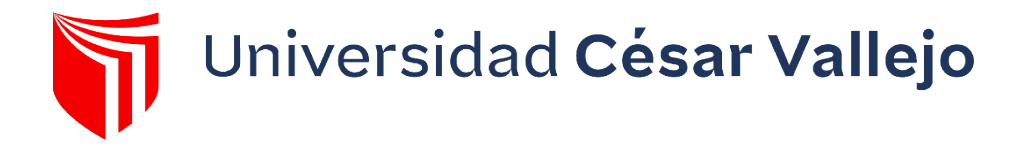

# FACULTAD DE INGENIERÍA Y ARQUITECTURA ESCUELA PROFESIONAL DE INGENIERÍA DE SISTEMAS

**Implementación de una plataforma en línea para la gestión de inventario, en la empresa TEXTIL C.J & A**

## **TESIS PARA OBTENER EL TÍTULO PROFESIONAL DE: Ingeniero de Sistemas**

### **AUTORES:**

Arellano Valverde, Renzon Cristian [\(orcid.org/0000-0002-4685-0444\)](https://orcid.org/0000-0002-4685-0444)

Fernandez Malca, Yorgen (orcid.org/0000-0002-7712-6440)

## **ASESOR:**

Mg. Estrada Aro, Willabaldo Marcelino (orcid.org/0000-0003-2349-0519)

## **LÍNEA DE INVESTIGACIÓN:**

Sistemas de Información y Comunicaciones

## **LÍNEA DE RESPONSABILIDAD SOCIAL UNIVERSITARIA:**

Desarrollo económico, empleo y emprendimiento

LIMA - PERÚ

2023

## **Dedicatoria**

<span id="page-1-0"></span>Dedicamos nuestra investigación a nuestros docentes, familiares y amigos cercanos por su apoyo incondicional en el desarrollo de nuestra etapa universitaria.

## **Agradecimiento**

Agradecemos a todas las personas que fueron parte del proceso en nuestro desarrollo de investigación. Y por último a nuestro asesor que con paciencia supo guiarnos en la elaboración de la investigación.

## ÍNDICE DE CONTENIDOS

<span id="page-3-0"></span>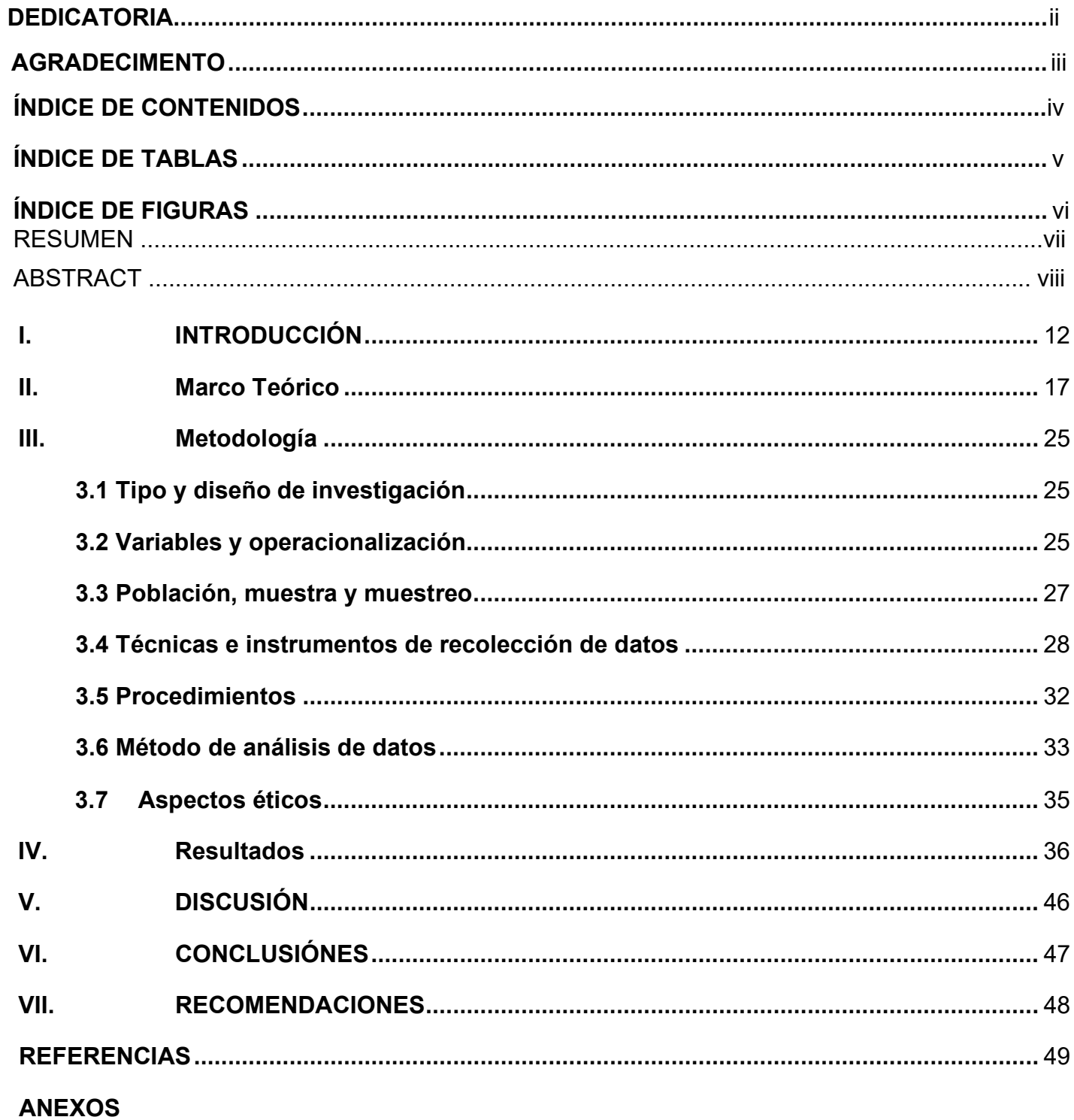

## **ÍNDICE DE TABLAS**

<span id="page-4-0"></span>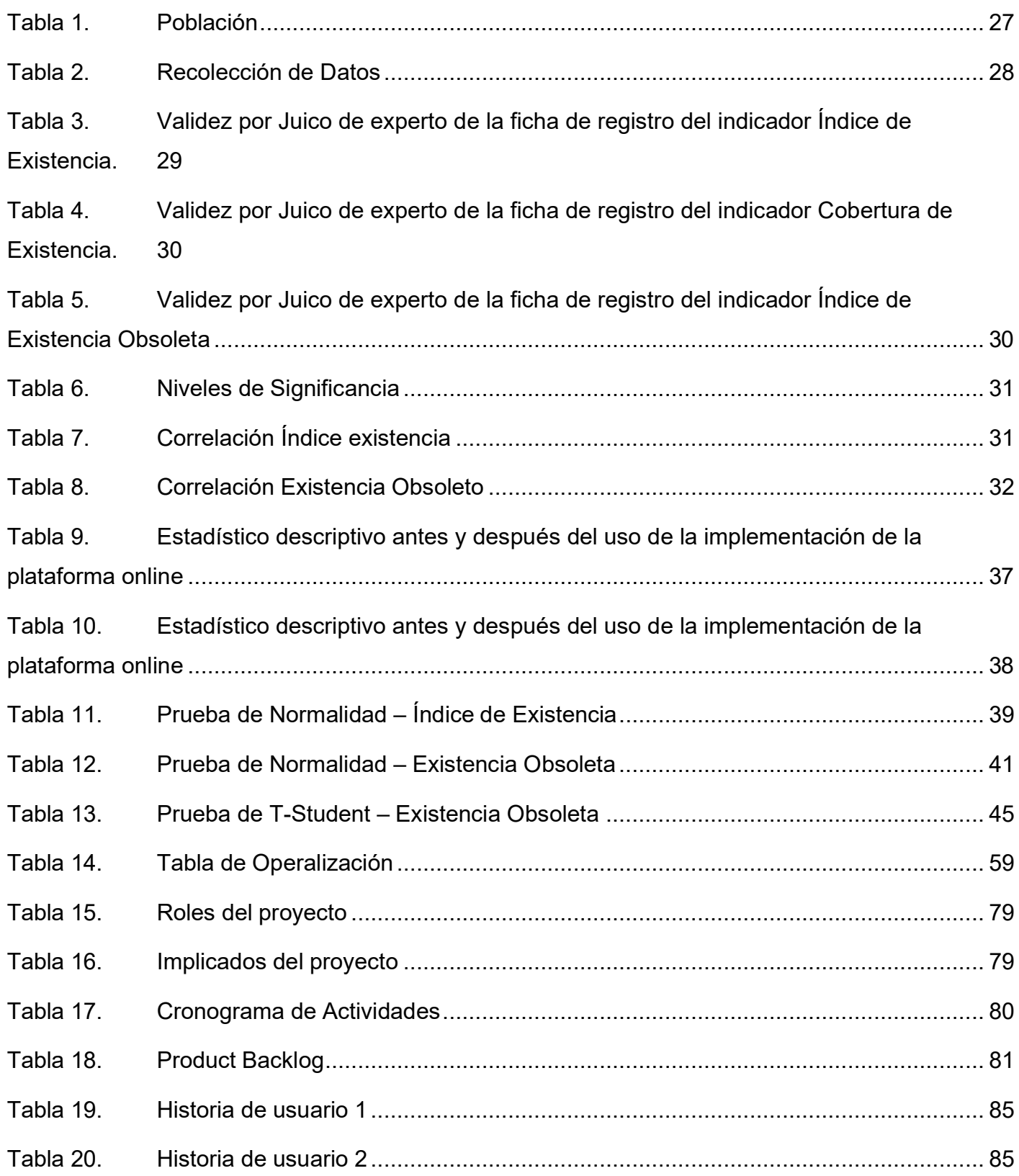

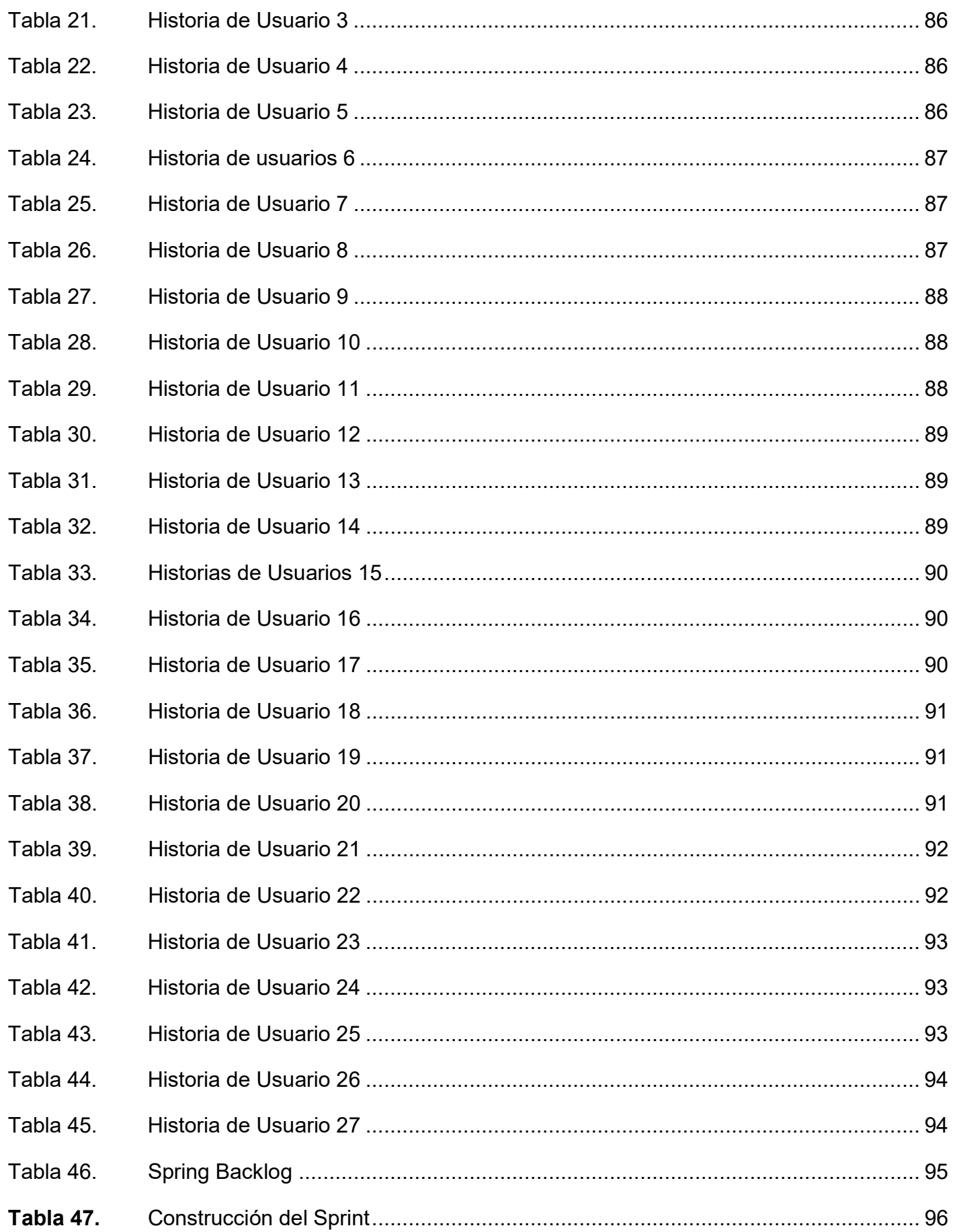

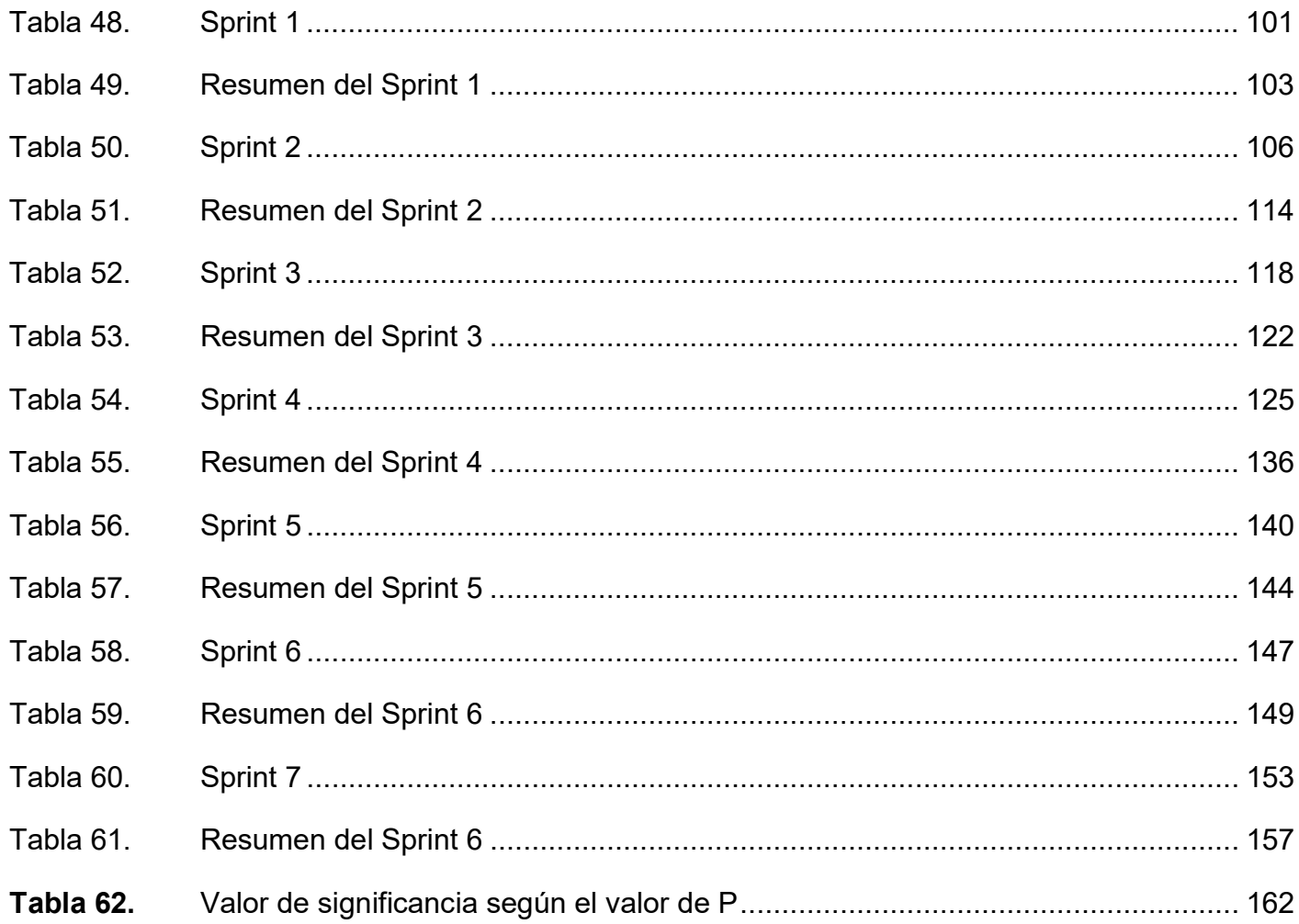

## ÍNDICE DE FIGURAS

<span id="page-7-0"></span>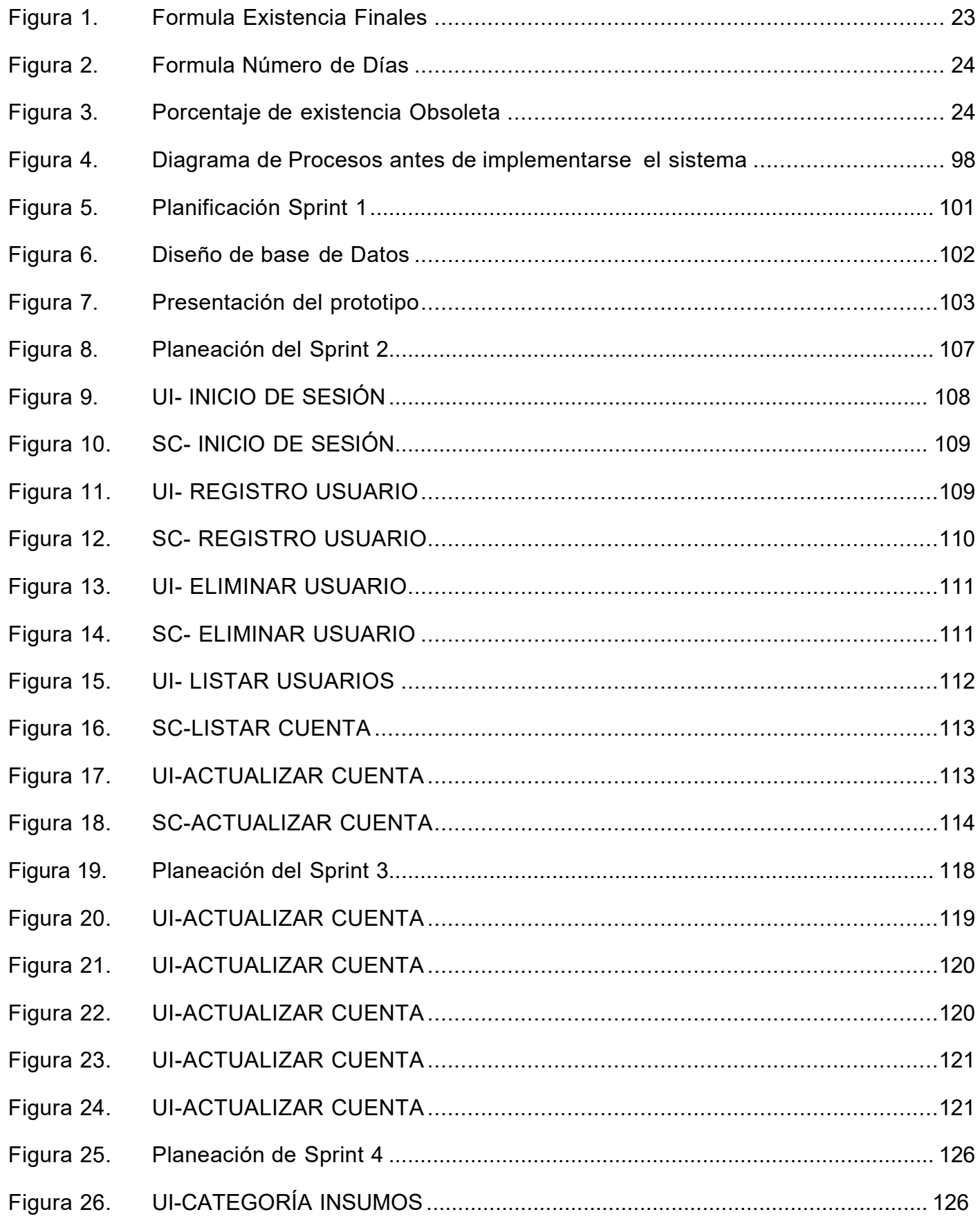

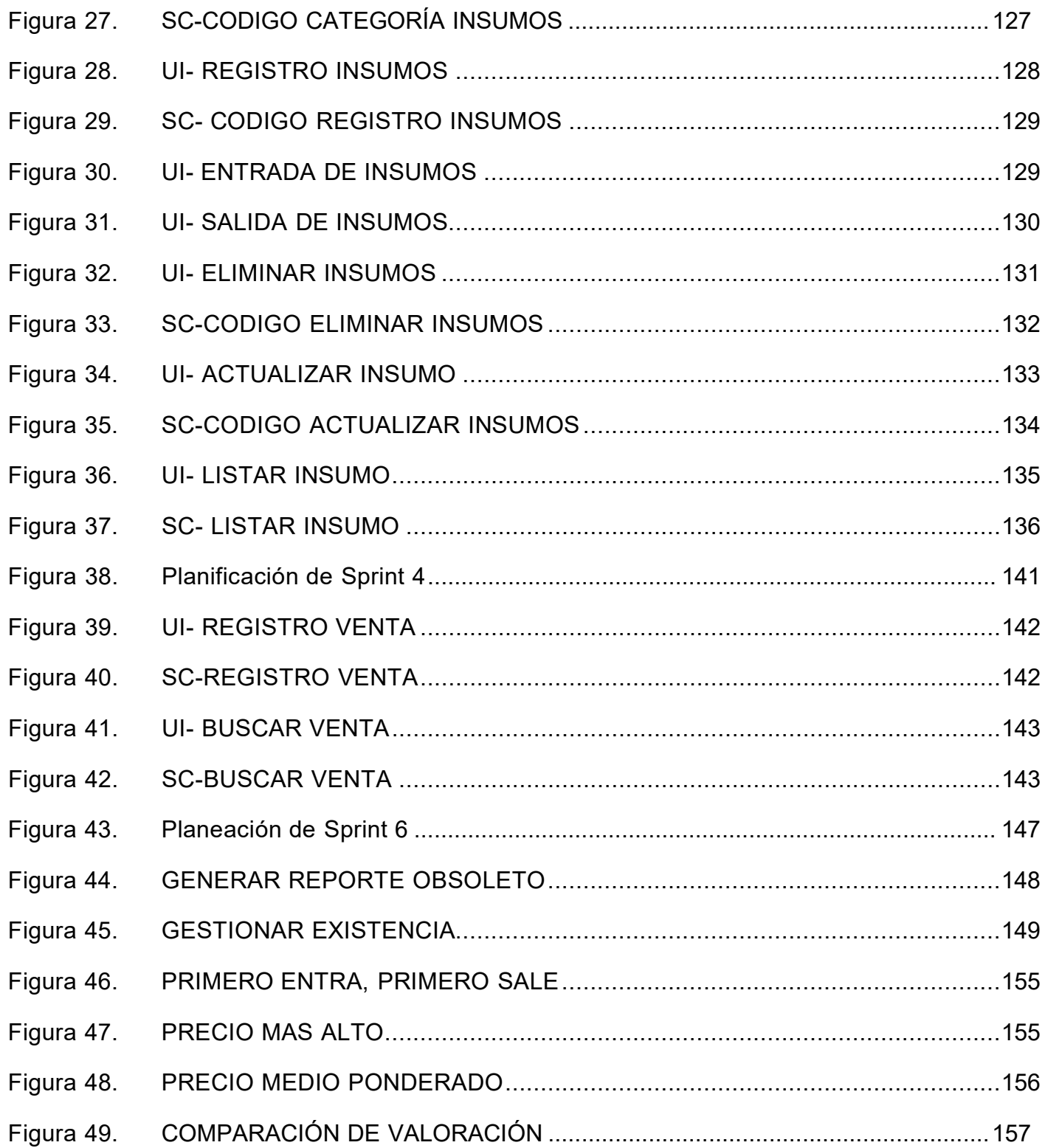

#### **Resumen**

En cuanto a la tesis de nuestro proyecto sobre una implementación de una plataforma online para la gestión de inventario, en la empresa textil C.J & A descubrimos que debido de no contar con un sistema de inventario existía dentro de la organización un desconocimiento de la existencia de sus insumos y de los insumos obsoletos, generaba rotura de flujo de trabajo, perdida de cliente y pérdidas económicas.

El objetivo general de nuestro proyecto es " Implementar una plataforma en línea que mejore la gestión de inventario en la empresa Textil C.J & A, con el propósito de optimizar la eficiencia en el control de existencias, reducir el índice de existencia obsoleta y mejorar el proceso manual que se establecen en la organización, contribuyendo así a la rentabilidad y competitividad de la empresa.". La metodología que se empleó para el desarrollo del proyecto es SCRUM y en esta implementación como medida de solución se usaron diferentes habilidades de desarrollo.

La investigación tiene un enfoque cuantitativo con un diseño experimental de tipo pre experimental y un nivel de investigación explicativo. La población accesible se dio con 42 familia de productos estudiados, mediante la técnica de la observación directa y para la recolección de datos se empleó como instrumento la ficha de registro. Mediante la implementación de la plataforma en línea los resultados muestran una mejoría en el índice de existencia. Por último, Como resultados se obtuvo el incremento del índice de existencia de 10,76% paso 36,57% y un decremento de existencia obsoleta de 31,66% paso a 27,090%, por lo tanto, podemos concluir que la implementación de la plataforma online influyo en el índice de existencia y la existencia obsoleta, en la base de datos que se obtuvo para el Pretest y el Postest.

**Palabras clave:** Plataforma online, Scrum, Familia de productos, Obsoleto, Existencia

#### **Abstract**

Regarding the thesis of our project on an implementation of an online platform for inventory management, in the textile company C.J & A we discovered that due to not having an inventory system there was within the organization a lack of knowledge of the existence of their inputs and obsolete inputs, generating work flow breakage, loss of customer and economic losses.

The general objective of our project is "To develop and implement an online inventory management system for the company Textil C.J & A, in order to optimize efficiency in inventory control, reduce the rate of obsolete stock and improve the manual process established in the organization, thus contributing to the profitability and competitiveness of the company". The methodology used for the development of the project is SCRUM and in this implementation as solution measure different development skills were used.

The research has a quantitative approach with a pre-experimental experimental design and an explanatory level of research. The accessible population was given with 42 family of products studied, through the technique of direct observation and for data collection the registration form was used as an instrument. Through the implementation of the online platform, the results show an improvement in the existence index. Finally, as results, an increase in the existence index was obtained from 10.76% to 36.57% and a decrease in obsolete existence from 31.66% to 27.090%, therefore, we can conclude that the implementation of the online platform influenced the existence index and obsolete existence, in the database that was obtained for the Pretest and Posttest.

**Keywords:** Online platform, Scrum, Product family, Obsolete, Existence, Obsolete, **Existence** 

#### **I. INTRODUCCIÓN**

<span id="page-11-0"></span>En los últimos años la industrialización ha ido teniendo un auge en gran escala a diferencia de las épocas anteriores esto se debe a la producción que causa las nuevas fuentes de energía que se han ido descubriendo, favoreciendo a los procesos de fabricación esto ha tenido como repercusión que la industria requiera procesos óptimos para no parar el flujo de trabajo continuo y optimizar aquellos procesos. En el Perú es una realidad que la industrialización no ha llegado al nivel de los países de primer mundo en donde se aplica la época de la industrialización de otra forma más óptima. Por lo cual el Perú está en un constante desarrollo para tener empresas más óptimas mediante el núcleo de las actividades que se realizan para conseguir mejorar las actividades económicas. Por lo cual las conversiones digitales que se han dado en los procesos de negocio han ido mejorando mediante el cambio del milenio generalizándose a más áreas manteniendo procesos que antes se hacían más tardados o con mayor dificultad convirtiéndolos en algo más sencillo como la comunicación que ahora se mantiene más fluido, esta digitalización en los procesos hace que se pueda generar valor dentro de la empresa y mejorar la calidad del negocio. (Sascha, M., Susanne, D., Ferreira, J., Veiga, P., Kailer, N. & Weinmann, A., P.2, 2022). Por lo tanto, debemos investigar este producto ya que es un proceso muy amplio y muy variable para poder lograr nuestro objetivo. (Castro, Y., p.3, 2023)

En cuanto a la empresa textil C.J & A se requiere mejorar el flujo de actividades mejorando la eficiencia mediante la digitalización en sus procesos, siendo la falta de ello una consecuencia de no tener el conocimiento de un índice de existencia. Por lo cual se ha presenciado una ruptura del flujo continuo de trabajo con desconocimiento de la cobertura de existencia debido a que no se cuenta con una correcta organización de la materia prima para continuar con el proceso de fabricación y en el proceso de venta, además no se sabe concretamente cuántos productos tiene disponibles para ser ofrecidos en un escenario de interacción con los clientes. Actualmente en la empresa se tiene una organización manual que es recopilado en hojas de Excel básicas sin un orden específico y hojas de papel con el stock disponible de materia prima para la fabricación y/o productos para la venta. Esto tiene como causa el tener mucha información desorganizada y sin un flujo correcto de organización careciendo de un previo diseño integrado anteriormente repercute consecuentemente confusión en el proceso de

fabricación o en el proceso de ventas generando retraso en dichos procesos, pérdidas de recursos humanos, pérdidas monetarias, pérdida de calidad de fabricación, entre otros factores que pueden ser una consecuente de la falta de conocimiento del índice de existencia obsoleto.

Además, para contextualizar el escenario definimos las preguntas del problema que es formularnos en base a nuestras dimensiones y variables que pueden implicar el origen de nuestros temas. Las preguntas del problema pueden ser respondidas utilizando bases metodológicas en el mejor caso utilizando fuentes literarias que se relacionen con las preguntas que dimensionan nuestra problemática, en donde podemos recolectar información necesaria que nos ayude a dar como respuesta a nuestra raíz de investigación esto nos ayuda a mapear la problemática y construir una teoría para poder solucionar el pilar de la problemática. (Snyder, H., 2019, p. 334)

Por ello en una problemática nace la formulación de preguntarnos como se basa el problema cual en esta investigación se estableció como problema general con la dimensión "Existencia de Inventario" donde encontramos el problema general de ¿De qué forma una plataforma en línea mejorará la gestión de inventario en la empresa Textil C.J & A ?; Posteriormente nacieron problemas específicos como las cuales en primera instancia fue; ¿De qué forma una plataforma en línea mejoraría aumentando los índices de existencia de productos en inventario en la empresa Textil C.J & A ? En segundo lugar ¿De qué forma una plataforma en línea mejoraría el decremento de porcentaje de insumos obsoletos en el inventario en la empresa Textil C.J & A ?

Por otro lado, el presente proyecto tiene como objetivo poder mejorar el proceso de organización de inventario por lo cual se planteó que el objetivo general el cual se establece como "Implementar una plataforma en línea que mejore la gestión de inventario en la empresa Textil C.J & A". Posteriormente tenemos los objetivos específicos los cuales; en primer lugar, el objetivo específico establecido es a través de la dimensión "existencia de inventario" donde encontramos el objetivo "Analizar en tiempo real los datos, contribuyendo a aumentar los índices de existencia de insumos en inventario en la empresa Textil C, J & A" En segundo lugar, el objetivo específico establecido a través de la dimensión "Obsoletos de Inventario" donde encontramos el objetivo "Implementar la plataforma en línea un sistema que parametrice y reconozca los productos con mayor obsolescencia en la empresa textil C.J & A". Los objetivos son de suma importancia

tenerlo definido ya que este se encarga de probar nuestra teoría en nuestro proyecto de investigación en base a solucionar o analizar un problema, los objetivos son divididos entre generales y específicos, siendo la general la relación de la idea central con lo que queremos solucionar siendo la razón de la investigación, y los específicos son las dimensiones que tiene el problema que se ha de querer dar solución (Manterola, C. & Otzen, T., 2013)."

Por lo cual, esta investigación es de suma importancia ya que aporta significativamente valor a una microempresa, siendo una razón justificable para poder interesarse en el proyecto. Según Manterola, C. & Otzen, T. (2013), la justificación es un medio por el cual se puede presentar la importancia o relevancia de llevar a cabo una investigación y el valor que este contribuye al área investigada. La justificación toma varios factores para poder ser, como es el valor que esta tiene desde el ámbito de la investigación académica para futuras nuevas investigaciones, la viabilidad que tiene la investigación o el valor en la sociedad. En la empresa C.J & A se comprueba que por el momento no cuentan con un estándar de organización correcto por el cual en esta investigación se sumará estándares nuevos a través de procesos debidamente organizados en documentación para un correcto flujo del proceso agregando valor en la organización.

Además, la hipótesis que se ha planteado en este proyecto es para poder predecir lo que nuestra propuesta puede lograr hacer , por ello según Chigbu,U.E.(2019) en su articulado titulado "Visually Hypothesising in Scientific Paper Writing: Confirming and Refuting Qualitative Research Hypotheses Using Diagrams" expresa que la hipótesis debe ser una causa de la problemática en donde la pregunta de problema tome un rol importante siendo esta la base para ser respondida mediante la hipótesis y ser aplicada mediante el objetivo. Por lo tanto, la hipótesis también debe basarse en antecedentes pasados que den un panorama a lo que se puede solucionar con fuentes literarias de temas debidamente investigadas por el autor y que lleven una relación entre investigaciones. (2019, p.11).

Con respecto a esta investigación según antecedentes definimos como hipótesis general creemos que una plataforma en línea mejorara la gestión de inventario en la empresa Textil C.J & A. Por tanto, en esta investigación también se planteó hipótesis específicas las cuales están correctamente dimensionadas según la variable estudiada donde; En primer lugar, tenemos que una plataforma en línea mejora en el aumento del índice de

existencia en el inventario de la empresa Textil C.J & A. En segundo lugar, encontramos una plataforma en línea disminuye el índice de existencia obsoleta en la gestión del inventario en la empresa Textil C.J & A, Lima-Perú, 2023. La hipótesis según señala Espinosa Freire, E.E. (2017) es como una recta que nos sirve para orientarnos a donde vamos con la investigación, en una investigación con el fin de probar diferentes hipótesis se pueden plantear varias hipótesis para ser corroboradas. Además, expresa que cuando el investigador de algún proyecto que está ejecutando no elabora una hipótesis erróneamente está aceptando cualquier resultado que pueda obtener en base a su solución. Asimismo, la hipótesis debe estar en contexto con la situación problemática, tiene que ser de tipo que describan y/o expliquen. Toda hipótesis debe tener pruebas reales probadas con conocimientos empíricos esto determinará si son rechazados o aceptados como tal. Entre el universo de hipótesis existen tipos de hipótesis como la hipótesis nula e hipótesis alternativa, cada una con diferente característica.

Además, es importante definir el tipo de almacén que se tiene para así elaborar un software de acuerdo a las medidas. En este caso, el almacenamiento según el régimen jurídico es de tipo propiedad, ya que los insumos se almacenan en un terreno o espacio de propiedad de la empresa. Además, según la necesidad de la organización, se trata de un almacén de materias primas, encargado de almacenar insumos necesarios para la fabricación de productos o materiales consumibles.

En función a la empresa, se podría decir que el almacenaje es de carácter logístico, ya que emplea diferentes funciones para registrar entradas y salidas. Esto se define como rotación de insumos constantes necesarios para el abastecimiento o generación de productos. Además, para la conservación de los insumos, la infraestructura necesaria se basaría en la teoría de edificio cubierto, debido a la naturaleza de los insumos de producción, todo esto se ve reflejado en el ANEXO 7. (FLAMARIQUE, S., p.25-28, 2019).

En resumidas cuentas, luego de haber realizado la implementación del sistema se desarrollará un modulo de valoración del inventario que según Flamerique, S. (2019) expresa que la valoración del inventario es importante y que esta puede tener una varianza según el tipo o la naturaleza del inventario, además que existen métodos para realizar una valoración del inventario en donde en este software se ven reflejado tres de estos métodos importantes. En los cuales están el *"PRECIO MEDIO PONDERADO"* o por sus siglas PMP que se basa técnicamente en resumidas palabras en una media entre

la valoración de la mercancía en este caso entre los productos. Por lo cual, debido a ello incluimos a FIFO que sus siglas son el significado de *"FIRST IN, FIRST OUT"* que español se traduce como lo primero que entra es el primero que sale mediante una valoración de los productos o insumos, en donde su método o su valoración se basa en fluctuar el precio según el precio de la primera entrada. Por último, tenemos el método HIFO la cual sus siglas se definen como *"HIGHEST IN FIRST OUT"* o también llamado el precio más alto donde por su nombre se entiende lo que quiere decir, donde a resumidas cuentas se establece el precio según la entrada más alta sea la anterior, la inicial o la última entrada donde ese es su método para establecer los precios en el inventario. (p.254-257, 2019).

Finalmente, he de destacar que en esta investigación se usará la metodología de desarrollo SCRUM con el fin de llevar a cabo un análisis correcto que tenga como consecuencia un producto de calidad, integrando fragmentos de los diferentes pasos de la metodología. En donde SCRUM pertenece a la famosa metodología ágil que comprende una serie de pasos a llevar a cabo el desarrollo de la misma, estas metodologías nacen a partir de las metodologías tradicionales como una de ellas es RUP que tenían otra estructura de gestión de desarrollo. (Pardo, C., Chilito, G., Viveros, D. & Pino, J., p.106, 2019).

En donde, Capuñay (2021), Indica en su artículo "Influencia de SCRUM en los plazos de entrega y rendimiento en los proyectos de las asignaturas de Desarrollo de Software" que tiene como objetivo deliberar el efecto de SCRUM en el tiempo de recepción y desempeño en los proyectos de los cursos en el desarrollo del programa en los estudiantes de la Universidad Tecnológica del Perú – sede Chiclayo, donde la población fue tomada a los estudiantes de la universidad tecnológica del Perú – Sede Chiclayo y la muestra fue tomada a los estudiantes matriculados en el semestre 2019 - I Y II siendo un total de 25 estudiantes, este estudio fue casi experimental, donde se indica que fue planteado para que realice 3 entregas de informes, donde se ira evaluando el tiempo de entrega, estas calificaciones fueron calificadas y en donde se tuvo como resultado la aplicación de la metodología SCRUM tuvo impacto al reducir el tiempo medio de entrega 3 informe, facilitó la mejora del rendimiento y el desarrollo mayor porcentaje promedio en las entregas 3 y a tasa de desarrollo promedio más alta entregas También contribuyó a un mayor rendimiento. Promedio final de proyectos de software, a qui podemos verificar

en este artículo que el profesor hizo muchas veces de Product Owner, en conclusión, podemos decir que al aplicar la metodología SCRUM es más factible, eficiente y rápido para elaborar proyectos de Software.

#### **II. Marco Teórico**

<span id="page-16-0"></span>En este capítulo se analizan los estudios investigados con anterioridad de antecedentes nacionales e internacionales que tiene relación con el tema, aplicación web y gestión de recursos mediante el inventario. Por lo cual citamos a algunos autores para analizar antecedentes, bases teóricas y definir variables.

Según GONZÁLEZ (2023) en su investigación que titula "Un modelo de gestión de inventarios basado en estrategia competitiva" que tuvo como objetivo Alcanzar un mayor nivel de cuotas en el mercado con la gestión de inventarios para mejorar la eficiencia de procesos que permitan aumentar los márgenes de ganancia., lo cual se mantuvo bajo un diseño partiendo del inicio con un análisis del negocio y su estrategia. La población de estudio total que empleo esta investigación fue de 11,806 siendo el actor la población de productos en el inventario, lo cual este resultado a ser una población conocida finita llevo a una muestra de 387 productos; para medir estos indicadores se utilizó la varianza de ubo antes y después de aplicar el software. Expresa que la metodología de gestión de inventarios que apunta a la estrategia competitiva de una empresa en entornos de múltiples productos con demanda variable. Esta metodología propone en cuatro etapas como son: Identifica, Establece una comunicación, realiza un pronóstico y por ultima su finalidad es elegir una política de inventarios acorde a las necesidades de la estrategia competitiva de la empresa, como por ejemplo una política de inspección periódica. El incremento en el nivel de servicio de la empresa tras la implantación del modelo de gestión de inventario es del 13,39%, en conclusión, la empresa chilena a mejorado el nivel de competencia en el mercado que se basado en cuatro etapas aplicando el modelo de gestión de inventario, un promedio mayor nivel de servicio en el mercado.

Por otro lado, Martines (2018) en su investigación que tiene como título "Desarrollo de un sistema web y móvil para la gestión de cultivos agrícolas" que tuvo como objetivo desarrollar una plataforma web y móvil para realizar el riego remoto de una manera eficiente, esta tuvo una metodología de desarrollo de ExtremePrograming (XP).

Teniendo esto un universo de población de 35 agricultores de la zona estudiada lo cual da como conclusión que tenía una población finita para realizar el muestreo. En esta investigación expresa que los resultados del proyecto de investigación en el campo de la tecnología de la información y la comunicación en el procesamiento de cultivos sistema de riego. El proceso se realizó con varios productores de plantas Corregimientos y pueblos con base en encuestas del municipio de Ibagué mostró la necesidad de crear un sistema de información que facilite la gestión usuarios y grabación, comunicación, programación y ejecución remota de tal desempeño satisfactorio de cada función a través de la optimización. recursos equivalentes Los resultados alcanzados muestran que los softwares desarrollados para Internet y dispositivos móviles puede tener un impacto positivo y mejorar el estilo de trabajo de los agricultores a través de su adopción con procesos menos tediosos.

Además, PARRA (2023), Menciona en su tesis "Desarrollo de un sistema de Gestión de inventarios para el control de Materiales, Equipos y Herramientas dentro de la Empresa de Construcción Realdad Colombiana S.A.S.", Que tuvo como Objetivo Desarrollar un sistema de inventarios en la empresa Realidad Colombia SAS, para la gestión eficiente de los materiales, equipos y herramientas en su operación, este diseño investigación descriptiva, Esto se debe a que se utilizan teorías para encontrar la solución óptima al problema, lo que ayuda a encontrar el sistema de gestión de almacenes más adecuado para el proyecto. Asimismo, se realiza un tipo de investigación mixta. se trabajó en el almacén, Se investigo qué forma de gestión de inventarios es la más útil para la organización, en cuyo caso se propuso a la empresa un sistema que verifica las referencias de productos, equipos y herramientas, identifica su ubicación, destino y momento de uso y optimiza tiempos. pedidos, con 40-43 pedidos por año de acero, lo que reduce los costos de mantenimiento y pedidos. En base a la información presentada se usa la herramienta Matriz Fada para la planificación y estrategias para ayudar a determinar aspectos positivos y negativos tanto al nivel interno y externo, además de usar el Árbol de problemas. Los principales resultados Es claro que el producto caracterizado como acero suele tener un comportamiento cambiante durante el mes de enero, y desde abril su uso va disminuyendo constantemente durante la ejecución del proyecto, la aceptabilidad es del 100%. En base a la contabilidad de gestión de la empresa se encontró que la falta de inventario en los últimos trimestres es uno de los principales factores de ineficiencia, debido a que no existe un sistema definido

para el inventario. del mismo modo, no existe un libro con soporte documental físico o magnético que permita comprobar las entradas y resultados de los productos en la obra. Teniendo en cuenta las consideraciones anteriores, se trabajó en el almacén, Se investigo qué forma de gestión de inventarios es la más útil para la organización, en cuyo caso se propuso a la empresa un sistema de control de inventario lo cual mejora considerablemente la gestión de inventario.

Pérez (2018), "Gestión de inventarios en la Empresa SOHO color Salón en Trujillo (Perú), en 2018", Tiene como objetivo de Mejorar la gestión del inventario para reducir los costos de la empresa y estimar cuánto podría ser el ahorro y obtenga ganancias si conoce la cantidad ideal de inventario sin excesos ni faltantes. El estudio es no experimental, transversal, descriptivo y propositivo. Donde, se considera como muestra a los registros de compra, informes, comprobantes de pago, productos tipo A, además de otra documentación relativa al almacén de la empresa enero-junio 2018, además Se realizó el diagnóstico de la situación actual de la empresa en la región almacén utilizando herramientas como listas de verificación y observación directa para identificar problemas clave actividades de planificación, gestión y control de almacenes. A través del análisis de la lista de verificación aplicada, se encontró que los objetivos se lograron al más alto nivel en proceso de planificación 50%, seguido de gestión 45% y finalmente en proceso de seguimiento 42,86%. En este sentido, el 60 por ciento se considera un nivel de cumplimiento aceptable o suficiente. El estudio demuestra que la implementación de la gestión de inventario ABC en las empresas reduce los costos mano de obra y aumentar la productividad.

Rodríguez (2021), Menciona en su estudio científico "Sistema de Gestión de inventarios para Compañías de Hardware- Caso de estudio", Tuvo como objetivo Establecer la política y evidenciar las mejoras sobre el manejo adecuado del inventario para las compañías de Hardware, además en la investigación estudia la población de productos Hardware a 14 productos importantes en la compañía para ello se realizó un proceso meteorológico, identifique los factores clave que deben mejorarse en la gestión de mercancías, como la falta de prácticas de inventario o puntos de reordenación Para ello se utilizan tres herramientas de diagnóstico, una de las cuales es el diagrama de Ishikawa. Como segundo paso, el comportamiento de la demanda de cada referencia con la ayuda de la demanda, no es posible predecir lo que se pide, no se realiza la trazabilidad del producto, p. Finalmente, se utiliza la Vester Matrix, una herramienta

creada por Frederic Vester, para determinar el grado de causas raíz de los problemas. Como resultado de este proceso se establece una política y se ha demostrado una mejora de la calidad de la información del 95%. Las variables incluidas en los modelos propuestos y desarrollados en la simulación mejoran el sistema en un 20% porque afecta a varios productos que son los más importantes para la empresa, en conclusión, en base a este estudio se concluye que las empresas necesitan implementar un sistema de gestión de inventarios porque permite un mejor seguimiento y control. Además, ayuda a anticipar el posible comportamiento de la demanda y así brindar un mejor servicio respondiendo a las necesidades de los clientes.

Samaniego (2020), "Un modelo para o controle de Inventarios utilizando Dinámica de Sistemas" El objetivo es Mejorar el negocio, ya sea reduciendo el inventario disponible o aumentando la tasa de puesta en marcha de la producción en la empresa dedicada a la producción de bebidas gaseosas. Para ello se utilizó la dinámica de sistemas en la gestión de inventarios utilizando 56 entradas de inventario y 18 variables donde se basó en un caso de estudio. El diseño es implementado en una empresa productiva para mejorar su desarrollo con la metodología de dinámica de sistemas, facilita la visualización de posibles resultados de acuerdo a las estrategias implementadas obteniendo principales resultados indican producción sobre inventario, lo que requiere la compra de 2.500 unidades para llevarla al nivel óptimo, lo que incrementa el costo total, por lo tanto, el modelo de gestión permitirá que los estudios posteriores basados en la gestión del inventario de la empresa, debido a que es posible analizar el comportamiento dinámico de este sistema, que incluye variables que fortalecen el negocio, finalmente, el modelo creado posibilita investigaciones posteriores basadas en la gestión de inventarios de la empresa, debido a que se puede analizar el comportamiento dinámico de este sistema como contenedor de variables que fortalecen el negocio.

García (2023), Menciona "Sistema informático SADIES de apoyo al proceso de ingreso a la Educación Superior cubana", tiene el objetivo de analizar en qué medida se desarrolló el software del sistema informático SADIES, por lo tanto, se realizó un estudio descriptivo cuantitativo para evaluar la satisfacción de los usuarios con el SADIES mediante la técnica de Iadov. En la encuesta participaron funcionarios de las organizaciones solicitantes y representantes de todas las instituciones de educación

superior del país. Los resultados fueron valores que muestran una clara satisfacción para 75 sujetos y un alto índice de satisfacción del grupo. Estos resultados demuestran la eficacia de SADIES para apoyar los esfuerzos organizativos, administrativos y de control del proceso de fusión en Cuba durante la última década.

Una plataforma en línea es un conjunto de medios por el cual un software puede ser usado a través del hardware el cual interactúa la parte lógica con la parte tangible para poder hacer cierto tipo de acciones que requiere el usuario. Según Ramos-Romero, P., Mendoza-Rodríguez, L.A, Vivanco-Benavides, L.E., en su investigación de título "Design and implementation of an informatic support system for the generation of teachers schedules in Higher Education Institutions" expresa que una plataforma en línea o también sistema informatico ideal se da cuando las personas que interactúan con ella sienten la satisfacción por múltiples factores como ser un sistema fácil de ser utilizado, o que brinda correctamente una ayuda para optimizar procesos como también disminuir fallas comunes que se da en la organización dando un cierto valor a la labor que realizan.(2018,p.2-3).

Pero una plataforma en línea puede ser una aplicación web en la cual se rige por medio de un software que cuenta con funciones integradas en base a requerimientos de los clientes o involucrados en donde se cuenta con una estructura de Cliente-Servidor debidamente conectado de forma online a disponibilidad de los usuarios establecidos. Las aplicaciones web debe estar dentro de un navegador web mediante el internet, esto debido a que deben estar conectados con el servidor para poder ejecutar diferentes funcionalidades, estos aplicativos webs utilizan tecnologías de programación entre las más comunes para su desarrollo es HTML, CSS y JS (Llamuca, J., Vera, Y. & Tapia, C., 2021, p.3). Por lo tanto, según la fuente consultada podemos decir que un aplicativo web consta de un cliente-servidor que para que tengan interacción debe estar conectados a internet o algún medio local de comunicación. La lógica básica de cómo funciona una página web se puede encontrar *en la Fi***gura** 1. Estructura básica de aplicativo web.

Por otro lado, la gestión de inventario es un medio importante por el cual se puede mantener un orden de los productos que se tienen, tanto materia prima de fabricación como material ya fabricado, esto con el fin de abastecer las necesidades o demandas que se generen en base a la fabricación del producto y/o material. Esta gestión muchas veces empieza desde antes de la fabricación como materia prima hasta el punto de entrega del producto ya procesado en las actividades del negocio. La gestión de

inventario siempre está ligada a la cadena de valor que se tiene en la empresa generando un flujo correcto de la actividad comercial, por lo cual es un proceso muy importante ya que puede relacionarse con el margen de ganancia de la empresa o con otras áreas de interés en muchas ocasiones esta gestión necesita aferrarse a una metodología de gestión de inventario con el fin de hacer una correcta aplicación del proceso ya estandarizado para seguir con el flujo de la cadena de valor aplicado en la organización (González, A., 2017).

Asimismo, la gestión de almacenes es un proceso amplio en el cual comprende ser parte de un sistema integrado, según Munyaka J.B & Yadavalli, V.S.S (2022), expresa que gestionar un inventario como tal es algo que se hizo ya desde hace mucho tiempo atrás dando un concepto histórico, este proceso es algo que se dio desde el empiezo de la humanidad, y que además esta gestión ha ido evolucionando tanto así que en los últimos tiempos se ha venido desarrollando nuevas tecnologías que ayuden a mejorar la gestión. Además, los primeros humanos ya venían contabilizando haciendo inventario internamente contando sus productos que tenían en stock. Esto fue una forma primitiva de hacerlo hasta que en esto cambio con la gestión que realizaban los egipcios contabilizando los productos que tenían en stock, y de la misma forma esto ha ido evolucionando de manera continua al pasar de los años. (INVENTORY MANAGEMENT CONCEPTS AND IMPLEMENTATIONS: A SYSTEMATIC REVIEW, p.17)

Por otra parte, según Ferrer, F., & Sergi. en su libro titulado "Manual de gestión de almacenes" expresa que, la existencia en la gestión de inventario es uno de los pilares más relevantes en una empresa porque representa en una gran mayoría los activos que se tienen en las organizaciones que suele ser mucho más que otros tipos de activos. El ser de este pilar importante en la gestión de inventarios es por la importancia que tiene dentro del negocio para estabilizar la oferta y demanda de producción, esto consigo trae una reducción de costos ya que también ayuda a saber lo que se tiene almacenado en la organización. Además, esto de tener una existencia tiene muchos puntos buenos, pero también algunos que otros malos como los cuales es el exceso de pápelos para saber la existencia o llenar algún requerimiento de este proceso de existencia, otro punto débil también podría ser la avería de productos (Ferrer, F., & Sergi., p.232-233, 2019). Asimismo, en la gestión de inventario los productos obsoletos del inventario, no son más que productos que tienen que ser controlados porque necesitan un espacio de almacenamiento el cual genera gastos. La definición de obsoleto para Ferrer, F., & Sergi., es la decadencia del valor que se le da a algo por diferentes factores los cuales al llegar a un nivel tan bajo de importancia o relevancia queda obsoleto. Por otro lado, comenta como producto obsoleto a cuyo producto que puede ser o no ser eliminado, o dado otro uso como también poder ser devuelta. (Ferrer, F., & Sergi., p.170-267, 2019).

Los indicadores según el mismo libro consultado, afirma que pueden ser tomados como unos KPI para poder medir el desempeño o evaluar diferentes situaciones. Estos indicadores no es más que una medida necesaria para poder conocer alguna situación a través de estándares permitidos para su evaluación con sustento científico, estos indicadores necesitaran de una fuente necesaria y lo más correcta que se pueda obtener, para así generar indicadores los más confiables y con veracidad. En el mundo de los indicadores existen infinidad de tipos de unidades de medidas que pueden ser variados según la necesidad que se requiera como unidad de tiempo, objetos, cantidades, numero de saltos, en realidad infinidad de cosas donde el límite lo pone uno mismo siempre y cuando exista una base científica.

Por ejemplo, tenemos el índice de existencia el cual cuenta con una base científica a través de un libro certificado el cual es "Manual de gestión de almacenes" en donde cuenta con una fórmula para medir ello, el cual es:

<span id="page-22-0"></span>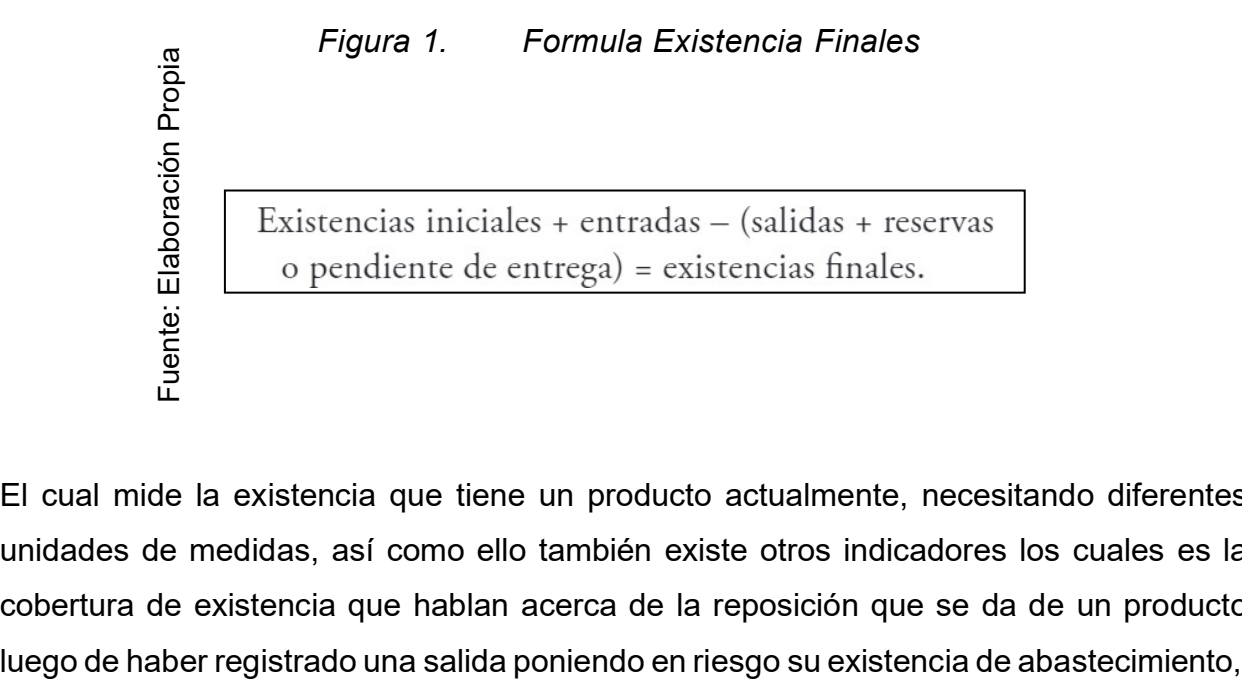

El cual mide la existencia que tiene un producto actualmente, necesitando diferentes unidades de medidas, así como ello también existe otros indicadores los cuales es la cobertura de existencia que hablan acerca de la reposición que se da de un producto

esta fórmula necesariamente tiene que estar con sus unidades de medidas iguales los cual ayudará a mantener sin errores la ejecución de la formula si bien esta fórmula no será aplicada para esta investigación se deja como conocimiento por el contexto la cual es:

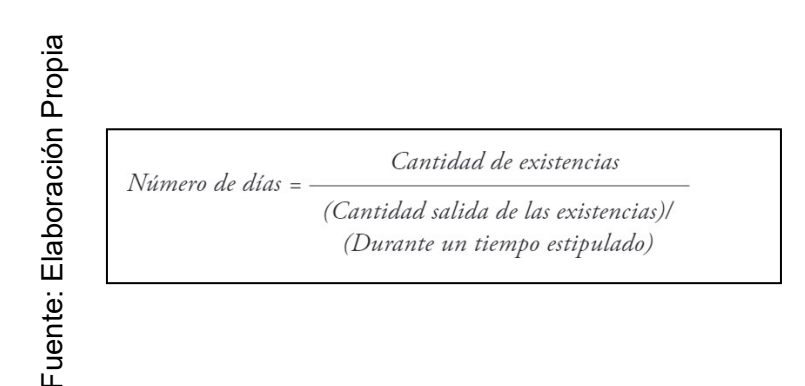

<span id="page-23-0"></span>*Figura 2. Formula Número de Días*

En donde nos dará el número de días de reposición del producto según las unidades de medidas del producto, la cual necesariamente es la cantidad de existencia, cantidad de salida de existencia y el tiempo estipulado. Así pues, con esas KPIS, también contamos con el último KPI el cual es los productos que quedan obsoletos los cuales no son relevantes para la organización esta fórmula nos dará los productos totales existente que están obsoletos donde mediante el valor del porcentaje de productos obsoletos es menor es mejor para la organización, este indicador se puede medir para cada producto o también por familias de productos. El cual según contexto es: almacenes" del año 2019.<br>
En donde nos dará el núm<br>
medidas del producto, la del año 2019.<br>
En donde nos dará el núm<br>
medidas del producto, la del año El ticon el último KPI el cual<br>
relevantes para la organiza<br>
están obs

<span id="page-23-1"></span>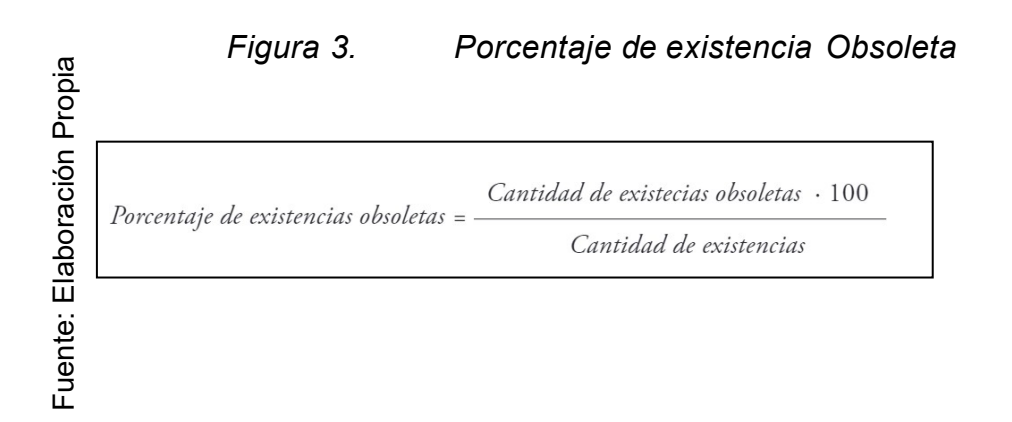

Estas fórmulas están comprendidas en el libro de título "Manual de gestión de

### **III. Metodología**

### <span id="page-24-1"></span><span id="page-24-0"></span>**3.1 Tipo y diseño de investigación**

Se utiliza el tipo aplicada para la construcción del nuevo conocimiento. Se basan en obtener resultados a través de las formulaciones de preguntas en relación con el problema y las formulaciones de hipótesis para solucionar problemas que puede pasar en la comunidad como el narcotráfico, la corrupción, entre otros (Ñaupas, Valdivia, Palacios y Romero, 2018, p. 136)

La estrategia de investigación cuantitativa recoge las informaciones y las analiza para responder las preguntas en relación con la investigación. Además, las formulaciones de las hipótesis se prueban para realizar la validación correspondiente (Ñaupas, Valdivia, Palacios y Romero, 2018, p. 140).

El investigador en las investigaciones experimentales puede demostrar la influencia de la variable independiente hacia una dependiente a través de la manipulación, observación y medición (Ñaupas, Valdivia, Palacios y Romero, 2018, p. 145).

### <span id="page-24-2"></span>**3.2 Variables y operacionalización**

El concepto de plataforma en línea es la cual se rige por medio de un software que cuenta funciones integradas en base a requerimientos de los clientes o involucrados (stakeHolders), en donde se cuenta con una estructura de Cliente-Servidor debidamente conectado de forma online a disponibilidad de los usuarios establecidos. Las aplicaciones web debe estar dentro de un navegador web mediante el internet, esto debido a que deben estar conectados con el servidor para poder ejecutar diferentes funcionalidades, estos aplicativos webs utilizan tecnologías de programación entre las más comunes para su desarrollo es HTML, CSS y JS (Llamuca, J., Vera, Y. & Tapia, C., 2021, p.3).

La gestión de inventario es un medio importante por el cual se puede mantener un orden de los productos que se tienen, tanto materia prima de fabricación como material ya fabricado, esto con el fin de abastecer las necesidades o demandas que se generen

en base a la fabricación del producto y/o material. Esta gestión muchas veces empieza desde antes de la fabricación como materia prima hasta el punto de entrega del producto ya procesado en las actividades del negocio. La gestión de inventario siempre está ligada a la cadena de valor que se tiene en la empresa generando un flujo correcto de la actividad comercial, por lo cual es un proceso muy importante ya que puede relacionarse con el margen de ganancia de la empresa o con otras áreas de interés en muchas ocasiones esta gestión necesita aferrarse a una metodología de gestión de inventario con el fin de hacer una correcta aplicación del proceso ya estandarizado para seguir con el flujo de la cadena de valor aplicado en la organización (González, A., 2017)

Además, la matriz de operacionalización sirve para dimensionar todos los ámbitos de la investigación que se realiza enfocando diferentes partes como los objetivos, el problema, las variables y la hipótesis. Por lo cual el investigador debe conocer todas las partes y ejes que tiene su investigación como el panorama completo de donde va a investigar, el objetivo que tiene su investigación, entre otras. (Cheron, C., Salvagni, J., Koch, R., p.13, 2022)

#### <span id="page-26-0"></span>**3.3 Población, muestra y muestreo**

En diferentes circunstancias, cabe la posibilidad que la población tenga un fin o tenga un límite en un estudio de investigación. A través del tamaño y las características de una población puede nacer la muestra (Serrano, 2017, p. 3). En la empresa textil C.J & A, el número de tipos de productos está constituida por numero de 42 familias en los cuales cada una comprenden un número importante de productos.

<span id="page-26-1"></span>Fuente: Elaboración Propia Fuente: Elaboración Propia

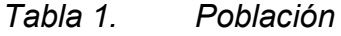

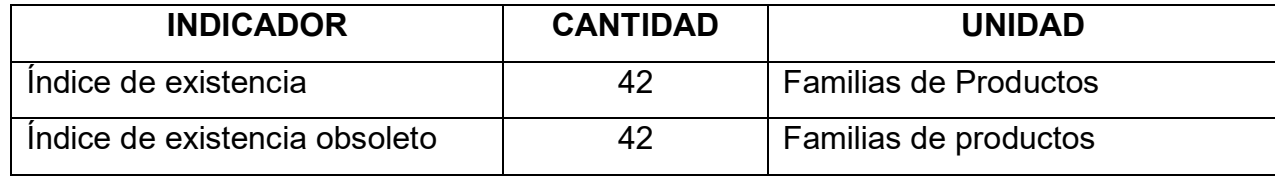

Se le considera como el subgrupo seleccionado de una población. El investigador lo utiliza para relacionarlos con sus métodos estadísticos seleccionados, a fin de explicar los distintos resultados en su estudio (Cienfuegos, 2019, p. 69). Por conocer la población, se aplica la media poblacional de la población conocida. Además, la muestra que se descubre mediante estas pruebas es fundamental para poder contrastar nuestra investigación o para el éxito que tendrá en la sociedad, aunque este punto lleve consigo (Cash, P., 2021)

**Fórmula:**

$$
n = \frac{N * Z_{\alpha}^2 * p * q}{e^2 * (N-1) + Z_{\alpha}^2 * p * q}
$$

 $N = 42$  $Z = 1.96$  $P = 0.05$  $Q = 0.05$  $e = 0.03$ 

### **Resultado:**

La selección de la población accesible es de 41 tipos de productos de estudio.

Para tener el beneficio de lograr una inferencia válida y confiable sobre la selección de los sujetos de estudio, es a través de la aplicación probabilística (Manterola, 2017, p. 228). La aplicación probabilística en el muestreo tiene la característica de que todos los sujetos de estudio tienen la misma probabilidad de ser elegidos de participar en el estudio a través de la intervención del azar (Ñaupas, Valdivia, Palacios y Romero, 2018, p. 339).

### <span id="page-27-0"></span>**3.4 Técnicas e instrumentos de recolección de datos**

Observación, recopilación de datos, mapas Instrumentos bibliográficos (citas), de medida o de referencia. Según Maravé, et al., 2017 como una herramienta que recoge y recoge datos de investigación de varias fuentes con o sin enlace estudiar Y este instrumento se conceptualiza como un dispositivo de medición. información sobre indicadores cuantitativos durante un período de tiempo además muestra la fiabilidad y la estabilidad, en conclusión, la observación cumple con el objetivo de mensurar el desarrollo mediante los comportamientos y las actitudes en el contexto del proyecto. Por otro lado, se aplicará la medición de un Test y Un Retest según el coeficiente de Pearson con la herramienta de SPSS 25, donde medirá la correlación de dicha información en dos tiempos distintos un antes y un después de donde se extraerán los datos de una ficha de registro de datos.

<span id="page-27-1"></span>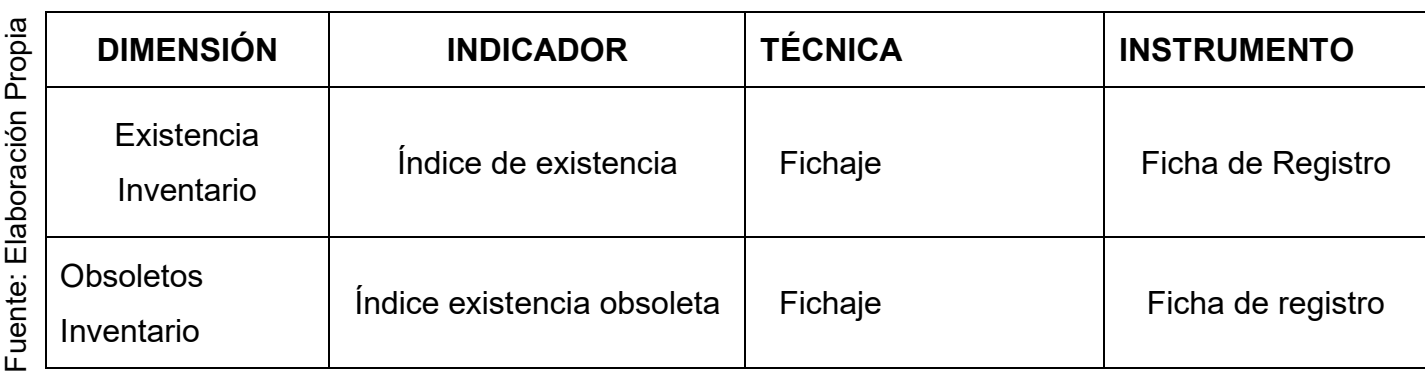

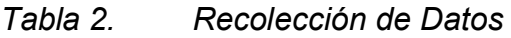

Además en base a esta técnica e instrumento debe ser evaluada por profesionales en la materia que den fe a los instrumentos a utilizar como también la validación de los datos donde según N. Elangovan., E. Sundaravel (2019) en su artículo con título "Method of preparing a document for survey instrument validation by experts " del país de India expresa que se debe validar por expertos el instrumento como la observación lo cual ayudara a poder garantizar que tan fiable o que tan bueno es el instrumento que se está aplicando y de esa forma no se pierda tiempo intentando aplicar un instrumento con valores que no son confiables para la investigación.(p.2). Además, los expertos son personas que tienen gran manejo del área de investigación con una amplio conocimiento y prestigio en el área académica por sus importantes investigaciones o su grado de conocimiento académico en el área. (Arias, F.G., p.11, 2019)

## <span id="page-28-0"></span>*Tabla 3. Validez por Juico de experto de la ficha de registro del indicador Índice de Existencia.*

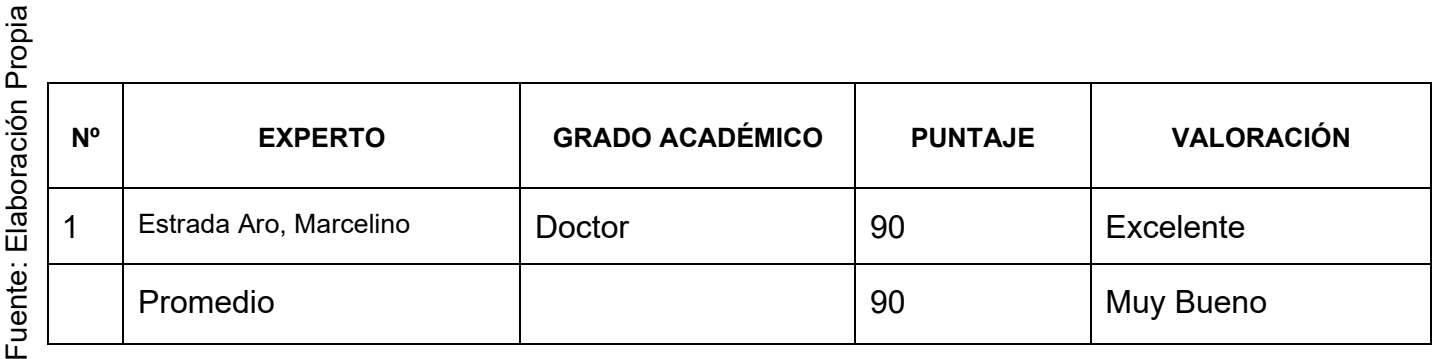

Esta validez se realizó mediante una reunión virtual, donde realizamos la presentación de nuestras fichas de registros donde el experto puede validar el indicador Índice de Existencia, la cual podremos mostrar en anexos Nº 5, donde mostramos el nivel de confianza donde obtuvimos un puntaje de 90 % por lo que se demuestra una valoración muy buena para la recolección de datos.

## <span id="page-29-0"></span>*Tabla 4. Validez por Juico de experto de la ficha de registro del indicador Cobertura de Existencia.*

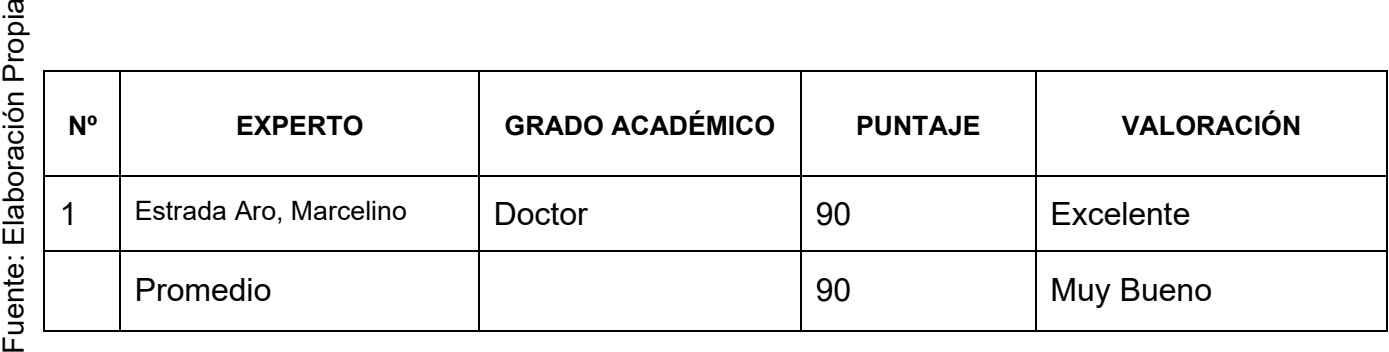

Esta validez se realizó mediante una reunión virtual, donde realizamos la presentación de nuestras fichas de registros donde el experto puede validar el indicador Cobertura de Existencia, la cual podremos mostrar en anexos Nº 5, donde mostramos el nivel de confianza donde obtuvimos un puntaje de 90 % por lo que se demuestra una valoración muy buena para la recolección de datos.

## <span id="page-29-1"></span>*Tabla 5. Validez por Juico de experto de la ficha de registro del indicador Índice de Existencia Obsoleta.*

aid

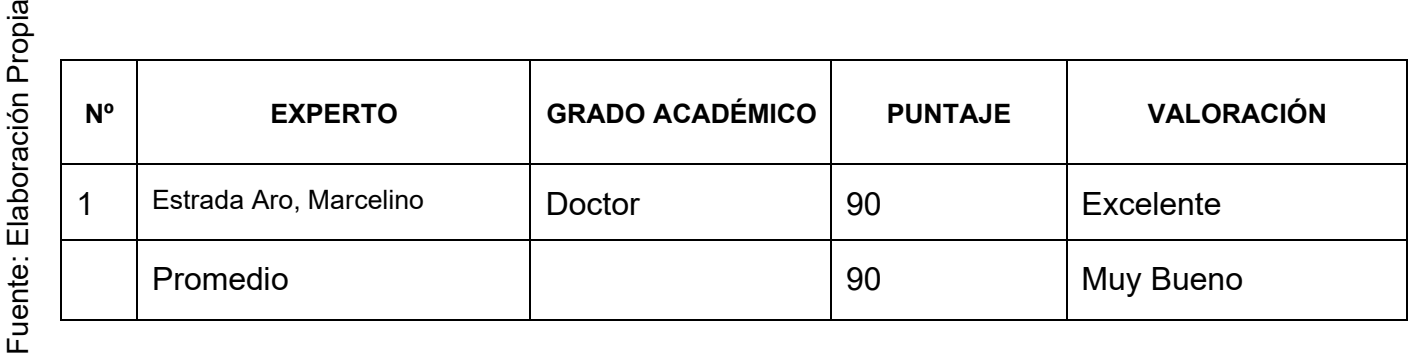

Esta validez se realizó mediante una reunión virtual, donde realizamos la presentación de nuestras fichas de registros donde el experto puede validar el indicador Índice de Existencia Obsoleta, la cual podremos mostrar en anexos Nº 5, donde mostramos el nivel de confianza donde obtuvimos un puntaje de 90 % por lo que se demuestra una valoración muy buena para la recolección de datos.

Según Akloglu, H. (2018) expresa que la correlación es como se encuentra la relación entre cosas mutuamente desconocidos como también conocidos. Por ello buscar correlación entre variables infinitamente posibles no depende necesariamente si estas son del mismo tipo, incluso cuando dos variables son medidas por la correlación estas se le conoce como bivariados. Asimismo, las correlaciones entre variables bivariados siempre oscilan entre los valores de -1 y 1, donde el valor intermedio indica que no hay correlación entre variables lo cual sería el valor cero. (User's guide to correlation coefficients, p.91)

|         | <b>Escala</b>             | <b>Nivel</b> |
|---------|---------------------------|--------------|
| Akloglu | 0,00 < sig. < 0,20        | Muy Baja     |
| Fuente: | 0,20 $\leq$ sig. $< 0,40$ | Bajo         |
|         | 0,40 $\leq$ sig. $< 0.60$ | Moderada     |
|         | $0,60 \leq sig. < 0,80$   | Alta         |
|         | $0,80 \leq sig. < 0,10$   | Muy alta     |

<span id="page-30-0"></span>*Tabla 6. Niveles de Significancia*

La confiabilidad para el índice de Existencia según el coeficiente de Pearson donde los resultados que muestra el SPSS 25 es de ,783 que significa que la viabilidad es aceptable (Alta). Por lo tanto, nos indica que el instrumento es confiable.

### *Tabla 7. Correlación Índice existencia*

#### **Correlaciones**

<span id="page-30-1"></span>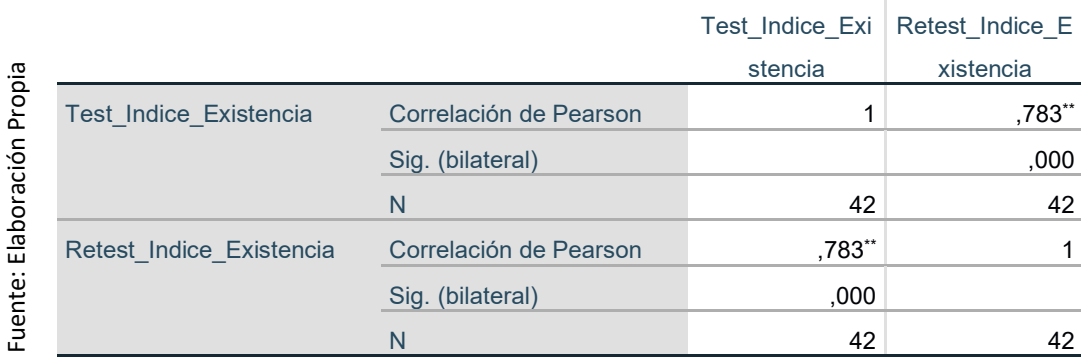

\*\*. La correlación es significativa en el nivel 0,01 (bilateral).

La confiabilidad para el Índice de Existencia Obsoleta según el coeficiente de Pearson donde los resultados que muestra el SPSS 25 es de ,471 que significa que la viabilidad es regular. Por lo tanto, nos indica que el instrumento es regularmente (Modernamente) confiable.

### *Tabla 8. Correlación Existencia Obsoleto*

<span id="page-31-1"></span>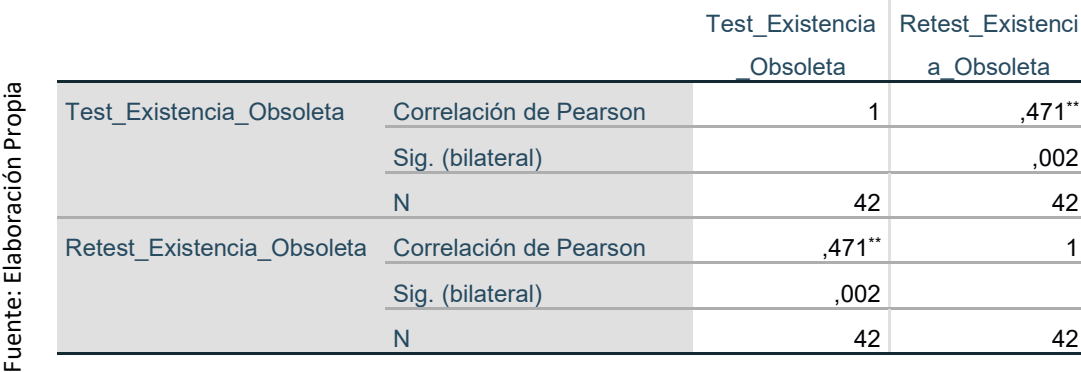

**Correlaciones**

\*\*. La correlación es significativa en el nivel 0,01 (bilateral).

#### <span id="page-31-0"></span>**3.5 Procedimientos**

Durante esta investigación se puedo notar la problemática que presenta la empresa C.J & A que es la gestión del inventario para ello se ha usado como investigación la variable dependiente de nuestro proyecto. Para ello hemos planteado una propuesta de solución implementar una plataforma en línea para la gestión de inventario ante su problemática por lo que la empresa considero la propuesta y estuvieron comprometidas a cooperar en el proyecto.

Para la recopilación de la información de los datos de la empresa, así mismo se solicitó dicha informes sobre el inventariado, donde la jefa de área nos indica que la información está siendo almacenada en un Excel y algunos cuadernillos la cual está mal organizada y cuesta encontrar la información requerida, entonces damos un alcance de nuestro proyecto y las mejoras que puede a llegar al ser

implementada, por otro lado, se recopilo la información del Excel y del cuadernillo donde se encontraba todas las familias de los productos que contaba la empresa textil. Estas familias de productos donde se llega a identificar la población y muestreo, mediante la técnica de recolección de datos de indicadores cuantitativos, podemos validar mediante el juicio de expertos, además logramos medir el nivel de confiabilidad mediante el coeficiente de recolección de Pearson. Para ello se utilizó un afiche que fueron extraídos al software SPSS 25 y poder ser procesado.

Finalmente se han podido determinar el los aspectos administrativos que no han podido verificar que contemos con los recursos necesarios y el presupuesto que se va invertir en dicho proyecto, donde también se ha determinado el financiamiento del Proyecto que consta de un presupuesto de S/ 6430.00 que será asumido por los investigadores de la universidad Cesar Vallejo y la empresa, que serán asumidos de forma equitativa, además de ello se realizado un diagrama de ejecución para poner en marcha el plan del proyecto de investigación.

A través de la inserción del proceso científico en la investigación permite que se descubra y produzca nuevos conocimientos que contribuyan al desarrollo de la ciencia y nos permita mejorar el producto (Ñaupas, Valdivia, Palacios y Romero, 2018, p.129).

A través de la funcionalidad de este paquete estadístico, se puede justificar su utilización en investigaciones de un enfoque cuantitativo con la finalidad de analizar los datos de lo observable en la empresa textil para el inventariado, y producir nuevos datos estadísticos (Ñaupas, Valdivia, Palacios y Romero, 2018, p.424).

### <span id="page-32-0"></span>**3.6 Método de análisis de datos**

Se utiliza la técnica de Pearson para medir la correlación entre las variables a través del grado de significancia y la coeficiencia de la relación, con la finalidad de lograr el objetivo de la investigación y verificar las hipótesis.

A través de la funcionalidad de este paquete estadístico, se puede justificar su utilización en investigaciones de un enfoque cuantitativo con la finalidad de analizar

los datos de la gestión de inventario, y producir nuevos datos estadísticos (Ñaupas, Valdivia, Palacios y Romero, 2018, p.424).

La significancia nace a partir del valor de P donde probabilísticamente es medido para medir valores necesarios para una investigación, por lo cual el valor de P no es más que un valor conceptual, en donde podemos decir que el valor de P no es un valor que certifique o que valide a ciencia cierta si una hipótesis nula es completamente verdadera o una hipótesis alterna es complementa mente verdadera. Es más bien un supuesto de que puede probabilísticamente ser cierto y en base a este supuesto es medida el valor de P. Según A. Molina, M. (2017) expresa que el valor de P para poder decir el supuesto se basa en su valor de P o la medida que está a obtenido en base a sus pruebas estadísticas en donde el valor de P siendo menos a 0,05 da como resultado de que la hipótesis nula no es verdadera, y una P siendo mayor a 0,05 da como resultado que la hipótesis nula si es verdadera, pero partimos a partir de que es un supuesto de que la hipótesis nula realmente es verdadera por lo cual podemos decir que si la significancia es mayor a 0,05 el supuesto es que el valor de hipótesis nula es verdadera. Siempre hay una probabilidad de que podamos cometer el error de rechazar la hipótesis nula cuando en realidad es verdadera, por ende, el supuesto. Si rechazamos la hipótesis nula no es más que por el supuesto que se planteó. (Molina Arias, M., 2017, p.379).

Para ver una gráfica más completa de cómo es organizado los valores de significancia con respecto a la hipótesis podemos encontrar dichos valores con sus mediciones en rango del valor que tome P en ANEXO 7,

Además, se aplicará la prueba de Hipótesis por lo que va a ser necesario utilizar las variables para definirlas : IeAp, Que significa el Índice de Existencia antes de implantar la Plataforma online y la IeDp, Que significa el Índice de Existencia después de implementar la Plataforma online, CeAp, Significa la Cobertura de Existencia antes de implementar la plataforma en línea y CeDp, que significa Cobertura de Existencia antes de implementar la plataforma en línea, IeOaP, Que significa Índice de Existencia Obsoleta antes de implantar la plataforma online y la IeOdP, Que significa Índice de Existencia Obsoleta después de implementar la plataforma online, continuamente se especificar la hipótesis estadística.

34

**H1:** La plataforma online mejorara el índice de existencia en la gestión de inventario en la empresa textil C.J & A

**Hipótesis Nula H0:** La plataforma no mejora el índice de existencia en la gestión de inventario en la empresa textil C.J &A

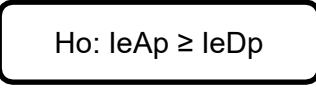

**Hipótesis Alternativa Ha:** La plataforma online mejora el indice en la gestión del inventario en la empresa textil C.J & A

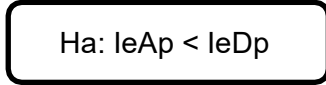

**H2:** La plataforma online disminuye el índice de existencia obsoleta en la gestión del inventario en la empresa textil C.J &A.

**Hipótesis Nula H0:** La plataforma online no disminuye el índice de existencia obsoleta en la gestión del inventario en la empresa C.J &A.

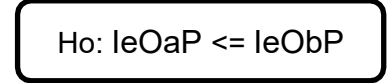

**Hipótesis Alternativa Ha:** La plataforma online disminuye el índice de existencia obsoleta en la gestión del inventario en la empresa textil C.J & A

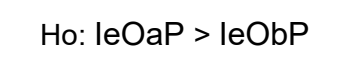

### **3.7 Aspectos éticos**

<span id="page-34-0"></span>Cuando se adapta la ética en la investigación se comprende el compromiso de los

investigadores en proteger los derechos civiles de los sujetos de estudio en la práctica científica (Ortúzar, 2018, p. 167).

En la realización del estudio es éticamente responsable. Se realizó con el consentimiento del propietario de la empresa C.J & A mediante la técnica de instrumento la observación se obtuvo la información. Asimismo, se les dio a conocer transparentemente toda la información relevante a dicha empresa con la finalidad de recopilar información confidencial. Adicionalmente, se deja presente que el trabajo de investigación es original.

#### **IV. Resultados**

#### <span id="page-35-0"></span>**4.1 Análisis Descriptivo**

En el presente estudio se realizó en dos fases; antes de la implementación de la plataforma online y después de la implementación de la plataforma online, con la finalidad de determinar el nivel de eficacia de la plataforma mejorando el índice de existencia y la existencia obsoleta. La primera etapa consistió, mediante el empleo del pre test, como objetivo realizar el cálculo de cada indicador (en función de las variables indicadas) antes de la implementación de la plataforma online de la gestión de inventario Posterior a eso, en la segunda etapa consistió el Pos test el cual tuvo como objetivo realizar el cálculo de cada indicador (en función de las variables indicadas) después de la implementación de la plataforma online. Todo ello, se realizó las etapas fases de la presente investigación. Todos los resultados fueron procesados y analizados mediante el programa de cálculo de estadísticas SPSS Statistics V.25, con la finalidad de obtener la prueba de normalidad, con función al tamaño muestral y, determinar que si las hipótesis propuestas por el investigador fueron aceptadas o rechazadas.

Para la implantación de este proyecto de Investigación se utilizó una plataforma online para Analizar en tiempo real los datos y mejorar la comunicación, contribuyendo a si aumentar los índices de existencia de productos en inventario en la empresa Textil C, J & A; e Implementar la plataforma en línea un sistema de automatización que identifique y de prioridad a los productos en riego de obsolescencia en la empresa textil C.J & A; en el cual se aplicó un pretest sin la
plataforma online y un postest con la plataforma online estableciendo de esa forma valores iniciales y valores finales. Los resultados estadísticos descriptivos de estas mediciones se presentan mediante la tabla 10

#### **Indicador índice de existencia**

Los resultados descritos aumentar el índice de existencia de producto del inventario.

Tabla 9. Estadístico descriptivo antes y después del uso de la implementación de la plataforma online.

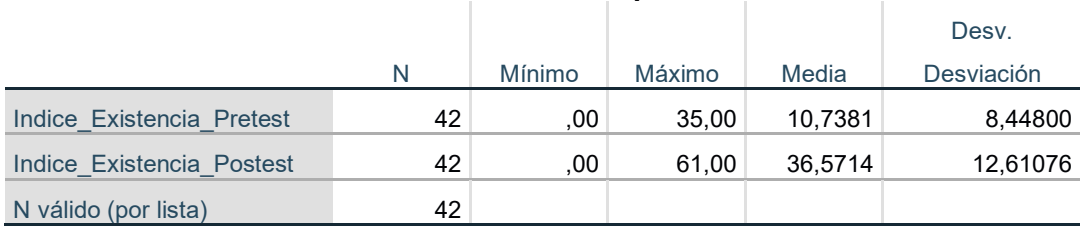

#### **Estadísticos descriptivos**

Fuente: Elaboración Propia

.

Con respecto al índice de Existencia se muestra una media de 10,73% en el pretest, sin embargo, se obtuvo una media de 36,57% en el Postest, se puede visualizar que tiene un atabla mínima de 0,00 y un máximo de 35% en el pretest y en el Postest se obtiene un mínimo 0,00 y 61%, por lo tanto, podemos ver una mejorar en el después de la implantación de la plataforma online y lo comprobamos debido a que la media ha subido significativamente.

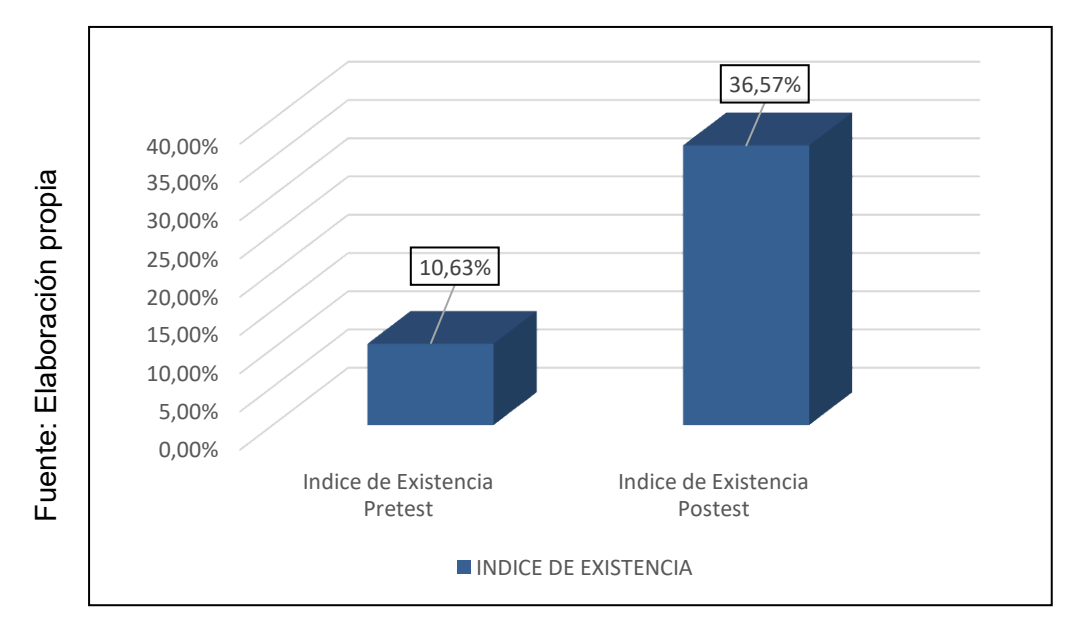

## **Figura 4. Índice de Existencia antes y después de la implantación de la plataforma online**

#### **Indicador:** Existencia Obsoleta

Tabla 10. Estadístico descriptivo antes y después del uso de la implementación de la plataforma online

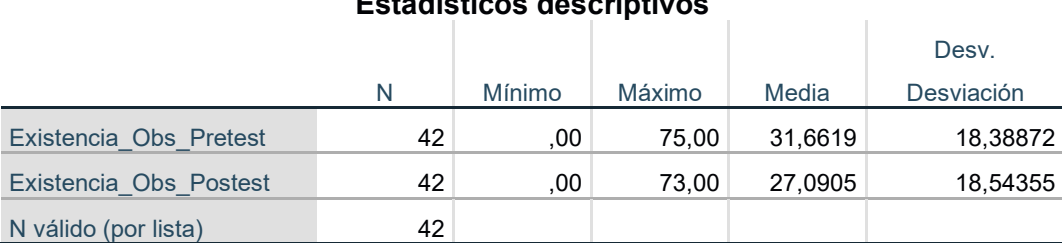

#### **Estadísticos descriptivos**

Fuente: Elaboración Propia

Con respecto a la Existencia obsoleta se muestra una media de 31,66% en el pretest, sin embargo, se obtuvo una media de 27,090% en el Postest, se puede visualizar que tiene un atabla mínima de 0,00 y un máximo de 75% en el pretest y en el Postest se obtiene un mínimo 0,00 y 73%, por lo tanto, podemos ver una mejorar en el después de la implantación de la plataforma online y lo comprobamos debido a que la media a decrementado en los productos obsoleto en el Postest.

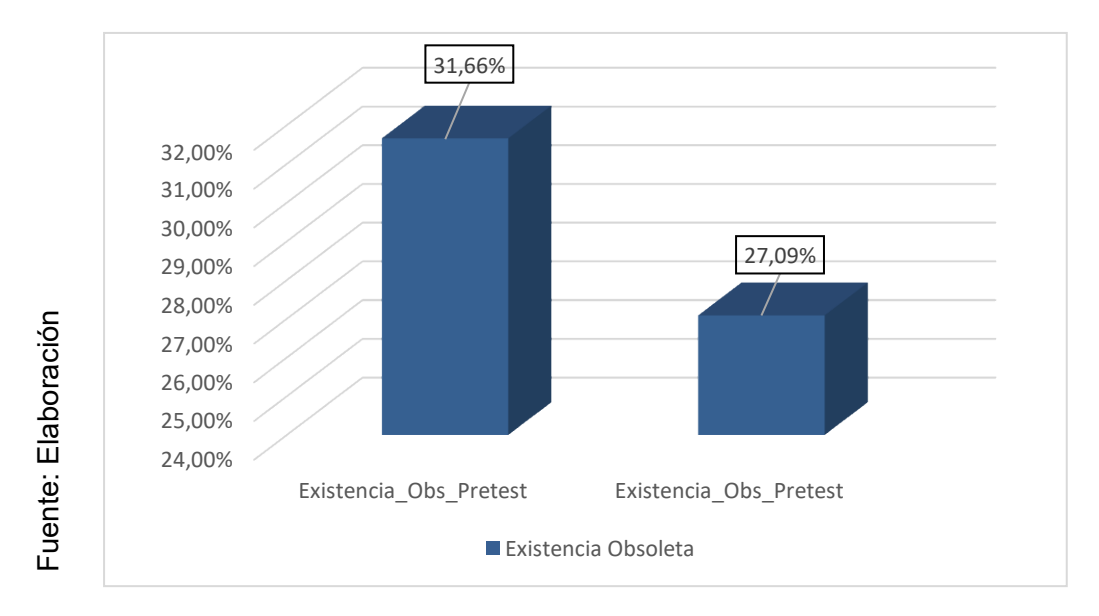

# **Figura 5. Existencia Obsoleta antes y después de la implantación de la plataforma online**

#### **4.2. Análisis Inferencial**

En consecuente que tenemos 42 familias de productos se tiene que optar por utilizar el método de Kolmogórov-Smirnov para la prueba de normalidad para los indicadores de Índice de Existencia Y Existencia Obsoleta. Dichas informaciones del pretest y post fueron ingresados al software estadístico SPSS 25.0 para un nivel y confiabilidad de 95% bajo las siguientes condiciones que presentare a continuación:

Sig. < 0.05, adopta una distribución no normal.

Sig.>= 0.05 adopta una distribución normal.

Sig.: Nivel crítico de contraste.

Donde se encontraron los siguientes resultados:

## **Indicador: Índice de Existencia**

El objetivo de seleccionar la prueba de hipótesis que fueron sometidos a una comprobación de normal.

#### *Tabla 11. Prueba de Normalidad – Índice de Existencia*

#### **Pruebas de normalidad**

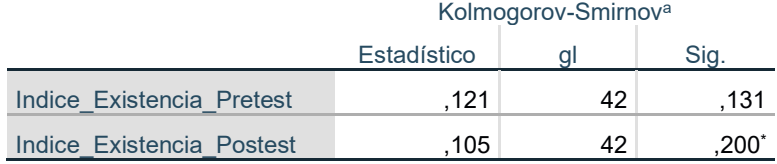

Como se puede observar en la Tabla 1q, los resultados de la prueba estadística apoyada en SPSS muestran que el valor del Índice de Existencia en el pretest fue de 0.131, el cual es mayor a 0.05, lo que indica que el nivel de Índice de Existencia previos a la prueba. distribución normal. De manera similar, el resultado de la prueba estadística del índice de existencia Postest fue de 0,200 en la prueba posterior, que también es mayor que 0,05, lo que indica que representa una distribución normal. Esto confirma que el pretest y Postest tienen una distribución normal y se muestran en las Figuras 13 y 14.

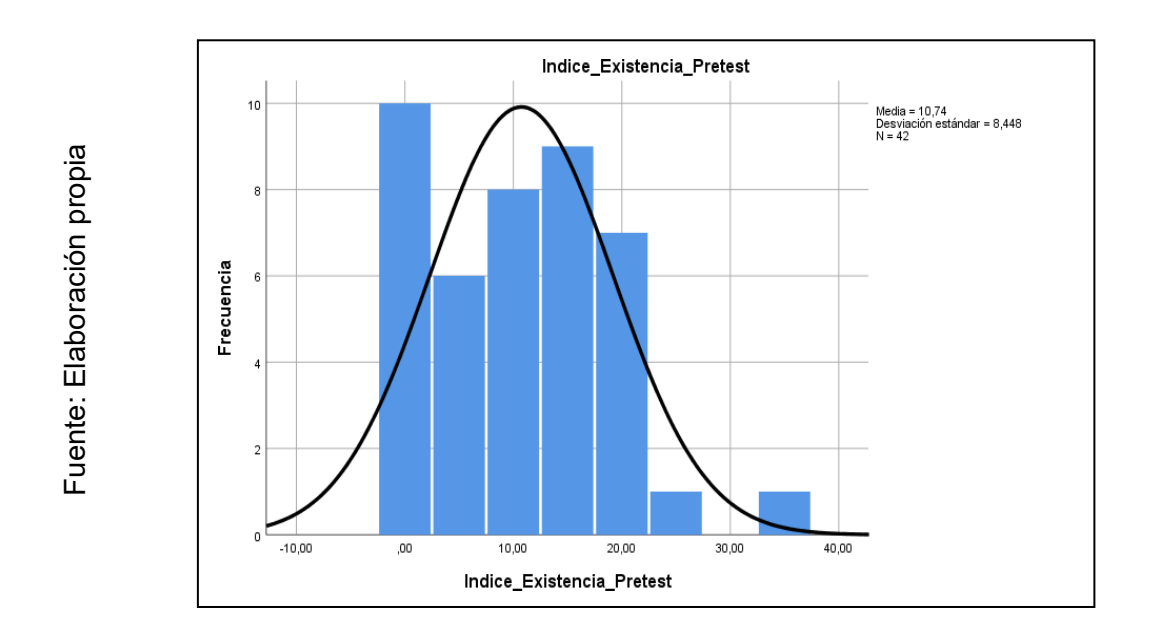

## **Figura 6. Índice de Existencia antes de la implantación de la plataforma Online**

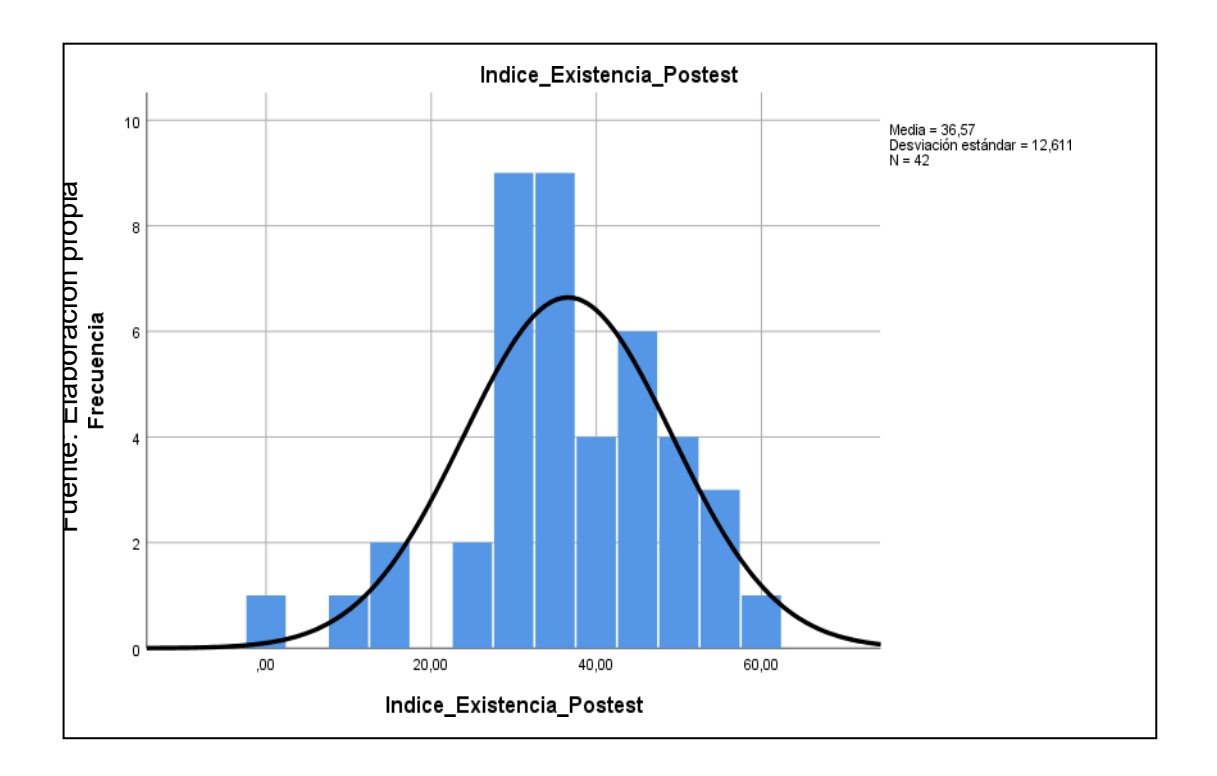

## **Figura 7. Índice de Existencia después de la implantación de la plataforma Online**

#### **Indicador: Existencia Obsoleta.**

Para seleccionar una prueba de hipótesis, se realizó una verificación estándar de los datos del indicador de reprocesamiento, que se presenta en la Tabla 23.

Tabla 12. Prueba de Normalidad – Existencia Obsoleta

#### **Pruebas de normalidad**

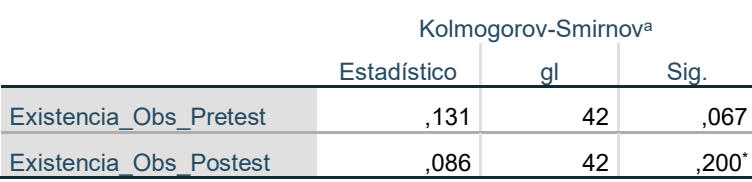

Como se puede observar en la Tabla 13, los resultados de la prueba estadística apoyada en SPSS muestran que el valor del Existencia Obsoleta en el pretest fue de 0.067, el cual es mayor a 0.05, lo que indica que el nivel de Existencia Obsoleta previos a la prueba presenta una distribución normal. De manera similar, el resultado de la prueba estadística de la existencia Obsoleta Postest fue de 0,200 en la prueba posterior, que también es mayor que 0,05, lo que indica que representa una distribución normal. Esto confirma que el pretest y Postest tienen una distribución normal y se muestran en las Figuras 15 y 16.

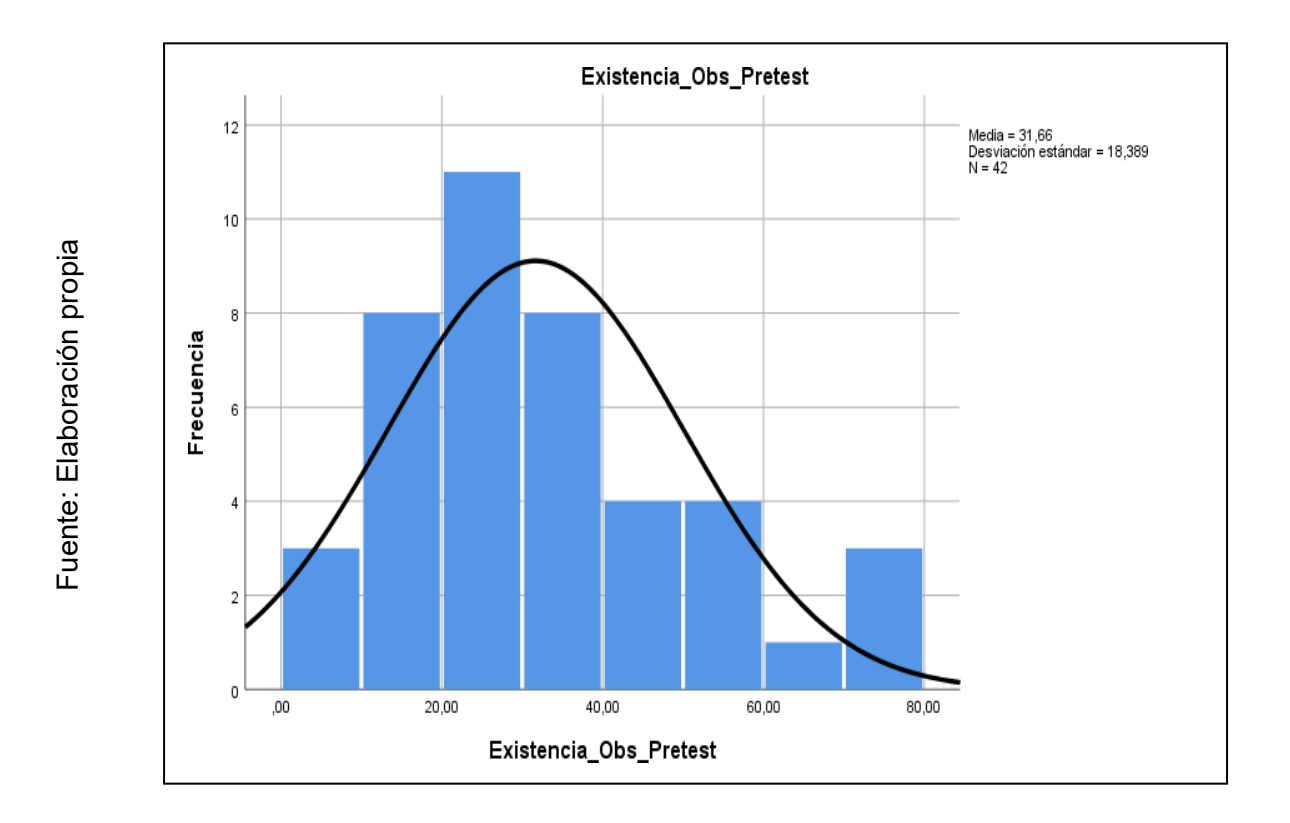

# **Figura 8. Existencia Obsoleta Antes de la implementación de la plataforma Online**

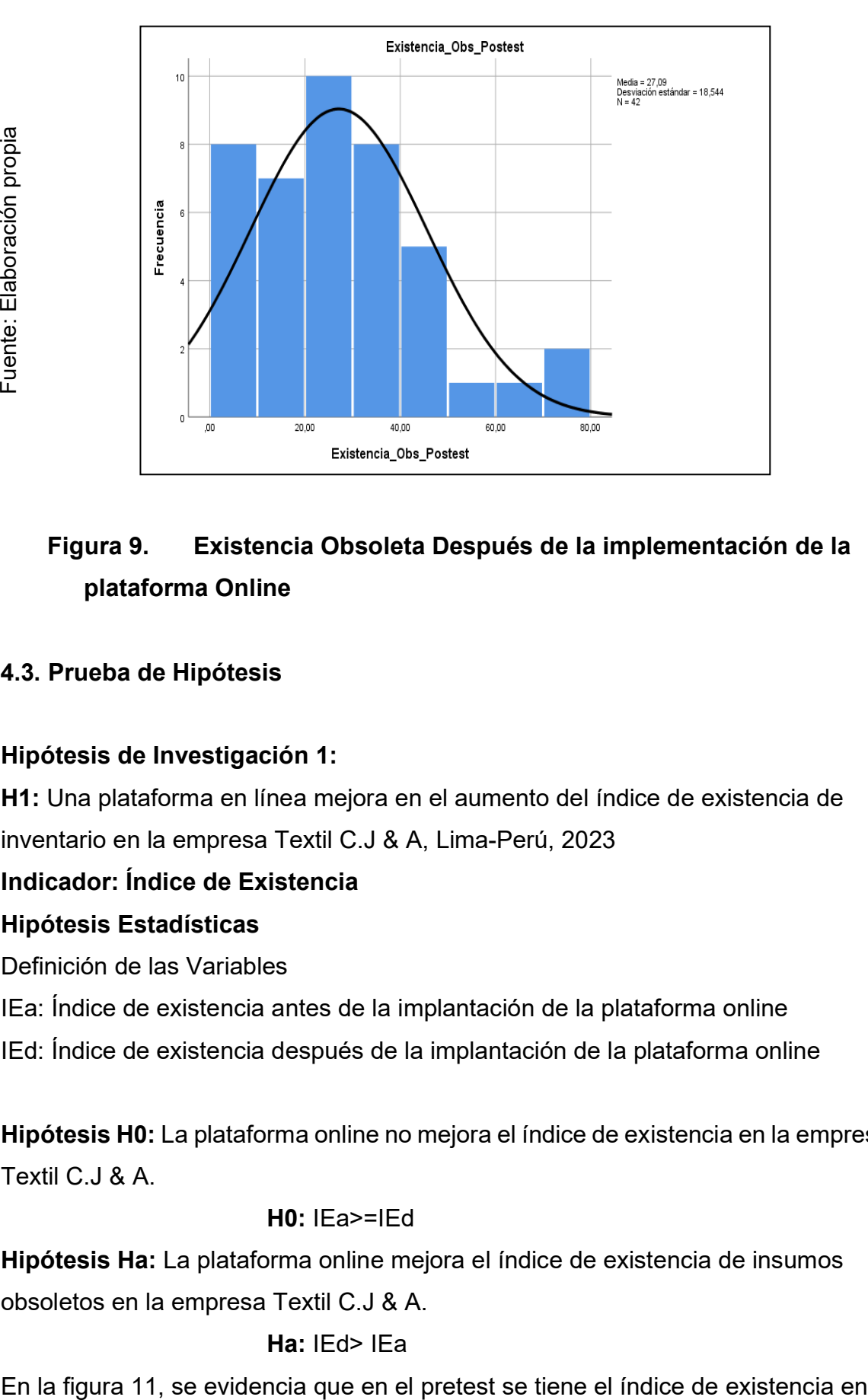

# **Figura 9. Existencia Obsoleta Después de la implementación de la plataforma Online**

## **4.3. Prueba de Hipótesis**

#### **Hipótesis de Investigación 1:**

**H1:** Una plataforma en línea mejora en el aumento del índice de existencia de inventario en la empresa Textil C.J & A, Lima-Perú, 2023

#### **Indicador: Índice de Existencia**

#### **Hipótesis Estadísticas**

Definición de las Variables

IEa: Índice de existencia antes de la implantación de la plataforma online

IEd: Índice de existencia después de la implantación de la plataforma online

**Hipótesis H0:** La plataforma online no mejora el índice de existencia en la empresa Textil C.J & A.

#### **H0:** IEa>=IEd

**Hipótesis Ha:** La plataforma online mejora el índice de existencia de insumos obsoletos en la empresa Textil C.J & A.

**Ha:** IEd> IEa

pretest un 10.63% y el postest un 36.57%, representando un incremento del 25.94% en referencia a los valores obtenidos.

En cuanto a los resultados del contraste de hipótesis, dado que los datos se distribuyeron normalmente, se aplicó la prueba T-Student.

Los datos obtenidos se muestran en la Tabla 14.

**Tabla 14:** Prueba de T-Student – Índice de Existencia

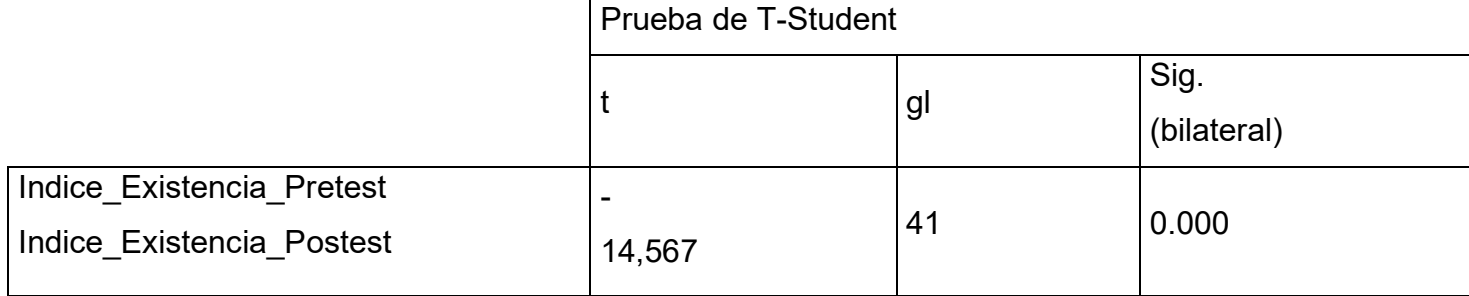

**Fuente:** Elaboración propia.

.

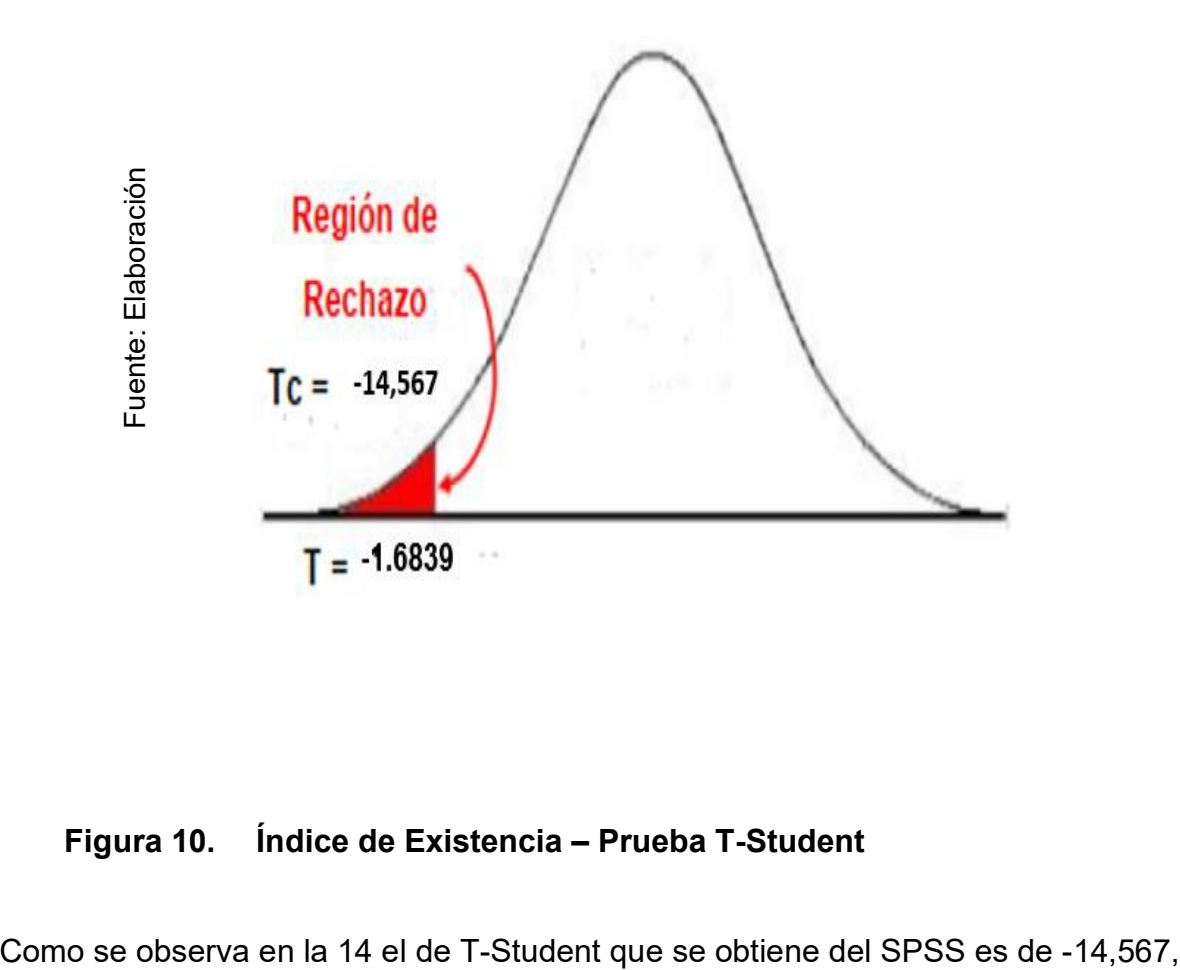

### **Figura 10. Índice de Existencia – Prueba T-Student**

el cual es menor que -1.6839 entonces se rechaza la hipótesis nula y se acepta la hipótesis alterna con un grado de confianza del 95%. Por lo tanto, afirmamos que la plataforma online incrementa el nivel de índice de existencia.

## **Hipótesis de Investigación 2:**

**H2:** Una plataforma en línea disminuye el índice de existencia obsoleta en la gestión del inventario en la empresa Textil C.J & A, Lima-Perú, 2023

## **Indicador: Existencia Obsoleta**

#### **Hipótesis Estadísticas**

Definición de las Variables

EOa: Existencia Obsoleta antes de la implantación de la plataforma online IEd: Existencia Obsoleta después de la implantación de la plataforma online Hipótesis H0: La plataforma online no disminuye el índice de existencia obsoleta en la gestión del inventario en la empresa C.J &A.

## H0: EOa<=EOd

Hipótesis Ha: La plataforma online disminuye el índice de existencia obsoleta en la gestión del inventario en la empresa C.J &A.

#### Ha: EOd > EOa

En la figura 12, se evidencia que en el pretest se tiene para la existencia Obsoleta en pretest un 31,.66% y en el postest un 27,09%, representando una disminución del postest 4,57% en referencia a los valores obtenidos donde nos indica que la existencia Obsoleta a decrementado su incidencia.

En cuanto al resultado del contraste de la hipótesis se aplicó la prueba de T-Student dado que datos presentan una distribución normal. Cuyos datos obtenidos se muestran en la tabla 13.

#### *Tabla 13. Prueba de T-Student – Existencia Obsoleta*

Prueba de T-Student

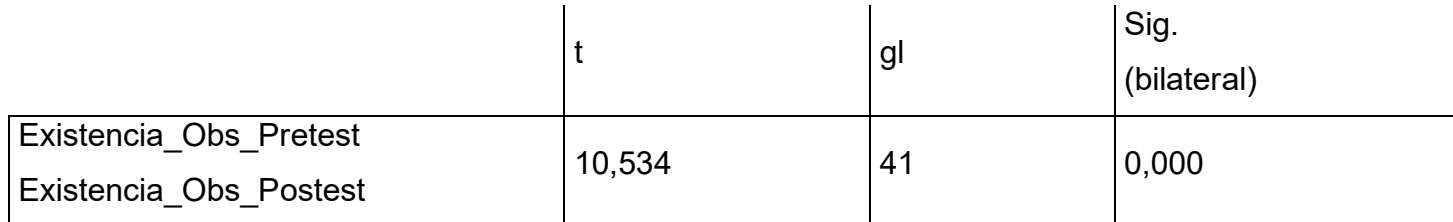

Como se observa en la 13 el de T-Student que se obtiene mediante el software SPSS es de 10,534, el cual es mayor que 1.6839.

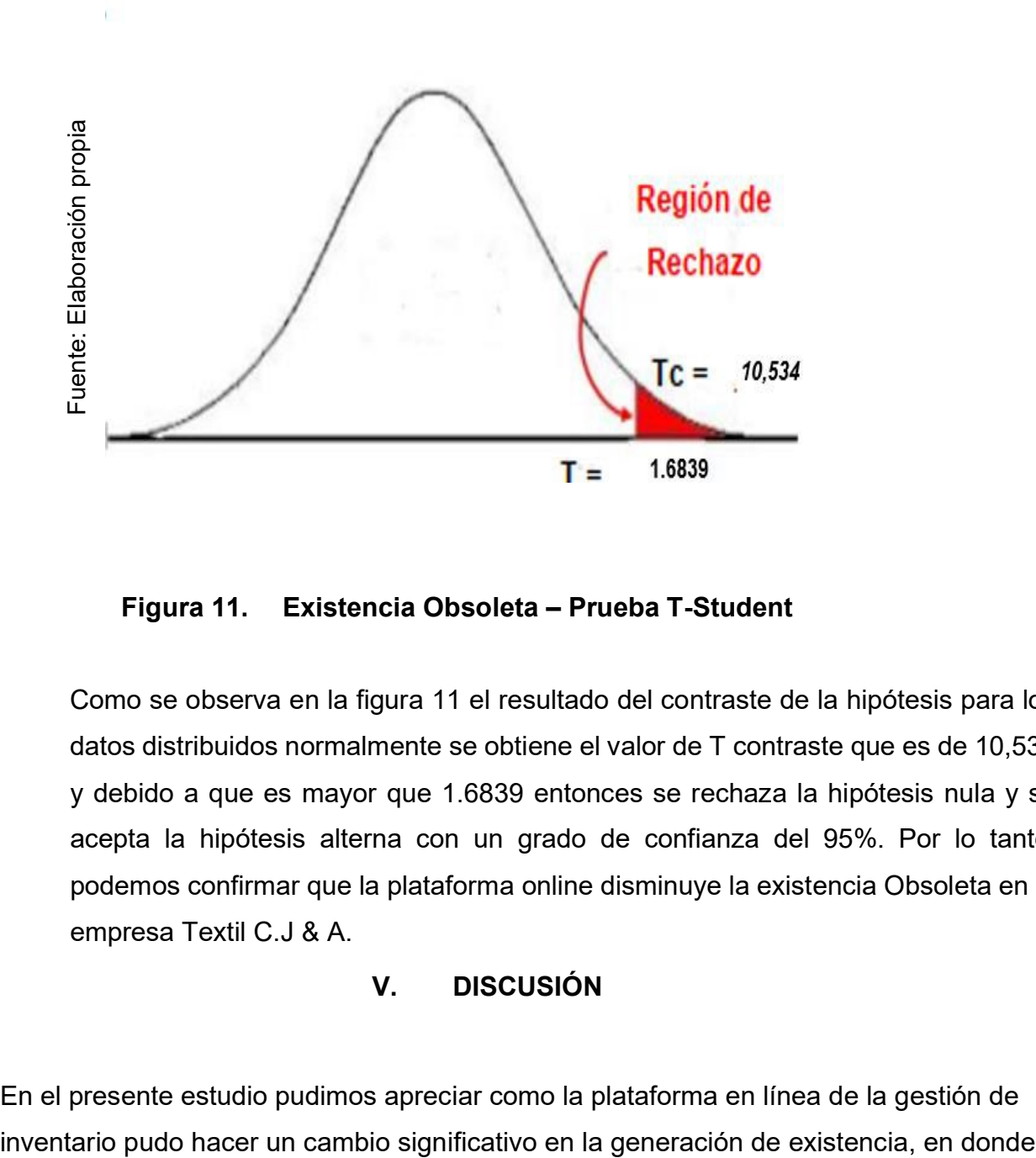

**Figura 11. Existencia Obsoleta – Prueba T-Student**

Como se observa en la figura 11 el resultado del contraste de la hipótesis para los datos distribuidos normalmente se obtiene el valor de T contraste que es de 10,534 y debido a que es mayor que 1.6839 entonces se rechaza la hipótesis nula y se acepta la hipótesis alterna con un grado de confianza del 95%. Por lo tanto, podemos confirmar que la plataforma online disminuye la existencia Obsoleta en la empresa Textil C.J & A.

### **V. DISCUSIÓN**

En el presente estudio pudimos apreciar como la plataforma en línea de la gestión de

además, tuvimos un incremento significativo en el índice de existencia donde en primera instancia obtuvimos una media de 10,73%, esto paso después del sistema a tener una evolución significativa con un 36,57% de existencia. Siendo esto la causal de que rechace la hipótesis nula y se acepte la hipótesis alterna. Concluyendo en que se obtuvo una mejora del 25,84% en la existencia en donde se pudo de cierta manera mejorar el índice por diferentes factores propios de la organización.

Para Avila Llanos, Slinger Ricardo y Cornejo Sanchez, Cristhian Richard (2022) nos indica en su tesis en las mejoras del control del inventario en la empresa Industrial Textil en un Pretest de su indicador de existencia 63.65 % y después de la implementación del sistema con un Postest de 83.88 %, por lo tanto, nos indica que una ves aplicado el sistema mejoro el control del inventario en la empresa Textil.

Con respecto al segundo indicador de existencia obsoleta en donde en resumidas palabras esta busca menorar el índice de existencia con el fin de mejorar significativamente el inventario, donde tuvimos en primera instancia una media de 31.66%, esto paso después del sistema a tener una evolución significativa con un 27,09% de existencia obsoleta. Siendo esto la causal de que rechace la hipótesis nula y se acepte la hipótesis alterna. Concluyendo en que se obtuvo una mejora del 5.82% en la existencia obsoleta en donde se pudo de cierta manera mejorar el índice por diferentes factores propios de la organización, siendo la herramienta en este caso una plataforma en Línea que además se basa en pequeñas partes al libro de la Gestión de Almacenes antes citado.

Para Villena Lania, Miguel Ángel (2018) indica en su tesis de sistema web para el control de proceso de inventario, nos indica en los resultados de su indicador del decremento del porcentaje de sus productos vencido que paso de un pretest de 12,3056 a un Postest con la implantación del sistema a un decremento del porcentaje de insumos vencido a 5,5833.

#### **VI. CONCLUSIÓNES**

En conclusión, podemos afirmar que una plataforma online para la gestión de inventario ayuda significativamente en la gestión de la existencia en el ámbito de almacenaje, por

47

ello:

**EN PRIMER LUGAR**, el índice de existencia donde en primera instancia obtuvimos una media de 10,73%, esto paso después del sistema a tener una evolución significativa con un incremento de 36,57% de existencia, siendo de diferencia considerable de 25,84%. Por lo tanto, la plataforma online mejora el índice de existencia de insumos obsoletos en la empresa Textil C.J & A.

**EN SEGUNDO LUGAR**, el índice de existencia obsoleta obtuvo una media inicial del 31.66% de obsolencia en donde esto tuvo una evolución significativa del 27,09% siendo favorable para nuestro objetivo. Por lo tanto,

**POR ÚLTIMO**, nuestro resultado de la plataforma en línea tuvo un impacto positivo para la organización cumpliendo con las necesidades de nuestra investigación en base a las hipótesis en donde además de mejorar el proceso de almacenaje pudo seguir en pequeñas partes algunos libros y antecedentes de actores que abordaron el tema.

## **VII. RECOMENDACIONES**

Luego de realizar la investigación, podemos concluir con algunas recomendaciones en base a la experiencia tomada en el desarrollo e implementación de esta investigación.

1. En primer lugar, las empresas necesitan pasar por una transformación digital

debido a que es más eficiente a los métodos tradicionales, esto a medida de nuestra investigación se pudo detectar errores en el manejo manual de algunos procesos en la empresa.

- 2. En segundo lugar, las empresas necesitan mejorar sus procesos aplicando las nuevas tendencias en base a las investigaciones y marcos de trabajo, reduciendo procesos innecesarios y adecuándolos a un esquema de manejo esquematizado el cual ayude a generar valor a la empresa.
- 3. En tercer lugar, se necesita conocer cada ámbito de la empresa para mejor y esquematizar algunos procesos innecesarios por lo cual se necesita relación constante con el área de aplicación del proceso, por el cual optar por una herramienta que nos ayude a conectar con esas áreas o conocer los procesos dentro de la empresa mejorarían de manera significativa el proceso de mejora.
- 4. Por último, en base a las futuras investigaciones se recomienda basar la investigación en un marco de trabajo esquematizado y estructurado en el cual poder apoyarnos para la sustentación de nuestra herramienta como medida de solución ante una casuística que se presente dentro de la organización.

#### **REFERENCIAS**

ARIAS, F.G. (2019). CITATION OF DOCUMENTARY SOURCES AND CHOICE OF INFORMANTS: A QUALITATIVE STUDY OF THE REASONS GIVEN BY VENEZUELAN RESEARCHERS. E-CIENCIAS DE LA INFORMACIÓN, 9(1). DISPONIBLE EN: [HTTPS://DOI.ORG/10.15517/ECI.V1I1.32224](https://doi.org/10.15517/eci.v1i1.32224)

AVILA, L.S., & CORNEJO, S.C. (2021). SISTEMA WEB PARA MEJORAR EL PROCESO DE CONTROL DE INVENTARIO EN LA EMPRESA INDUSTRIAS TEXTILES SALLCO E.I.R.L. EN: UNIVERSIDAD CESAR VALLEJO [PREGRADO]. CESAR VALLEJO, 2022 [CONSULTADO EL 04 DE DICIEMBRE DE 2023] DISPONIBLE EN:

[HTTPS://REPOSITORIO.UCV.EDU.PE/HANDLE/20.500.12692/93140](https://repositorio.ucv.edu.pe/handle/20.500.12692/93140)

CAPUÑAY UCEDA, OSCAR EFRAÍN Y JUAN MANUEL ANTÓN PEREZ. INFLUENCIA DE SCRUM EN LOS PLAZOS DE ENTREGA Y RENDIMIENTO EN LOS PROYECTOS DE LAS ASIGNATURAS DE DESARROLLO DE SOFTWARE. REVISTA IBEROAMERICANA DE TECNOLOGÍA EN EDUCACIÓN Y EDUCACIÓN EN TECNOLOGÍA [EN LÍNEA]. 2021, (29), E4 [CONSULTADO EL 25 DE OCTUBRE DE 2023]. ISSN 1850-9959. DISPONIBLE EN: [HTTP://WWW.SCIELO.ORG.AR/PDF/RITET/N29/N29A05.PDF](http://www.scielo.org.ar/pdf/ritet/n29/n29a05.pdf)

CASH, PHILIP ET AL. SAMPLING IN DESIGN RESEARCH: EIGHT KEY CONSIDERATIONS. DESIGN STUDIES [EN LÍNEA]. 2022, **78**, 101077 [CONSULTADO EL 14 DE DICIEMBRE DE 2023]. ISSN 0142-694X. DISPONIBLE EN: [HTTPS://DOI.ORG/10.1016/J.DESTUD.2021.101077](https://doi.org/10.1016/j.destud.2021.101077)

CASTRO, Y. (2022) SYSTEMATIC REVIEW OF UNIVERSITY RESEARCH HOTBEDS AS A TRAINING INTERVENTION. PROPÓS. REPRESENT. [ONLINE] VOL.10, N.2. DISPONIBLE EN:

[HTTP://DX.DOI.ORG/10.20511/PYR2022.V10N2.873](http://dx.doi.org/10.20511/pyr2022.v10n2.873)

CHERON, C., SALVAGNI, J. & KOCH, R. (2022) THE QUALITATIVE APPROACH INTERVIEW IN ADMINISTRATION: A GUIDE FOR RESEARCHERS. REVISTA DE ADMINISTRAÇÃO CONTEMPORÂNEA. 26(4), 13. DISPONIBLE EN: [HTTPS://DOI.ORG/10.1590/1982-7849RAC2022210011.EN](https://doi.org/10.1590/1982-7849rac2022210011.en)

50 CHIGBU, U.E. (2017). VISUALLY HYPOTHESISING IN SCIENTIFIC PAPER WRITING: CONFIRMING AND REFUTING QUALITATIVE RESEARCH HYPOTHESES USING DIAGRAMS. MDPI, 7, 1-18. DISPONIBLE EN: [HTTPS://DOI.ORG/10.3390/PUBLICATIONS7010022](https://doi.org/10.3390/publications7010022)

CIENFUEGOS VELASCO, MARÍA DE LOS ANGELES. REFLEXIONES EN TORNO AL MÉTODO CIENTÍFICO Y SUS ETAPAS / REFLECTIONS ON THE SCIENTIFIC METHOD AND ITS STAGES. RICSH REVISTA IBEROAMERICANA DE LAS CIENCIAS SOCIALES Y HUMANÍSTICAS [EN LÍNEA]. 2019, 8(15), 60– 77 [CONSULTADO EL 21 DE JUNIO DE 2023]. ISSN 2395-7972. DISPONIBLE EN: [HTTPS://DOI.ORG/10.23913/RICSH.V8I15.161](https://doi.org/10.23913/ricsh.v8i15.161)

DESTRO, IURI RAFAEL ET AL. THE IMPACTS OF INVENTORY RECORD INACCURACY AND CYCLE COUNTING ON DISTRIBUTION CENTER PERFORMANCE. PRODUCTION [EN LÍNEA]. 2023, 33 [CONSULTADO EL 21 DE JUNIO DE 2023]. ISSN 1980-5411. DISPONIBLE EN: [HTTPS://DOI.ORG/10.1590/0103-6513.20220077](https://doi.org/10.1590/0103-6513.20220077)

ESPINOZA, E. LA HIPÓTESIS EN LA INVESTIGACIÓN. MENDIVE REGISTRO DE EDUCACIÓN. [EN LÍNEA]. ENERO-JUNIO, 2018, 16(1), 122-139 [FECHA DE CONSULTA: 28 DE MAYO DE 2023]. ISSN. 1815-7696. DISPONIBLE EN: [HTTP://MENDIVE.UPR.EDU.CU/INDEX.PHP/MENDIVEUPR/ARTICLE/VIEW/119](http://mendive.upr.edu.cu/index.php/MendiveUPR/article/view/1197) [7](http://mendive.upr.edu.cu/index.php/MendiveUPR/article/view/1197)

FLAMARIQUE S. (2019). MANUAL DE GESTIÓN DE ALMACENES ([EDITION UNAVAILABLE]). MARGE BOOKS. RETRIEVED FROM HTTPS://WWW.PERLEGO.COM/BOOK/2695544/MANUAL-DE-GESTIN-DE-ALMACENES-PDF (ORIGINAL WORK PUBLISHED 2019)

GARCIA OJALVO, IRINA; GALARZA LOPEZ, JUDITH Y SEPULVEDA LIMA, ROBERTO. SISTEMA INFORMÁTICO SADIES DE APOYO AL PROCESO DE INGRESO A LA EDUCACIÓN SUPERIOR CUBANA. REVISTA SAN GREGORIO [ONLINE]. 2023, VOL.1, N.53 [CITADO 2023-05-24], PP.1-15. DISPONIBLE EN: [HTTP://SCIELO.SENESCYT.GOB.EC/SCIELO.PHP?SCRIPT=SCI\\_ARTTEXT&PI](http://scielo.senescyt.gob.ec/scielo.php?script=sci_arttext&pid=S2528-79072023000100001&lang=es) [D=S2528-79072023000100001&LANG=ES](http://scielo.senescyt.gob.ec/scielo.php?script=sci_arttext&pid=S2528-79072023000100001&lang=es)

GONZÁLEZ, ADOLFO. UN MODELO DE GESTIÓN DE INVENTARIOS BASADO EN ESTRATEGIA COMPETITIVA. INGENIARE. REVISTA CHILENA DE INGENIERÍA [EN LÍNEA]. 2020, 28(1), 133–142 [CONSULTADO EL 11 DE MAYO DE 2023]. ISSN 0718-3305. DISPONIBLE EN:

[HTTP://DX.DOI.ORG/10.4067/S0718-33052020000100133](http://dx.doi.org/10.4067/S0718-33052020000100133) 

GUPTA, ABHAYKUMAR MALIND ET AL. IMPACT OF THE NOVEL CORONAVIRUS DISEASE AND LOCKDOWN ON THE PACKED RED BLOOD CELLS INVENTORY MANAGEMENT: AN EXPERIENCE FROM A TERTIARY CARE ONCOLOGY CENTER IN WESTERN INDIA. HEMATOLOGY, TRANSFUSION AND CELL THERAPY [EN LÍNEA]. 2021, 43(2), 126–132 [CONSULTADO EL 21 DE JUNIO DE 2023]. ISSN 2531-1379. DISPONIBLE EN: [HTTPS://DOI.ORG/10.1016/J.HTCT.2020.11.008](https://doi.org/10.1016/j.htct.2020.11.008)

HALDUN A. (2018). USER'S GUIDE TO CORRELATION COEFFICIENTS. TURKISH JOURNAL OF EMERGENCY MEDICINE, 18(3), 91. DISPONIBLE EN: [HTTPS://WWW.SCIENCEDIRECT.COM/SCIENCE/ARTICLE/PII/S245224731830](https://www.sciencedirect.com/science/article/pii/S2452247318302164) [2164](https://www.sciencedirect.com/science/article/pii/S2452247318302164)

HERRERA GUERRA, EUGENIA DEL PILAR; ROBLES GONZALEZ, JUANA RAQUEL AND BAUTISTA ARELLANO, LILI ROSA. VALIDEZ Y CONFIABILIDAD DEL SELF-CARE OF HYPERTENSION INVENTORY, VERSIÓN ESPAÑOL COLOMBIANO. AV. ENFERM. [ONLINE]. 2021, VOL.39, N.2 [CITED 2023-06-20], PP.215-224. DISPONIBLE EN:

[HTTPS://DOI.ORG/10.15446/AV.ENFERM.V39N2.93312.](https://doi.org/10.15446/av.enferm.v39n2.93312)

MANTEROLA, CARLOS AND OTZEN H, TAMARA. WHY RESEARCH AND HOW TO CONDUCT AN RESEARCH. INT. J. MORPHOL. [ONLINE]. 2013, VOL.31, N.4 [CITED 2023-06-01], PP.1498-1504. AVAILABLE FROM: [HTTP://DX.DOI.ORG/10.4067/S0717-95022013000400056.](http://dx.doi.org/10.4067/S0717-95022013000400056)

MANTEROLA, CARLOS AND OTZEN H, TAMARA. WHY RESEARCH AND HOW TO CONDUCT AN RESEARCH. INT. J. MORPHOL. [ONLINE]. 2013, VOL.31, N.4 [CITED 2023-06-01], PP.1498-1504. AVAILABLE FROM:

## [HTTP://DX.DOI.ORG/10.4067/S0717-95022013000400056.](http://dx.doi.org/10.4067/S0717-95022013000400056)

MARAVÉ VIVAS, MARÍA ET AL. VALIDACIÓN DE UNA FICHA DE OBSERVACIÓN PARA EL ANÁLISIS DE HABILIDADES SOCIO-EMOCIONALES EN EDUCACIÓN FÍSICA (VALIDATION OF AN OBSERVATION INSTRUMENT FOR THE ANALYSIS OF SOCIO-EMOTIONAL SKILLS IN PHYSICAL EDUCATION). RETOS [EN LÍNEA]. 2016, (31), 8–13 [CONSULTADO EL 16 DE JUNIO DE 2023]. ISSN 1988-2041. DISPONIBLE EN:

[HTTPS://DOI.ORG/10.47197/RETOS.V0I31.43815](https://doi.org/10.47197/retos.v0i31.43815)

MARTÍNEZ VILLALOBOS, GUSTAVO, DAVID FLÓREZ MÉNDEZ Y NÉSTOR BRAVO OSORIO. DESARROLLO DE UN SISTEMA WEB Y MÓVIL PARA LA GESTIÓN DE CULTIVOS AGRÍCOLAS. TRILOGÍA CIENCIA TECNOLOGÍA SOCIEDAD [EN LÍNEA]. 2018, 10(18), 151–166 [CONSULTADO EL 11 DE MAYO DE 2023]. ISSN 2145-7778. DISPONIBLE EN:

[HTTPS://DOI.ORG/10.22430/21457778.669](https://doi.org/10.22430/21457778.669)

MOLINA ARIAS, M. ¿QUÉ SIGNIFICA EL VALOR DE P.? REVISTA DE PEDIATRÍA DE ATENCIÓN PRIMARIA. 2017, ISSN: 1139-7632. MADRID, ESPAÑA. DISPONIBLE EN: [HTTPS://SCIELO.ISCIII.ES/PDF/PAP/V19N76/1139-](https://scielo.isciii.es/pdf/pap/v19n76/1139-7632-pap-21-76-00377.pdf) [7632-PAP-21-76-00377.PDF](https://scielo.isciii.es/pdf/pap/v19n76/1139-7632-pap-21-76-00377.pdf)

MUNYAKA, J.B. & YADAVALLI, V.S.S. INVENTORY MANAGEMENT CONCEPTS AND IMPLEMENTATIONS: A SYSTEMATIC REVIEW. S. AFR. J. IND. ENG. [ONLINE]. 2022, VOL.33, N.2 [CITED 2023-06-20], PP.15-36. ISSN 2224-7890. DISPONIBLE EN: [HTTP://DX.DOI.ORG/10.7166/33-2-2527.](http://dx.doi.org/10.7166/33-2-2527)

N. ELANGOVAN., E. SUNDARAVEL (2021). METHOD OF PREPARING A DOCUMENT FOR SURVEY INSTRUMENT VALIDATION BY EXPERTS. METHODSX, 8, 2. DISPONIBLE EN:

[HTTPS://DOI.ORG/10.1016/J.MEX.2021.101326](https://doi.org/10.1016/j.mex.2021.101326)

ÑAUPAS, HUMBERTO, PALACIOS, JESÚS, VALDIVIA, MARCELINO, ROMERO, HUGO [EN LÍNEA]. 5.A ED. COLOMBIA: EDICIONES DE LA U, 2018 [FECHA DE

53

# CONSULTA: 5 DE JULIO DE 2021]. DISPONIBLE EN: HTTPS://EDICIONESDELAU.COM/PRODUCTO/METODOLOGIADE-LA-INVESTIGACION-CUANTITATIVA-CUALITATIVA-Y-REDACCION-DE-LA-TESIS5A-EDICION/ ISBN: 978-958-762-876-0

PARDO, C., CHILITO, G., VIVEROS, D. & PINO, J. (2019). SCRUM+: A SCALED SCRUM FOR THE AGILE GLOBAL SOFTWARE DEVELOPMENT PROJECT MANAGEMENT WITH MULTIPLE MODELS. REVISTA FACULTAD DE INGENIERÍA, 93, 106. DISPONIBLE EN:

[HTTPS://DOI.ORG/10.17533//UDEA.REDIN.20190519](https://doi.org/10.17533/UDEA.REDIN.20190519)

PARRA ANGEL, SANTIAGO Y EVER ÁNGEL FUENTES ROJAS. DESARROLLO DE UN SISTEMA DE GESTIÓN DE INVENTARIOS PARA EL CONTROL DE MATERIALES, EQUIPOS Y HERRAMIENTAS DENTRO DE LA EMPRESA DE CONSTRUCCIÓN REALIDAD COLOMBIA S.A.S. REVISTA INGENIERÍA, MATEMÁTICAS Y CIENCIAS DE LA INFORMACIÓN [EN LÍNEA]. 2023, 10(19), 61–72 [CONSULTADO EL 10 DE MAYO DE 2023]. ISSN 2357-3716. DISPONIBLE EN: [HTTPS://DOI.ORG/10.21017/RIMCI.2023.V10.N19.A129](https://doi.org/10.21017/rimci.2023.v10.n19.a129) 

PEREZ HUALTIBAMBA, MARITA MELISSA Y HIGINIO GUILLERMO WONG AITKEN. GESTIÓN DE INVENTARIOS PARA REDUCIR COSTOS DE LA EMPRESA SOHO COLOR SALÓN Y SPA. CUADERNOS LATINOAMERICANOS DE ADMINISTRACIÓN [EN LÍNEA]. 2019, 14(27) [CONSULTADO EL 23 DE MAYO DE 2023]. ISSN 2248-6011. DISPONIBLE EN:

[HTTPS://DOI.ORG/10.18270/CUADERLAM.V14I27.2457](https://doi.org/10.18270/CUADERLAM.V14I27.2457)

RAMOS-ROMERO, P., MENDOZA-RODRÍGUEZ, L.A, VIVANCO-BENAVIDES, L.E. "REVISTA INTERNACIONAL DE INVESTIGACIÓN E INNOVACIÓN TECNOLÓGICA". DESIGN AND IMPLEMENTATION OF AN INFORMATIC SUPPORT SYSTEM FOR THE GENERATION OF TEACHERS SCHEDULES IN HIGHER EDUCATION INSTITUTIONS, 6(35), 2-3. 2018.

RODRÍGUEZ, ANA, TANIA SABOGAL CÁCERES Y EVER FUENTES ROJAS. SISTEMA DE GESTIÓN DE INVENTARIOS PARA COMPAÑÍAS DE HARDWARE - CASO DE ESTUDIO. REVISTA INGENIERÍA, MATEMÁTICAS Y CIENCIAS DE LA INFORMACIÓN [EN LÍNEA]. 2021, 16(8), 27–36 [CONSULTADO EL 23 DE MAYO DE 2023]. ISSN 2357-3716. DISPONIBLE EN:

[HTTPS://DOI.ORG/10.21017/RIMCI.2021.V8.N16.A99](https://doi.org/10.21017/rimci.2021.v8.n16.a99)

SAMANIEGO, HERNÁN. UN MODELO PARA EL CONTROL DE INVENTARIOS UTILIZANDO DINÁMICA DE SISTEMAS. ESTUDIOS DE LA GESTIÓN. REVISTA INTERNACIONAL DE ADMINISTRACIÓN [EN LÍNEA]. 2020, 134–154 [CONSULTADO EL 23 DE MAYO DE 2023]. DISPONIBLE EN: [HTTPS://DOI.ORG/10.32719/25506641.2019.6.6](https://doi.org/10.32719/25506641.2019.6.6)

SASCHA, M., SUSANNE, D., FERREIRA, J., VEIGA, P., KAILER, N. & WEINMANN, A., (2022). DIGITAL TRANSFORMATION IN BUSINESS AND MANAGEMENT RESEARCH: AN OVERVIEW OF THE CURRENT STATUS QUO. INTERNATIONAL JOURNAL OF INFORMATION MANAGEMENT. 63, 2. DISPONIBLE EN: [HTTPS://DOI.ORG/10.1016/J.IJINFOMGT.2021.102466](https://doi.org/10.1016/j.ijinfomgt.2021.102466)

SERRANO, J. SOBRE LA POBLACIÓN Y MUESTRA EN INVESTIGACIONES EMPÍRICAS. AULA MAGNA 2.0. [BLOG]. ENERO, 2017, 16(1), 1-3 [FECHA DE CONSULTA: 28 DE MAYO DE 2023]. ISSN: 2386-6705. DISPONIBLE EN: [HTTPS://CUEDESPYD.HYPOTHESES.ORG/2353](https://cuedespyd.hypotheses.org/2353)

SNYDER, H. (2019). LITERATURE REVIEW AS A RESEARCH METHODOLOGY: AN OVERVIEW AND GUIDELINES. JOURNAL OF BUSINESS RESEARCH, 140, 333-339. DISPONIBLE EN: [HTTPS://DOI.ORG/10.1016/J.JBUSRES.2019.07.039](https://doi.org/10.1016/j.jbusres.2019.07.039)

VILLENA A LANIA, MIGUEL ÁNGEL. SISTEMA WEB PARA EL PROCESO DE CONTROL DE INVENTARIO DE MEDICAMENTOS EN EL CONSULTORIO MÉDICO DE LA UNIVERSIDAD CÉSAR VALLEJO". EN: UNIVERSIDAD CESAR VALLEJO [PREGRADO]. CESAR VALLEJO, 2018 [CONSULTADO EL 25 DE NOVIEMBRE DE 2023]. DISPONIBLE EN:

[HTTPS://HDL.HANDLE.NET/20.500.12692/39771](https://hdl.handle.net/20.500.12692/39771)

# **ANEXOS**

## **Anexo N°1 Matriz de consistencia**

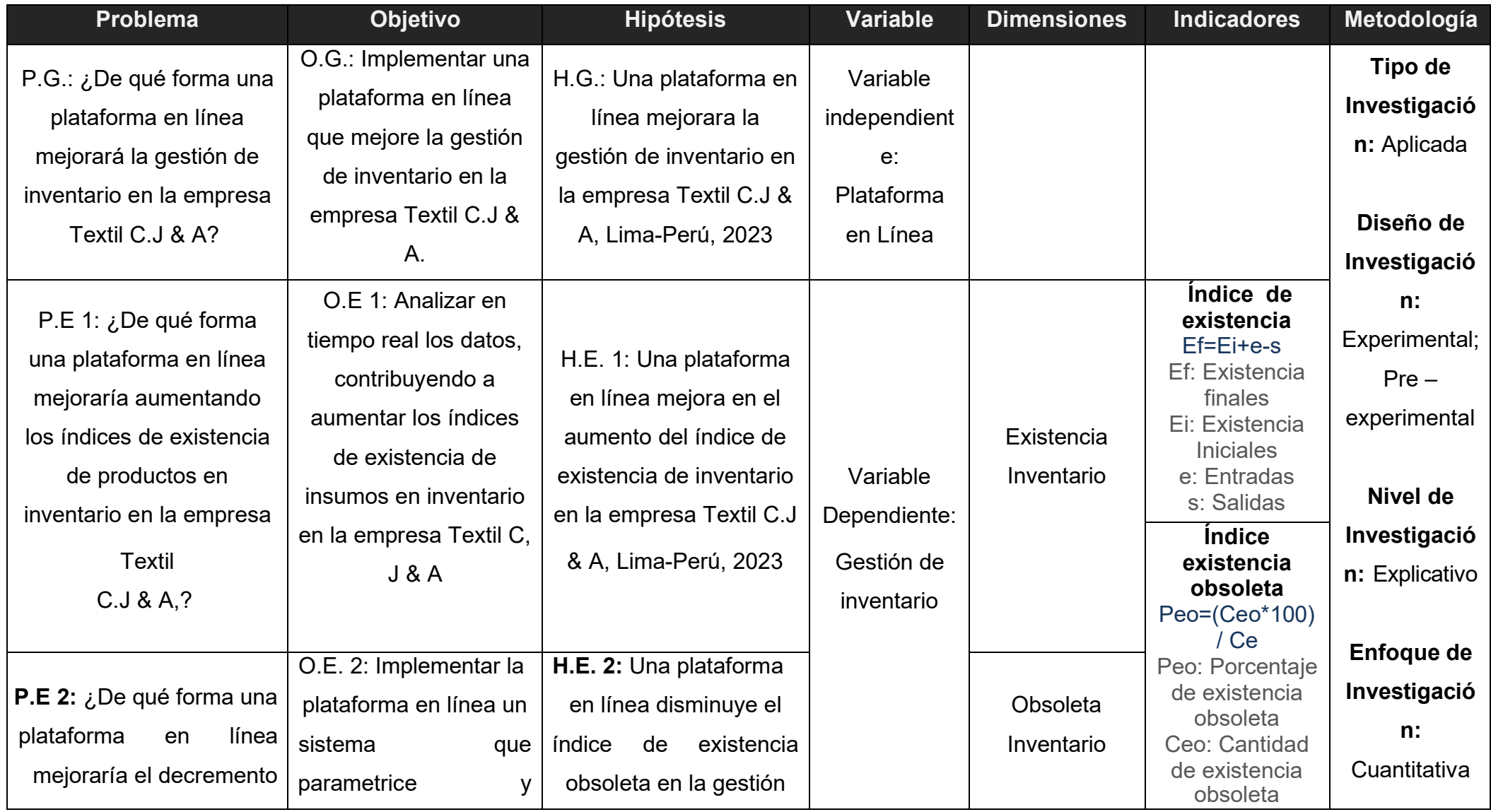

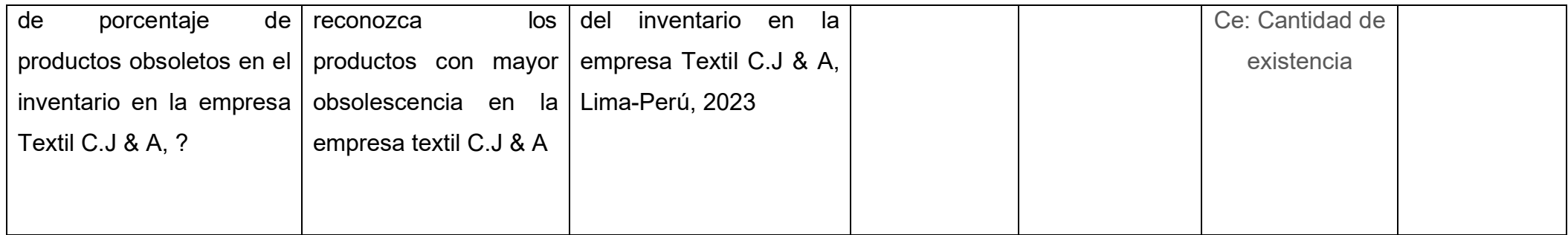

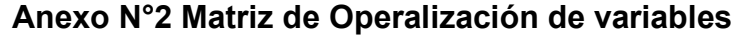

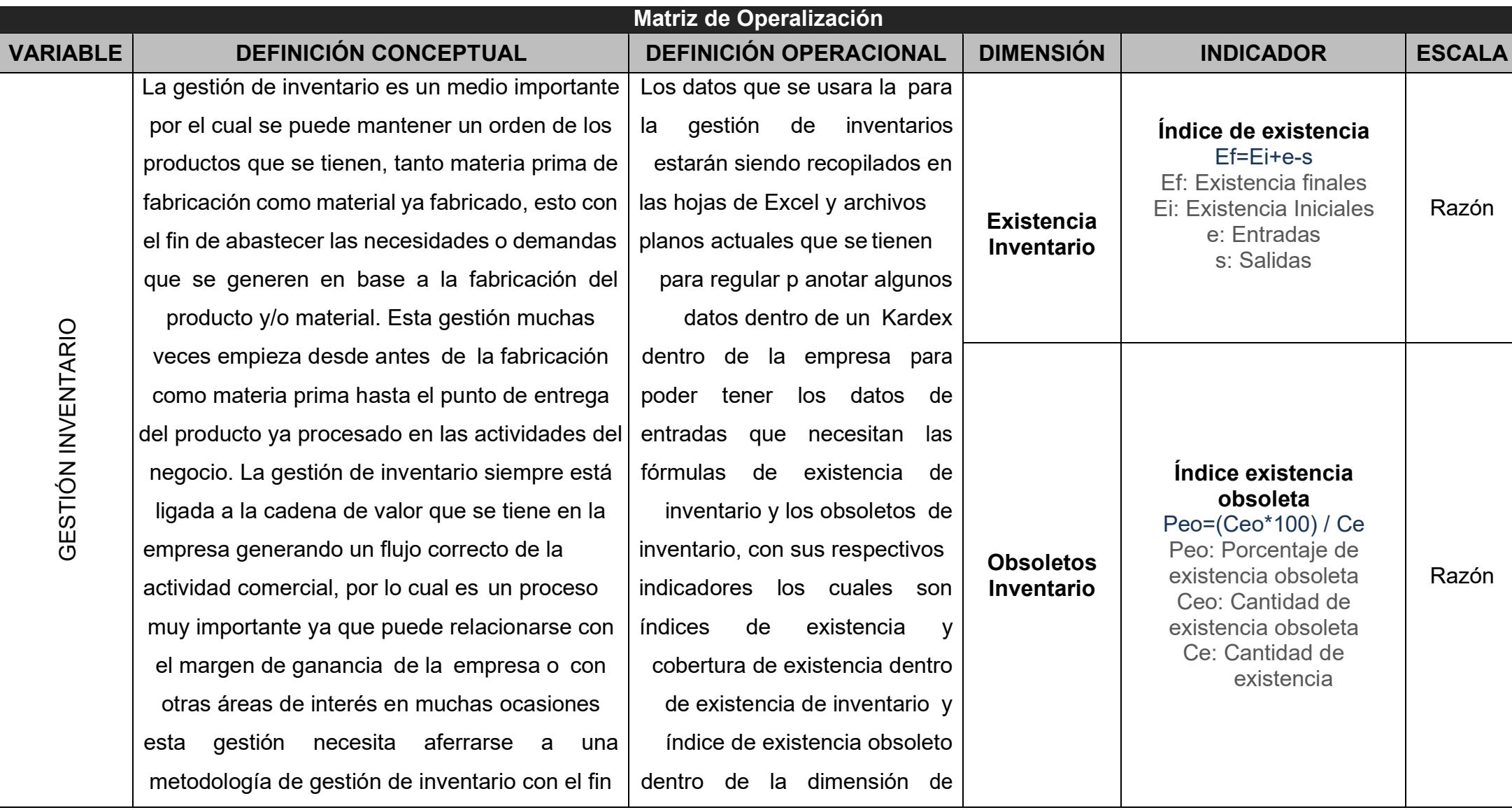

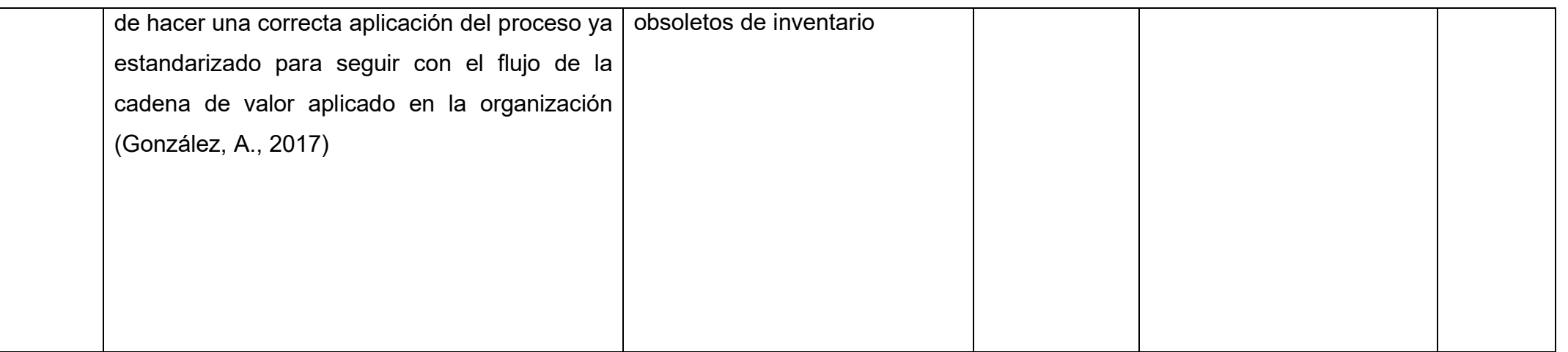

# *Tabla 14. Tabla de Operalización*

Fuente: Elaboración propia

#### **Anexo N°3 Carta de presentación**

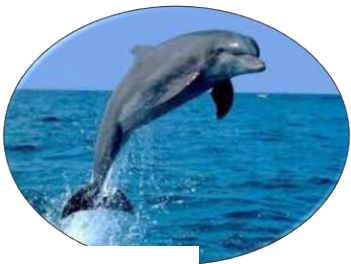

#### **CREACIONES JHONCITO & ABIGAIL**

#### **RUC 10410793291 MZA. A LT. 13 URB. LAS CAMELIAS LIMA – LIMA – PUENTE PIEDRA CELULAR 946212883**

#### **CARTA DE ACEPTACIÓN DEL PROYECTO**

Señor(a):

Neyra Julca, María Melva

Presente.

De mi mayor consideración

El presente sirve para saludarla cordialmente, y del mismo modo informarle que el proyecto actualmente desarrollado ha sido evaluado según sus alcances y objetivos, a consecuencia de ello ha sido aceptado por nuestra empresa el producto que tiene como título "IMPLEMENTACIÓN DE UNA PLATAFORMA EN LINEA PARA LA GESTIÓN DE INVENTARIO, EN LA EMPRESA TEXTIL C.J.&A., para la mejora en la organización de nuestro inventario.

Esperando que el resultado obtenido en base a este producto sea en favor de la mejora de la empresa y del estudiante pudiendo lograr sus objetivos y alcances que tiene como finalidad esta investigación.

Cabe mencionar, que es de suma importancia mantener los datos de la empresa de forma confidencial que no haya sido autorizado mostrar y son de pertenencia de la empresa, más de lo que se a proporcionado en este documento.

Sin nada más que decir, me despido.

Atentamente.

Lima, 16 de junio del 2023

Neyra Julca, María Melva

# **Anexo N°4 Fichas de Test, ReTest y PostTest**

# **Instrumento N°1: Índice de existencia – Test**

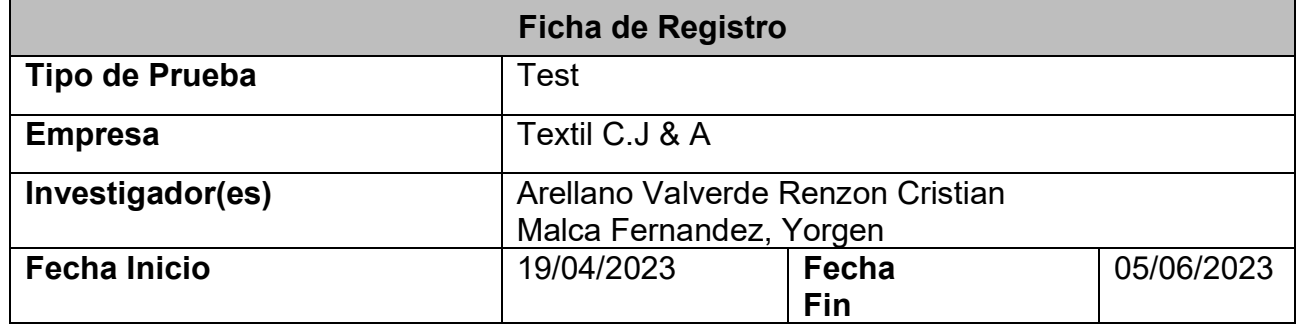

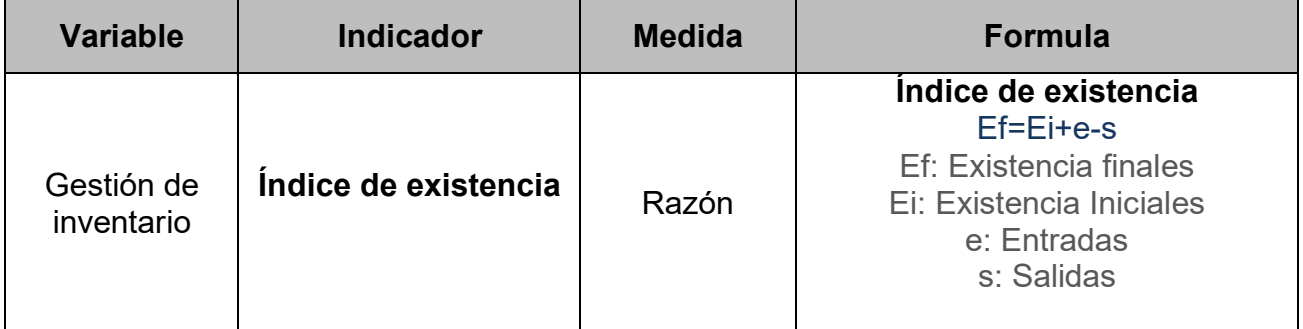

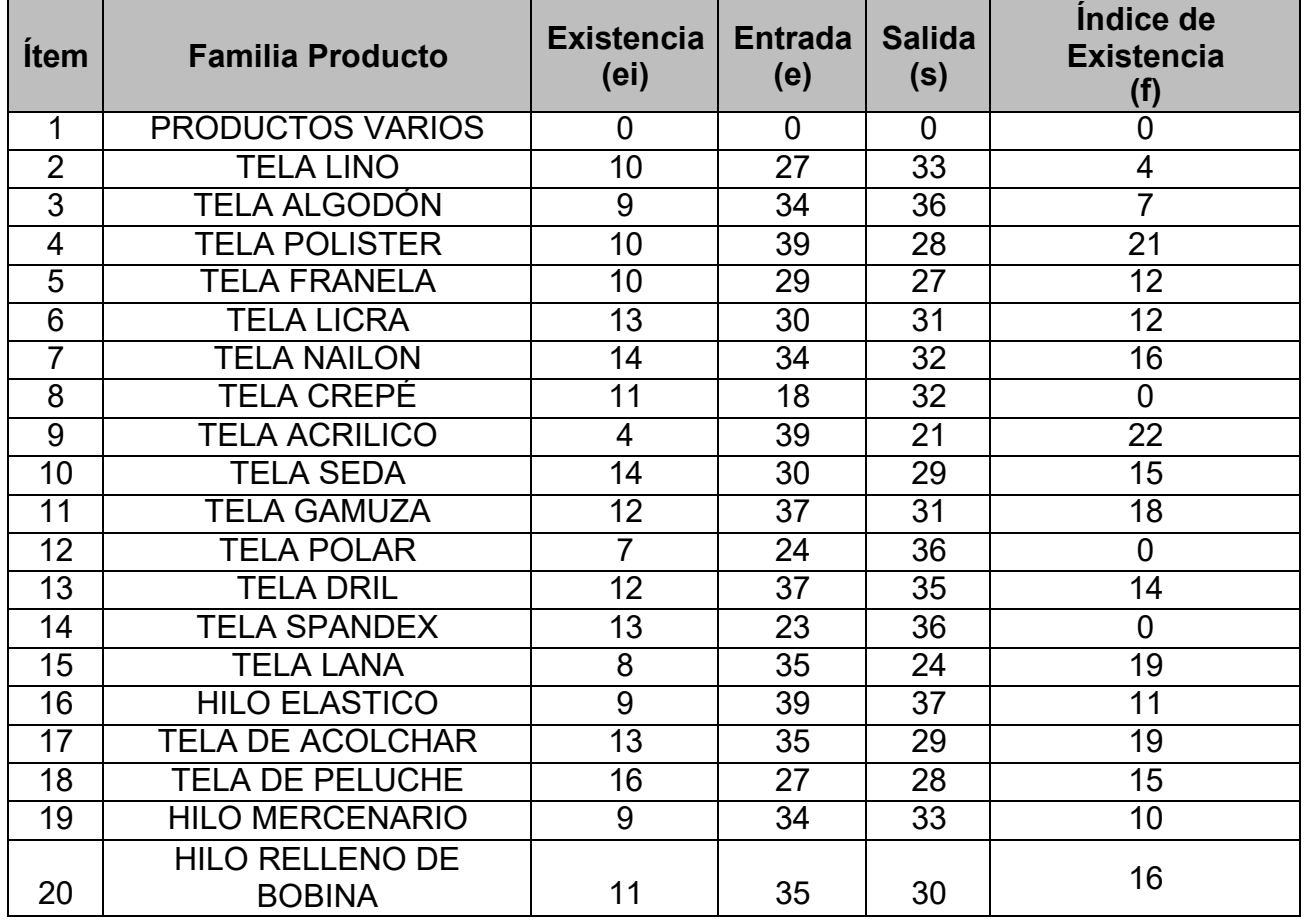

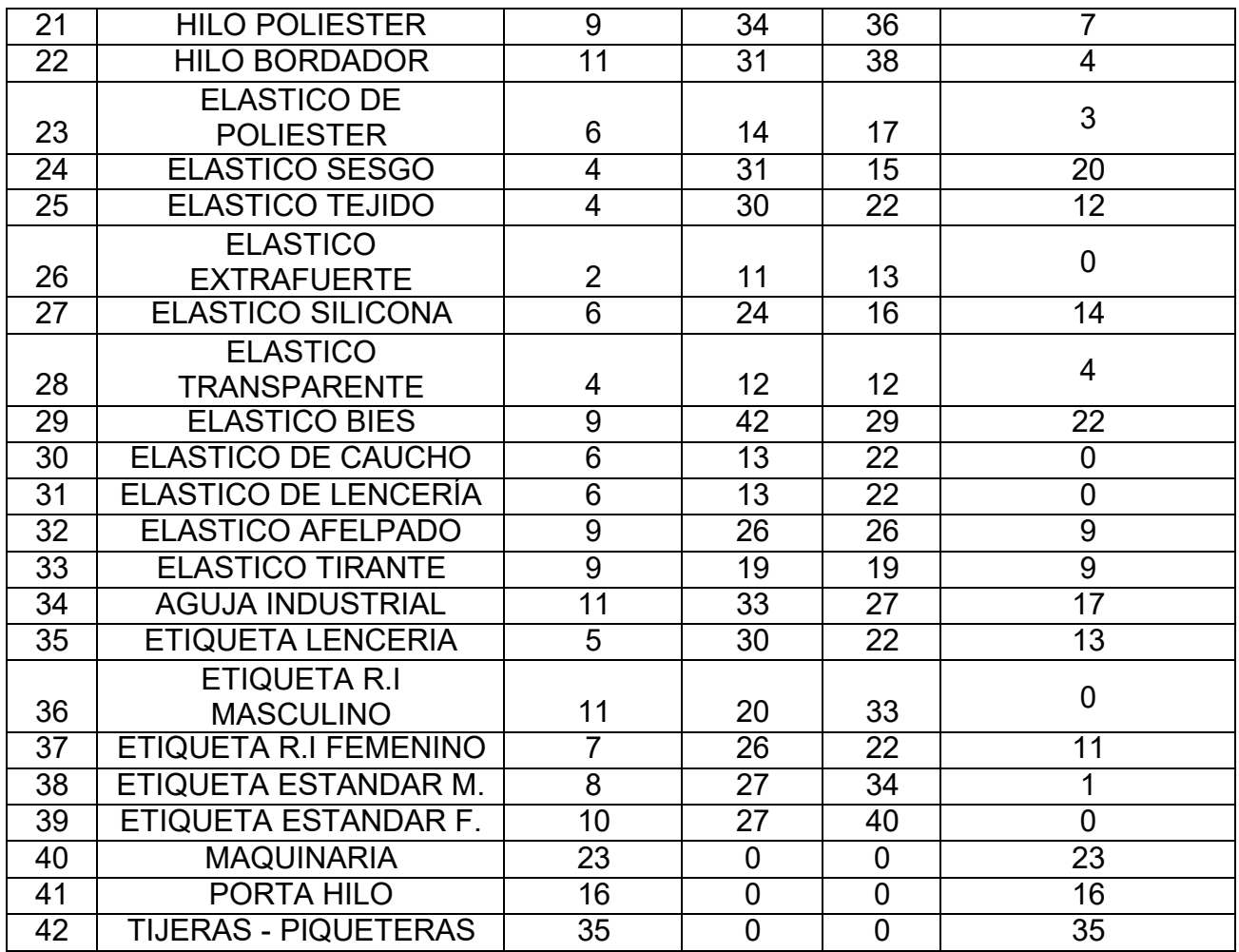

Neyra Julca, Maria Melva Gerente Empresa S.J & A

# **Instrumento N°2: Índice de existencia – Retest**

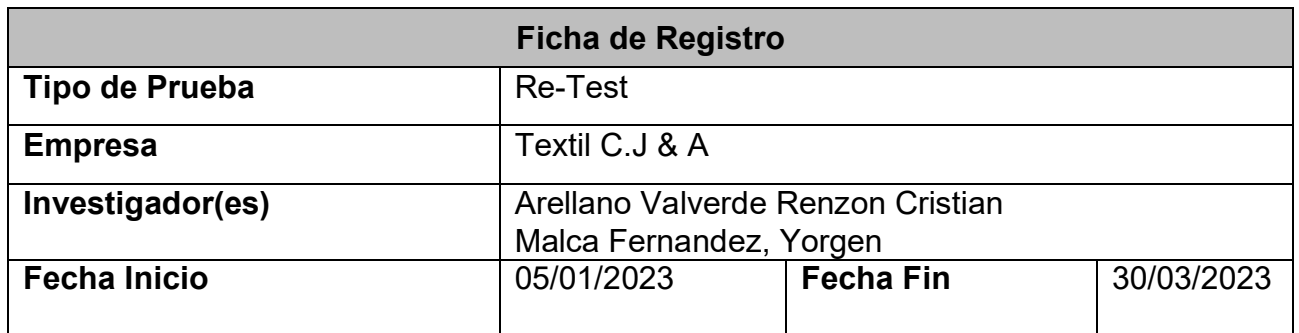

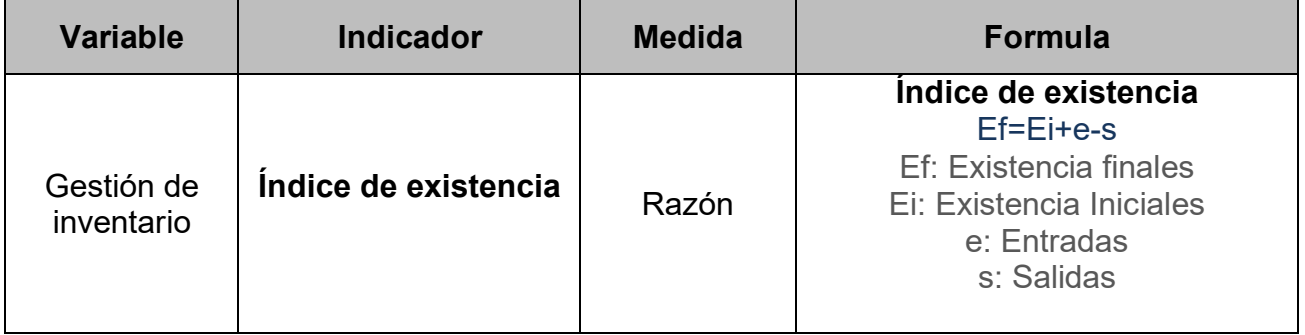

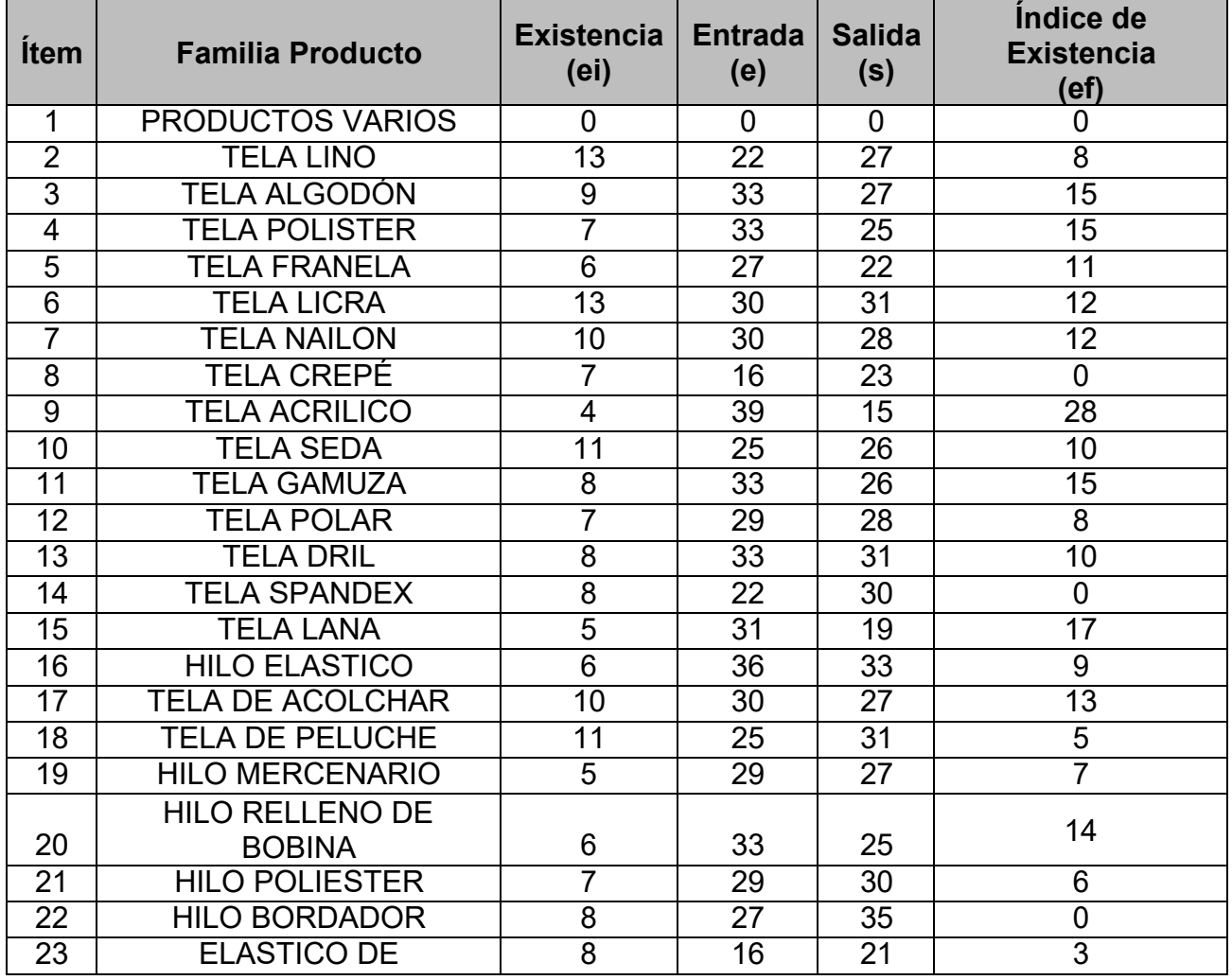

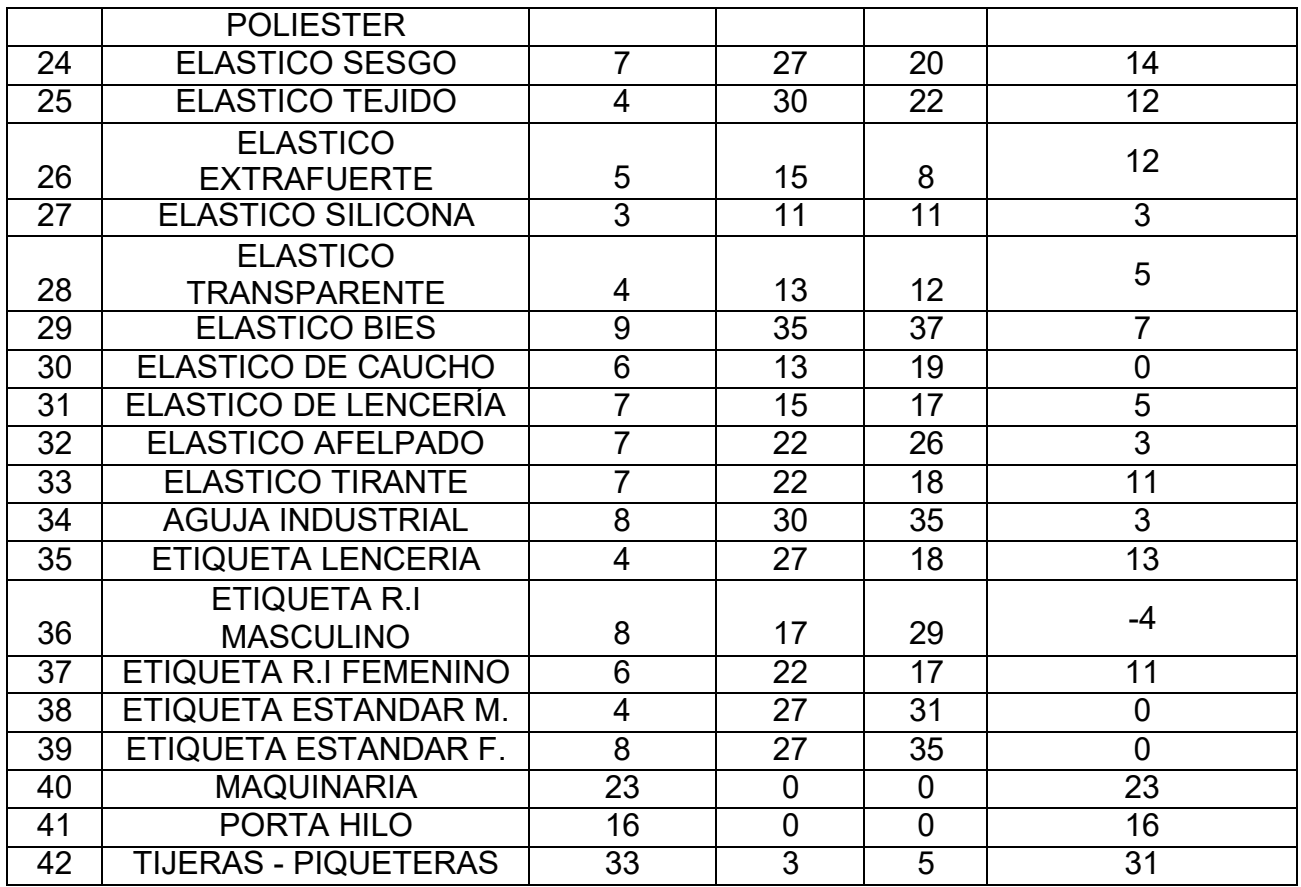

 $\mathcal{A}$ 

Neyra Julca, Maria Melva Gerente Empresa S.J & A

## **Instrumento N°3: índice de existencia obsoleto – Test**

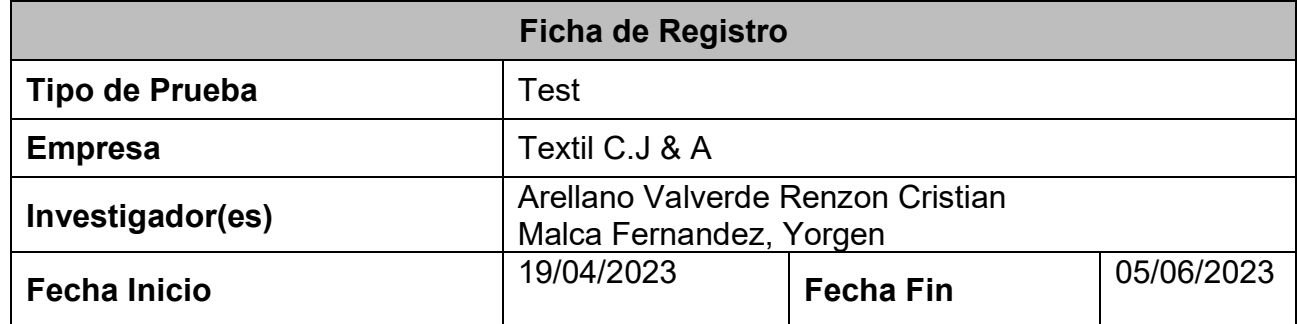

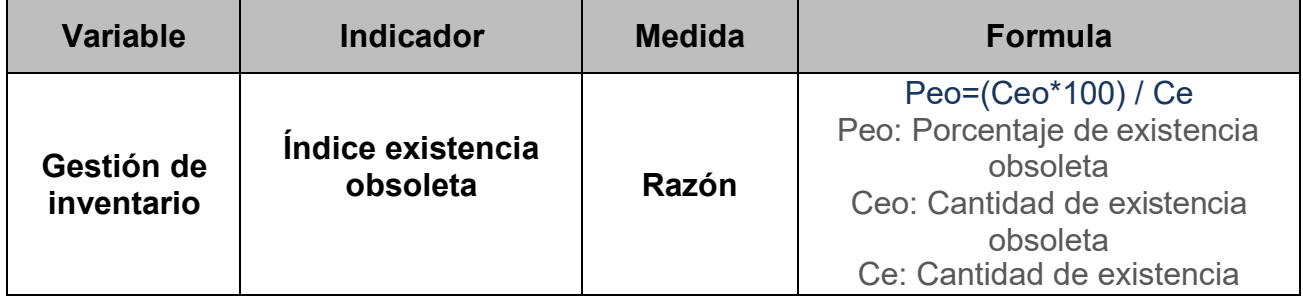

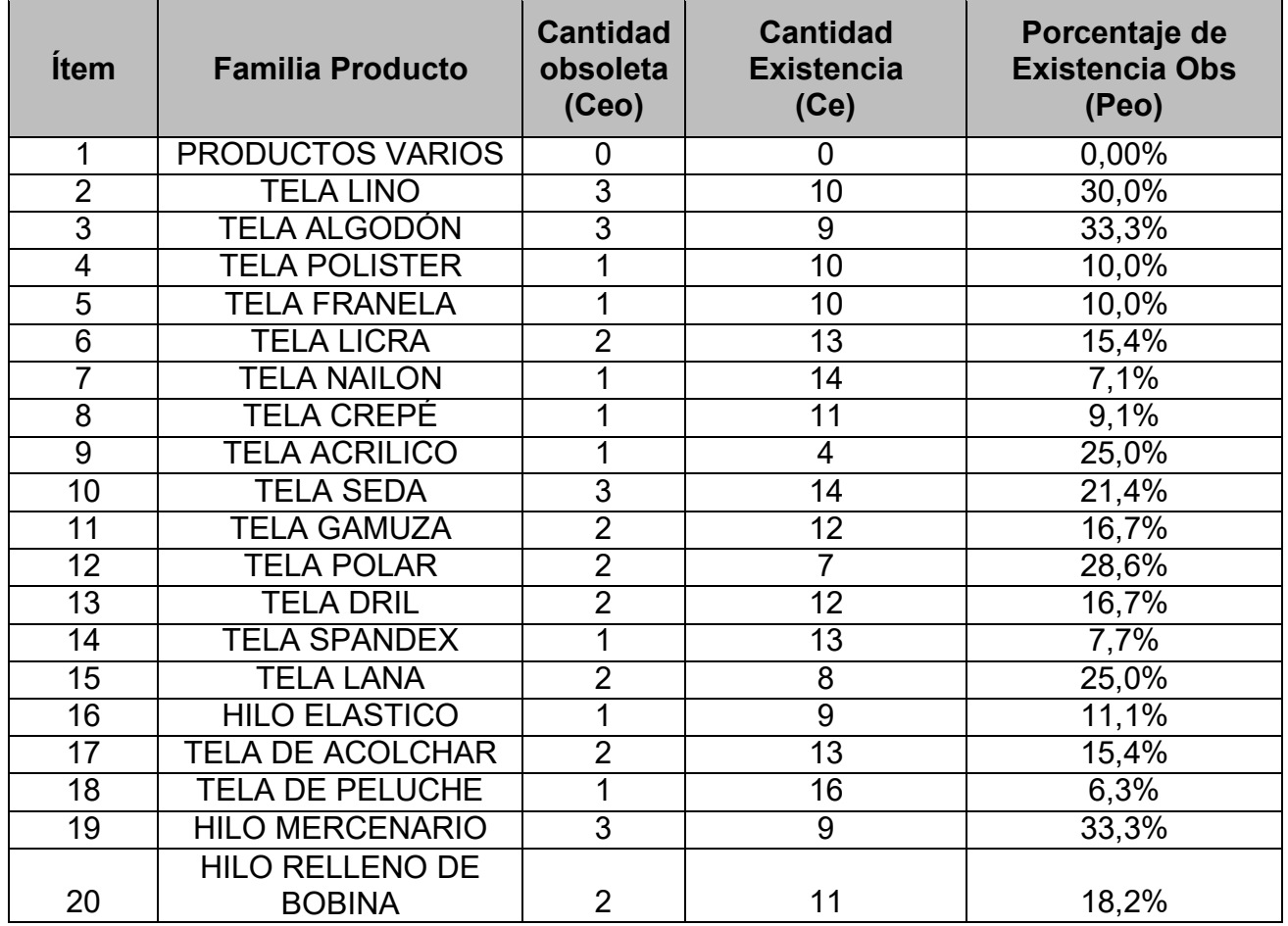

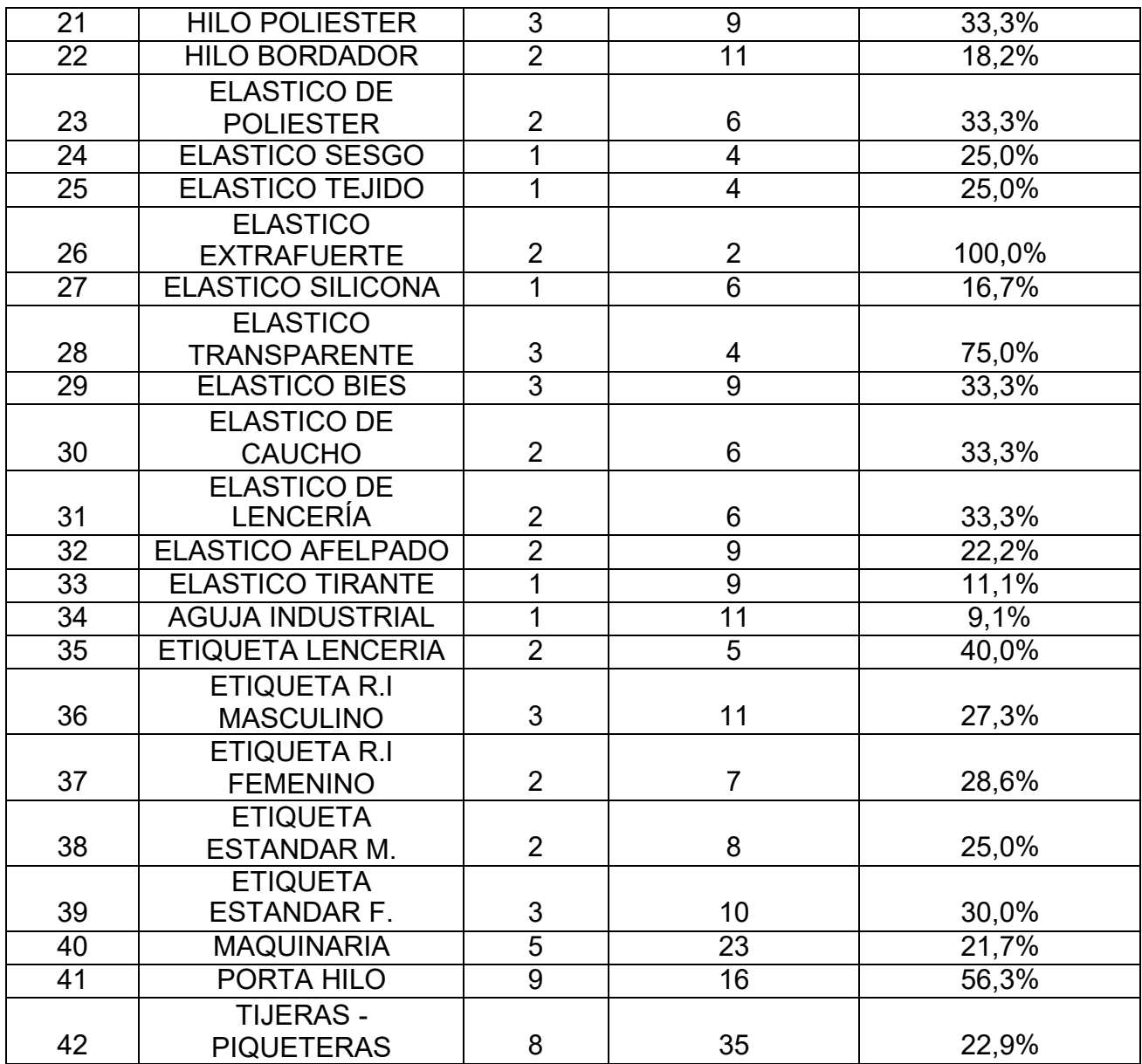

Neyra Julca, Maria Melva Gerente Empresa S.J & A

## **Instrumento N°6: índice de existencia obsoleto – Retest**

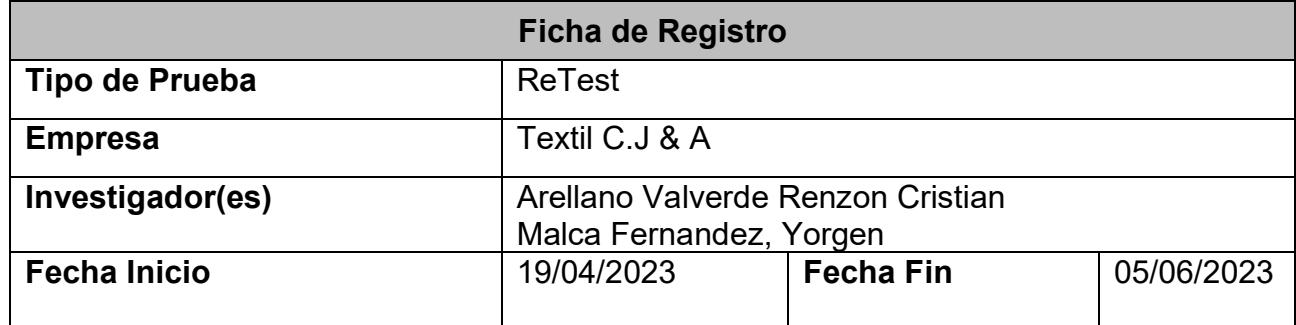

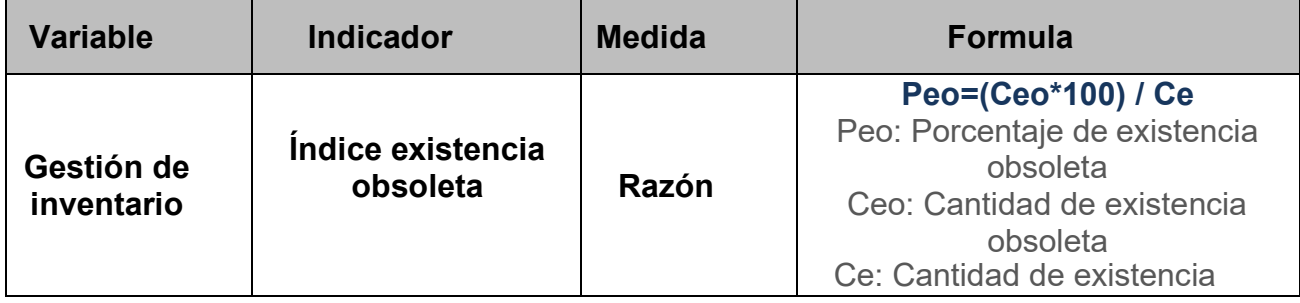

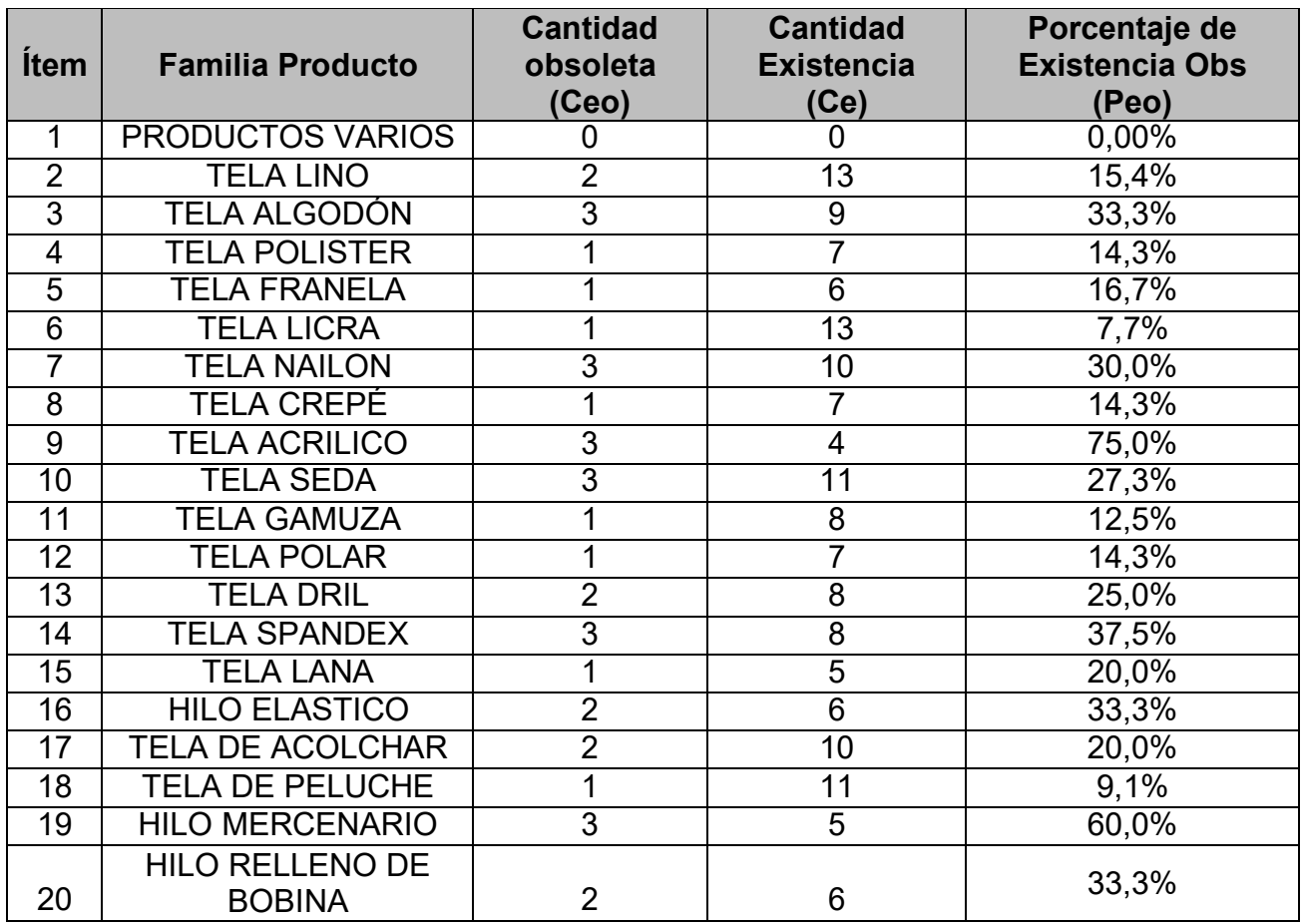

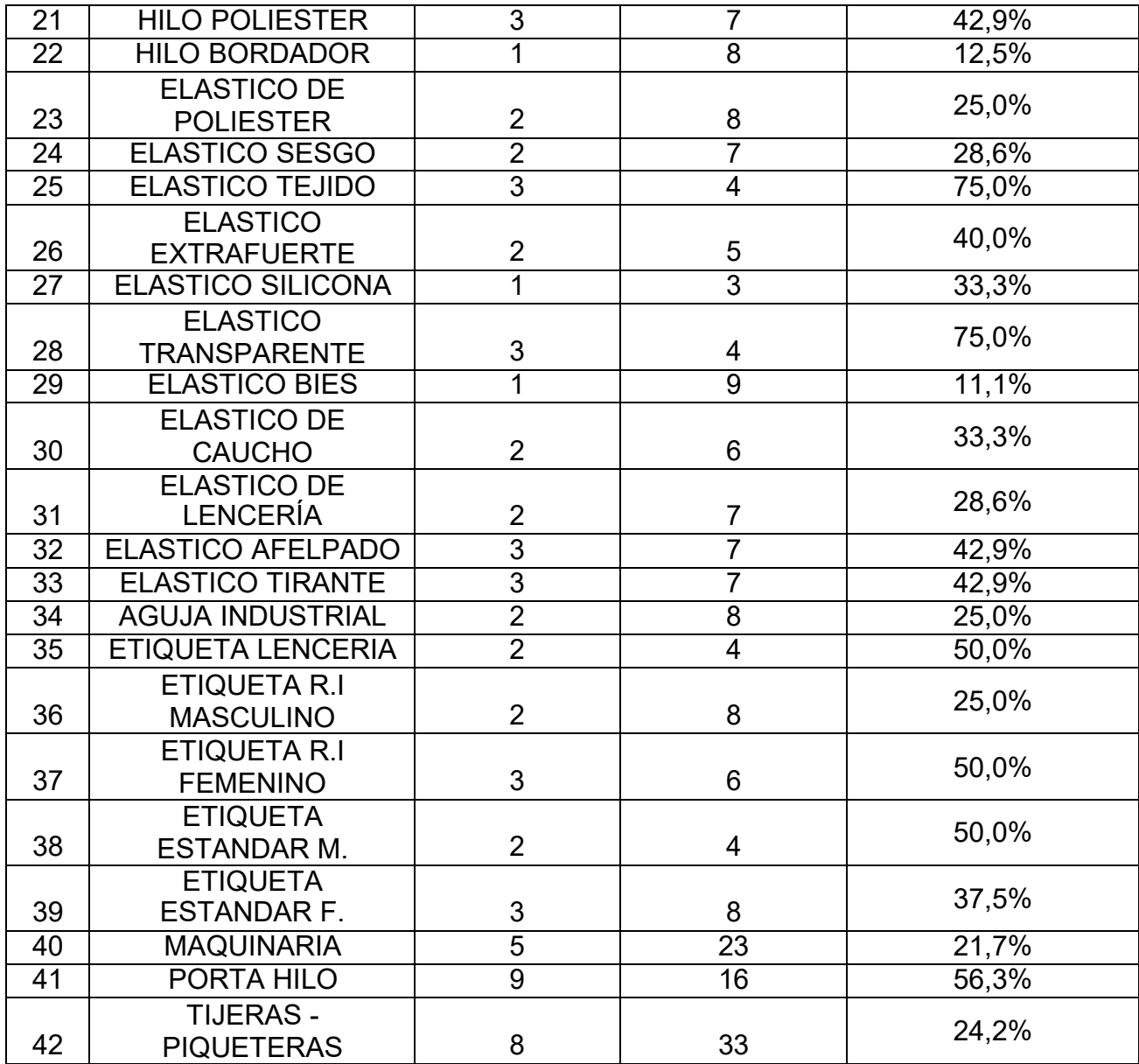

Neyra Julca, Maria Melva Gerente Empresa S.J & A

# **Instrumento N°7: Índice de existencia – PostTest**

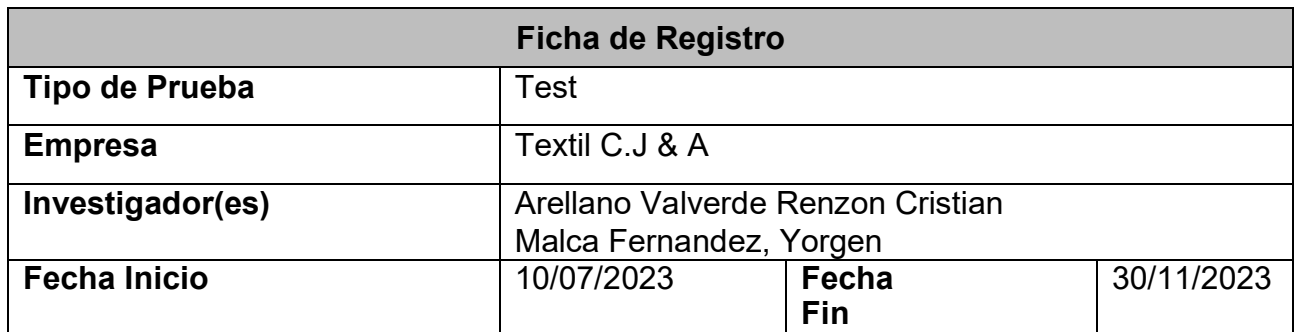

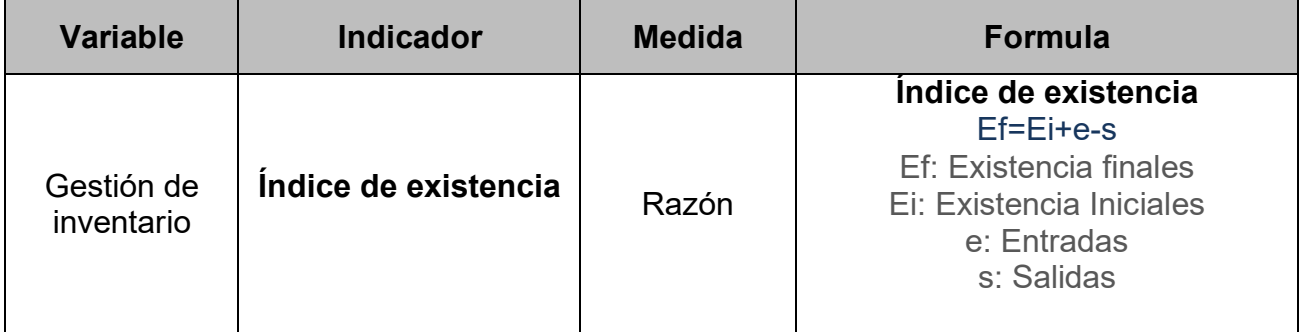

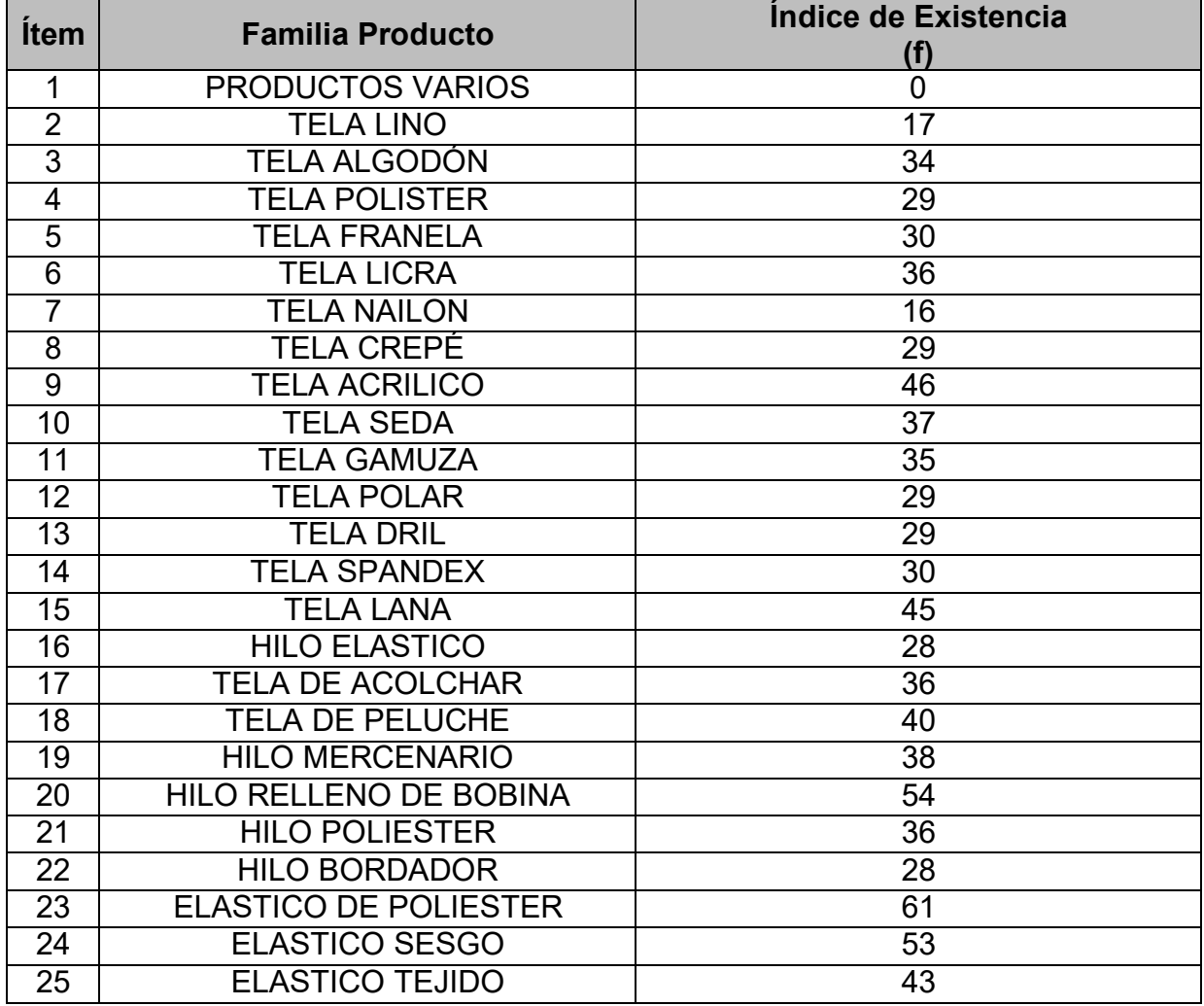

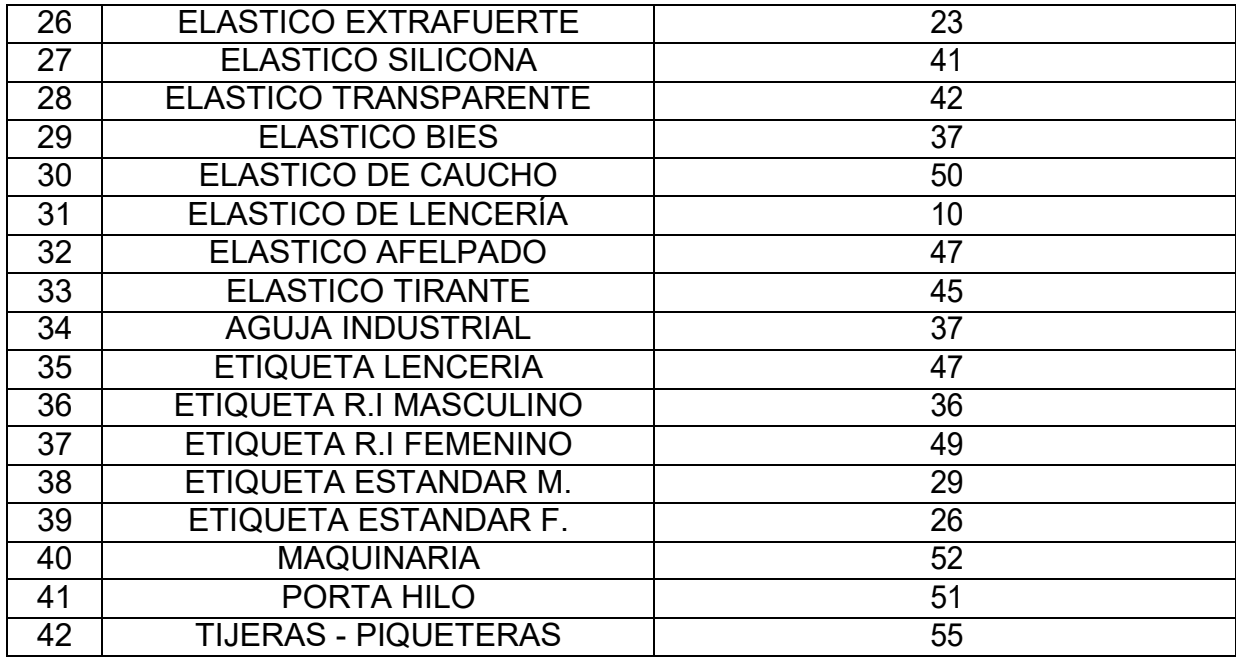

 $\boldsymbol{\mathcal{U}}$ 

Neyra Julca, Maria Melva Gerente Empresa S.J & A

## **Instrumento N°8: índice de existencia obsoleto – PostTest**

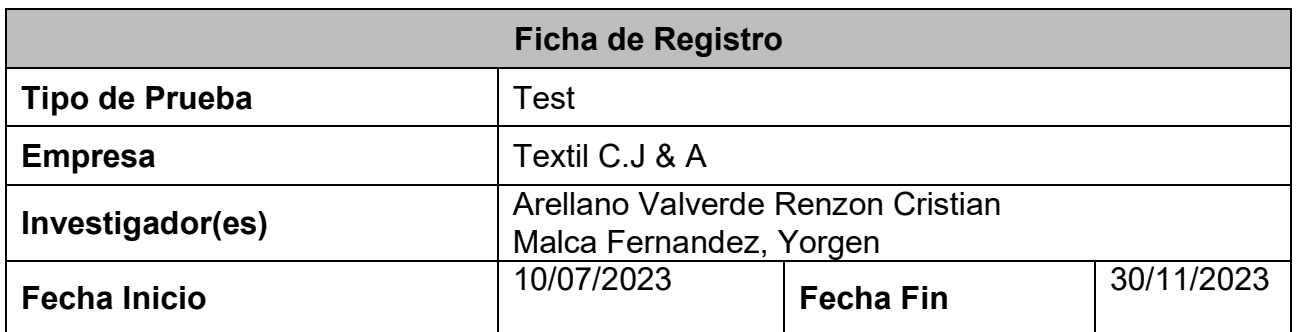

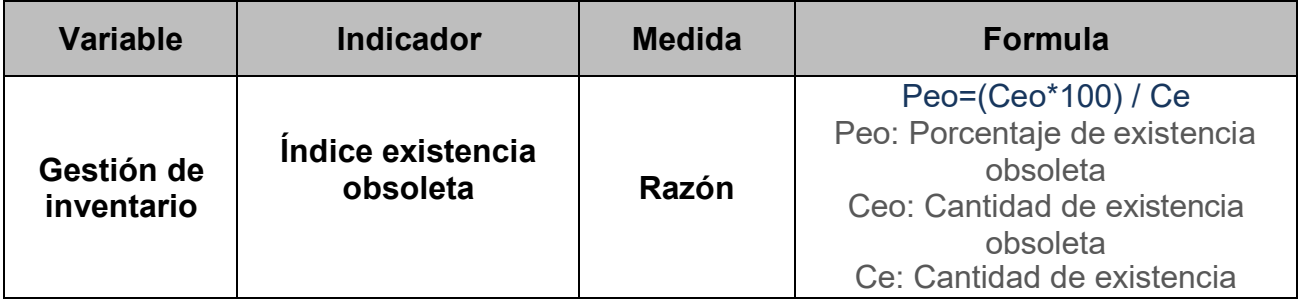

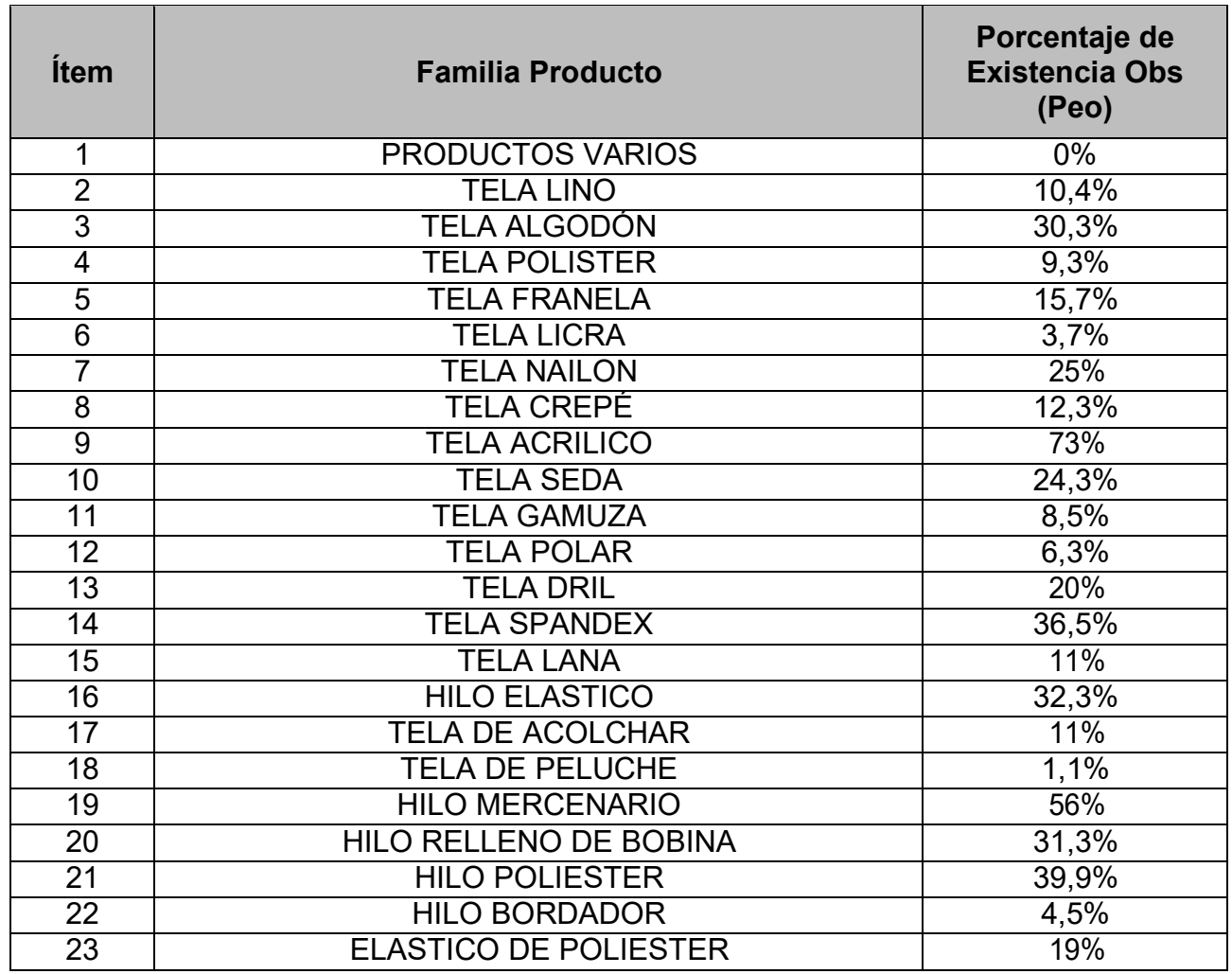
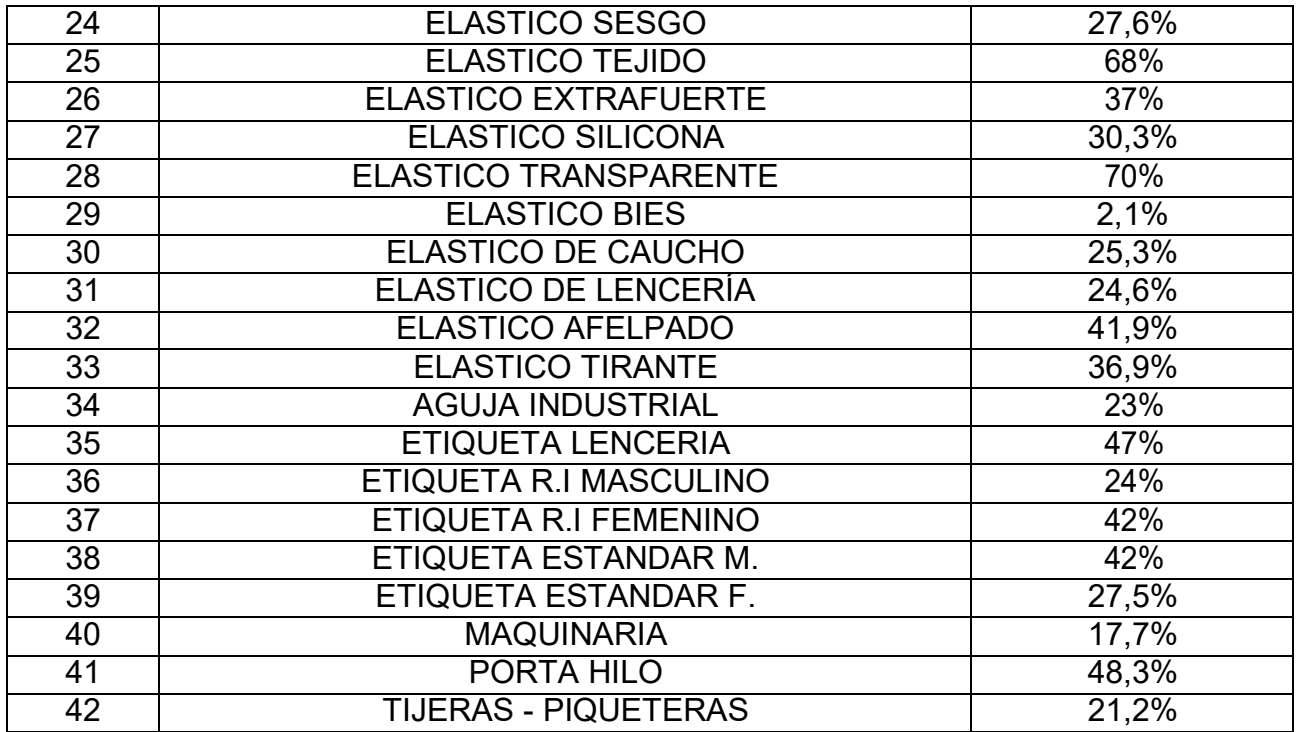

Neyra Julca, Maria Melva Gerente Empresa S.J & A

# **Anexo N°5 Validación del instrumento**

# **EVALUACIÓN DE EXPERTO**

# **I. DATOS DE EXPERTO:**

**Apellidos y Nombres del experto:** ESTRADA ARO, MARCELINO

**Titulo y/o Grado académico: Doctor... ( X ) Magister... ( ) Otros ... ( ) Institución:** UNIVERSIDAD CESAR VALLEJO

**Nombre del Instrumento – Motivo de Evaluación:** OBSERVACIÓN **–** INDICE DE **EXISTENCIA** 

**Título de la investigación:** IMPLEMENTACIÓN DE UNA PLATAFORMA EN LINEA PARA LA GESTIÓN DE INVENTARIO, EN LA EMPRESA TEXTIL CREACIONES JHONCITO **Autor:** Arellano Valverde, Renzon Cristian – Fernandez Malca, Yorgen

**Fecha:**

# **II. ASPECTOS DE VALIDACIÓN**

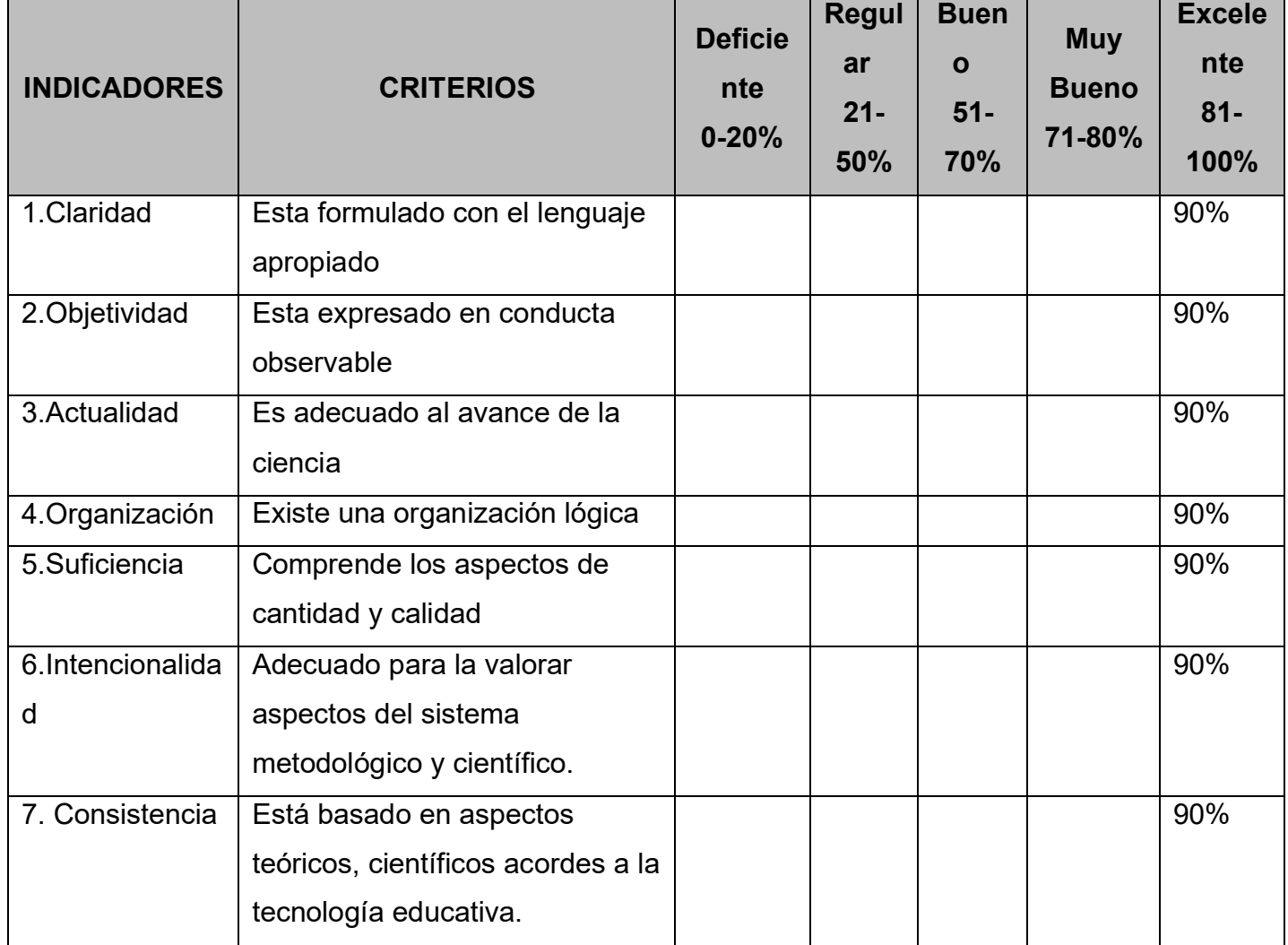

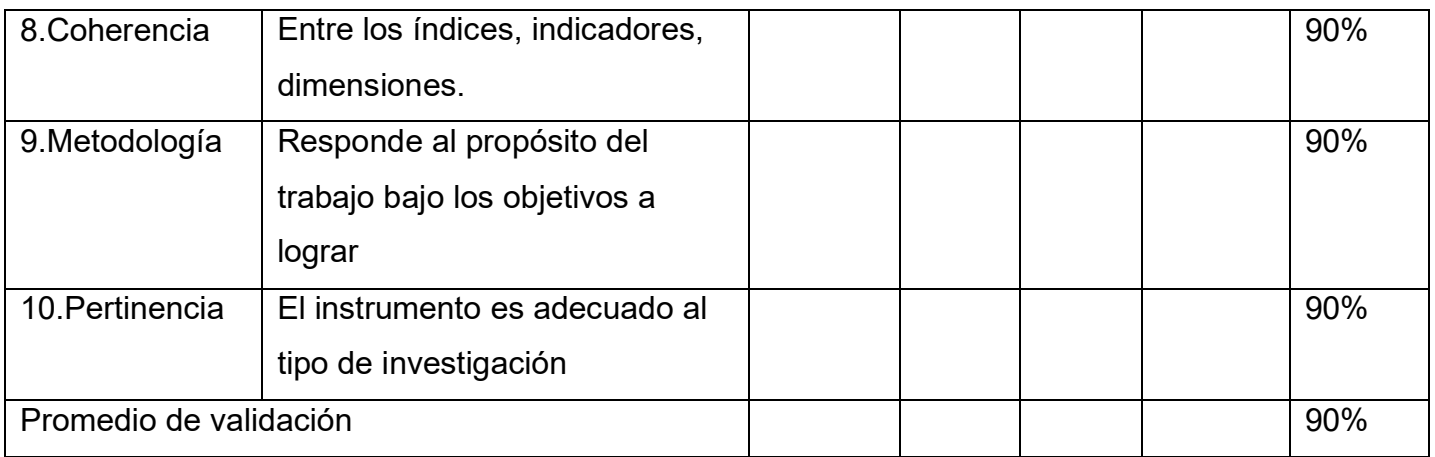

### **III. Promedio de validación:** 90%

# **IV. Observaciones del experto:**

Los Olivos, junio 2023

Firma del Experto

## **EVALUACIÓN DE EXPERTO**

## **I. DATOS DE EXPERTO:**

**Apellidos y Nombres del experto:** ESTRADA ARO, MARCELO

**Título y/o Grado académico: Doctor... ( X ) Magister... ( ) Otros ... ( ) Institución:** UNIVERSIDAD CESAR VALLEJO

**Nombre del Instrumento – Motivo de Evaluación:** OBSERVACIÓN – INDICE DE COBERTURA

**Título de la investigación:** IMPLEMENTACIÓN DE UNA PLATAFORMA EN LINEA PARA LA GESTIÓN DE INVENTARIO, EN LA EMPRESA TEXTIL CREACIONES JHONCITO

**Autor: Arellano Valverde, Renzon Cristian – Fernandez Malca, Yorgen** 

**Fecha:**

# **II. ASPECTOS DE VALIDACIÓN**

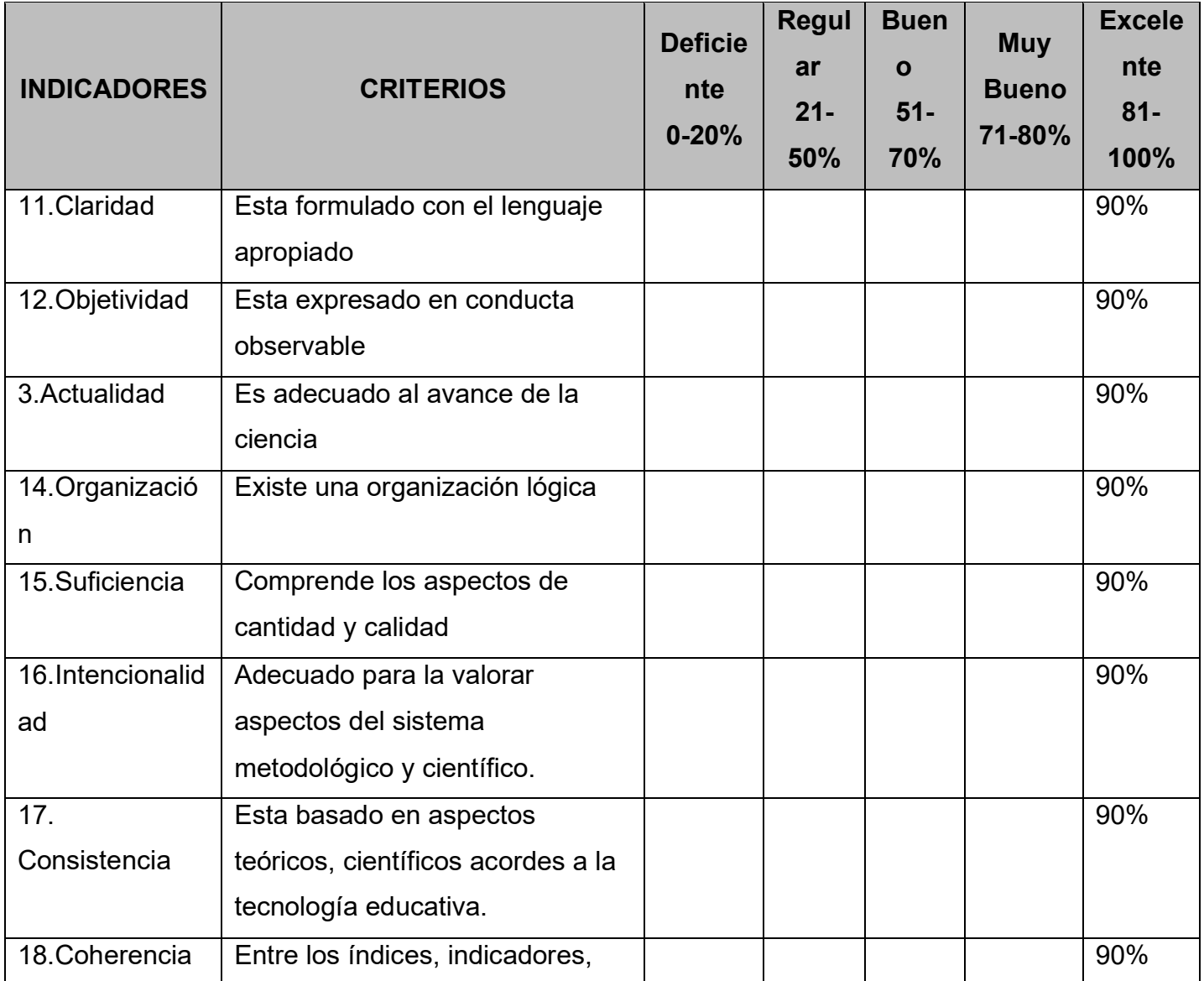

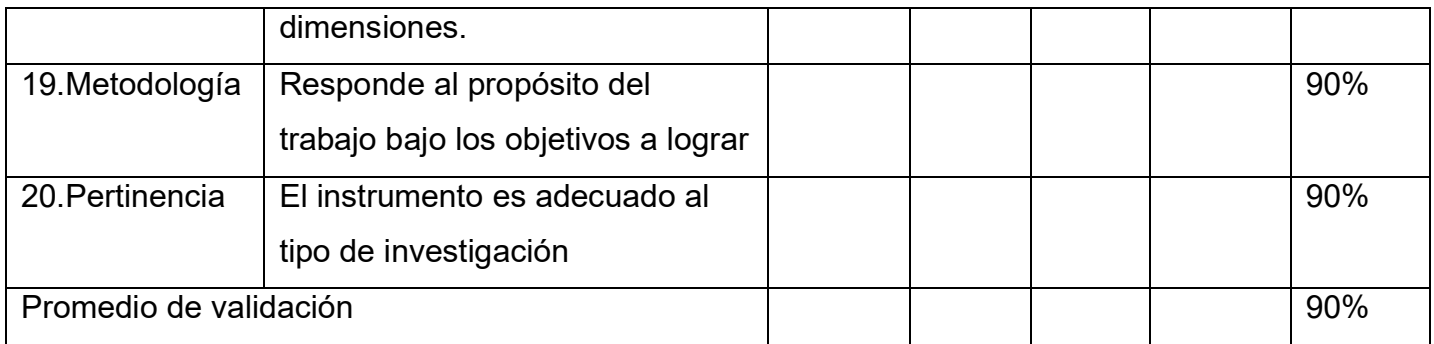

# **III. Promedio de validación:** 90%

# **IV. Observaciones del experto:**

Los Olivos, junio 2023

Firma del Experto

## **EVALUACIÓN DE EXPERTO**

## **I. DATOS DE EXPERTO:**

**Apellidos y Nombres del experto:** ESTRADA ARO, MARCELINO

**Título y/o Grado académico: Doctor... ( X ) Magister... ( ) Otros ... ( ) Institución:** UNIVERSIDAD CESAR VALLEJO

**Nombre del Instrumento – Motivo de Evaluación: OBSERVACIÓN – INDICE DE OBSOLETO Título de la investigación:** IMPLEMENTACIÓN DE UNA PLATAFORMA EN LINEA PARA LA GESTIÓN DE INVENTARIO, EN LA EMPRESA TEXTIL CREACIONES JHONCITO

**Autor: Arellano Valverde, Renzon Cristian – Fernández Malca, Yorgen Fecha:**

### **II. ASPECTOS DE VALIDACIÓN**

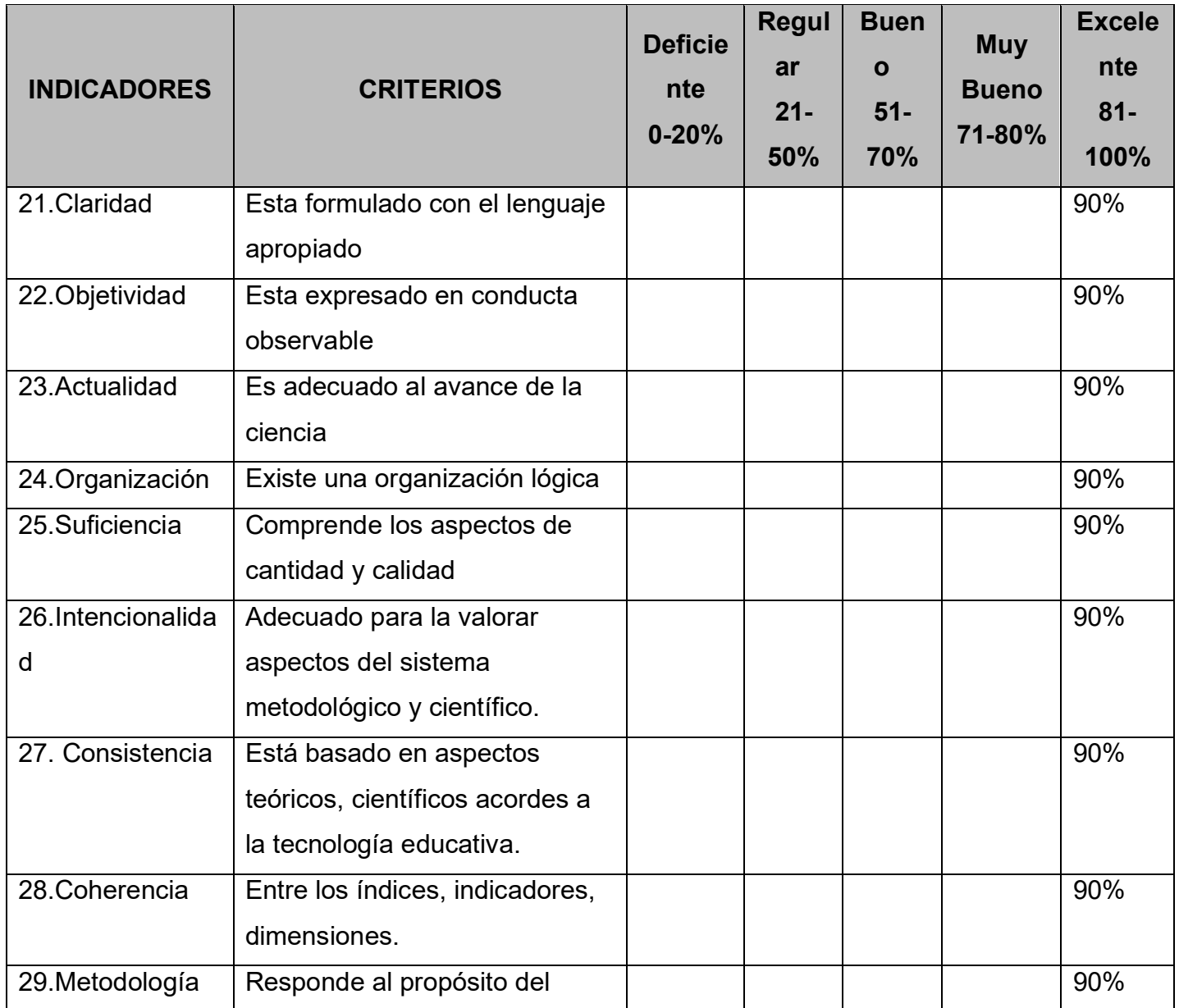

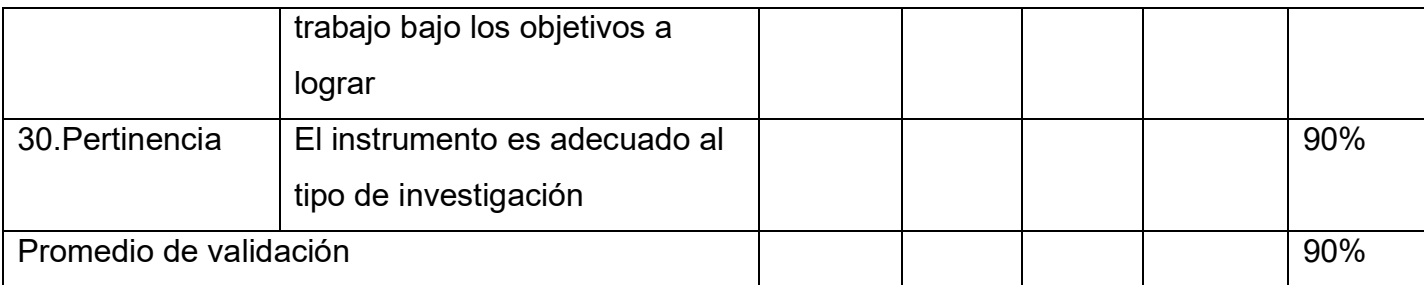

#### **III. Promedio de validación:** 90%

#### **IV. Observaciones del experto:**

Los Olivos, junio 2023

Firma del Experto

**Anexo Nº 6: Implementación de una plataforma en línea para la gestión en inventario en la empresa textil CJ, & A.**

#### **INTRODUCCIÓN**

Es este presente escrito nuestro marco de trabajo que esta implementado mediante la metodología Scrum que llevaremos a cabo el desarrollo de nuestro proyecto que titula "Implementación de una plataforma online para la gestión de inventario en la empresa textil CJ & A", Además, se está gestionando los documentos por cada reunión, esto será de suma importancia para los entregables y seguimiento del proyecto de los avances que se han asignado a cada responsable.

La metodología implementada en este desarrollo de la plataforma en línea está en Scrum según la evaluación del experto hemos tenido una buena puntuación, esto nos indica en el anexo "5" donde validaron la metodología del desarrollo de la plataforma en línea. Esta plataforma en línea tiene mejorara la gestión del inventario de la empresa Textil midiendo la existencia de productos y los productos obsoletos. Mediante esta acción podemos gestionar los pedidos y generar reportes de productos de salidas y entradas además que notificara cuando algún producto este cerca de vencer y evite productos entre fuera de vigencia por lo tanto tendremos un informe en tiempo real sobre los índices de existencia y existencia obsoleta.

## **PROPÓSITO**

Este documento tiene como propósito de facilitar toda la información necesaria al usuario y al Auxiliar explicar el desarrollo de la plataforma online para la gestión del inventario para la empresa textil CJ & A. El desarrollo de este proyecto se dividió en dos tres analista, diseñador y programador por lo tanto la metodología Scrum en tres partes.

### **SCRUM MASTER**

El scrum master del proyecto son los estudiantes, Arellano Valverde Renzo Cristian, Fernández Malca Yorgen es responsable del análisis y las pruebas con un scrum master supervisando todo. tiempo de trabajo relacionado con el proyecto, reuniones con el cliente (usuario), trabajo visible enfocados netamente en el proyecto.

#### **TEAM MEMBER**

Está representado por los estudiantes de la universidad cesar Vallejo que forman parte del grupo del desarrollo de la plataforma online

### **PRODUCT OWNER**

En el Product Owner está representado por el cliente, forma parte de equipo de integrantes de las actividades que tiene las funcionalidades del sistema.

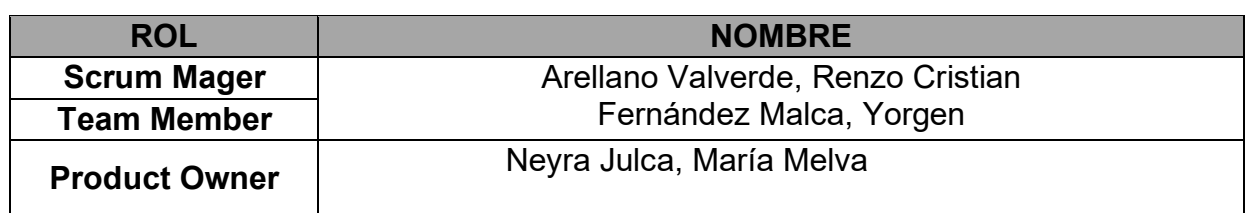

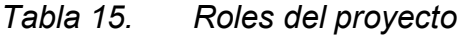

*Tabla 16. Implicados del proyecto*

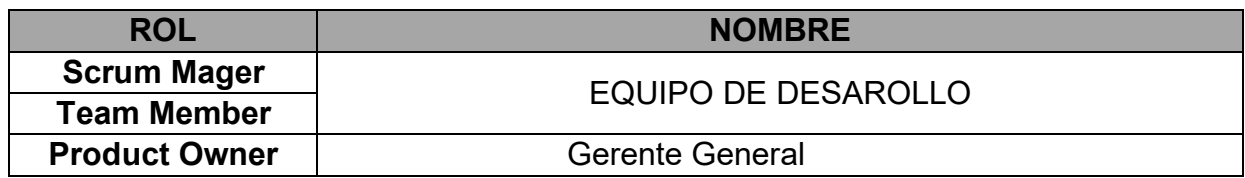

# *Tabla 17. Cronograma de Actividades*

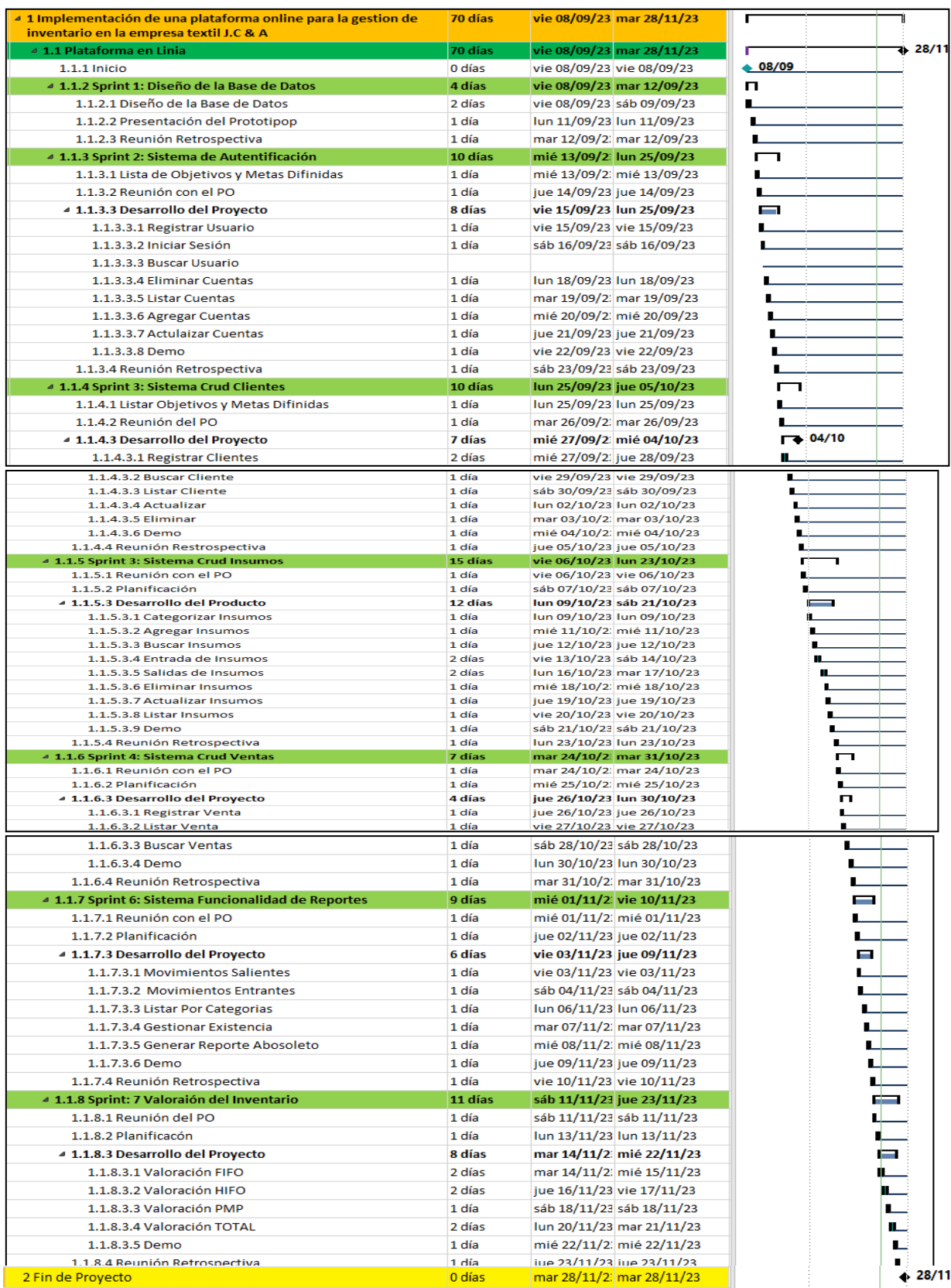

En la tabla 13. Lista del producto backlog, fueron definidas un total de 23 donde se define las historias de usuarios a desarrollar durante estos procesos de desarrollo de la plataforma online que se representa.

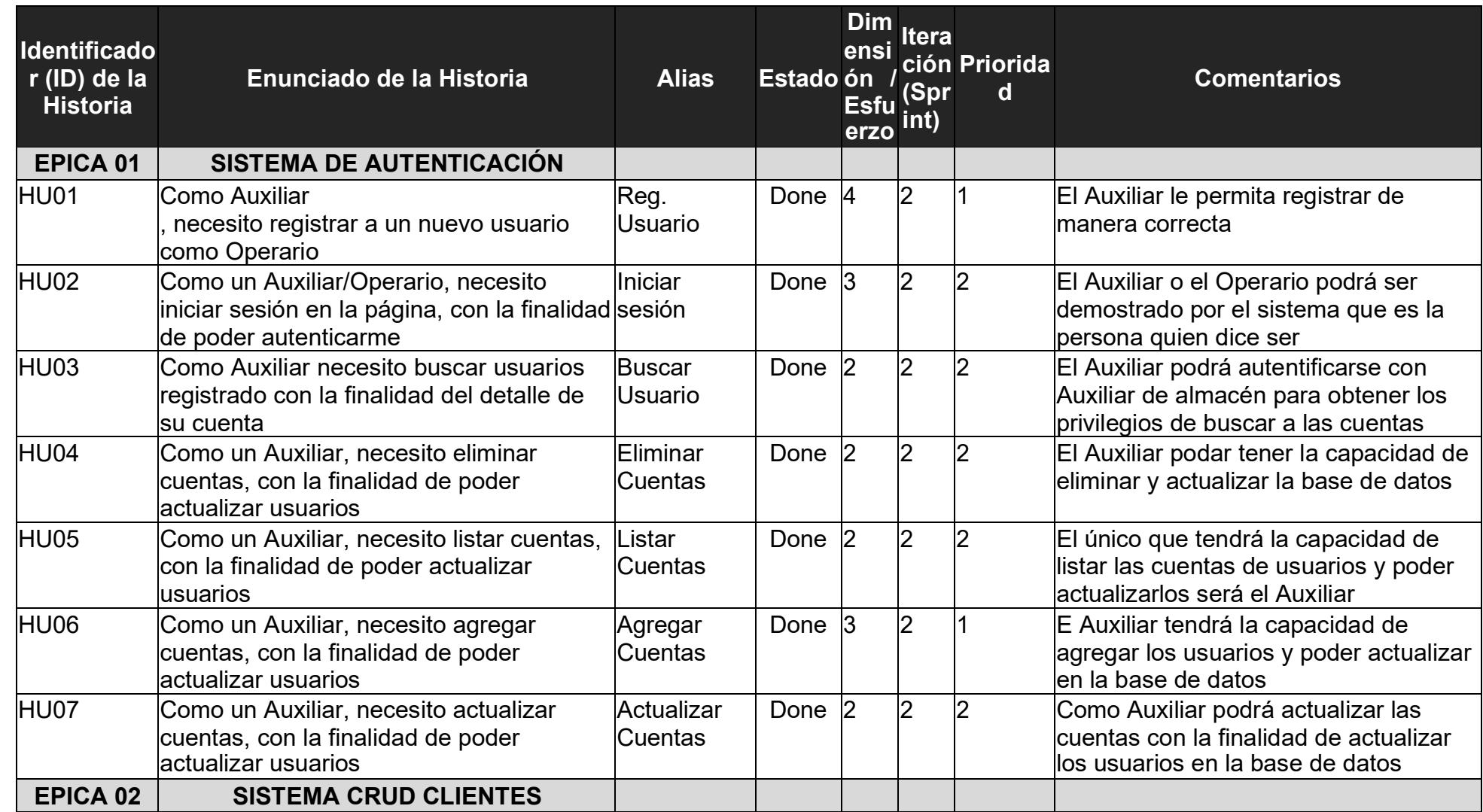

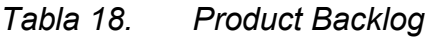

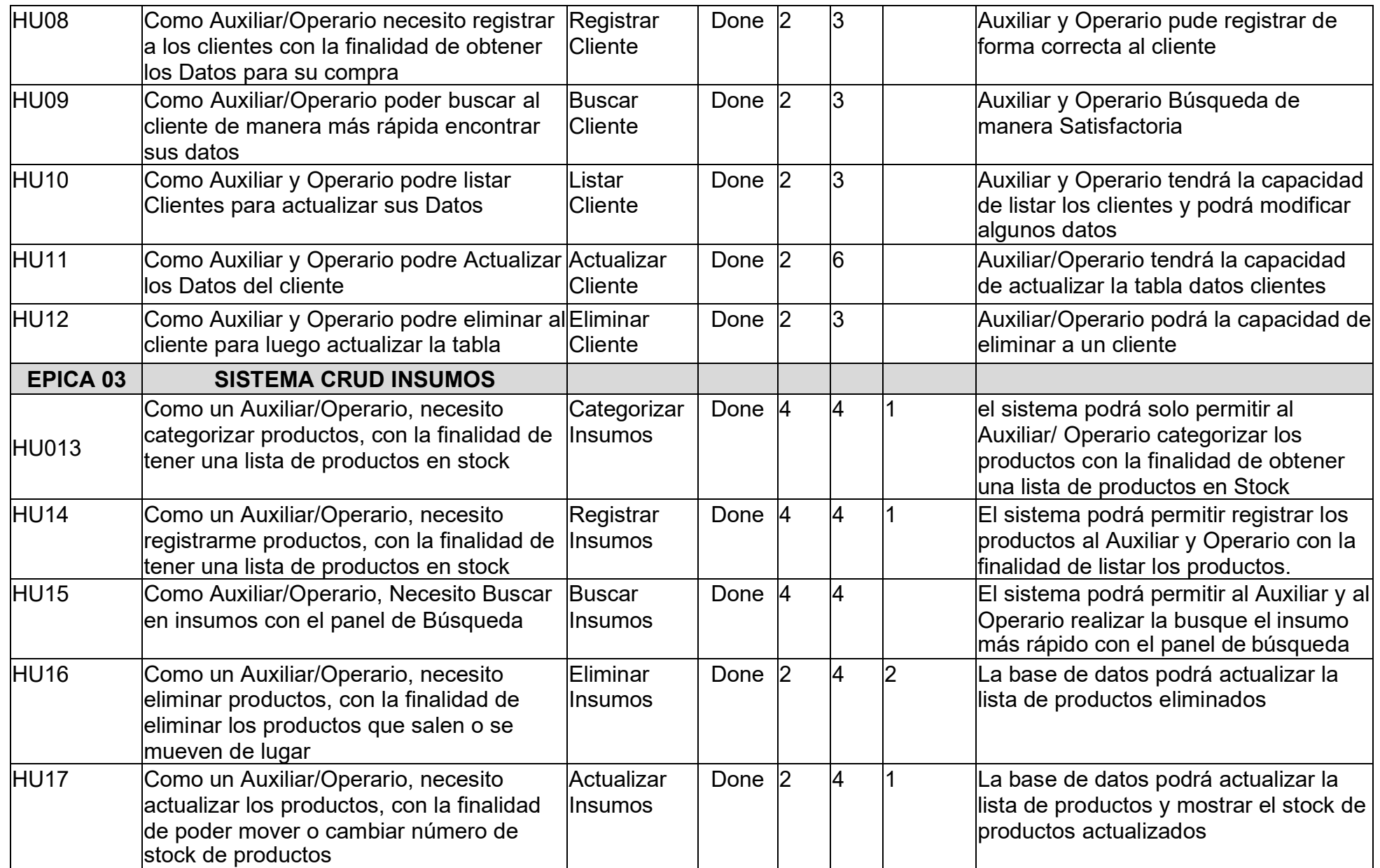

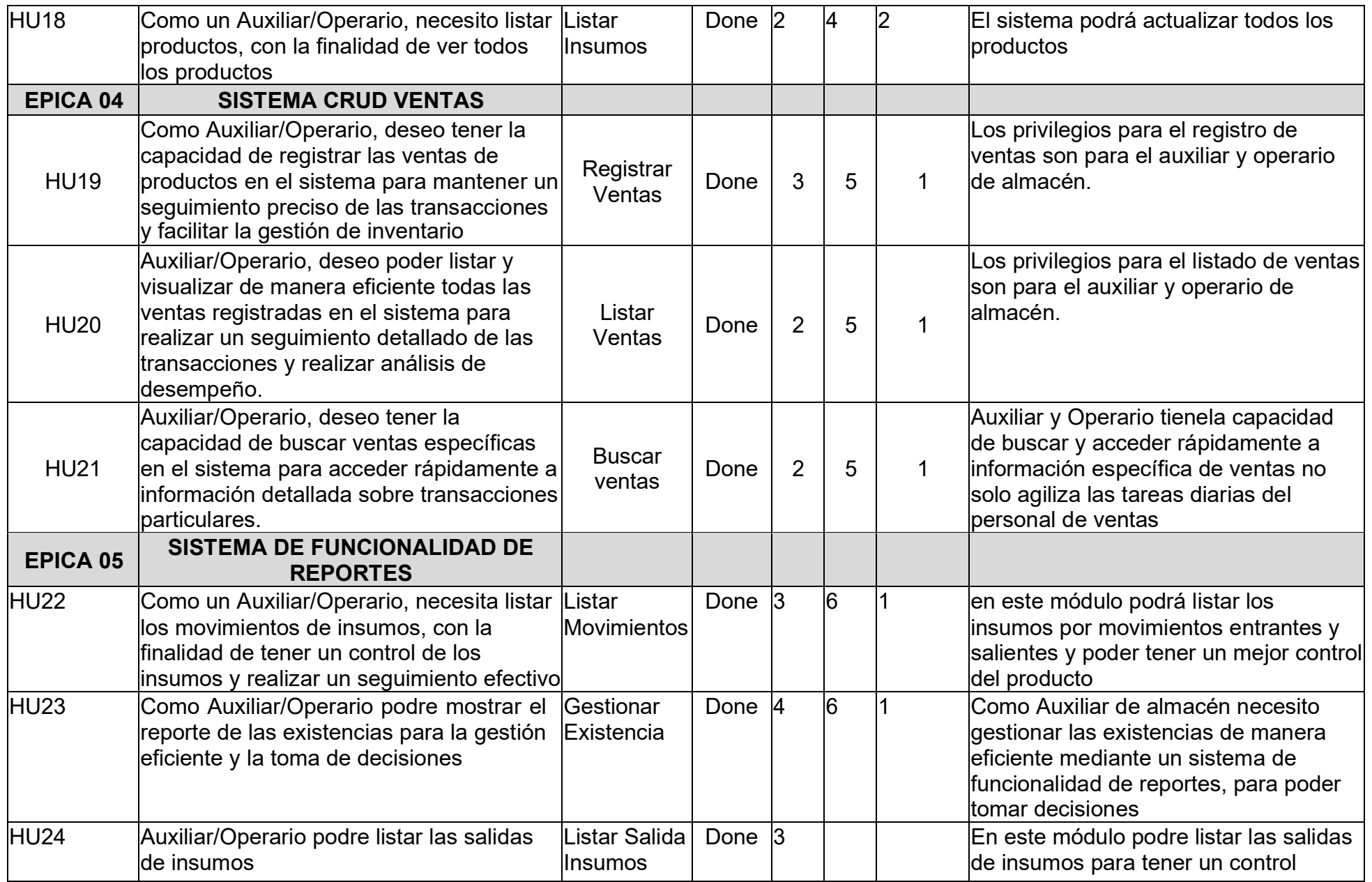

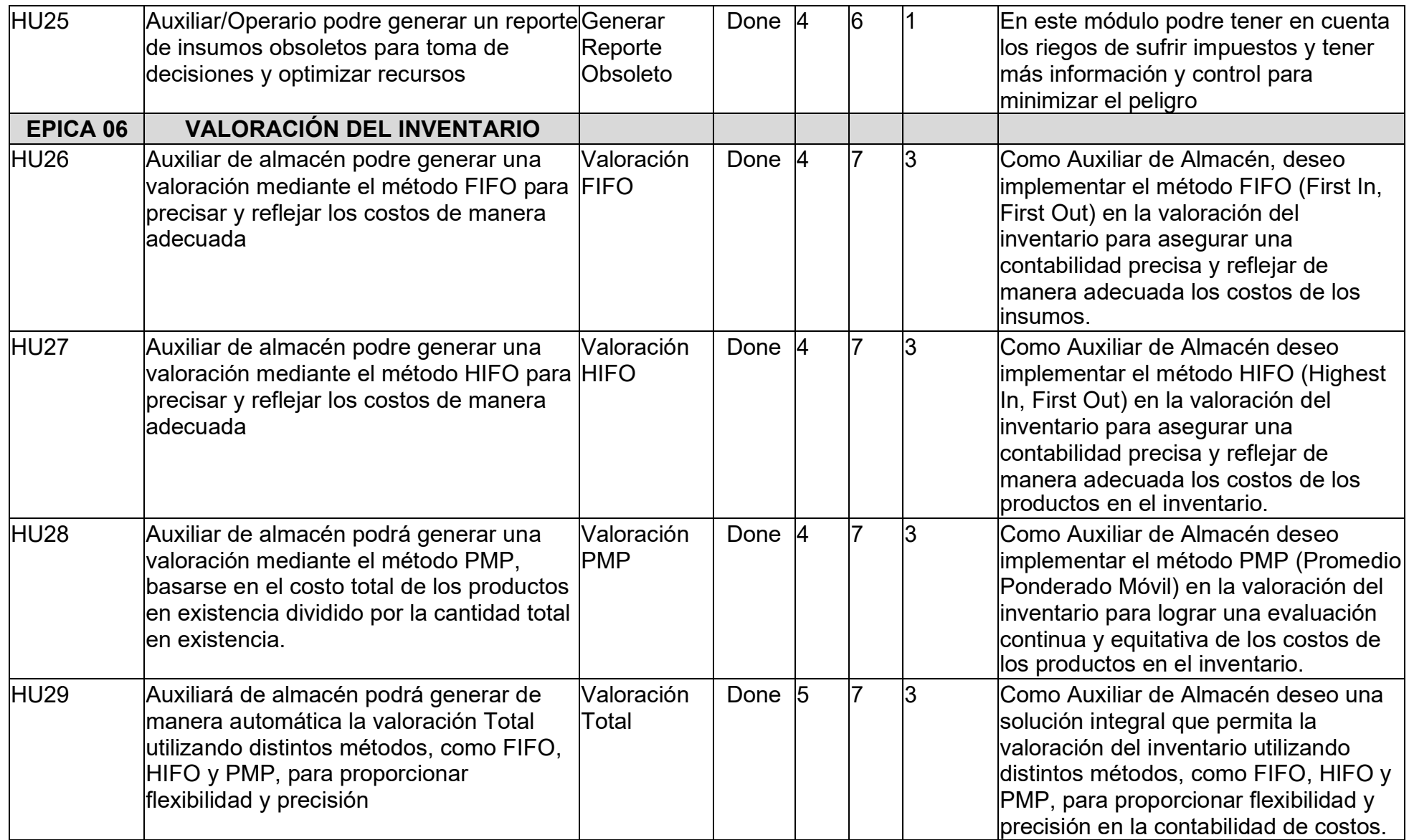

# A continuación, las tablas de descripción de usuarios *Tabla 19. Historia de usuario 1*

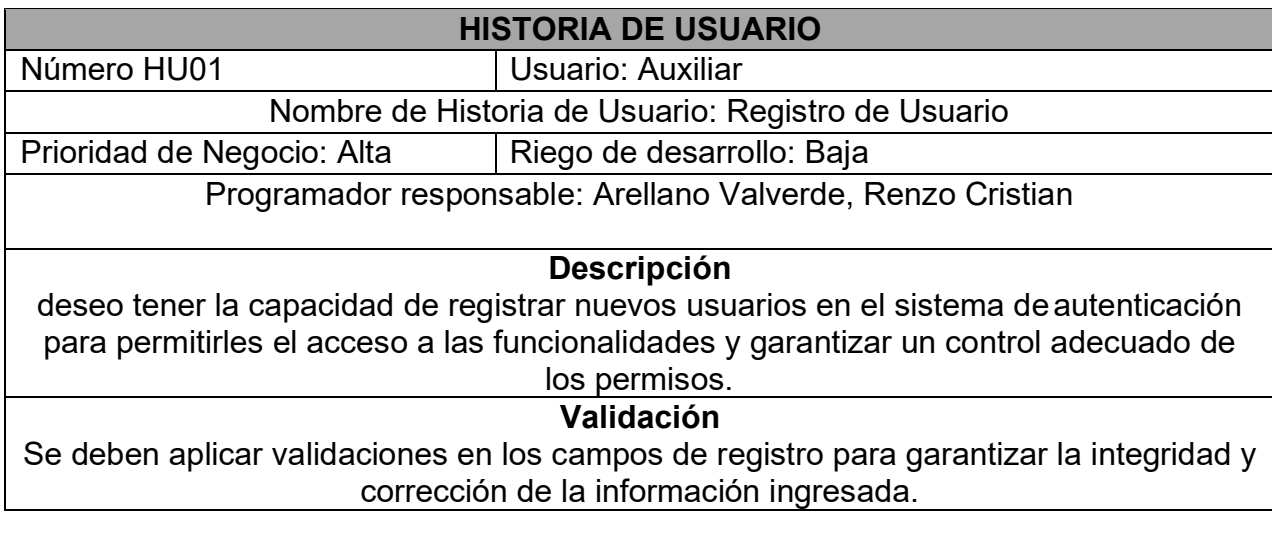

*Tabla 20. Historia de usuario 2*

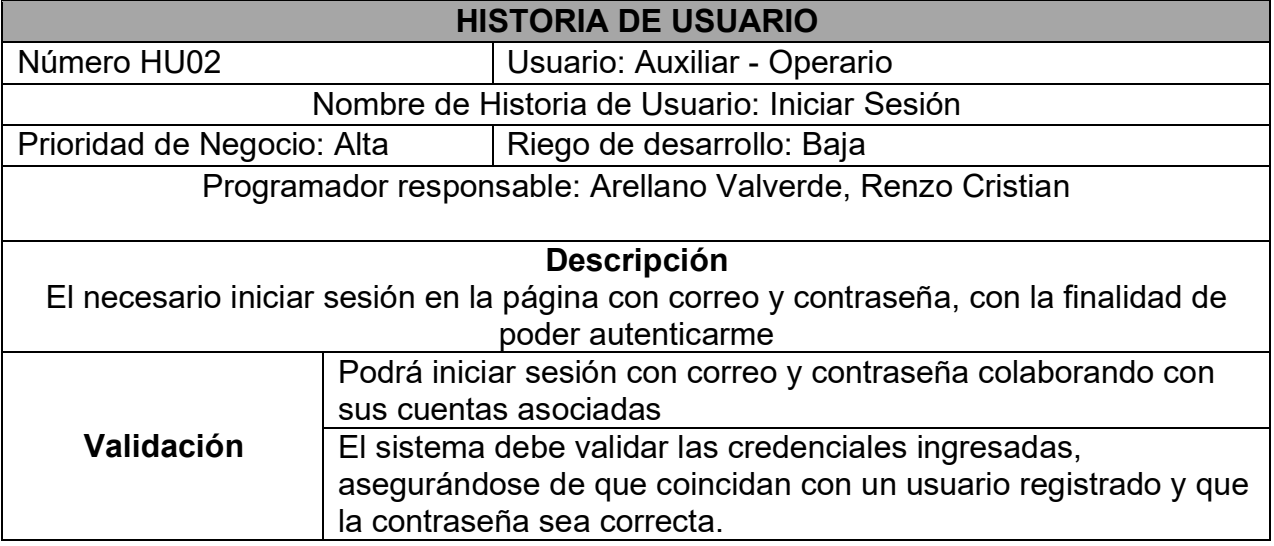

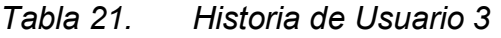

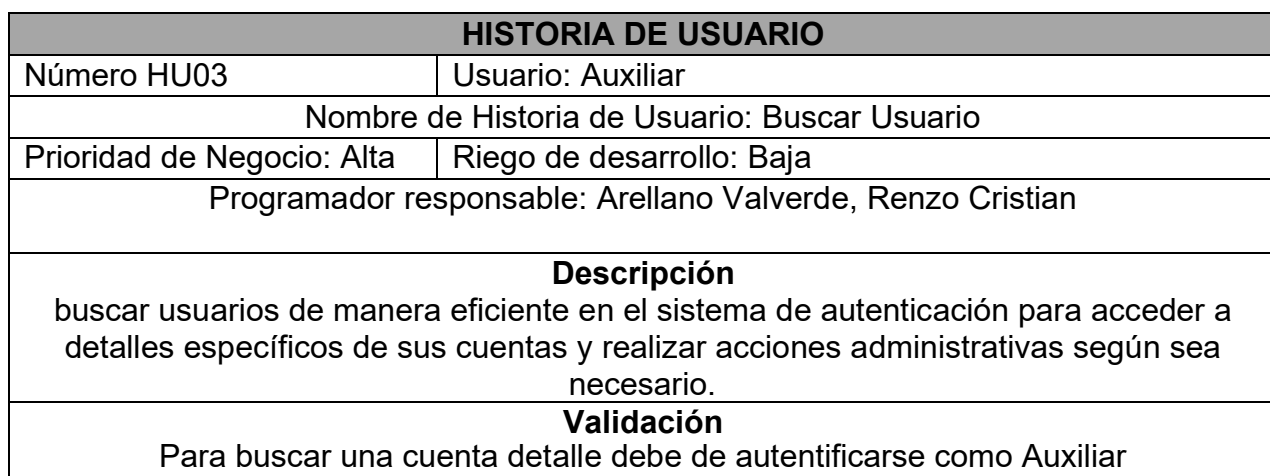

*Tabla 22. Historia de Usuario 4*

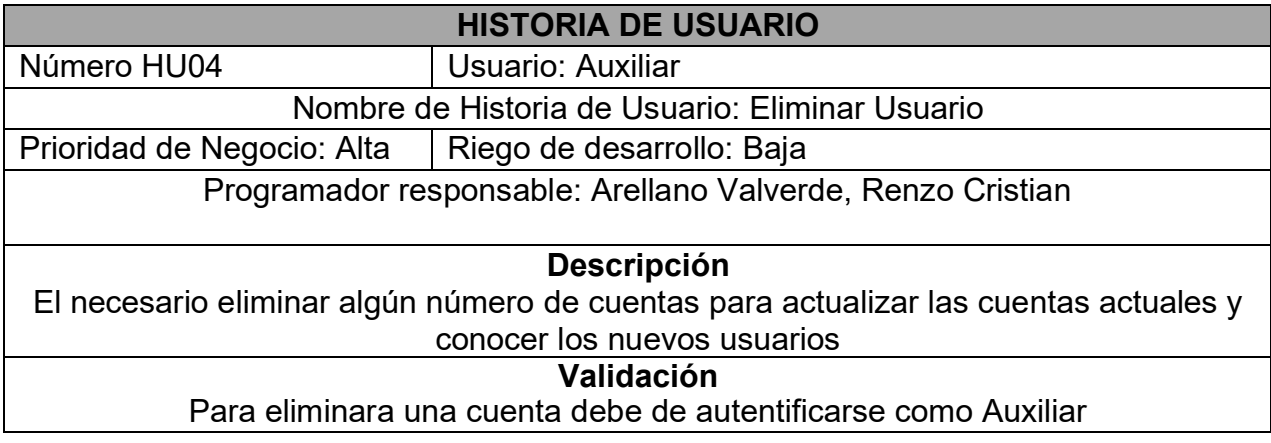

# *Tabla 23. Historia de Usuario 5*

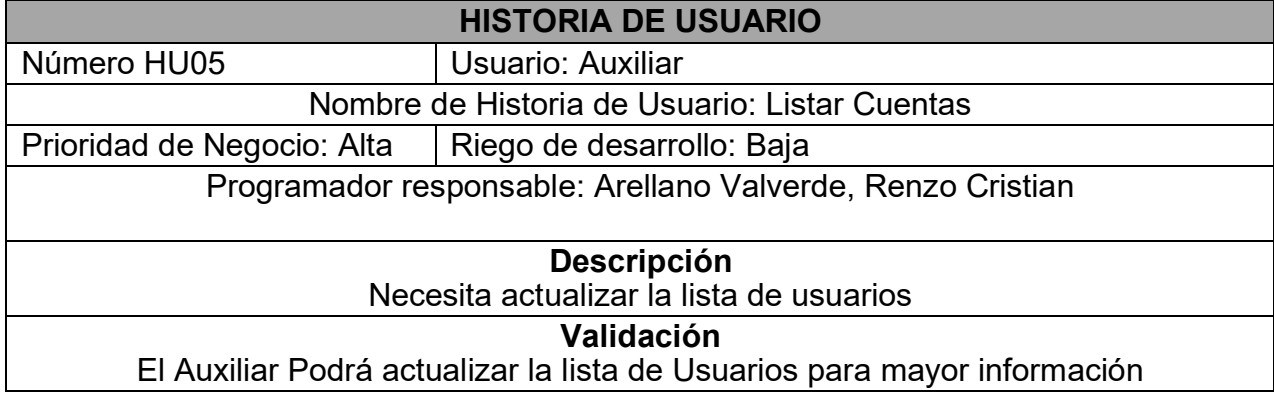

# *Tabla 24. Historia de usuarios 6* **HISTORIA DE USUARIO** Número HU06 **Usuario: Auxiliar** Nombre de Historia de Usuario: Agregar Cuentas Prioridad de Negocio: Alta | Riego de desarrollo: Baja Programador responsable: Arellano Valverde, Renzo Cristian **Descripción** Agregar nuevas cuentas de usuario en el sistema de autenticación para permitir a nuevos usuarios acceder a las funcionalidades según sus roles y responsabilidades. **Validación** Se deben aplicar validaciones en los campos de información de la cuenta para garantizar la integridad y corrección de los datos ingresados

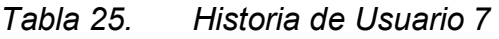

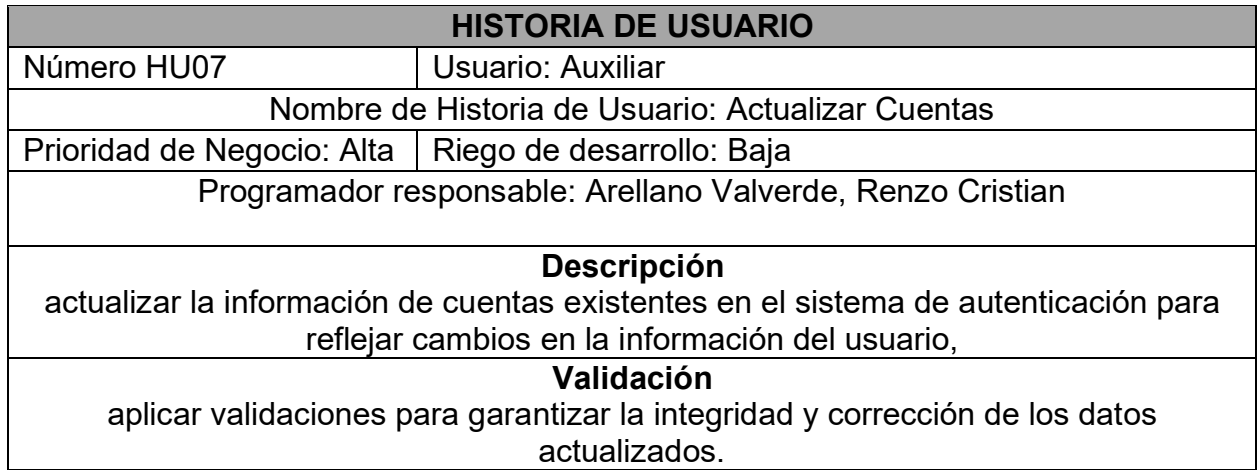

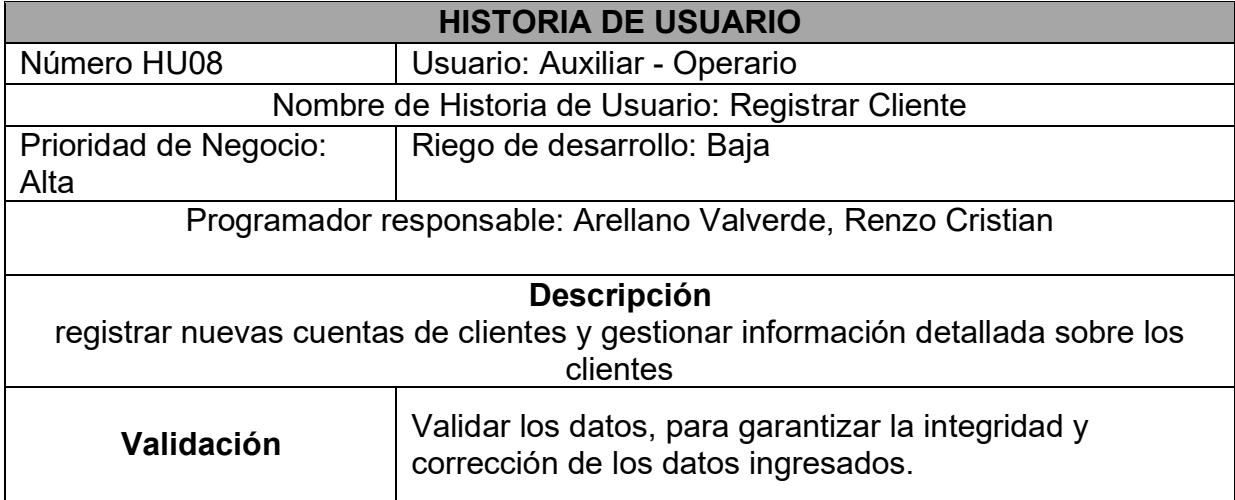

*Tabla 26. Historia de Usuario 8*

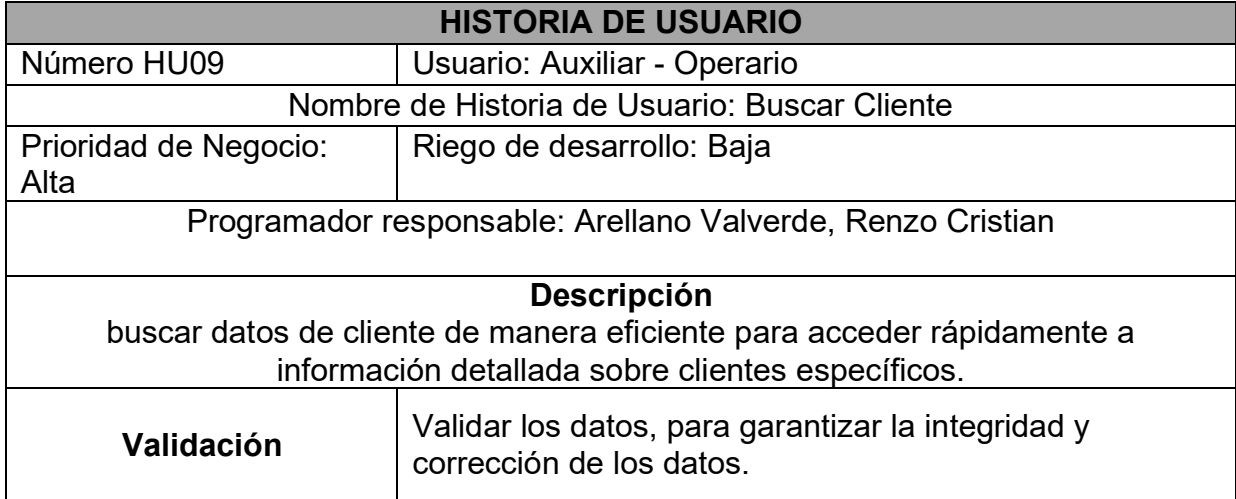

### *Tabla 27. Historia de Usuario 9*

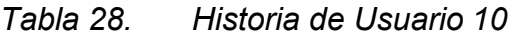

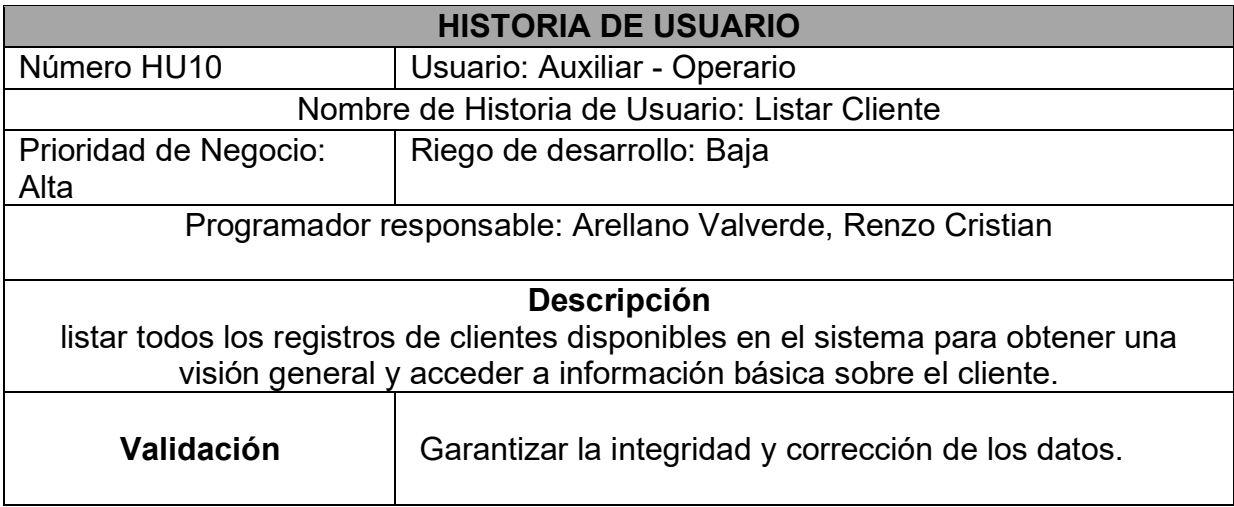

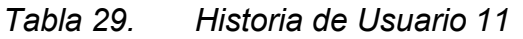

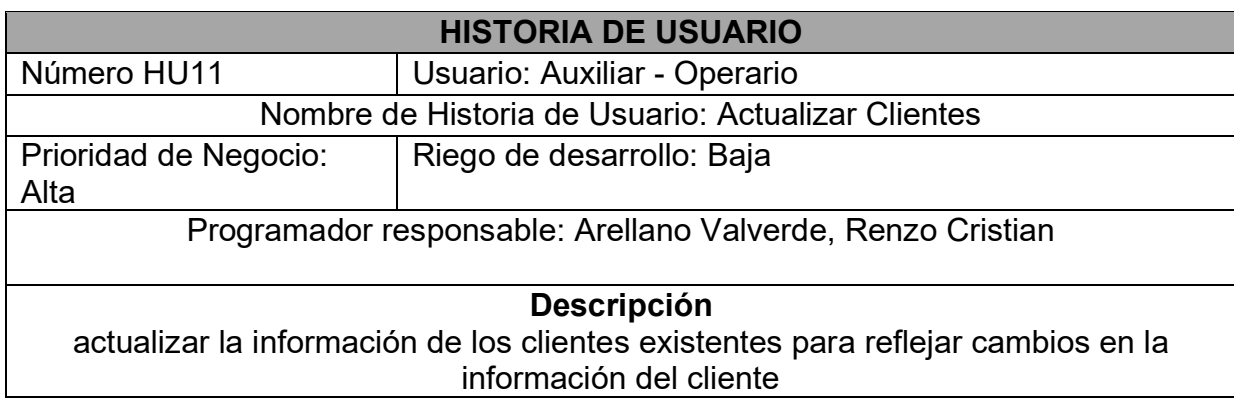

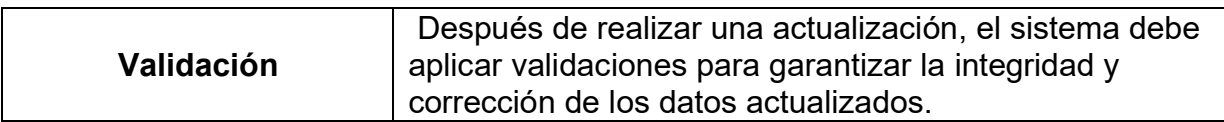

### *Tabla 30. Historia de Usuario 12*

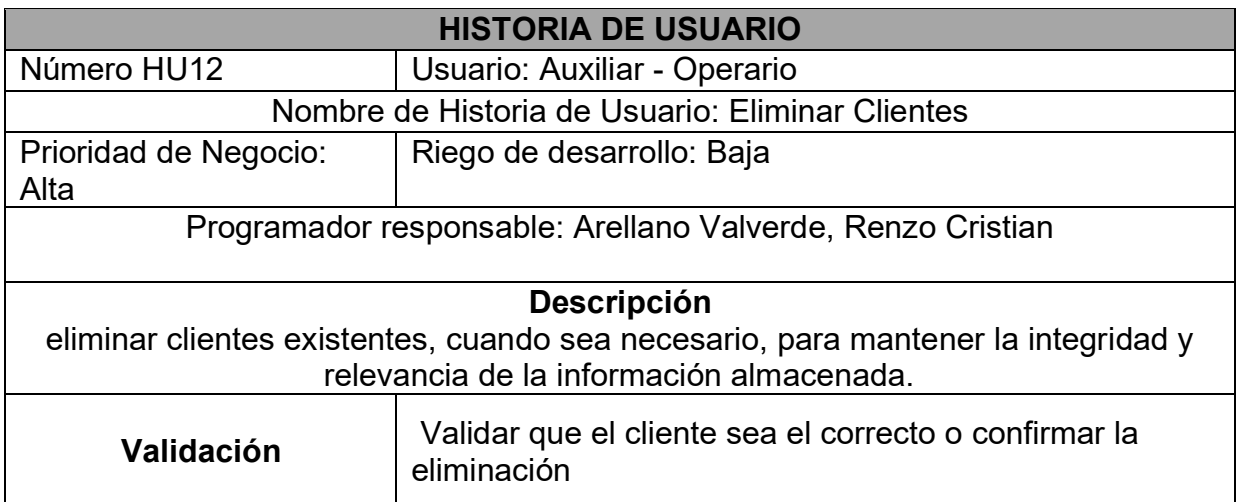

# *Tabla 31. Historia de Usuario 13*

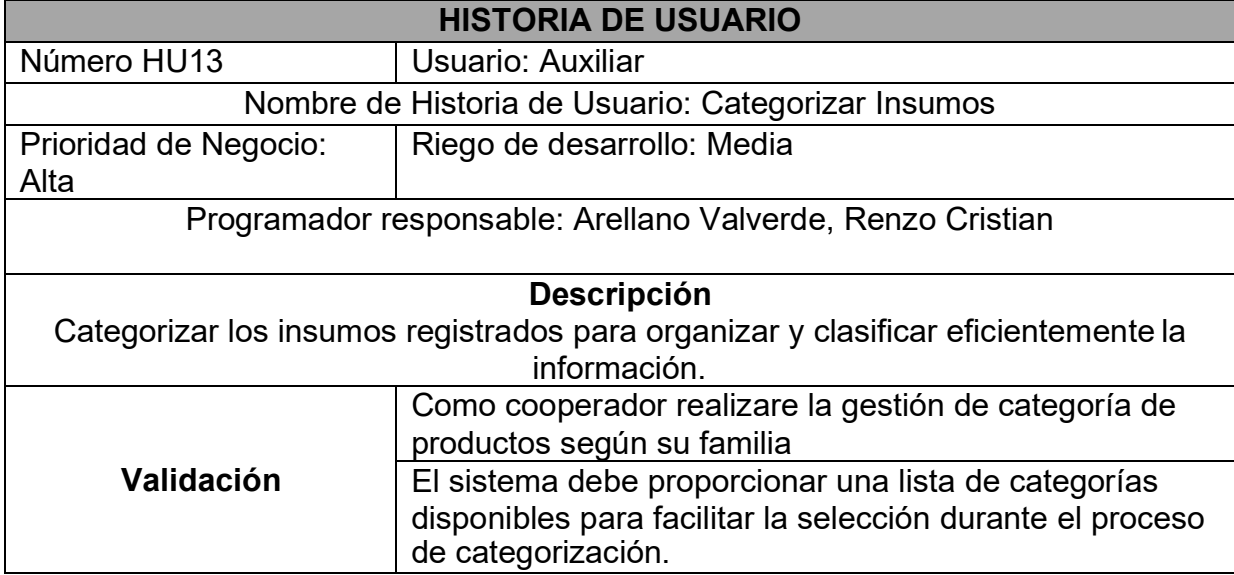

### *Tabla 32. Historia de Usuario 14*

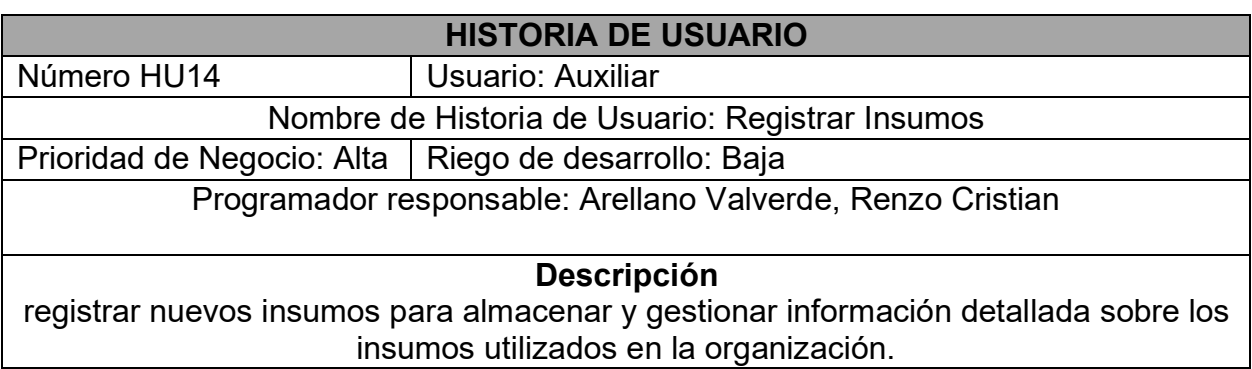

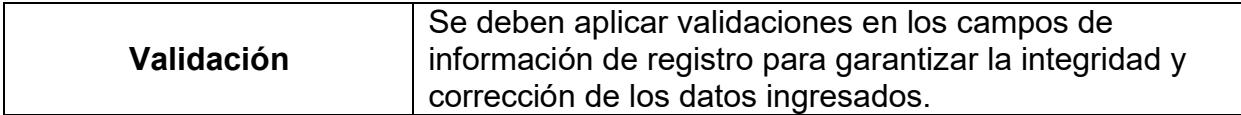

### *Tabla 33. Historias de Usuarios 15*

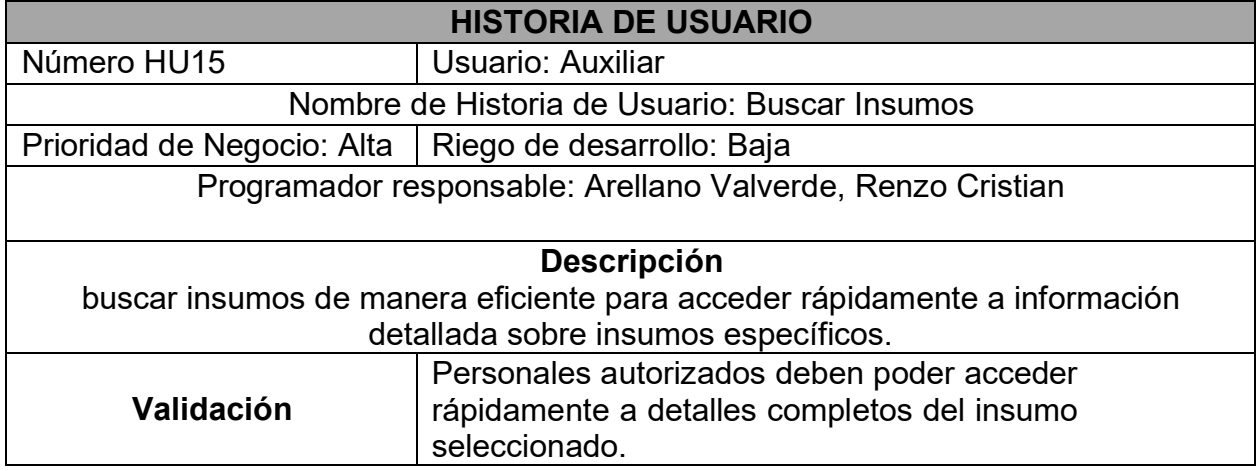

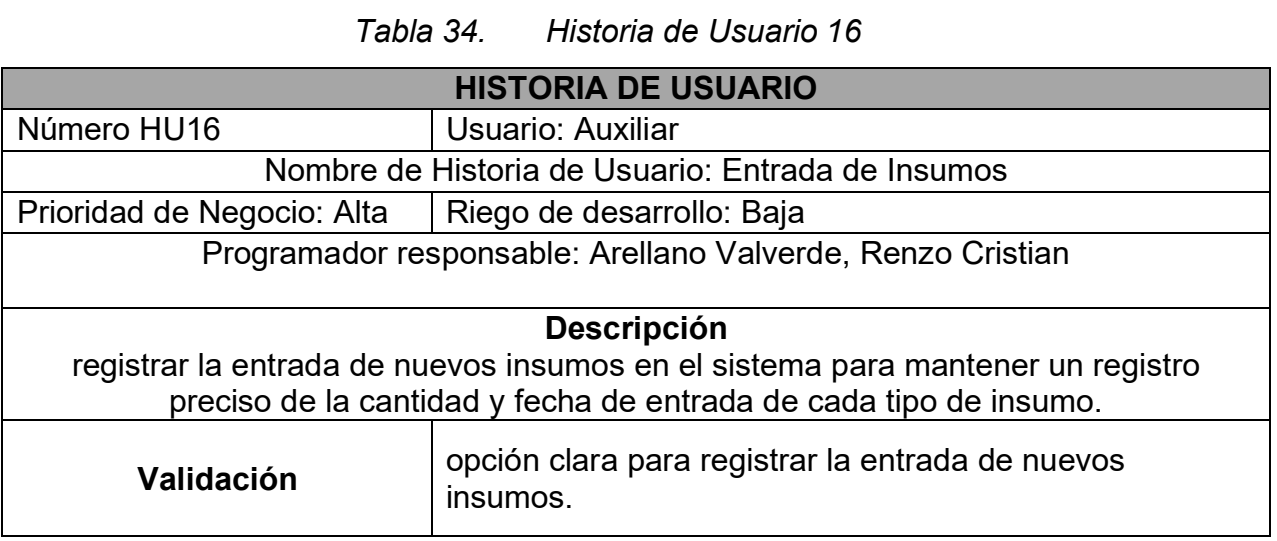

*Tabla 35. Historia de Usuario 17*

**HISTORIA DE USUARIO**

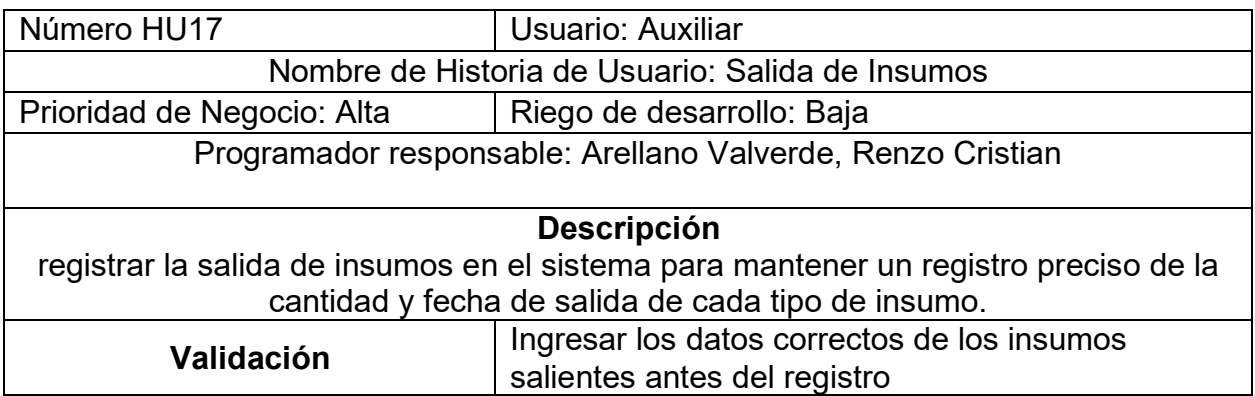

# *Tabla 36. Historia de Usuario 18*

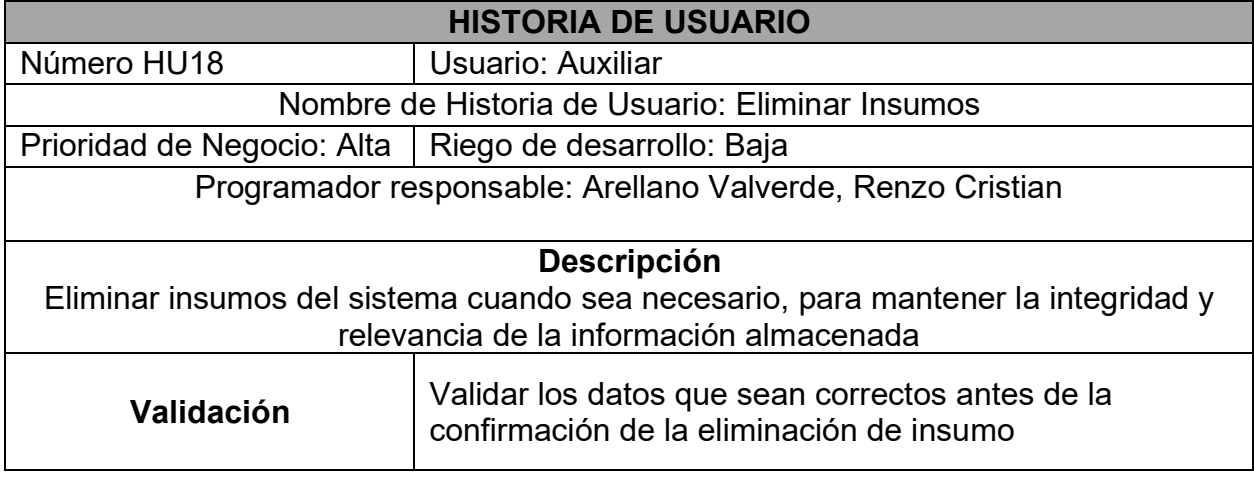

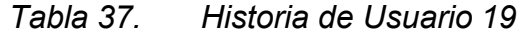

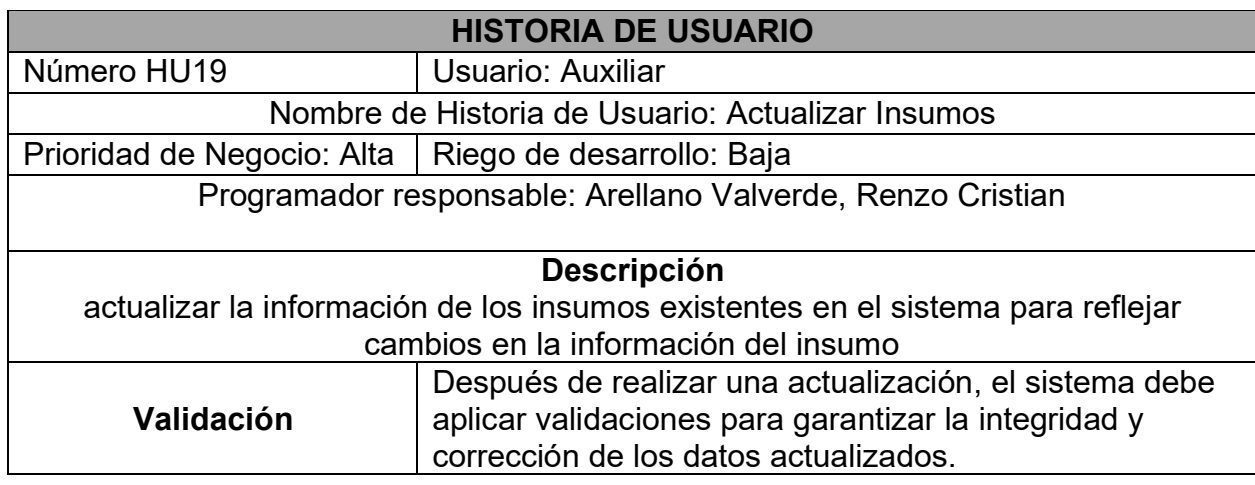

*Tabla 38. Historia de Usuario 20*

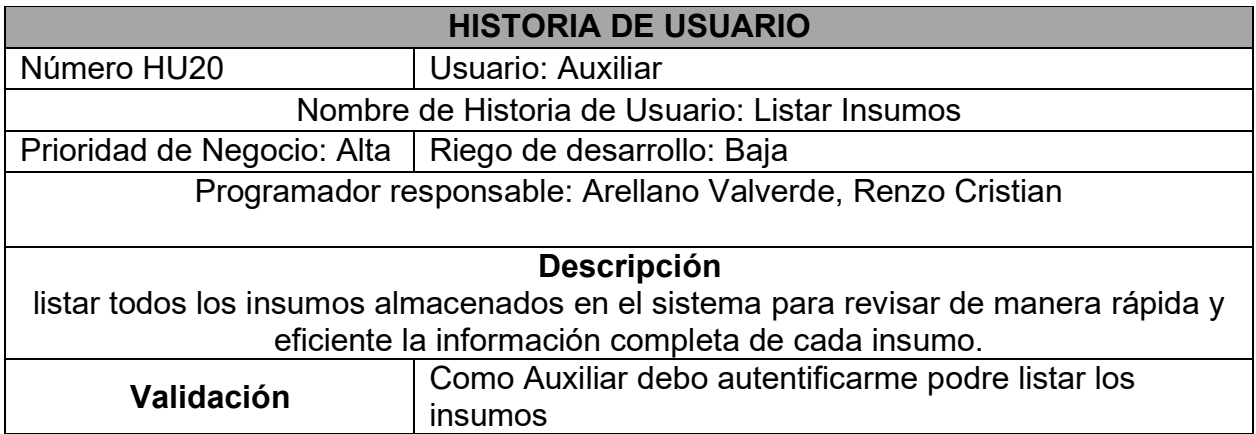

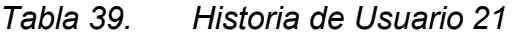

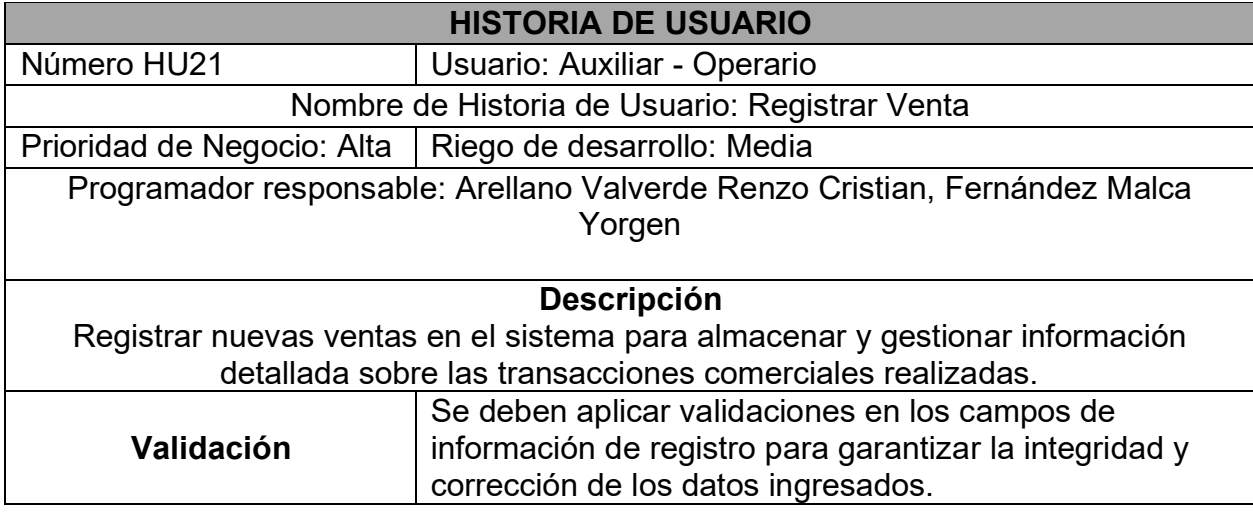

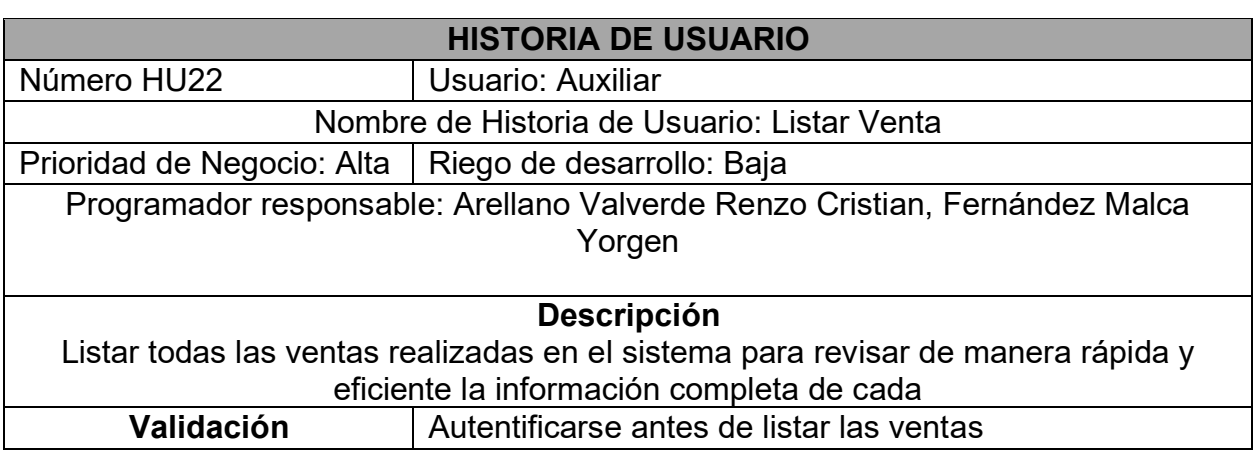

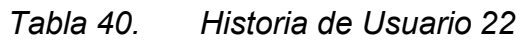

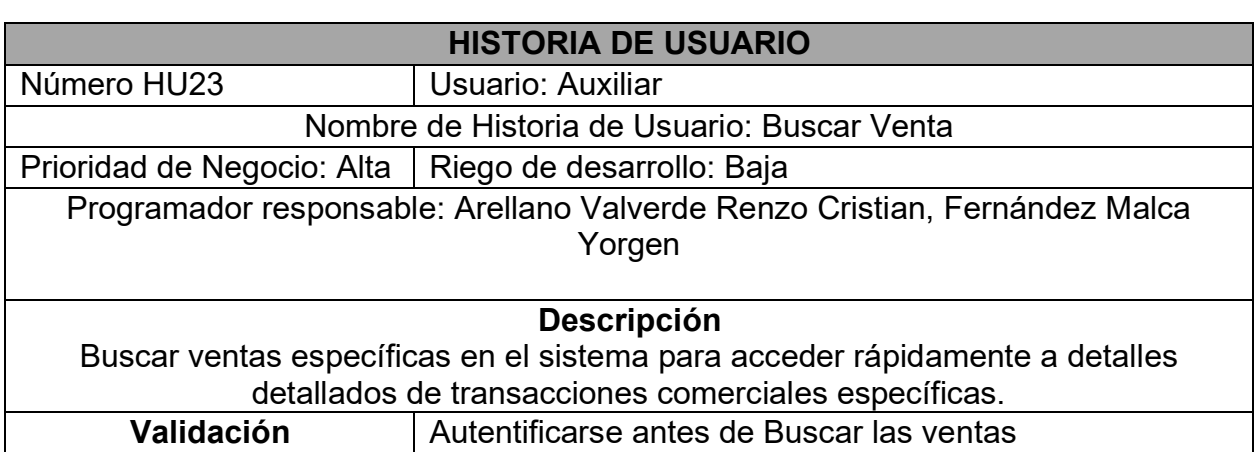

### *Tabla 41. Historia de Usuario 23*

# *Tabla 42. Historia de Usuario 24*

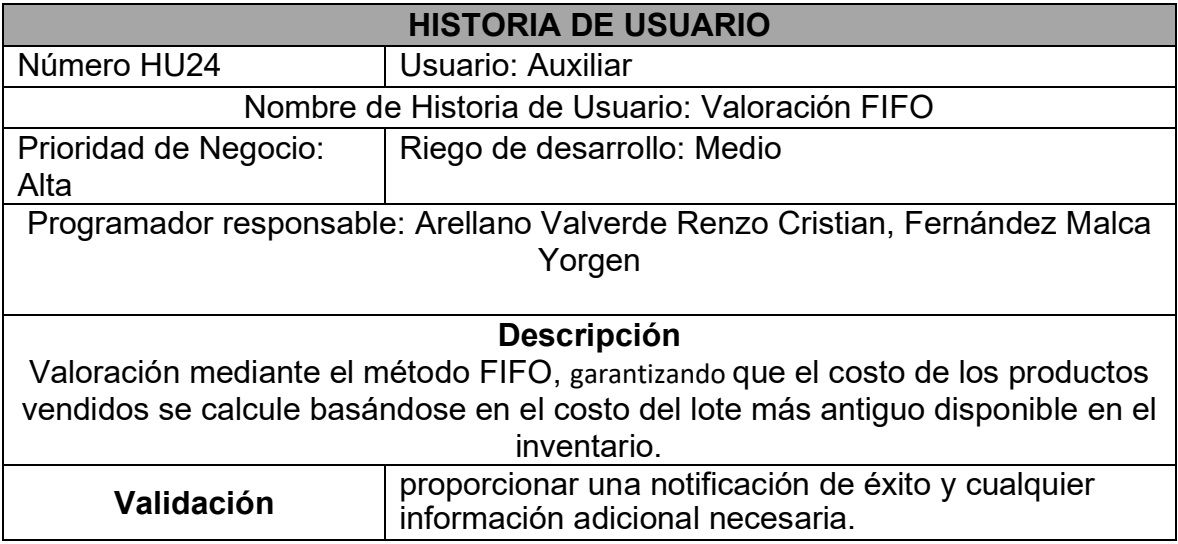

*Tabla 43. Historia de Usuario 25*

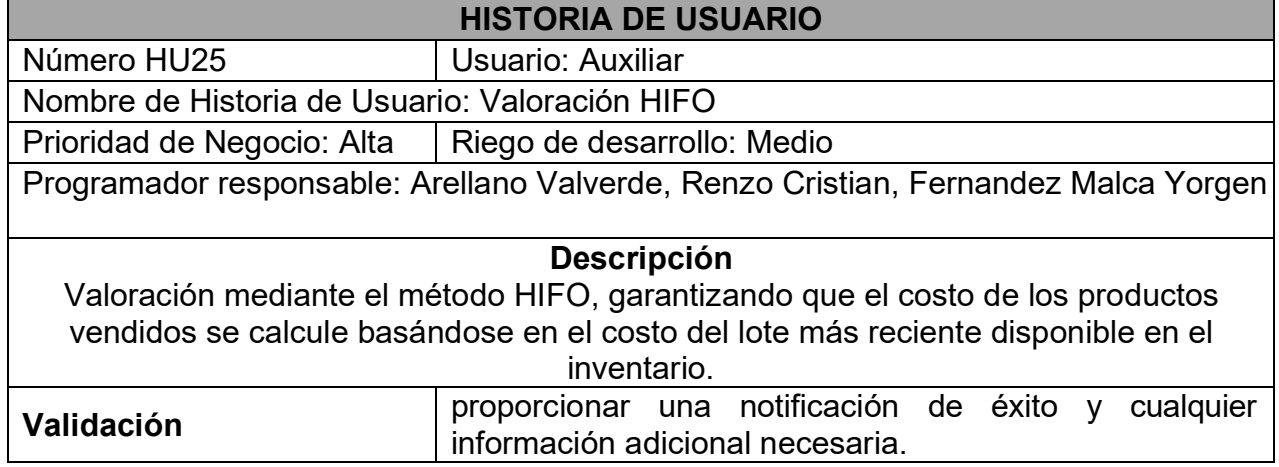

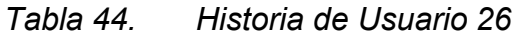

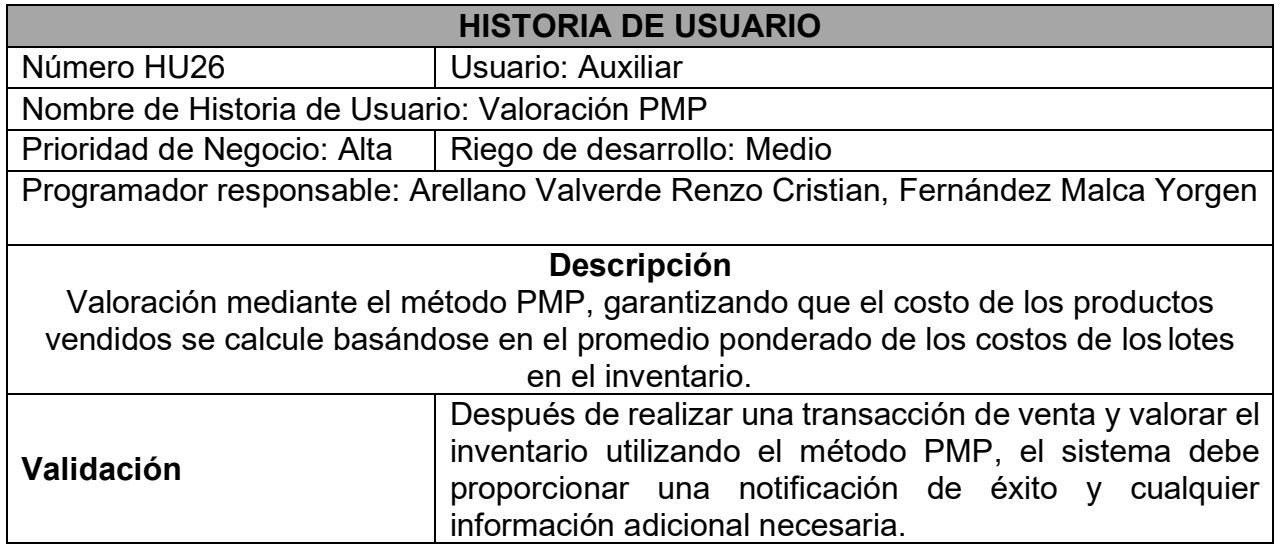

*Tabla 45. Historia de Usuario 27*

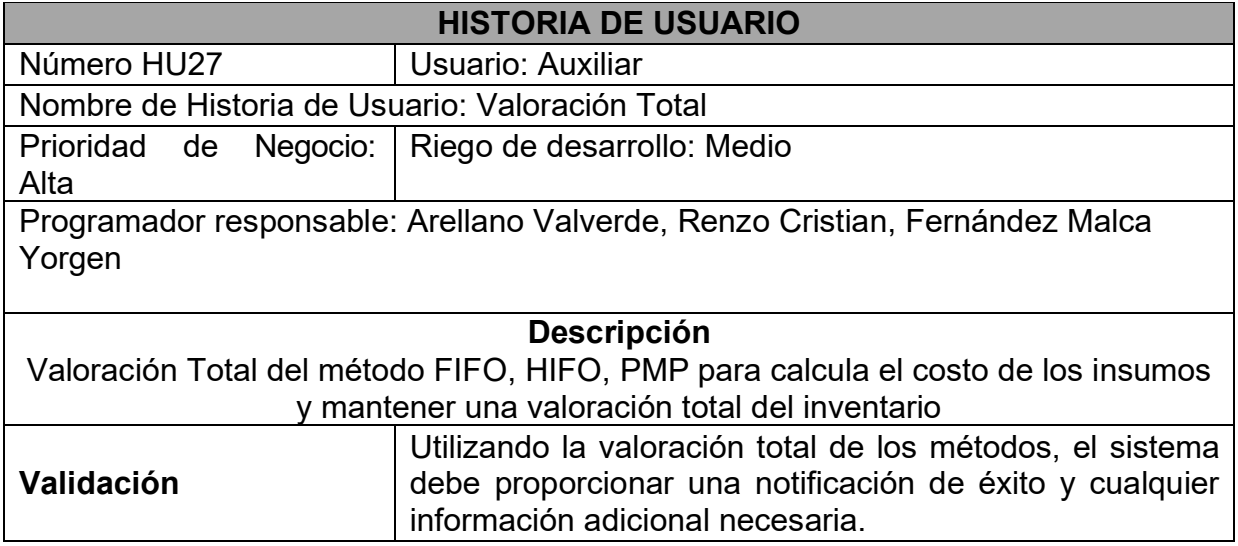

# *Tabla 46. Spring Backlog*

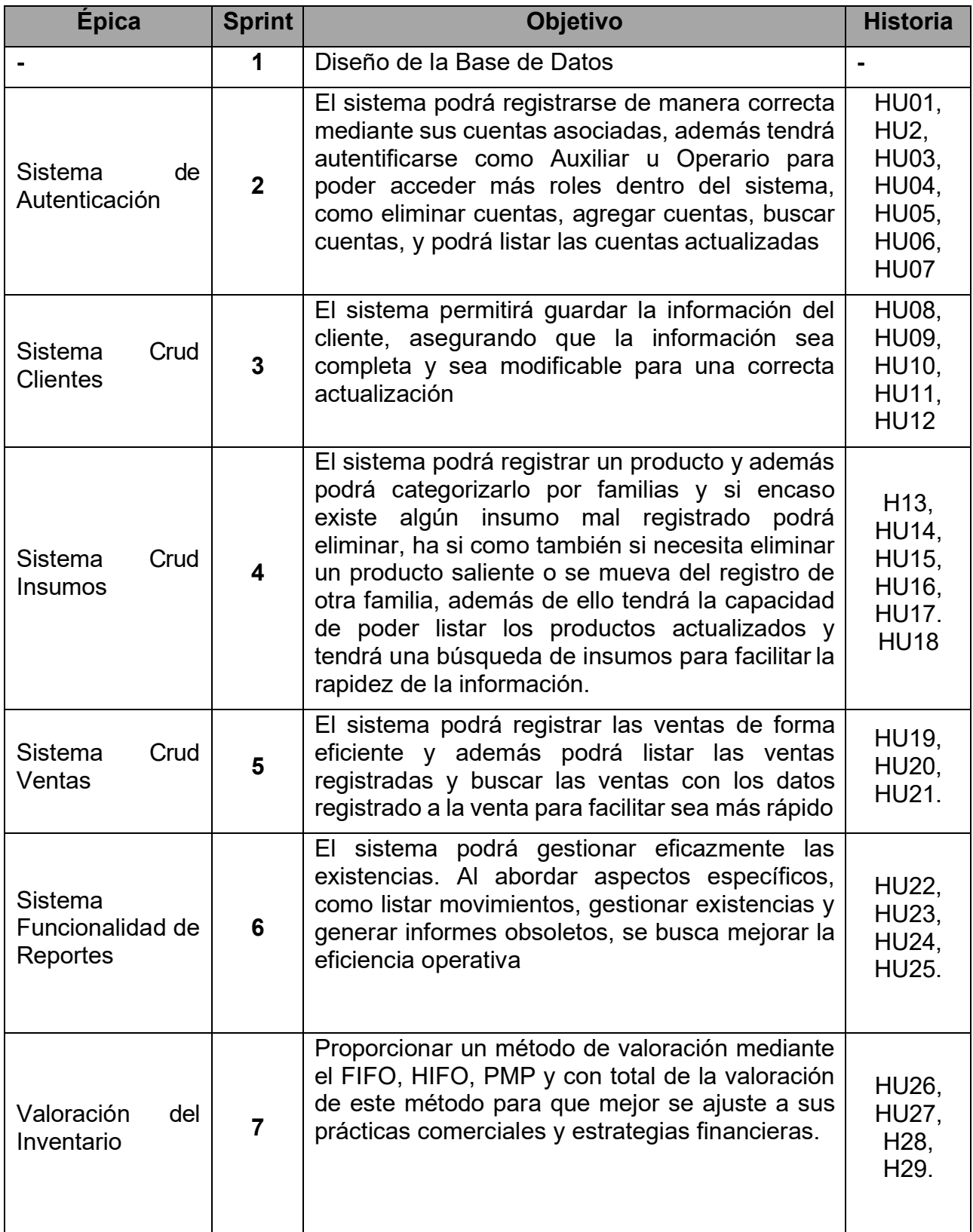

# *Tabla 47. Construcción del Sprint*

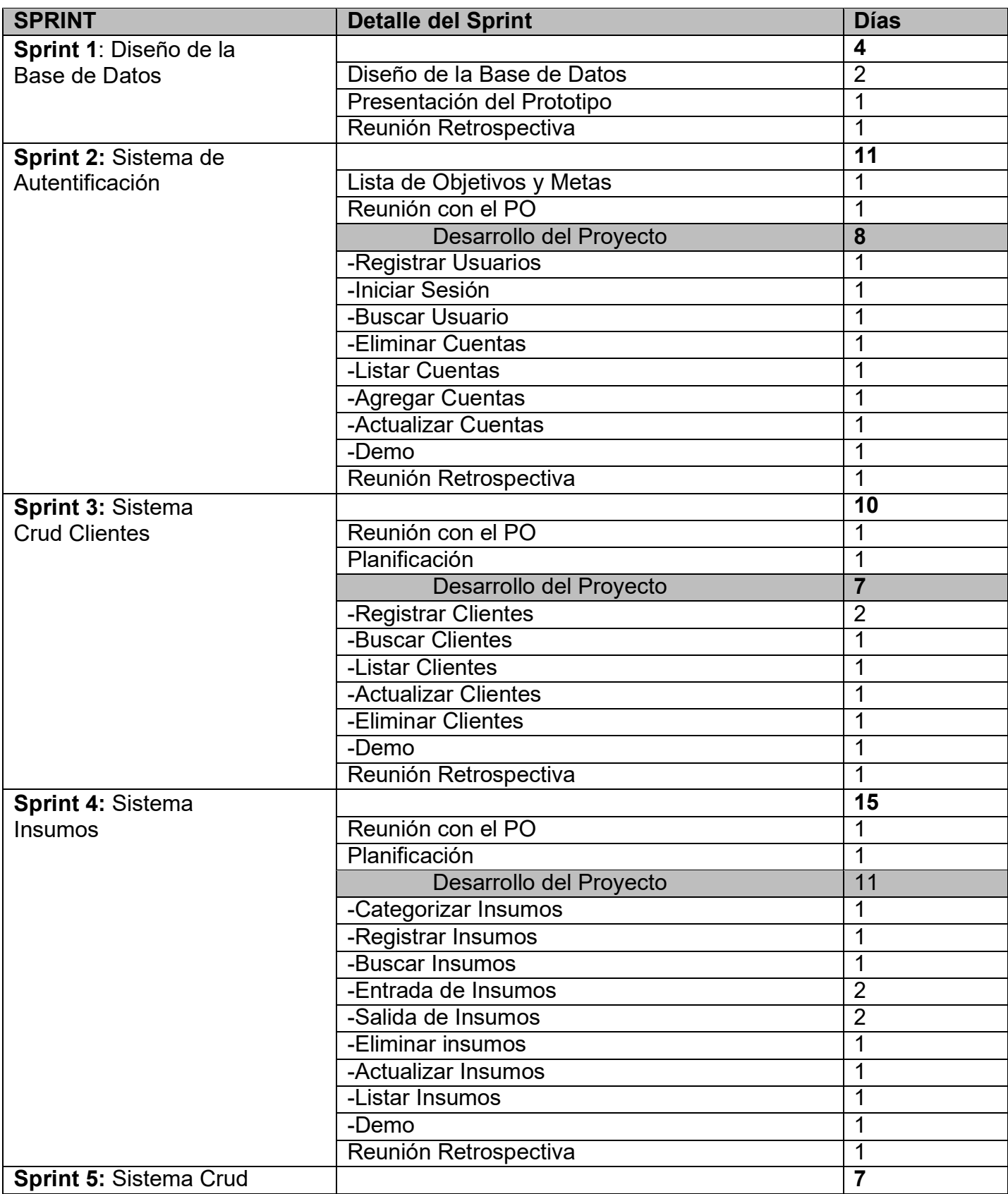

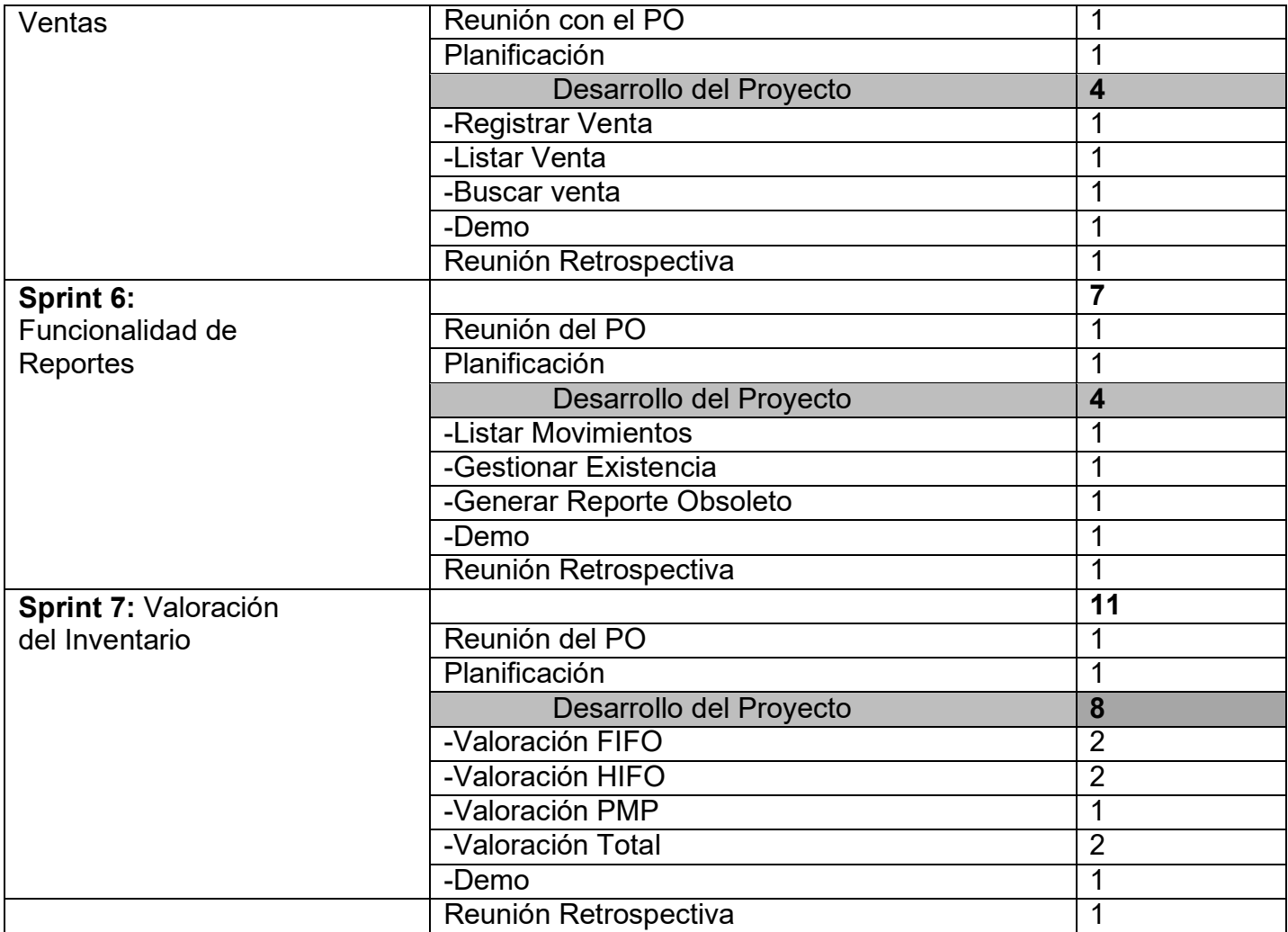

# **IMPLEMENTACIÓN**

*Diagrama de Procesos antes de la implantación del sistema:*

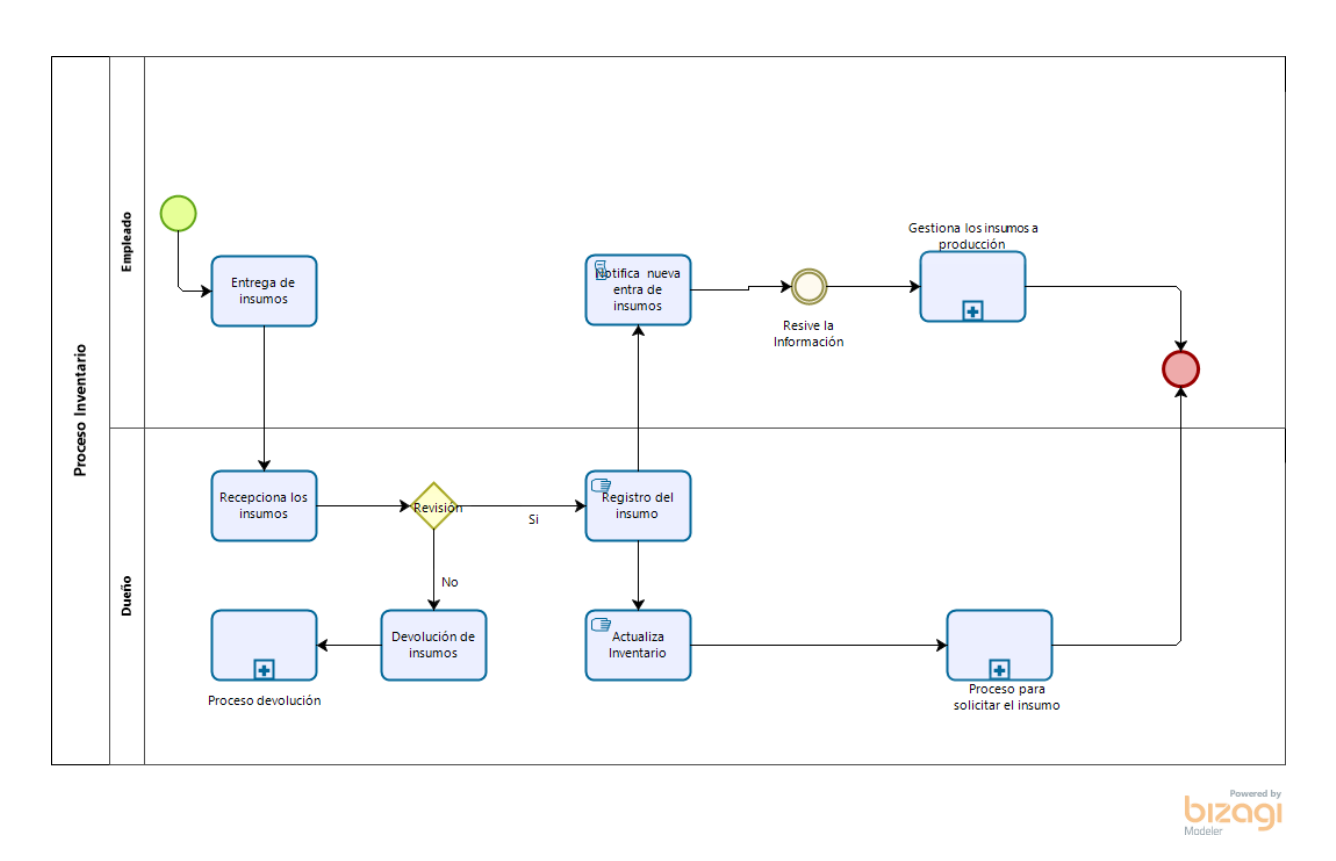

Fuente: Elaboración Propia *Figura 12. Diagrama de Procesos antes de implementarse el sistema*

*Diagrama de Procesos después Registro Entrada - Insumos*

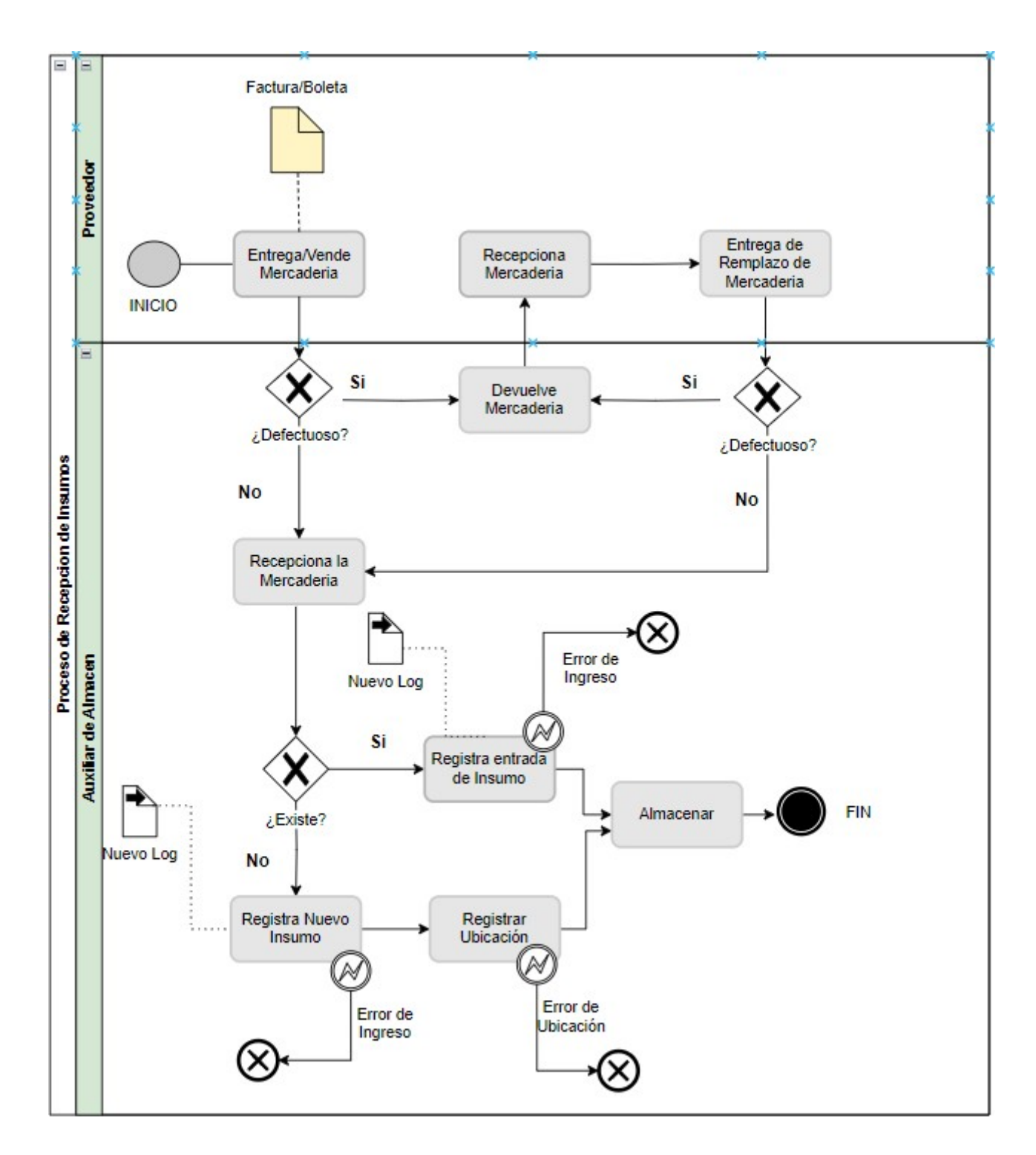

**Figura 13. Diagrama Proceso Registro Entrada - Insumo**

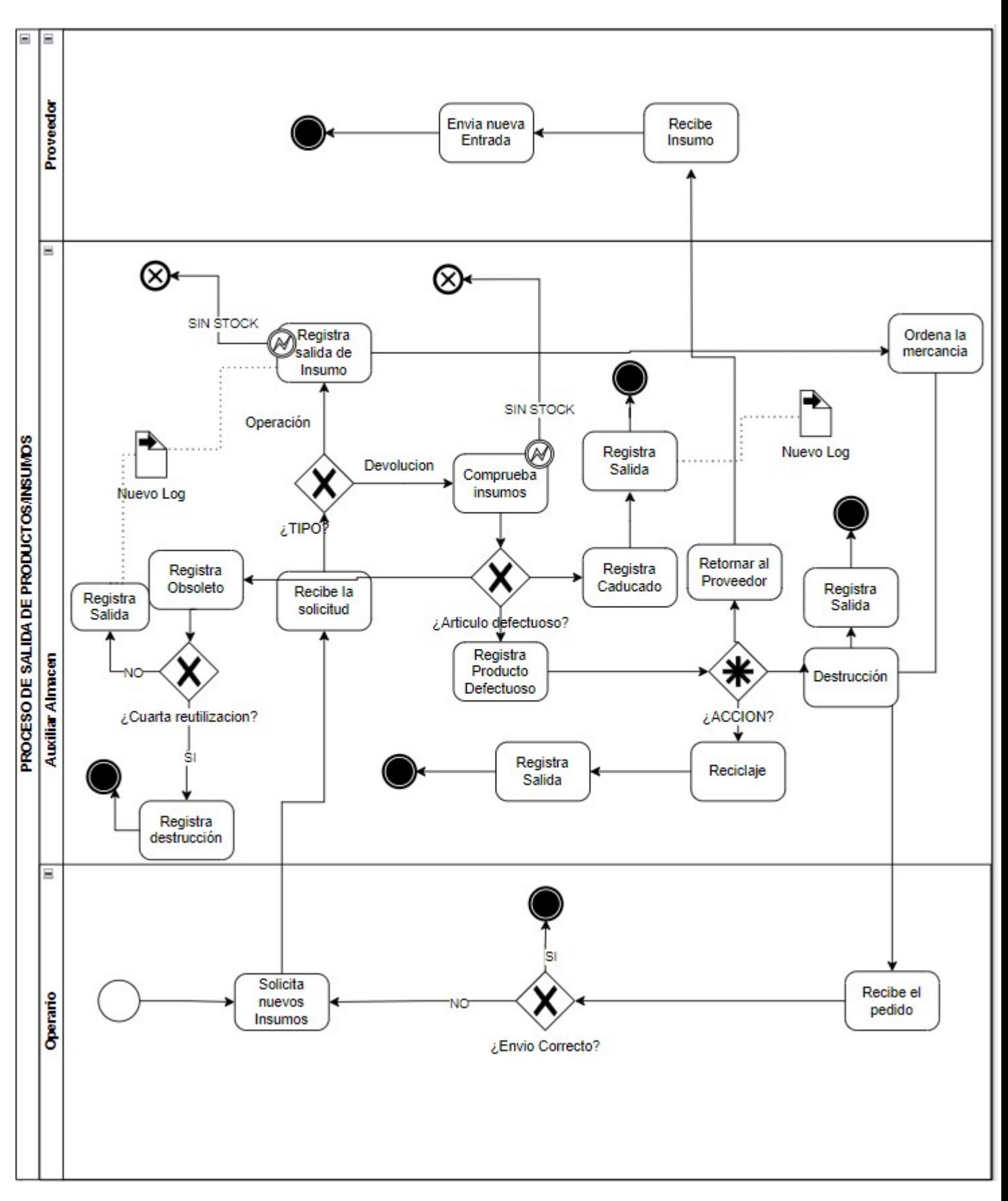

# *Diagrama de Proceso después Salida*

#### **Figura 14. Diagrama Proceso de salida**

#### **SPRINT 1**

#### **SPRINT 1:** DISEÑO DE BASE DE DATOS

*Tabla 48. Sprint 1*

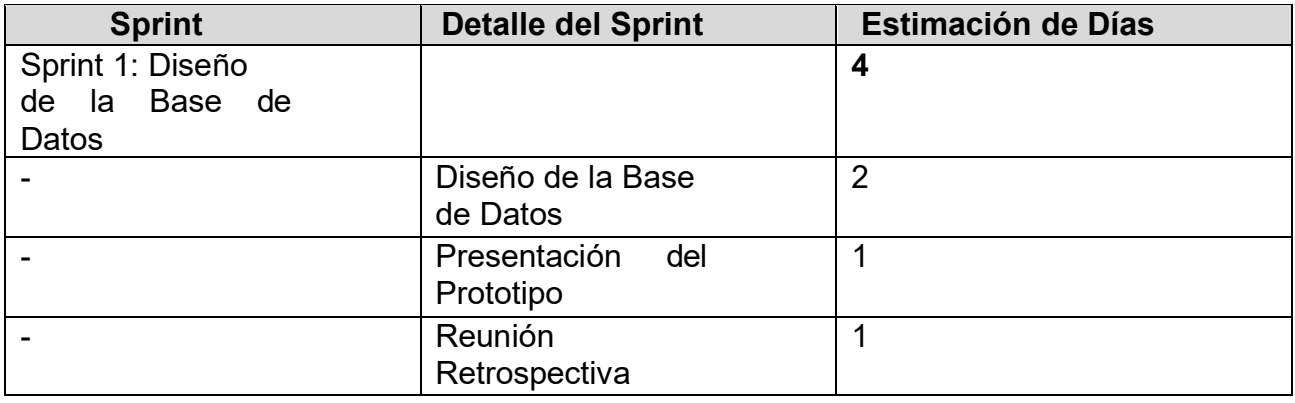

Fuente: Elaboración Propia

En la Figura 7, se puede observar el cronograma que refleja el tiempo de duración del sprint 1, en el cual refleja un total de 4 días de diseño y planeamiento de la base de datos.

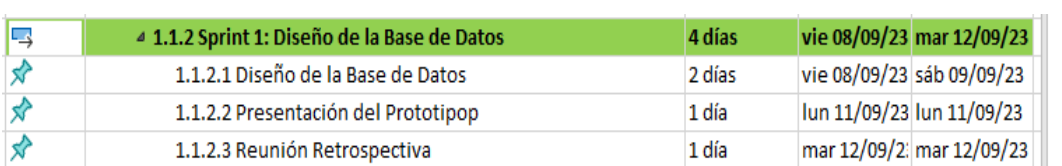

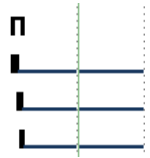

*Figura 15. Planificación Sprint 1*

Fuente: Elaboración Propia

### **Entregables Sprint 1:**

- Diseño de la Base de Datos
- Presentación del Prototipo
- Reunión de Retrospectiva

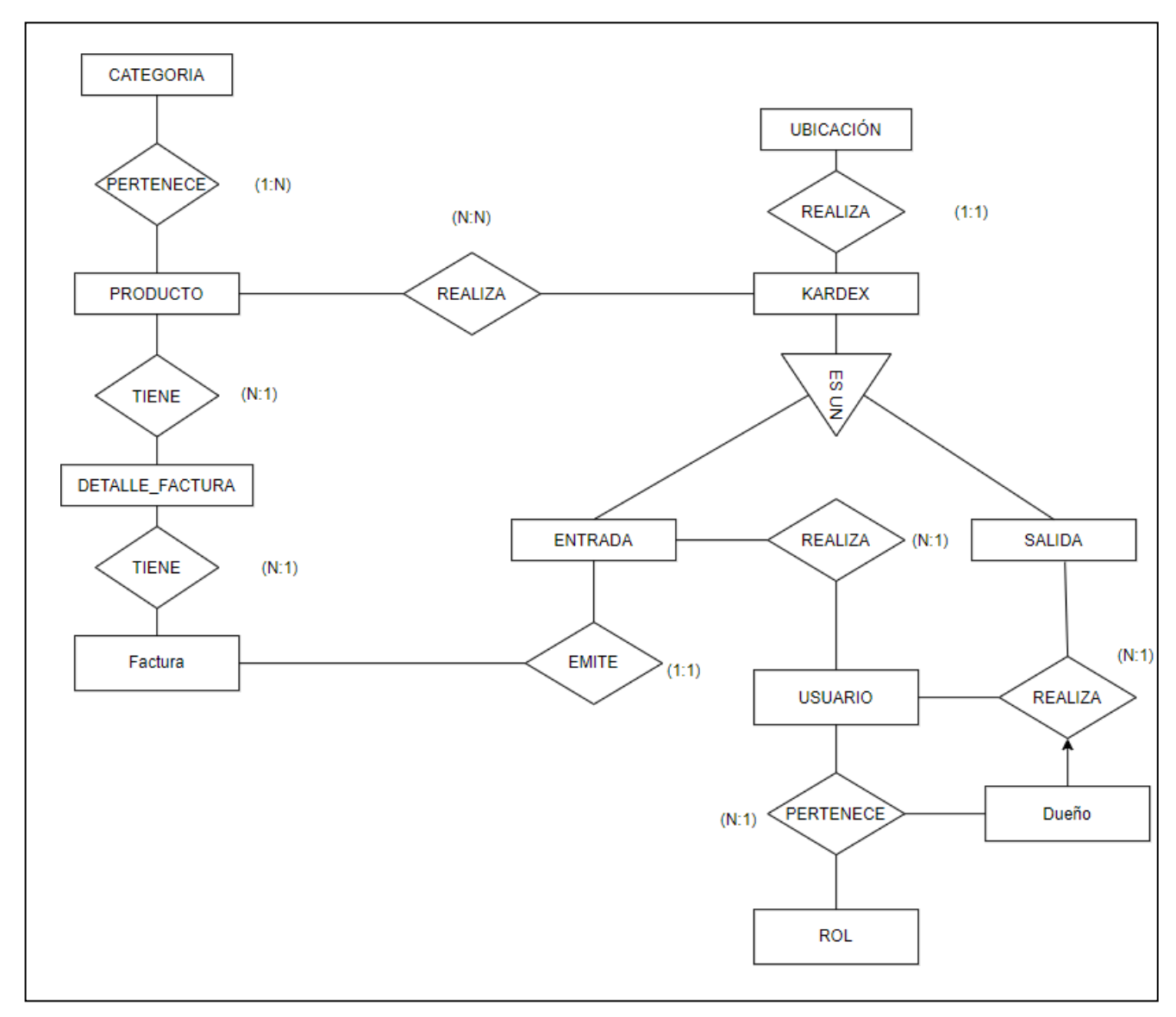

En la Figura 8, se puede observar el diseño de la primera propuesta de base de datos en la cual podemos observar un esquema de diseño realizado en primera instancia.

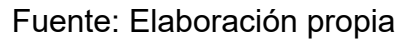

*Figura 16. Diseño de base de Datos*

En la Figura 9, se puede observar el prototipo de la base de datos que refleja la futura base de datos que plasmara nuestra base de datos relacional ejecutado a través de mysql.

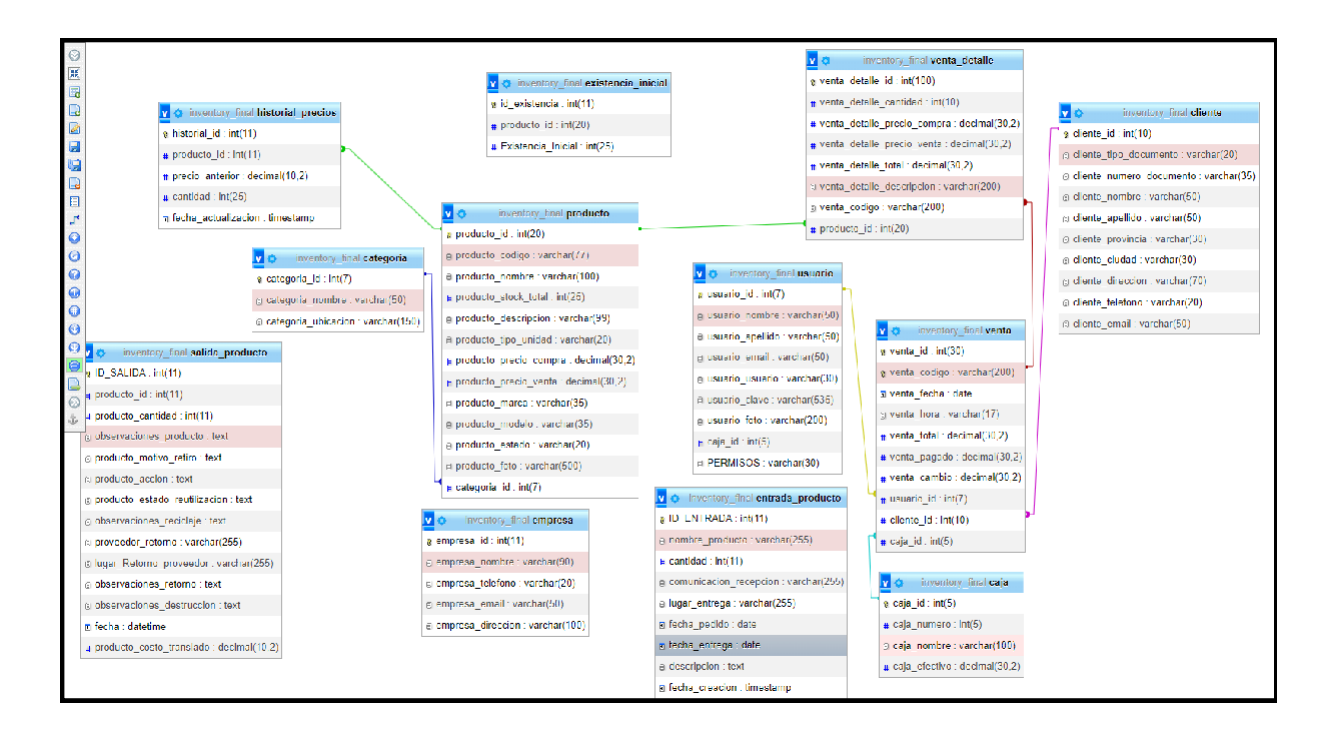

*Figura 17. Presentación del prototipo*

## **RESUMEN DEL SPRINT 1:**

*Tabla 49. Resumen del Sprint 1*

| <b>ITEM</b>                               | <b>VALOR</b> |
|-------------------------------------------|--------------|
| NUMERO DE HISTORIAS DE                    | 3            |
| <b>USUARIO</b>                            |              |
| <b>HISTORIAS</b><br><b>USUARIO</b><br>DE. | 3            |
| <b>TERMINADO</b>                          |              |
| <b>HISTORIAS PENDIENTES</b>               | 0            |

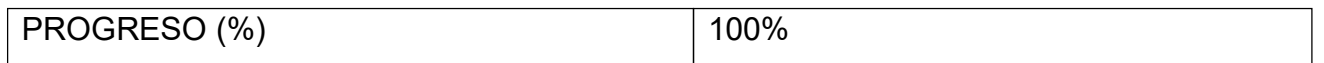

Fuente: Elaboración Propia

En la tabla 46 se presencia el avance que tuvo el sprint actual, enfocándonos en el número total de historias de usuario y las historias de usuarios que se pudieron terminar en este sprint. Además, restamos estas historias para poder saber cuántas historias pendientes tenemos en el próximo sprint, el progreso medimos mediante el porcentaje del progreso total.

#### **RETROSPECTIVA DEL SPRINT 1:**

El producto Owner da observaciones puntuales con la finalización del sprint, el equipo de desarrollo da por culminado el sprint numero 1 exponiendo que se cumplieron los objetivos puntuados en el sprint backlog.

#### **PUNTOS POSITIVOS:**

- Se cumplió los plazos estimados
- Se definió de manera correcta el esfuerzo por las historias de usuario
- Se cumplió con el sprint backlog

#### **PUNTOS NEGATIVOS:**

- Se presentaron observaciones.
- Se necesito capacitación interna en el desarrollo.

### **ACTA DE PLANIFICACIÓN DE SPRINT 1**

Fecha: 13/09/2023

Scrum: Arellano Valverde, Renzo Cristian - Fernández Malca, Yorgen Product Owner: Neyra Julca María Melva

Mediante el documento se da la aceptación que el equipo de desarrollo realizo la Base de Datos y la historia de Usuario del Sprint 1 para el desarrollo del proyecto "IMPLEMENTACIÓN DE UNA PLATAFORMA ONLINE PARA LA GESTIÓN DE INVENTARIO, EN LA EMPRESA TEXTIL C.J & A", dando visto bueno de los objetivos del Sprint 1.

Se determino lo siguiente

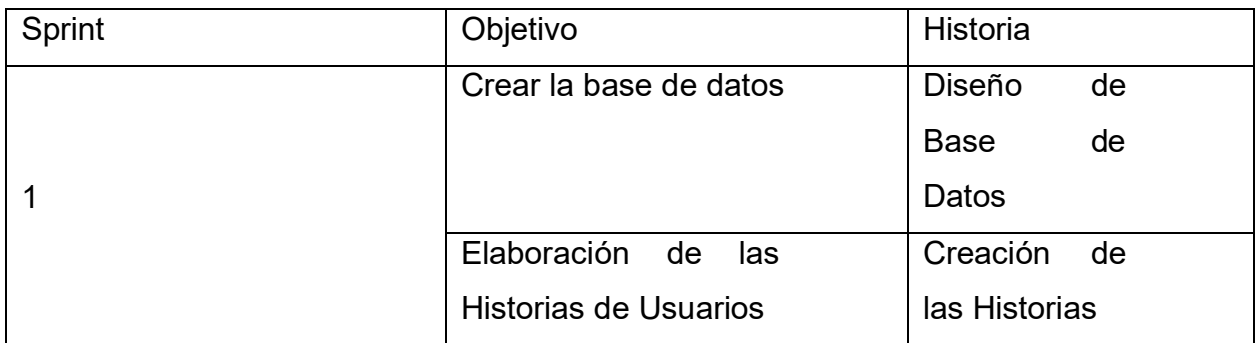

Firma de señal de conformidad

Neyra Julca, María Melva

Gerente General

### **ACTA DE ENTREGA DE SPRINT 1**

# Fecha: 13/09/2023

SCRUM: Arellano Valverde, Renzo Cristian – Fernández Malca Yorgen Product Owner: Neyra Julca María Melva

Mediante esta presente acta de entrega y se validad, se brinda la conformidad que se presenta el Diseño de la Base de Datos y la historia de Usuario predeterminado en el Product Owner el acta de planificación del Sprint 1, donde se precisa las historias de Usuario y los objetivos en base a las especificaciones del Scrum Master se da por aprobación del Sprin1, por lo tanto se decide de forma unánime la aprobación del Sprin1 que se a mencionado en el proyecto de "IMPLEMENTACIÓN DE UNA PLATAFORMA ONLINE PARA LA GESTIÓN DEL INVENTARIO EN LA EMPRESA TEXTIL C.J & A." .

Firma de señal de conformidad

Neyra Julca, María Melva Gerente General

#### **SPRINT 2**

**SPRINT 2:** SISTEMA DE AUTENTICACIÓN

*Tabla 50. Sprint 2*

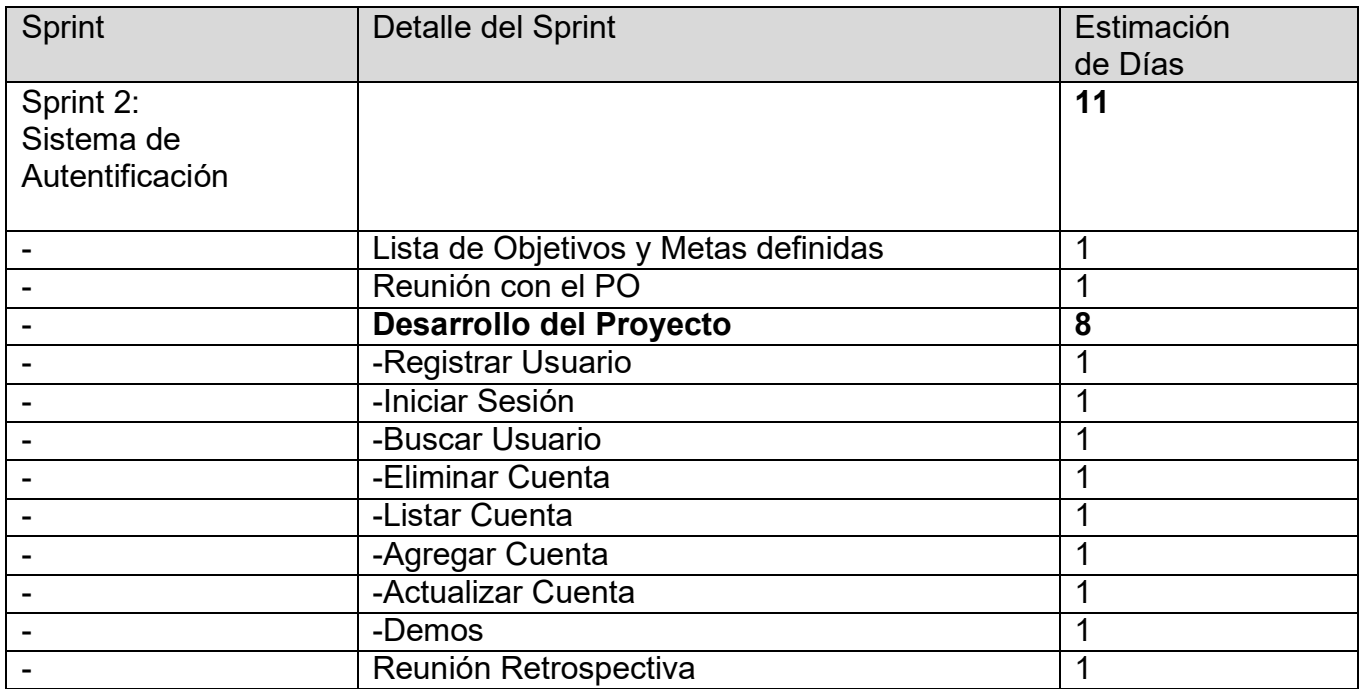

Fuente: Elaboración Propia

En la Figura 10, se puede observar el cronograma que refleja el tiempo de duración del sprint 2, en el cual refleja un total de 11 días de elaboración y desarrollo del sprint Sistema de Autentificación.

| 4 1.1.3 Sprint 2: Sistema de Autentificación | 11 días | mié 13/09/23 lun 25/09/23 |
|----------------------------------------------|---------|---------------------------|
| 1.1.3.1 Lista de Objetivos y Metas Difinidas | 1 día   | mié 13/09/23 mié 13/09/23 |
| 1.1.3.2 Reunión con el PO                    | 1 día   | jue 14/09/23 jue 14/09/23 |
| 4 1.1.3.3 Desarrollo del Proyecto            | 8 días  | vie 15/09/23 sáb 23/09/23 |
| 1.1.3.3.1 Registrar Usuario                  | 1 día   | vie 15/09/23 vie 15/09/23 |
| 1.1.3.3.2 Iniciar Sesión                     | 1 día   | sáb 16/09/23 sáb 16/09/23 |
| 1.1.3.3.3 Buscar Usuario                     | 1 día   | lun 18/09/23 lun 18/09/23 |
| 1.1.3.3.4 Eliminar Cuentas                   | 1 día   | mar 19/09/23 mar 19/09/23 |
| 1.1.3.3.5 Listar Cuentas                     | 1 día   | mié 20/09/23 mié 20/09/23 |
| 1.1.3.3.6 Agregar Cuentas                    | 1 día   | jue 21/09/23 jue 21/09/23 |
| 1.1.3.3.7 Actulaizar Cuentas                 | 1 día   | vie 22/09/23 vie 22/09/23 |
| 1.1.3.3.8 Demo                               | 1 día   | sáb 23/09/23 sáb 23/09/23 |
| 1.1.3.4 Reunión Retrospectiva                | 1 día   | lun 25/09/23 lun 25/09/23 |

Fuente: Elaboración Propia

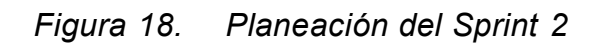

### **Entregables Sprint 2:**

• Registrar Usuario
- Iniciar Sesión
- Eliminar Cuenta
- Listar Cuenta
- Agregar Cuenta
- Actualizar Cuenta

En la Figura 11, se puede observar el interfaz de Iniciar Sesión que refleja el ingreso que tendrán los usuarios al sistema.

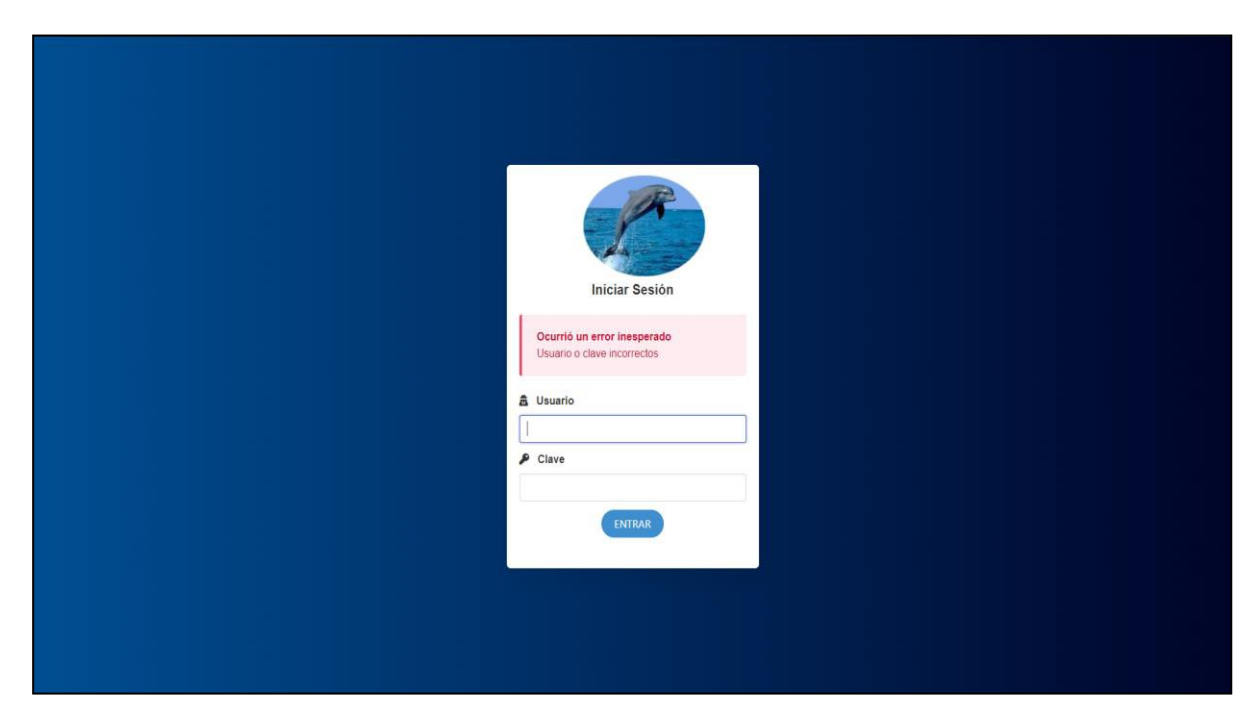

*Figura 19. UI- INICIO DE SESIÓN*

**Fuente:** Elaboración Propia

En la Figura 12, se puede observar el código del ingreso que tendrán los usuarios al sistema.

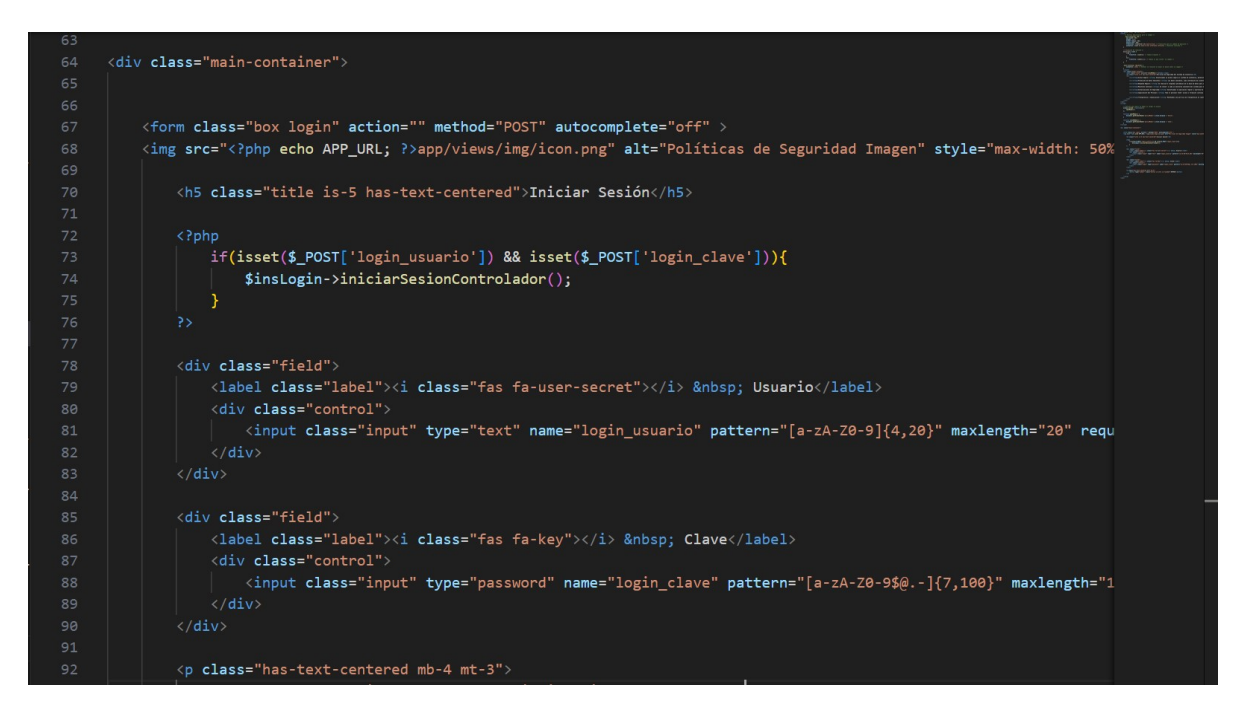

*Figura 20. SC- INICIO DE SESIÓN*

En la Figura 13, se puede observar la interfaz de registro de usuarios de que refleja el registro que podrá ser llevado por las personas con rol de Auxiliar.

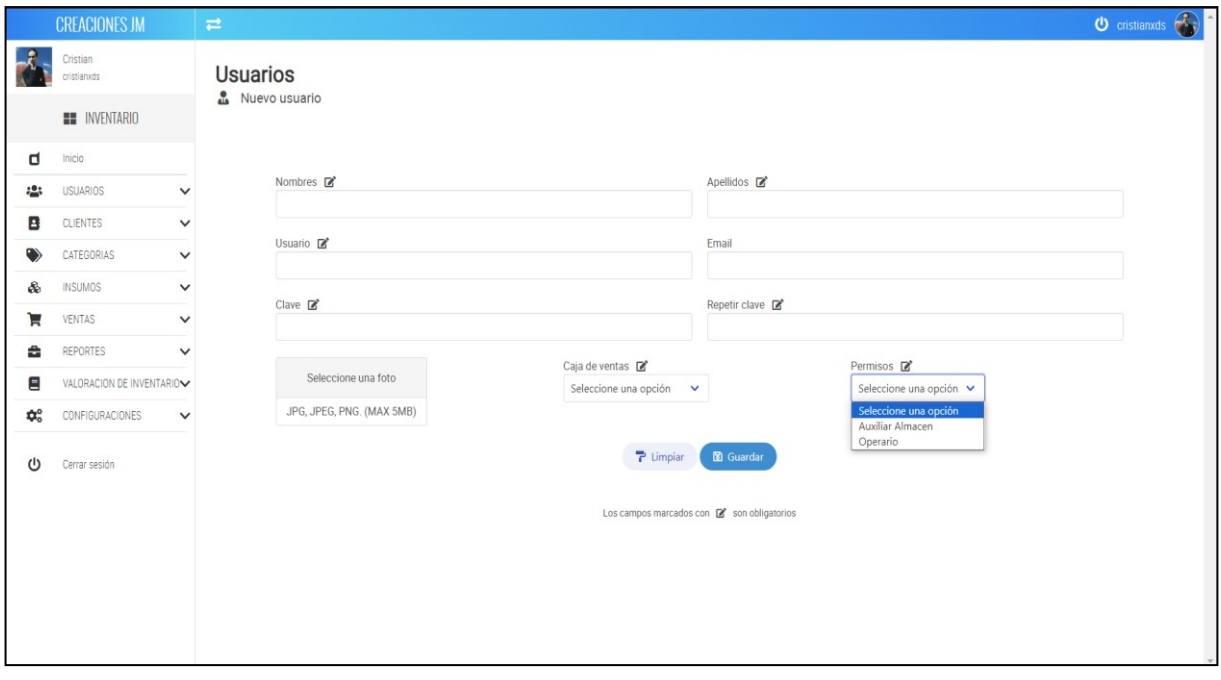

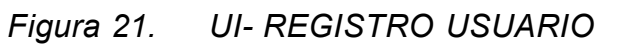

En la Figura 14, se puede observar el código del registro usuarios al sistema.

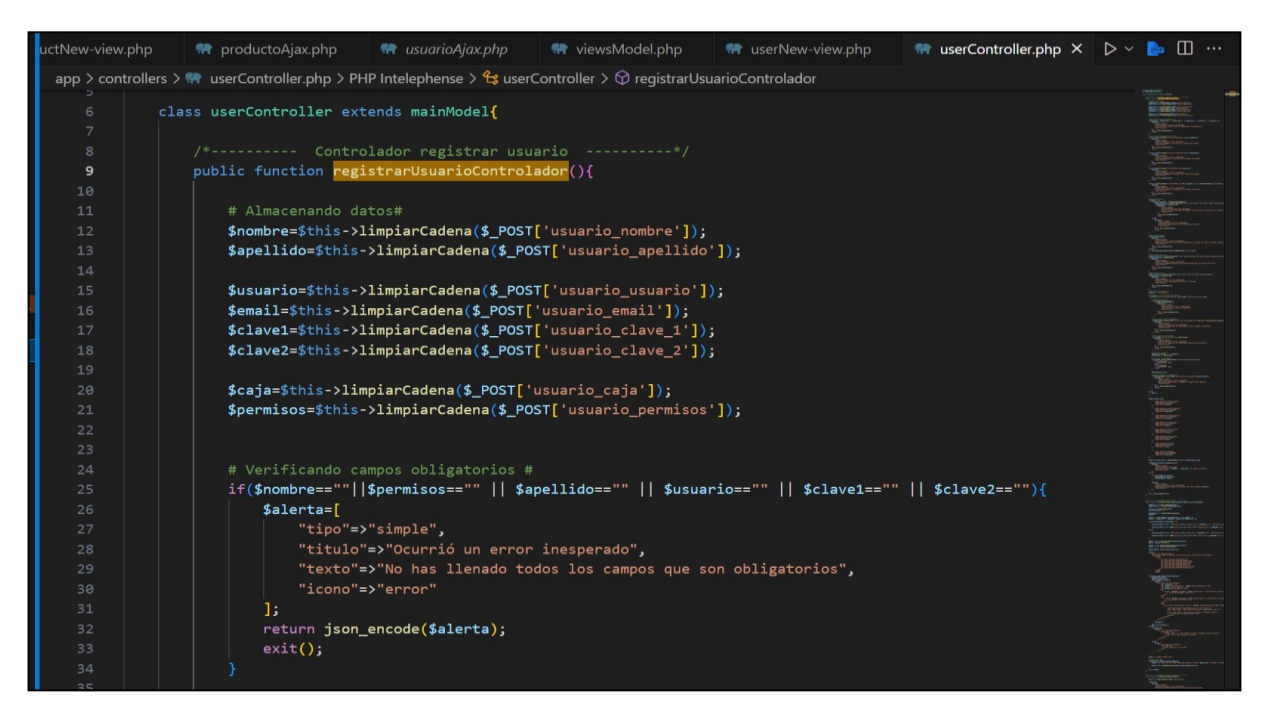

*Figura 22. SC- REGISTRO USUARIO*

**Fuente:** Elaboración Propia

En la Figura 15, se puede observar la interfaz para eliminar un usuario en el sistema, donde tenemos también una pequeña alerta para saber si estamos seguros de hacerlo.

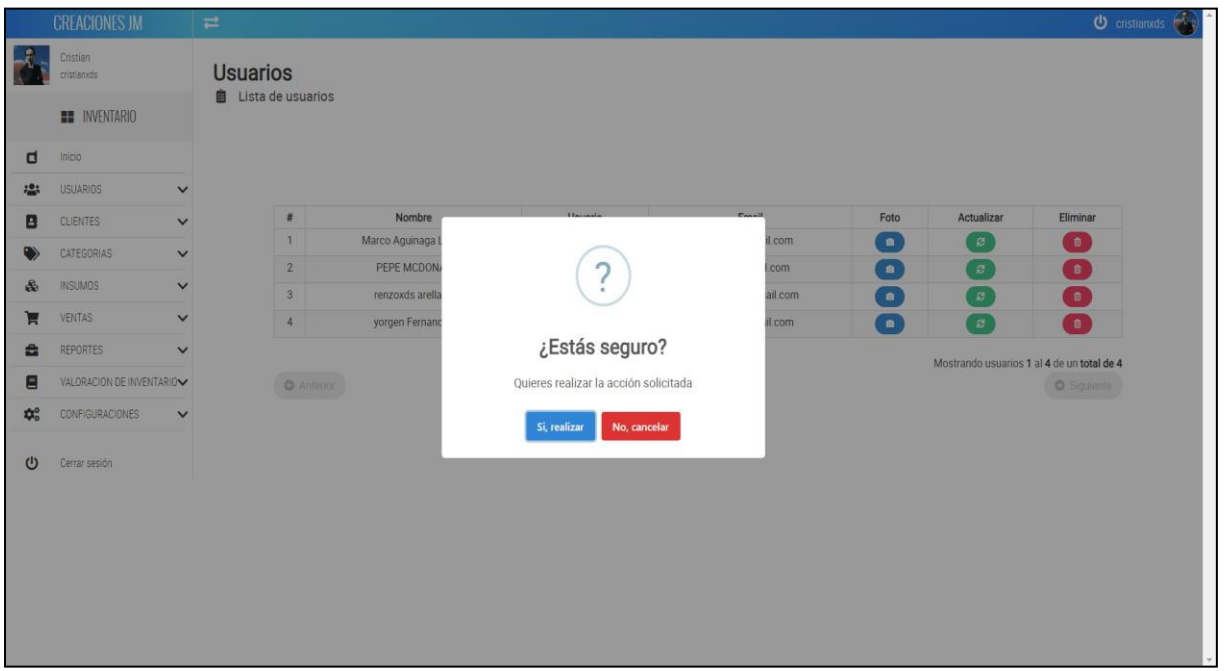

*Figura 23. UI- ELIMINAR USUARIO*

En la Figura 16, se puede observar el código de php que refleja el ingreso que tendrán los usuarios al sistema.

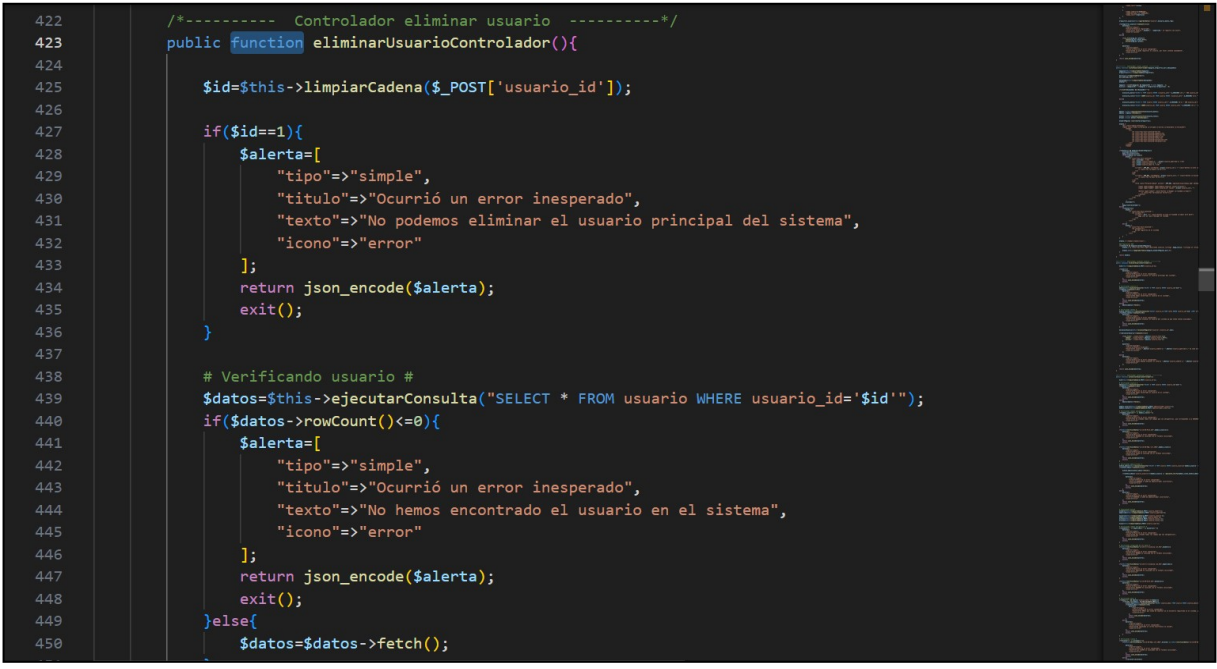

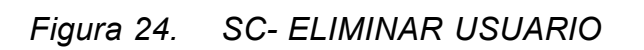

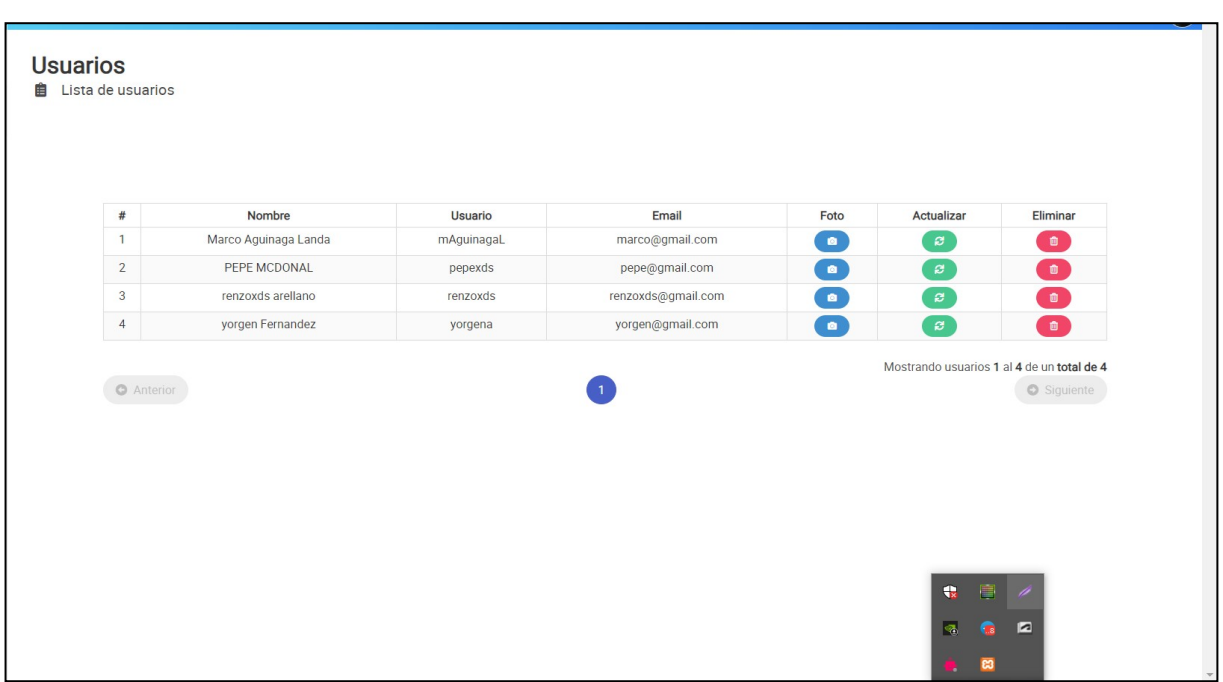

En la Figura 17, se puede observar la interfaz para listar las cuentas en el total de usuarios.

*Figura 25. UI- LISTAR USUARIOS*

**Fuente:** Elaboración Propia

En la Figura 18, podemos observar la lógica de código para LISTAR CUENTAS en nuestro sistema.

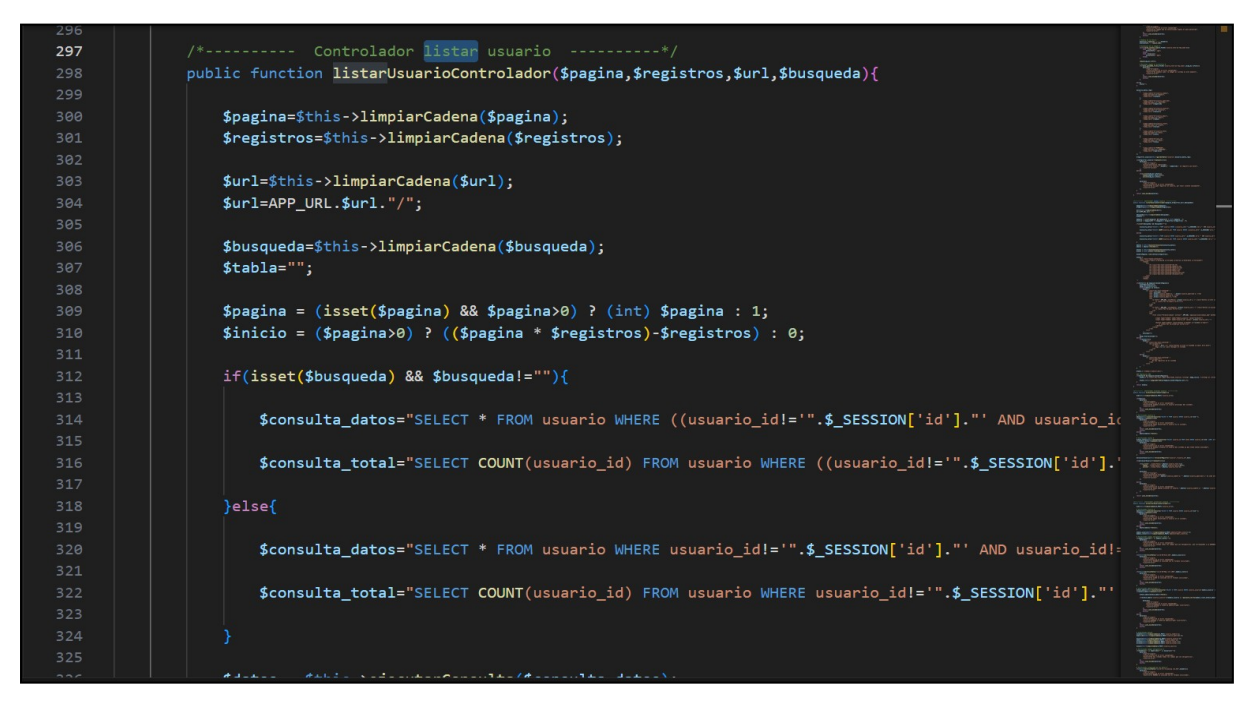

*Figura 26. SC-LISTAR CUENTA*

En la Figura 19, tenemos la interfaz de esta historia de usuario Actualizar Cuenta.

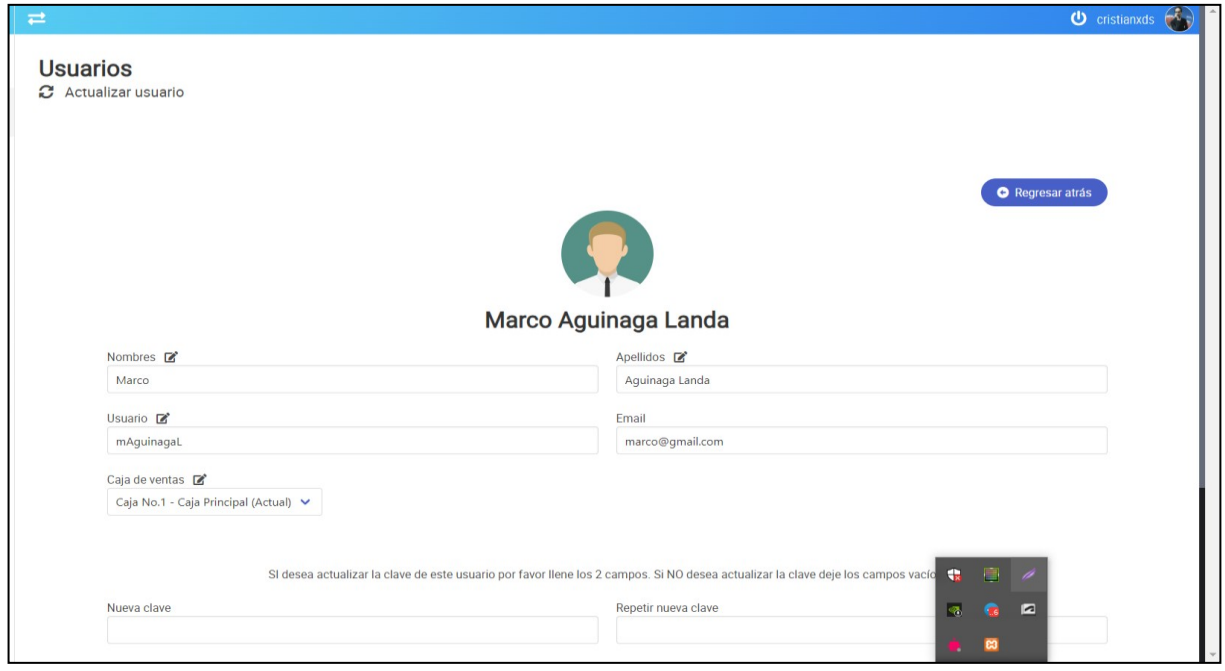

*Figura 27. UI-ACTUALIZAR CUENTA*

En la Figura 20, podemos observar la lógica de código para ACTUALIZAR CUENTAS en nuestro sistema.

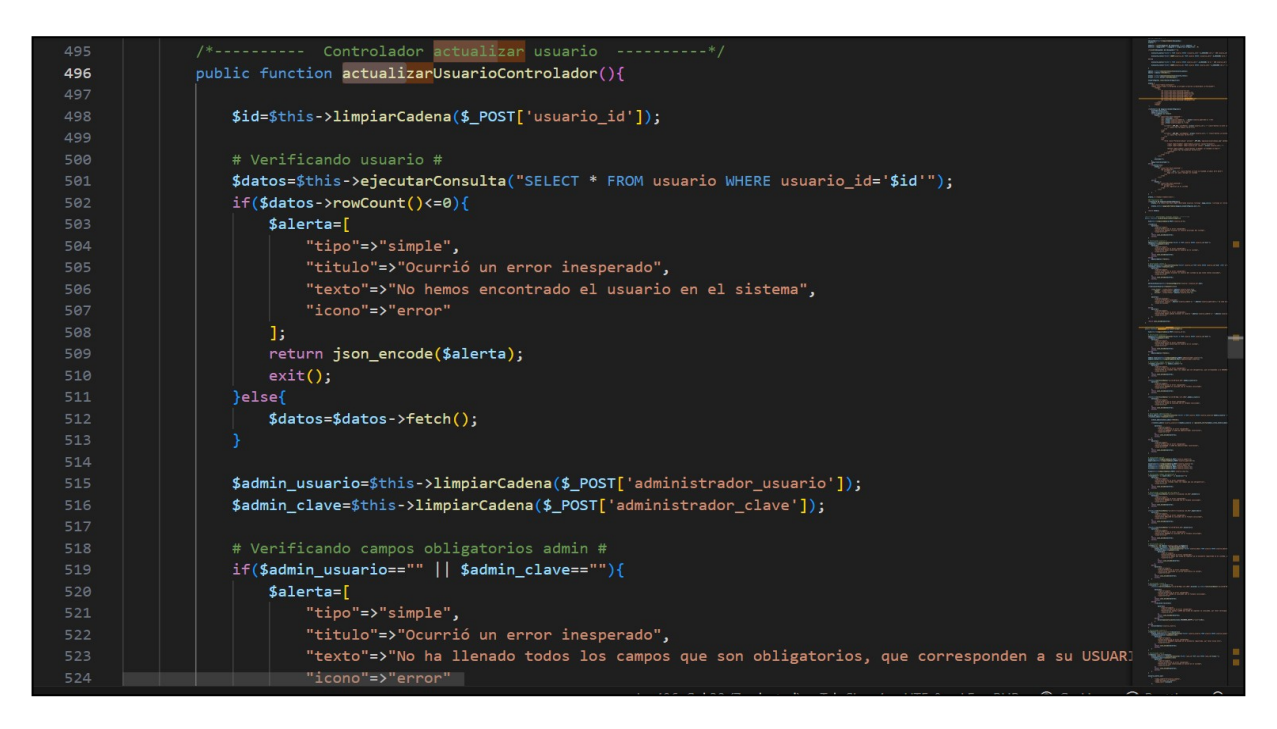

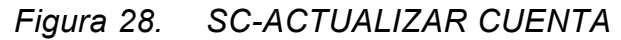

**Fuente:** Elaboración Propia

**RESUMEN DEL SPRINT 2:**

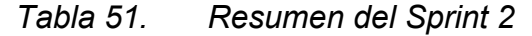

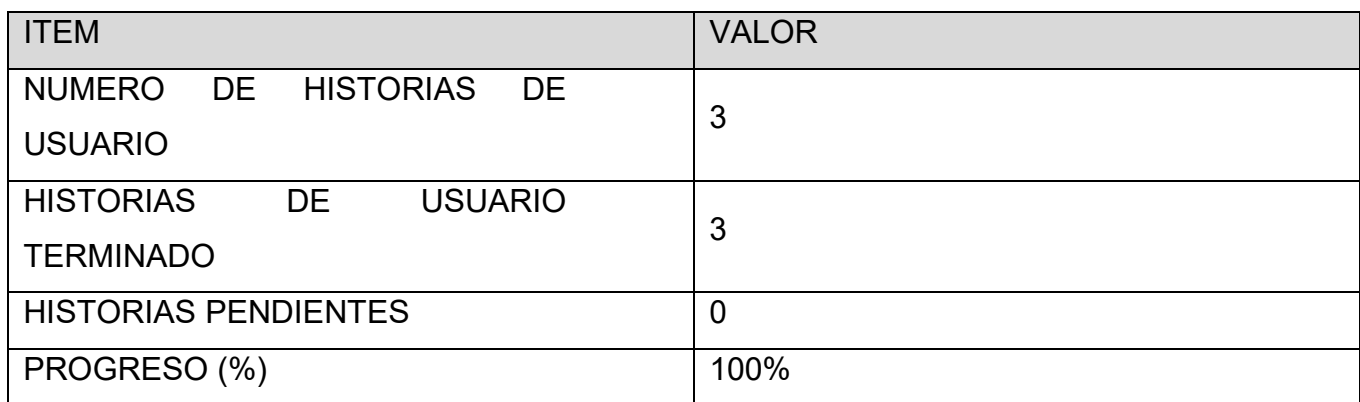

Fuente: Elaboración Propia

En la tabla 48 se presencia el avance que tuvo el sprint actual, enfocándonos en el

número total de historias de usuario y las historias de usuarios que se pudieron terminar en este sprint. Además, restamos estas historias para poder saber cuántas historias pendientes tenemos en el próximo sprint, el progreso medimos mediante el porcentaje del progreso total.

## **RETROSPECTIVA DEL SPRINT 2:**

El producto Owner da observaciones puntuales con la finalización del sprint, el equipo de desarrollo da por culminado el sprint numero 2 exponiendo que se cumplieron los objetivos puntuados en el sprint backlog.

## **PUNTOS POSITIVOS:**

- Se cumplió los plazos estimados
- Se definió de manera correcta el esfuerzo por las historias de usuario
- Se cumplió con el sprint backlog

### **PUNTOS NEGATIVOS:**

• Se necesito capacitación interna en el desarrollo.

## **ACTA DE PLANIFICACIÓN DEL SPRINT 2**

Fecha: 25/09/2023 SCRUM: Arellano Valverde, Renzo Cristian – Fernández Malca Yorgen Product Owner: Neyra Julca María Melva

Mediante esa presente acta se podrá validar la conformidad del equipo Scrum desarrollo el sistema de autentificación inicio de registro de usuarios e inicio de sesión y los permisos que requiera para la administración del sistema según las historias de usuario del Sprint 2 para el desarrollo del proyecto "IMPLEMENTACIÓN DE UNA PLATAFORMA ONLINE PARA LA GESTIÓN DE INVENTARIO, EN LA EMPRESA TEXTIL J.C & A", dando el visto bueno de los objetivos del Sprint 2.

Sprint 2: Se determino los siguientes Objetivos:

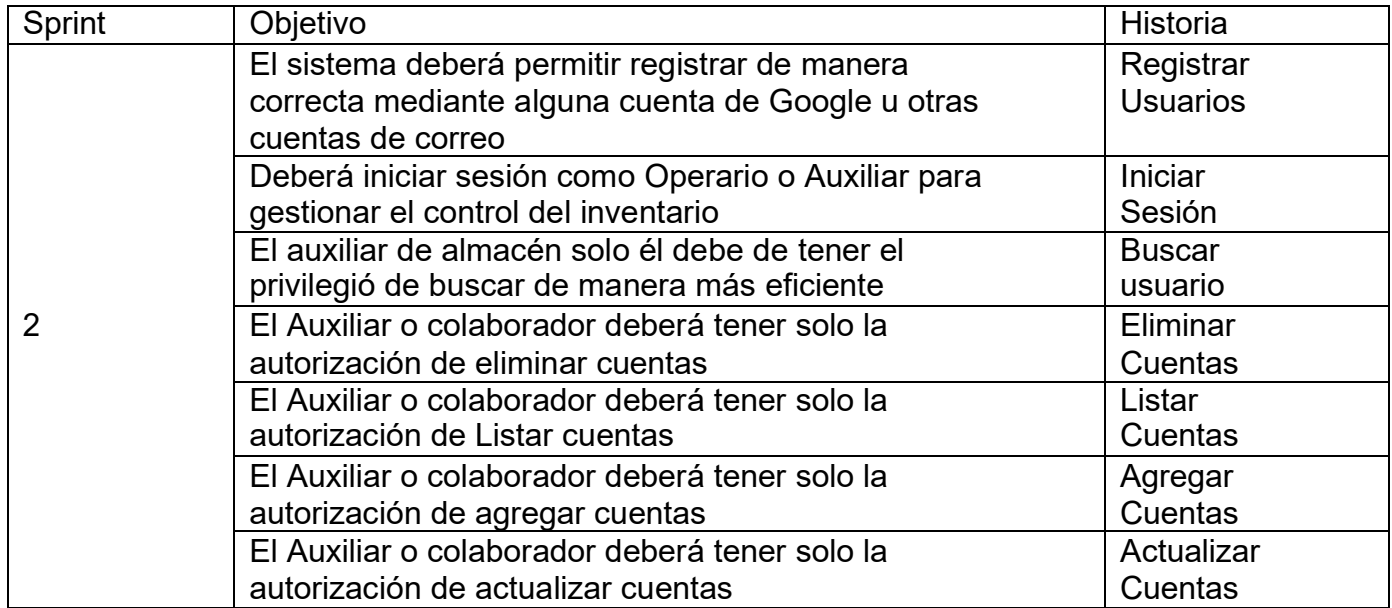

Firma de señal de conformidad

Neyra Julca, María Melva Gerente General

#### **ACTA DE ENTREGA DEL SPRINT 2**

Fecha: 25/09/2023 SCRUM: Arellano Valverde, Renzo Cristian – Fernández Malca Yorgen Product Owner: Neyra Julca María Melva

Mediante el presenta de acta de entrega del Sprint 2, se valida y se brinda la conformidad de la historia de usuario (Sistema de Autentificación: (Registro de usuarios, Iniciar sesión, Buscar Usuario, eliminar cuentas, listar cuentas, agregar cuentas, actualizar cuentas. Y además de las pruebas de funcionamiento del Sprint 2), predeterminados en el Product Owner en el acta de reunión del sprint 2, donde se precisa la historia de usuario y sus objetivos, en base al equipo de Scrum Master se da por aprobado el Sprint 2 y se da la aprobación de forma unánime del Sprint mencionado para el proyecto "IMPLEMENTACIÓN DE UNA PLATAFORMA ONLINE PARA LA GESTIÓN DE INVENTARIO, EN LA EMPRESA TEXTIL J.C & A".

Firma en señal de conformidad

Neyra Julca, María Alva Gerente General

## **SPRINT 3**

### **SPRINT 3:** SISTEMA CRUD CLIENTES

| <b>Sprint</b>  | <b>Detalle del Sprint</b>      | <b>Estimación</b><br>de Días |
|----------------|--------------------------------|------------------------------|
| Sprint 3:      |                                |                              |
| Sistema Crud   |                                | 10                           |
| Ventas         |                                |                              |
|                |                                |                              |
|                | Reunión con el PO              |                              |
| $\blacksquare$ | Planificación                  |                              |
|                | <b>Desarrollo del Proyecto</b> |                              |
|                | -Registrar Clientes            |                              |
|                | -Buscar Clientes               |                              |
|                | -Listar Clientes               |                              |
|                | -Actualizar Clientes           |                              |
|                | -Eliminar Clientes             |                              |
|                | -Demo                          |                              |
|                | Reunión Retrospectiva          |                              |

*Tabla 52. Sprint 3*

Fuente: Elaboración Propia

En la Figura 21, se puede observar el cronograma que refleja el tiempo de duración del sprint 3, en el cual refleja un total de 10 días de desarrollo Sistema Crud Clientes.

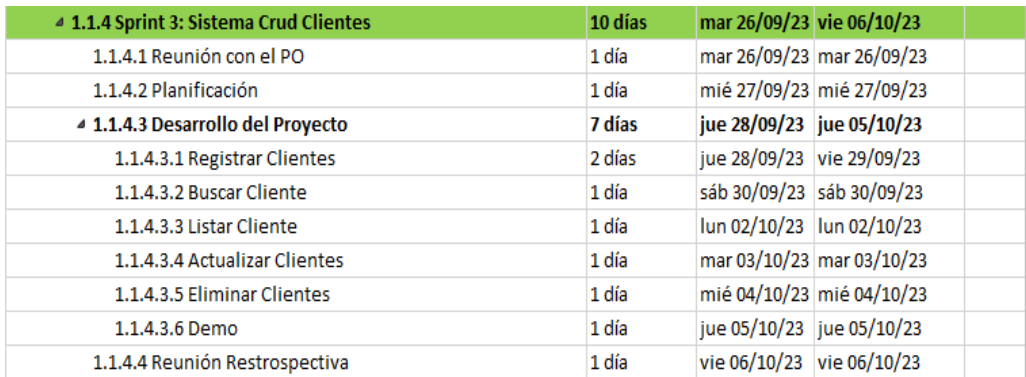

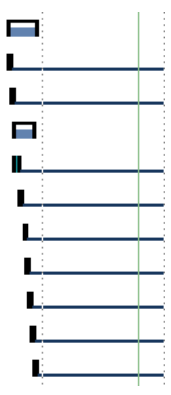

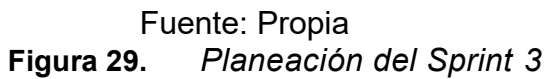

En la Figura 22, podemos observar la interfaz de usuario que tendrá esta historia de usuario.

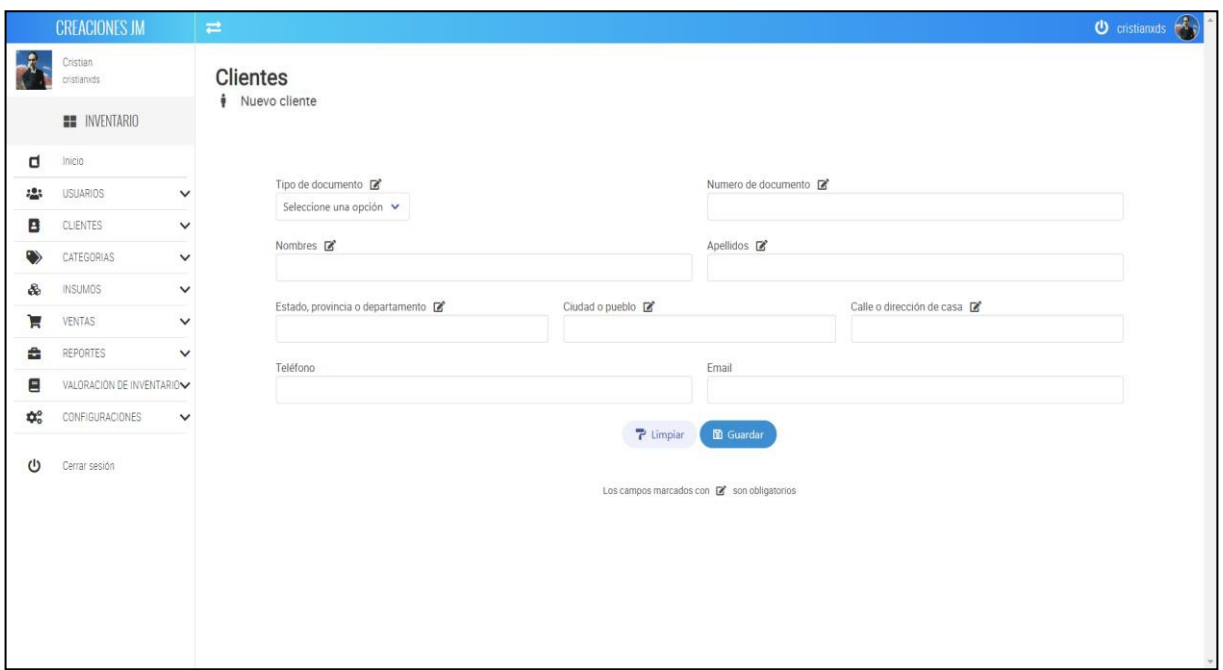

*Figura 30. UI-ACTUALIZAR CUENTA*

## **Fuente:** Elaboración Propia

En la Figura 23, podemos observar la interfaz de usuario que tendrá esta historia de usuario.

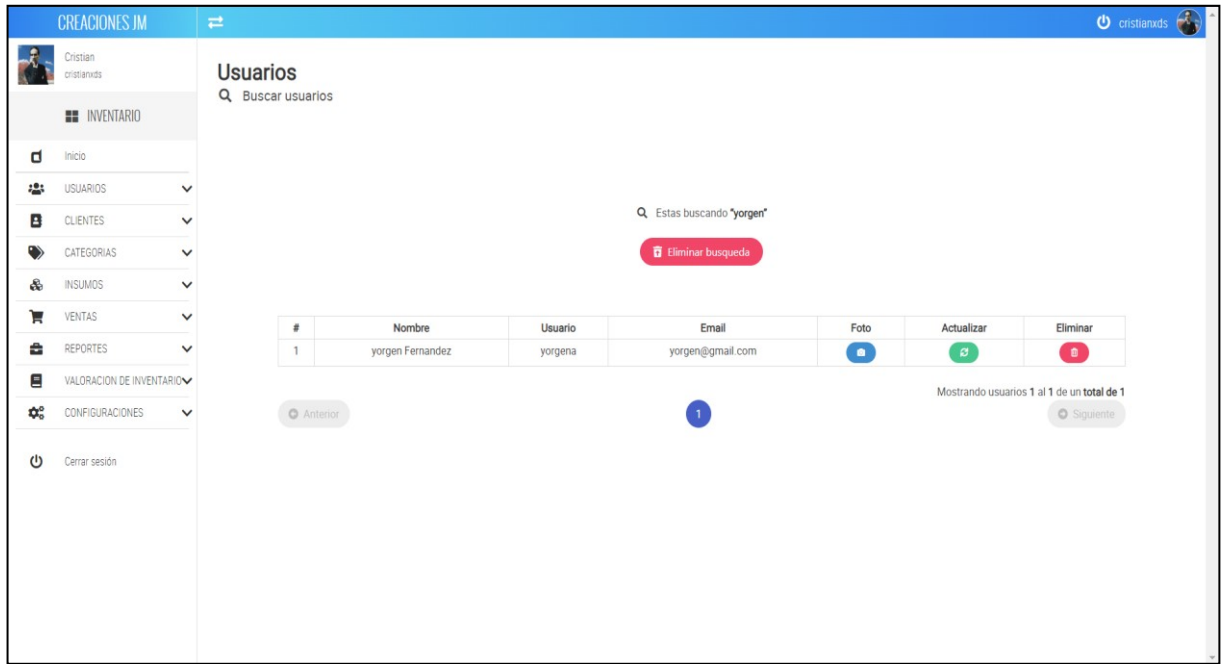

## *Figura 31. UI-ACTUALIZAR CUENTA*

#### **Fuente:** Elaboración Propia

En la Figura 24, podemos observar la interfaz de usuario que tendrá esta historia de usuario.

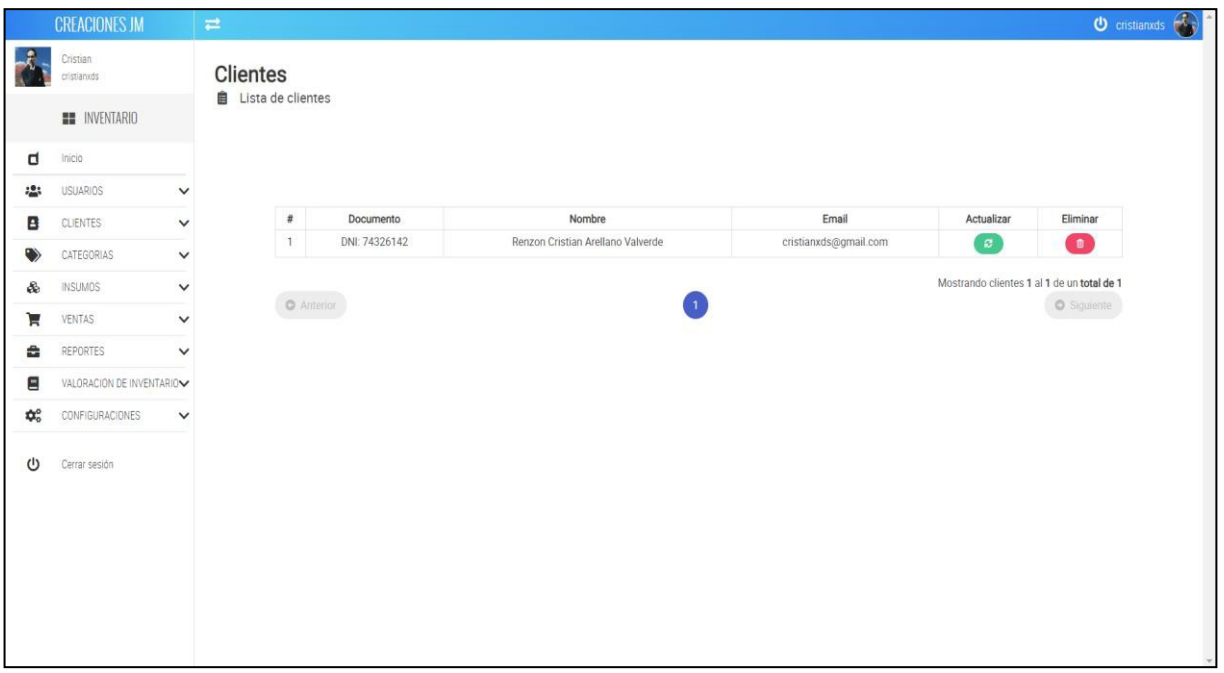

*Figura 32. UI-ACTUALIZAR CUENTA*

**Fuente:** Elaboración Propia

En la Figura 25, podemos observar la interfaz de usuario que tendrá esta historia de usuario.

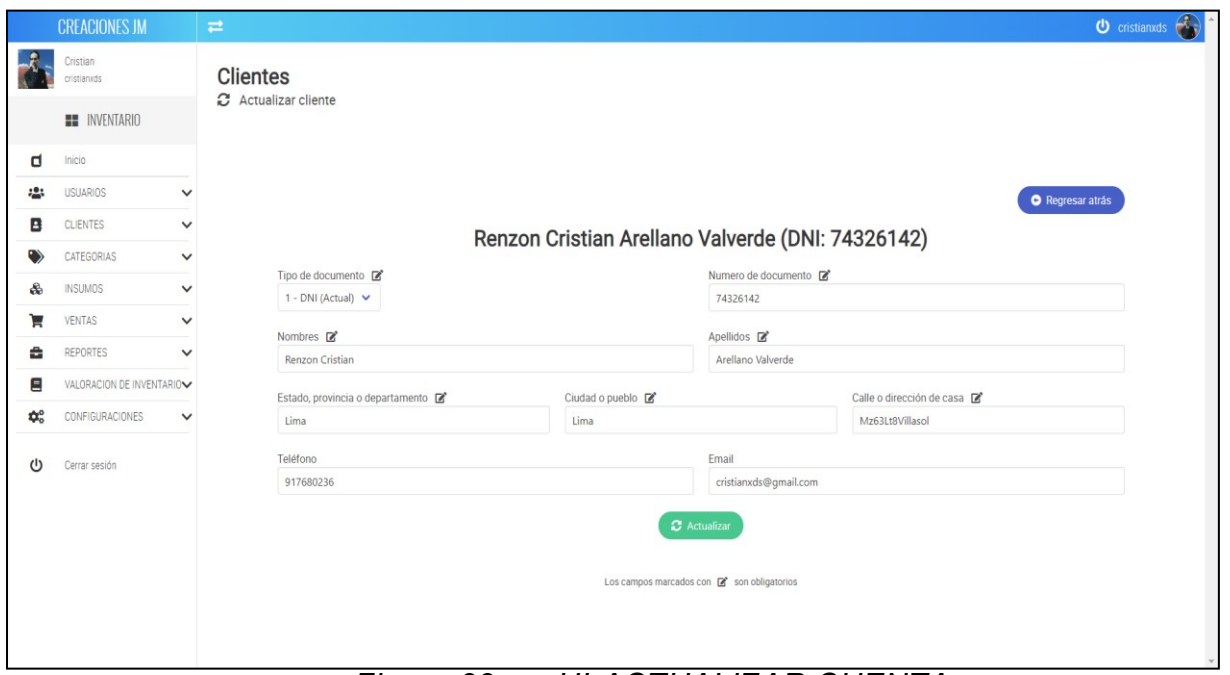

*Figura 33. UI-ACTUALIZAR CUENTA*

**Fuente:** Elaboración Propia

En la Figura 26, podemos observar la interfaz de usuario que tendrá esta historia de usuario

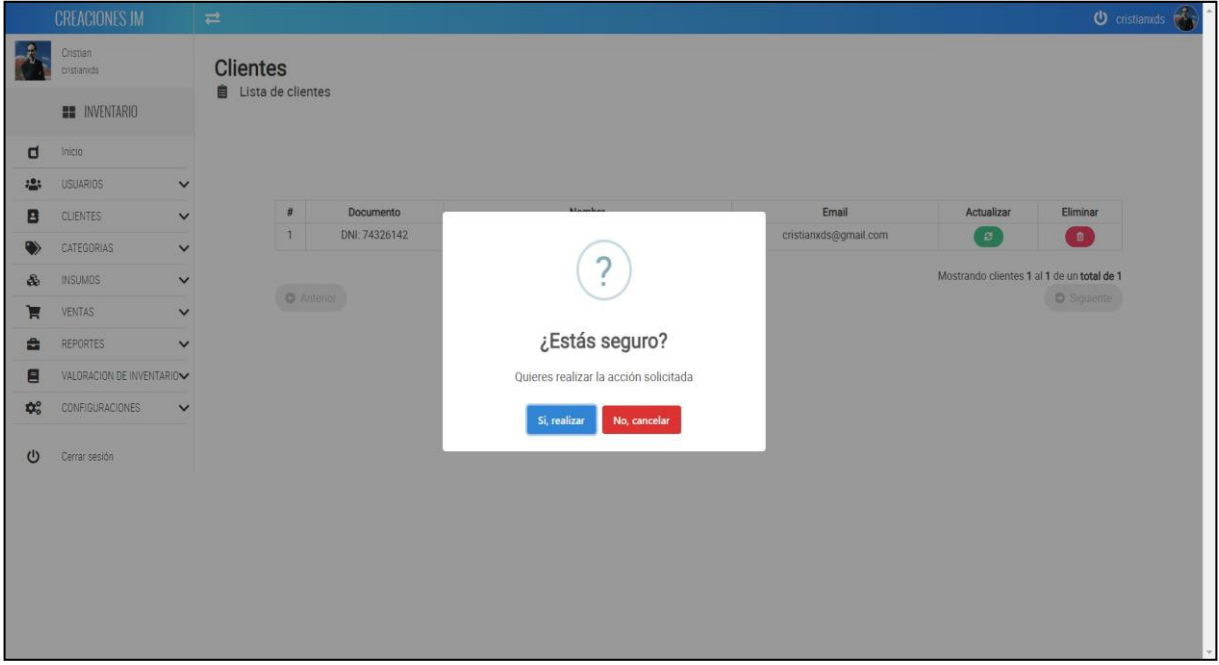

*Figura 34. UI-ACTUALIZAR CUENTA*

### **RESUMEN DEL SPRINT 3:**

| <b>ITEM</b>                 | <b>VALOR</b> |  |
|-----------------------------|--------------|--|
| NUMERO DE HISTORIAS DE      | 5            |  |
| <b>USUARIO</b>              |              |  |
| <b>HISTORIAS DE USUARIO</b> | 5            |  |
| <b>TERMINADO</b>            |              |  |
| <b>HISTORIAS PENDIENTES</b> | n            |  |
| PROGRESO (%)                | 100%         |  |

*Tabla 53. Resumen del Sprint 3*

### Fuente: Elaboración Propia

En la tabla 50 se presencia el avance que tuvo el sprint actual, enfocándonos en el número total de historias de usuario y las historias de usuarios que se pudieron terminar en este sprint. Además, restamos estas historias para poder saber cuántas historias pendientes tenemos en el próximo sprint, el progreso medimos mediante el porcentaje del progreso total.

## **RETROSPECTIVA DEL SPRINT 3:**

El producto Owner da observaciones puntuales con la finalización del sprint, el equipo de desarrollo da por culminado el sprint numero 3 exponiendo que se cumplieron los objetivos puntuados en el sprint backlog.

## **PUNTOS POSITIVOS:**

- Se cumplió los plazos estimados
- Se cumplió con el sprint backlog

#### **PUNTOS NEGATIVOS:**

- Se necesito capacitación interna en el desarrollo.
- Hubo modificaciones en el esfuerzo por historia de usuario

## **ACTA DE PLANIFICACIÓN DE SPRINT 3**

Fecha: 06/10/2023

Scrum: Arellano Valverde, Renzo Cristian - Fernández Malca, Yorgen Product Owner: Neyra Julca María Melva

Mediante el documento se da la aceptación que el equipo de desarrollo realizo el sistema Crud Clientes y la historia de Usuario del Sprint 3 para el desarrollo del proyecto "IMPLEMENTACIÓN DE UNA PLATAFORMA ONLINE PARA LA GESTIÓN DE INVENTARIO, EN LA EMPRESA TEXTIL C.J & A", dando visto bueno de los objetivos del Sprint 4.

Se determino lo siguiente

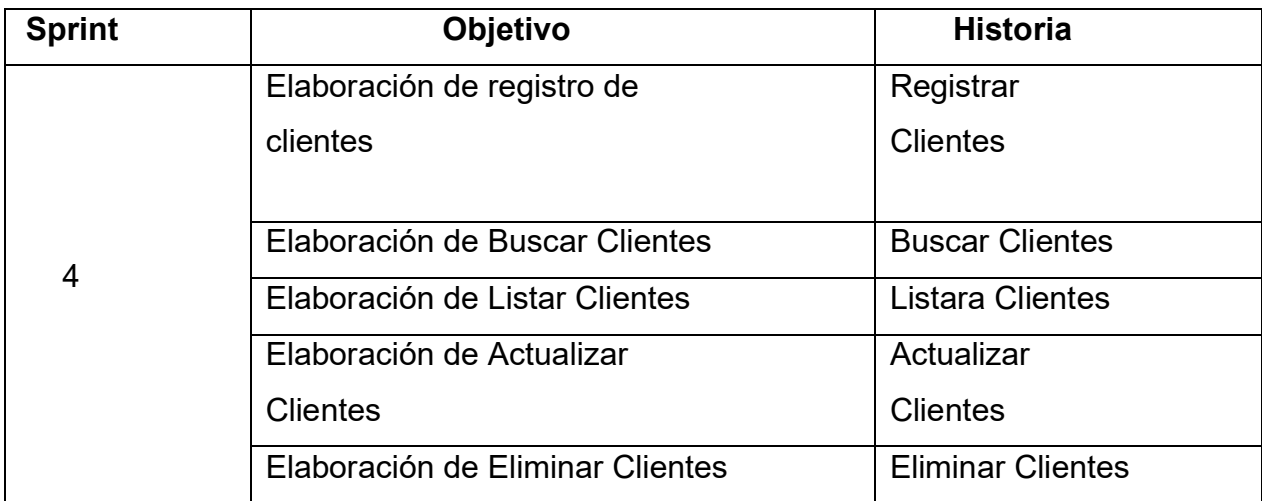

Firma de señal de conformidad

Neyra Julca, María Melva Gerente General

#### **ACTA DE ENTREGA DE SPRINT 3**

#### Fecha: 06/10/2023

SCRUM: Arellano Valverde, Renzo Cristian – Fernández Malca Yorgen Product Owner: Neyra Julca María Melva

Mediante esta presente acta de entrega y se validad, se brinda la conformidad que se presenta la historia de usuario (Sistema Crud Clientes:( Registrar Clientes, Buscar Clientes, Listar Clientes, Actualizar Clientes y Eliminar Clientes) predeterminado en el Product Owner el acta de planificación del Sprint 3, donde se precisa las historias de Usuario y los objetivos en base a las especificaciones del Scrum Master se da por aprobación del Sprin3, por lo tanto se decide de forma unánime la aprobación del Sprint 4 que se ha mencionado en el proyecto de "IMPLEMENTACIÓN DE UNA PLATAFORMA ONLINE PARA LA GESTIÓN DEL INVENTARIO EN LA EMPRESA TEXTIL C.J & A." .

Firma de señal de conformidad

Neyra Julca, María Melva Gerente General

### **SPRINT 4**

## **SPRINT 3:** SISTEMA CRUD DE INSUMOS

### *Tabla 54. Sprint 4*

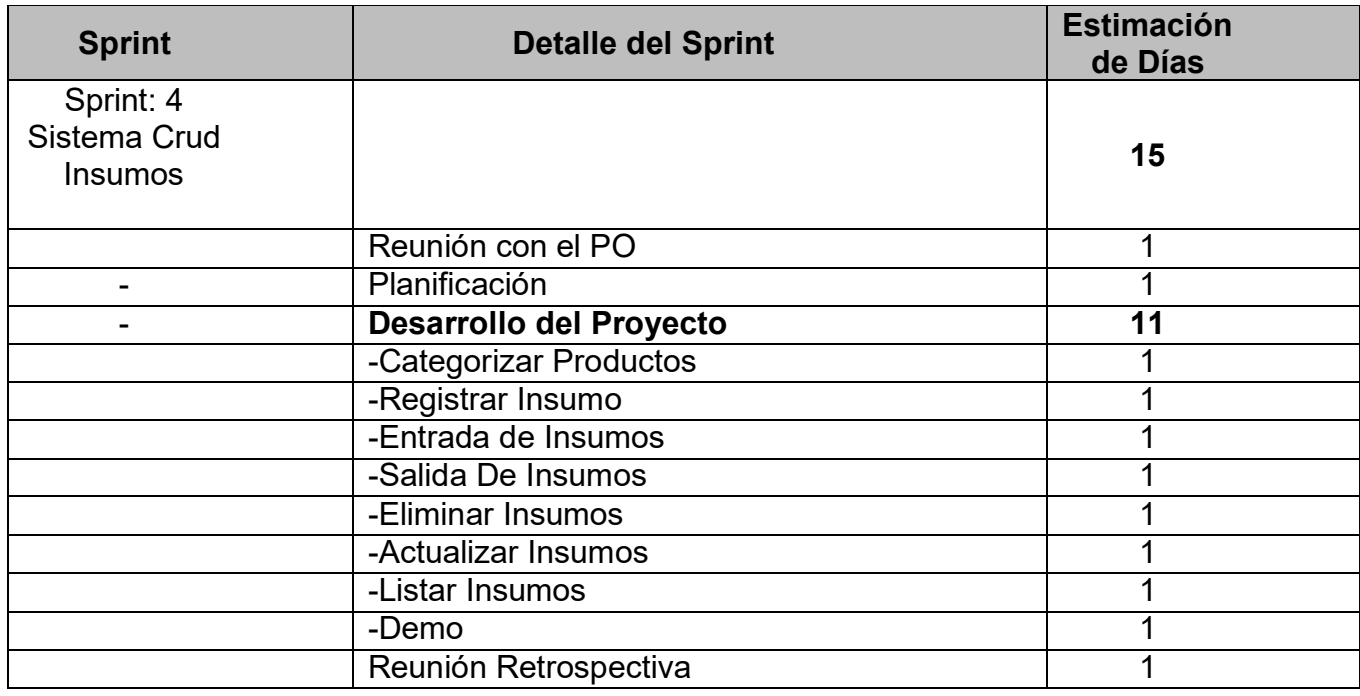

Fuente: Elaboración Propia

En la Figura 27, se puede observar el cronograma que refleja el tiempo de duración del sprint 4, en el cual refleja un total de 15 días en el desarrollo Sistema Crud Insumos.

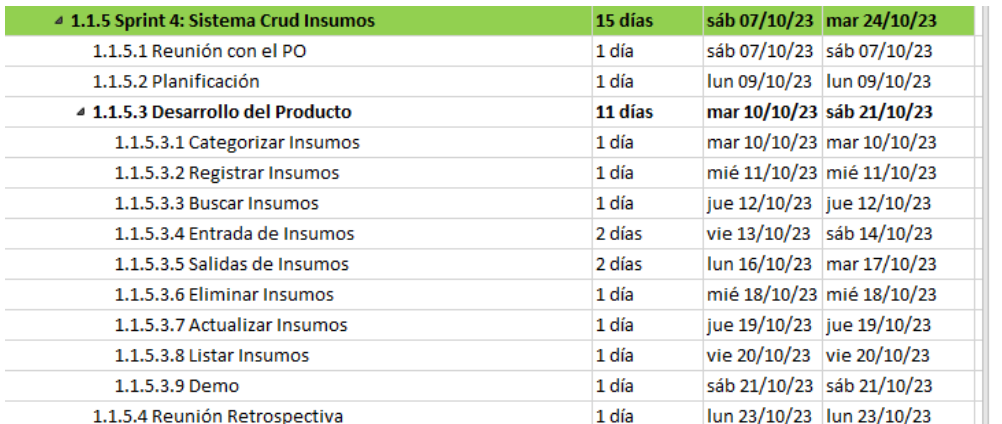

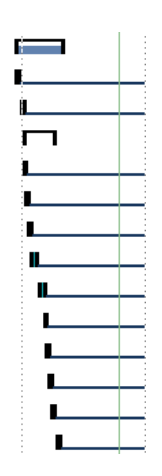

*Figura 35. Planeación de Sprint 4*

### **Entregables Sprint 4:**

- Categorizar Insumos
- Registrar Insumos
- Buscar Insumos
- Entrada de Insumos
- Salida de Insumos
- Eliminar Insumos
- Actualizar Insumos
- Listar Insumos

En la Figura 28, podemos observar la interfaz de usuario que tendrá esta historia de usuario.

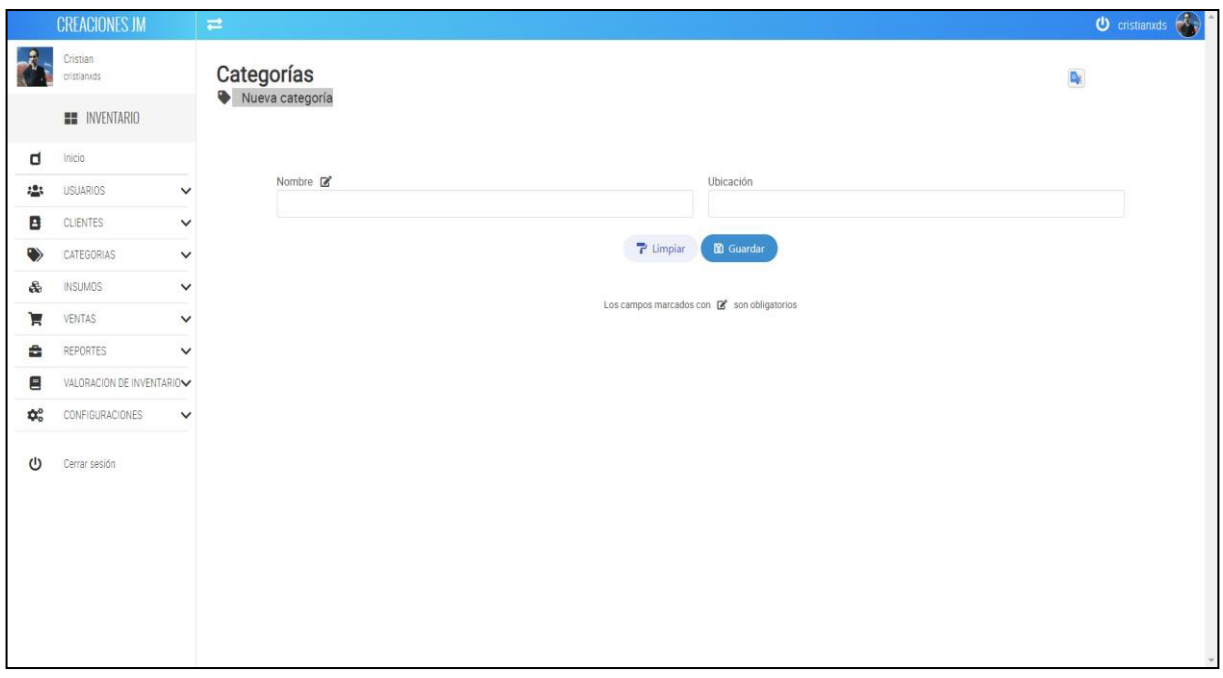

*Figura 36. UI-CATEGORÍA INSUMOS*

En la Figura 29, podemos observar la lógica de código para categorizar productos en nuestro sistema.

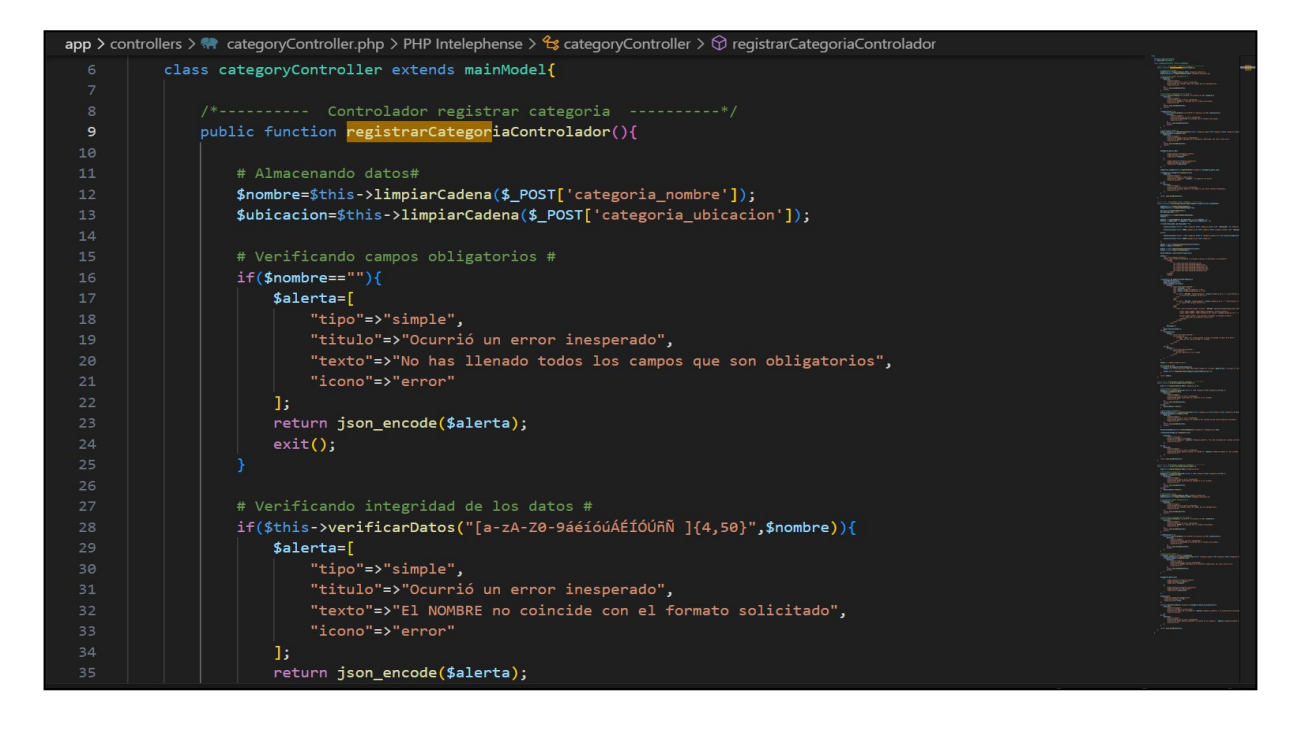

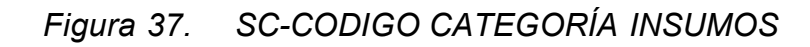

**Fuente**: Elaboración Propia

En la Figura 30, podemos observar la interfaz de usuario que tendrá esta historia de usuario.

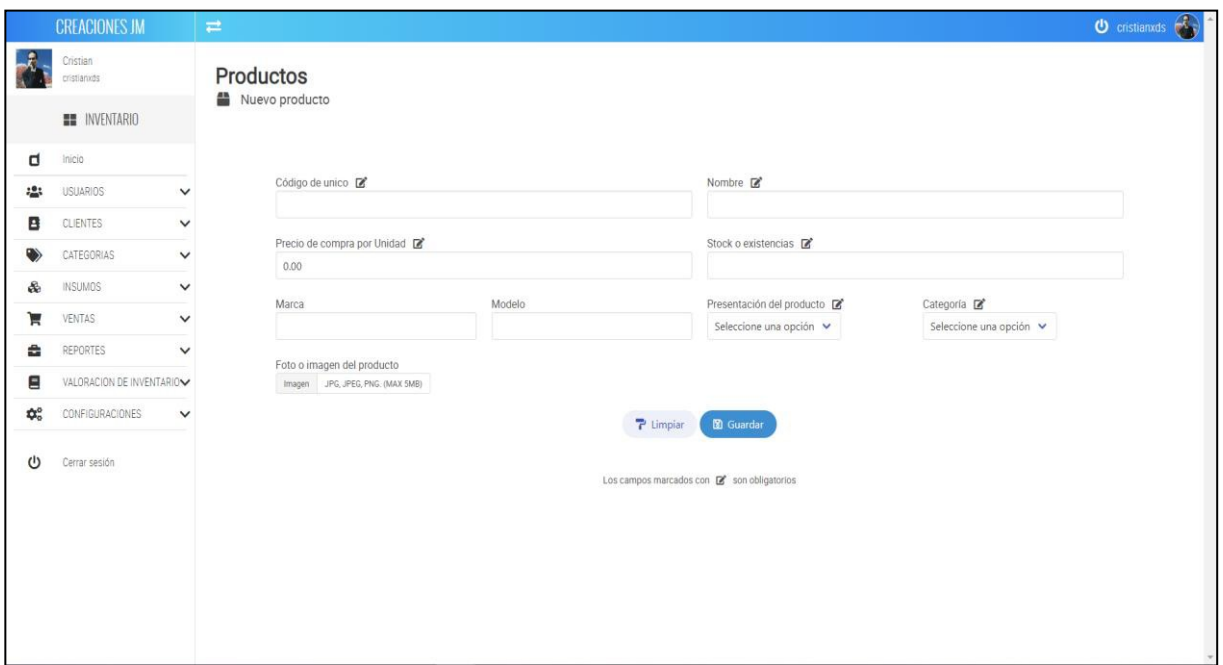

*Figura 38. UI- REGISTRO INSUMOS*

En la Figura 31, podemos observar la lógica de código para LISTAR CUENTAS en nuestro sistema.

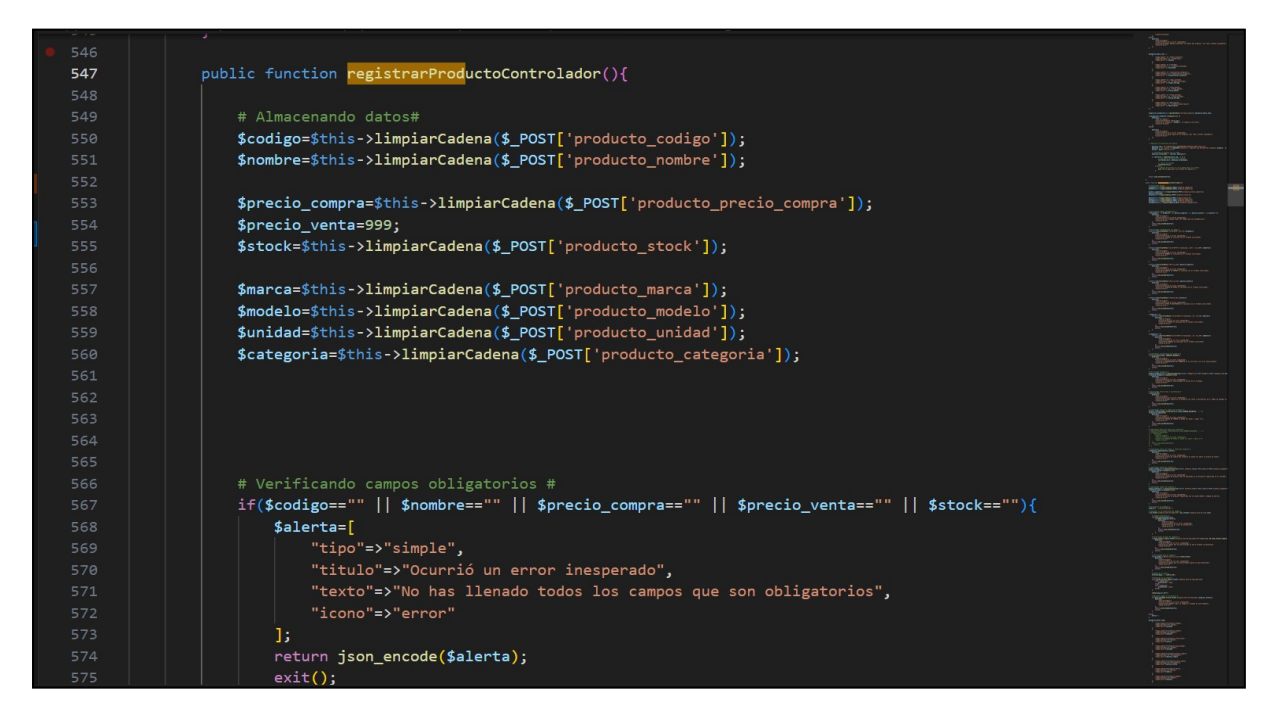

*Figura 39. SC- CODIGO REGISTRO INSUMOS*

En la Figura 32, podemos observar la interfaz de usuario que tendrá esta historia de usuario.

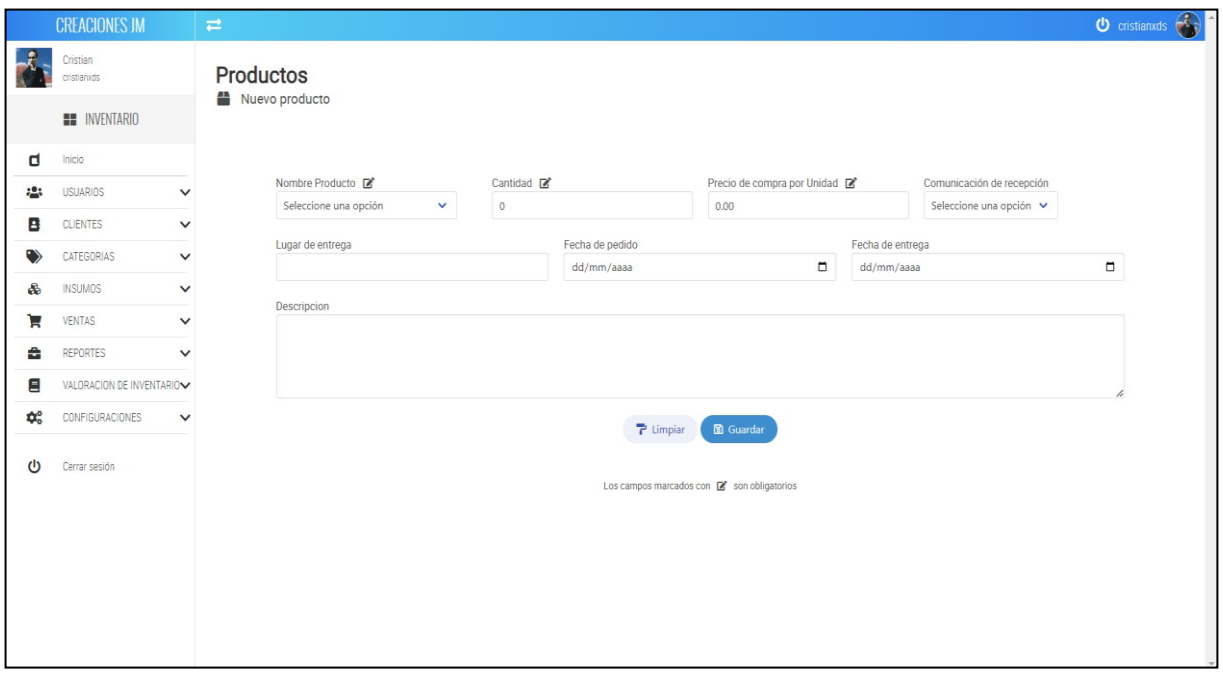

*Figura 40. UI- ENTRADA DE INSUMOS*

En la Figura 33, podemos observar la interfaz de usuario que tendrá esta historia de usuario

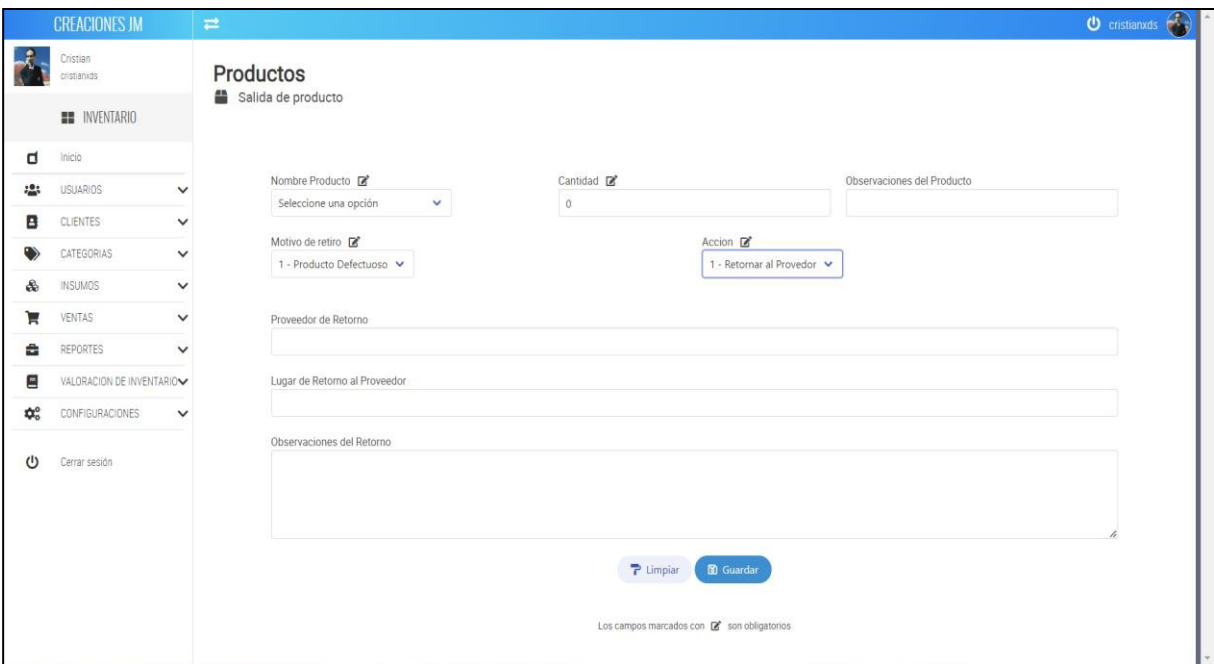

*Figura 41. UI- SALIDA DE INSUMOS*

**Fuente:** Elaboración Propia

En la Figura 34, podemos observar la interfaz de usuario que tendrá esta historia de usuario.

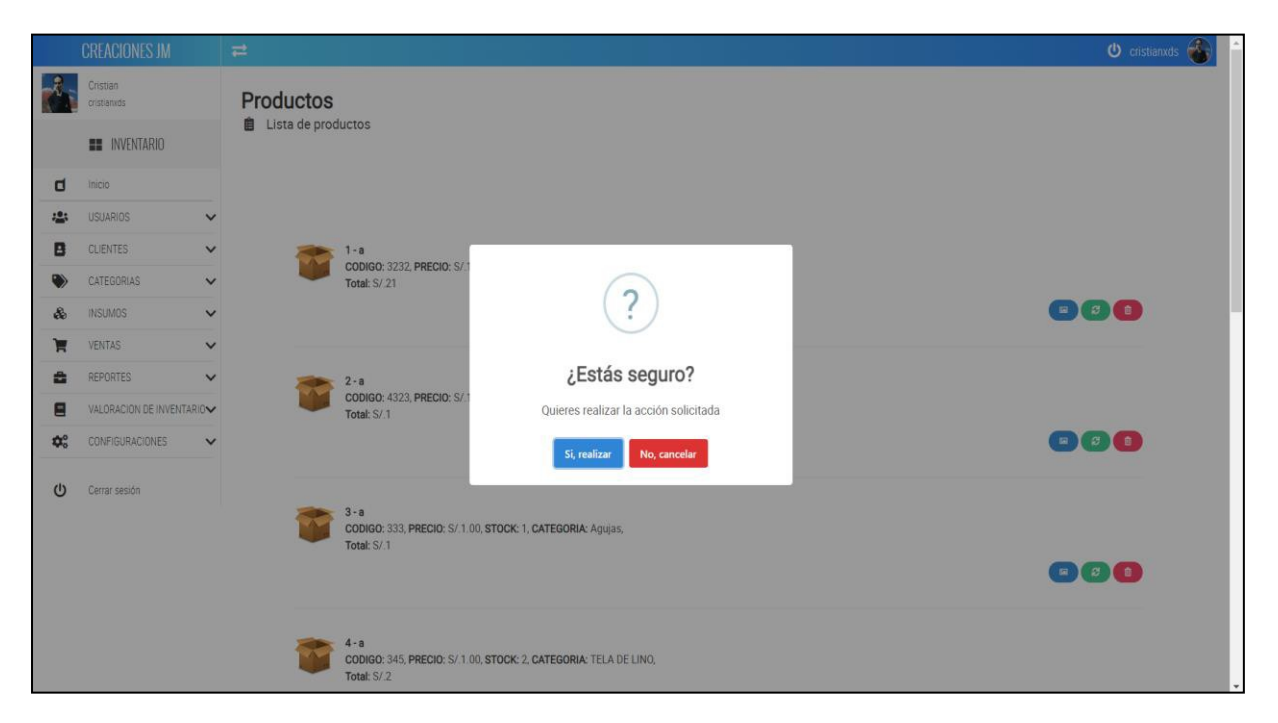

*Figura 42. UI- ELIMINAR INSUMOS*

En la Figura 35, podemos observar la lógica de código para LISTAR CUENTAS en nuestro sistema.

| 1143 |                                                                                                    |  |
|------|----------------------------------------------------------------------------------------------------|--|
| 1144 | public function eliminarProductoControlador(){                                                         |  |
| 1145 |                                                                                                    |  |
| 1146 | \$id=\$this->limpiarCadena(\$_POST['producto_id']);                                                    |  |
| 1147 |                                                                                                    |  |
| 1148 | # Verificando producto #                                                                               |  |
| 1149 | \$datos=\$this->ejecutarConsulta("SELECT * FROM producto WHERE producto id='\$id'");                   |  |
| 1150 | $if($ \$datos->rowCount $()$ <= 0) $\{$                                                                |  |
| 1151 | \$alerta=[                                                                                             |  |
| 1152 | "tipo"=>"simple",                                                                                      |  |
| 1153 | "titulo"=>"Ocurrió un error inesperado",                                                               |  |
| 1154 | "texto"=>"No hemos encontrado el producto en el sistema",                                              |  |
| 1155 | "icono"=>"error"                                                                                       |  |
| 1156 | Б                                                                                                    |  |
| 1157 | return json encode(\$alerta);                                                                          |  |
| 1158 | $exit()$ ;                                                                                             |  |
| 1159 | }else{                                                                                                 |  |
| 1160 | $\$datos = \$datos - \&fetch()$ ;                                                                      |  |
| 1161 |                                                                                                    |  |
| 1162 |                                                                                                    |  |
| 1163 | # Verificando ventas #                                                                                 |  |
| 1164 | \$check ventas=\$this->ejecutarConsulta("SELECT producto id FROM venta detalle WHERE producto id='\$io |  |
| 1165 | if(\$check ventas->rowCount()>0){                                                                      |  |
| 1166 | \$alerta=[                                                                                             |  |
| 1167 | "tipo"=>"simple",                                                                                      |  |
| 1168 | "titulo"=>"Ocurrió un error inesperado",                                                               |  |
| 1169 | "texto"=>"No podemos eliminar el producto del sistema ya que tiene ventas asociadas",                  |  |
| 1170 | "icono"=>"error"                                                                                       |  |
| 1171 | Б                                                                                                    |  |
| 1172 | return json encode(\$alerta);                                                                          |  |
|      |                                                                                                    |  |

*Figura 43. SC-CODIGO ELIMINAR INSUMOS*

En la Figura 36, podemos observar la interfaz de usuario que tendrá esta historia de usuario.

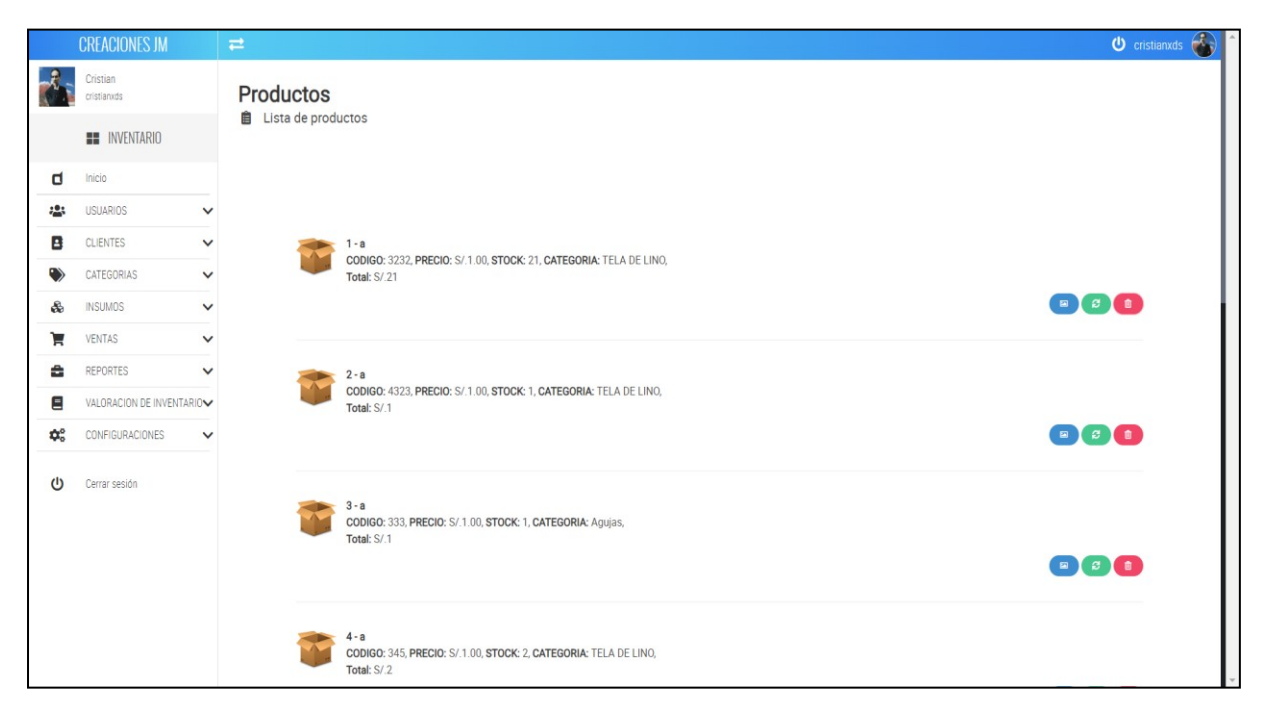

# *Figura 44. UI- ACTUALIZAR INSUMO*

**Fuente:** Elaboración Propia

En la Figura 37, podemos observar la lógica de código para LISTAR CUENTAS en nuestro sistema.

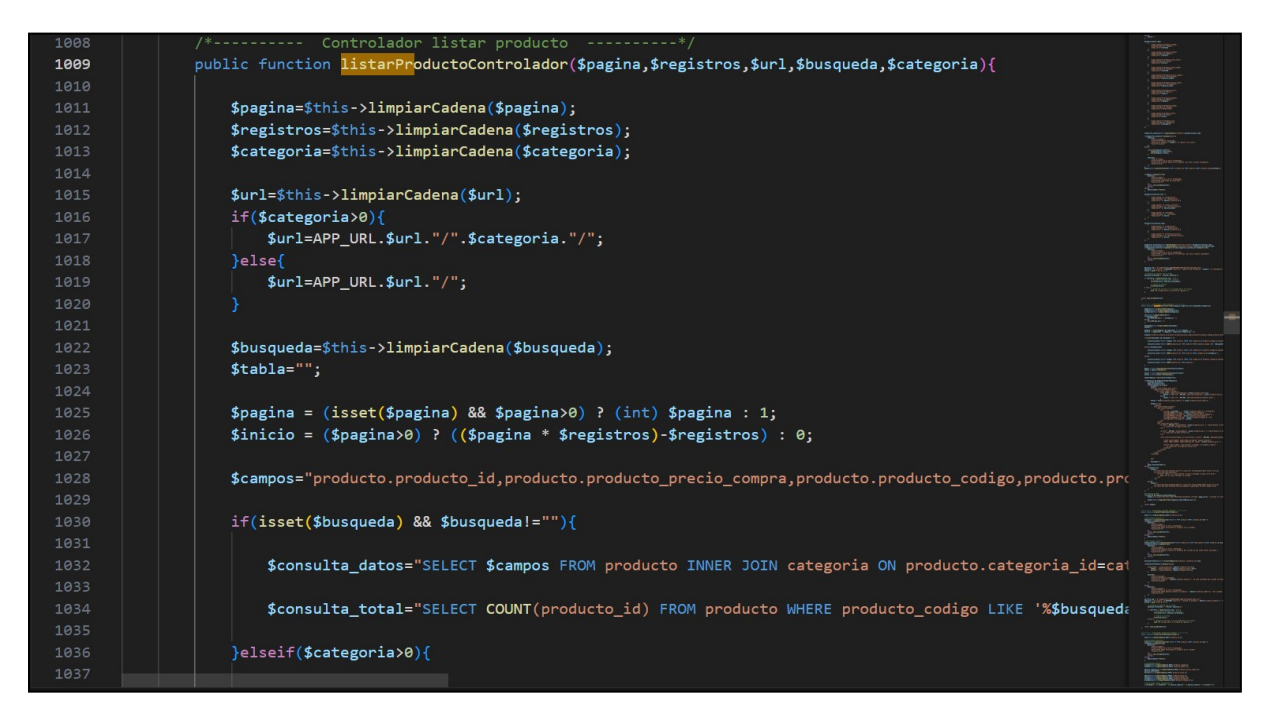

*Figura 45. SC-CODIGO ACTUALIZAR INSUMOS*

En la Figura 38, podemos observar la interfaz de usuario que tendrá esta historia de usuario.

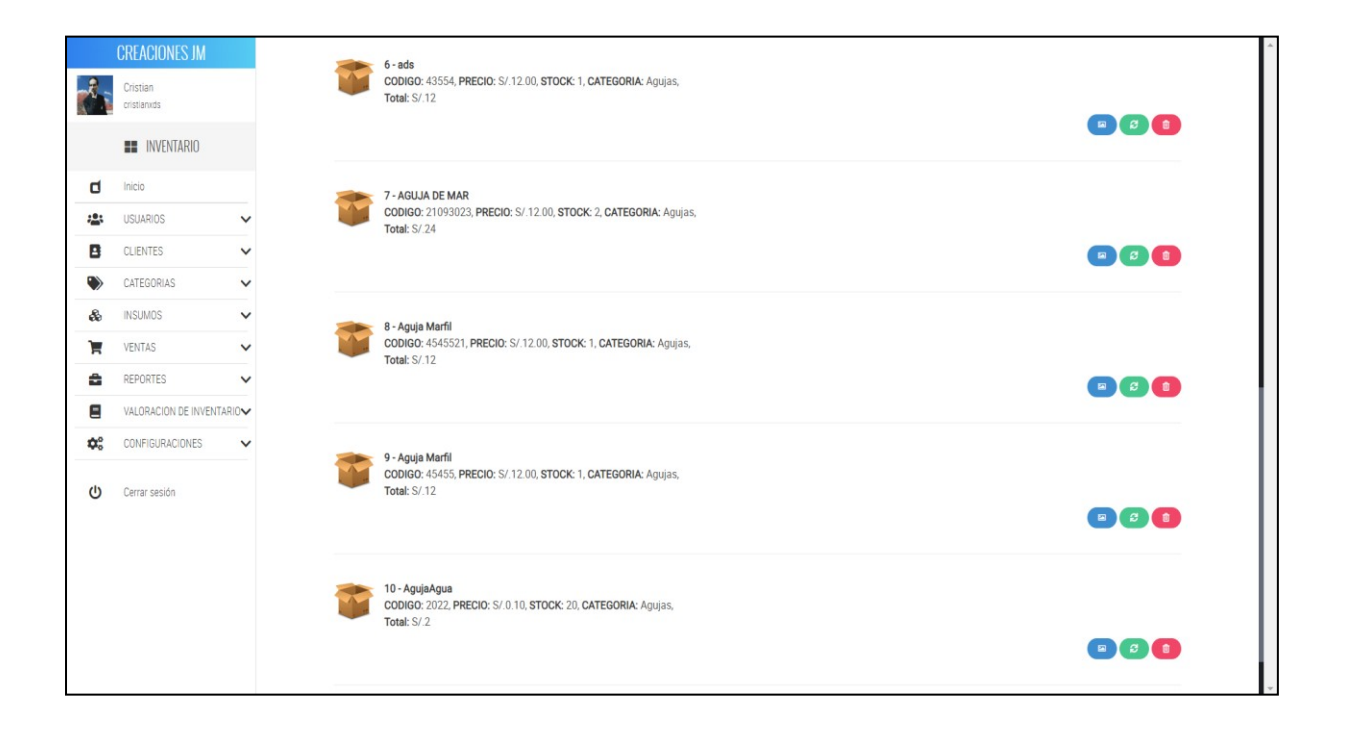

# *Figura 46. UI- LISTAR INSUMO*

## **Fuente:** Elaboración Propia

En la Figura 39, podemos observar la interfaz de usuario que tendrá esta historia de usuario.

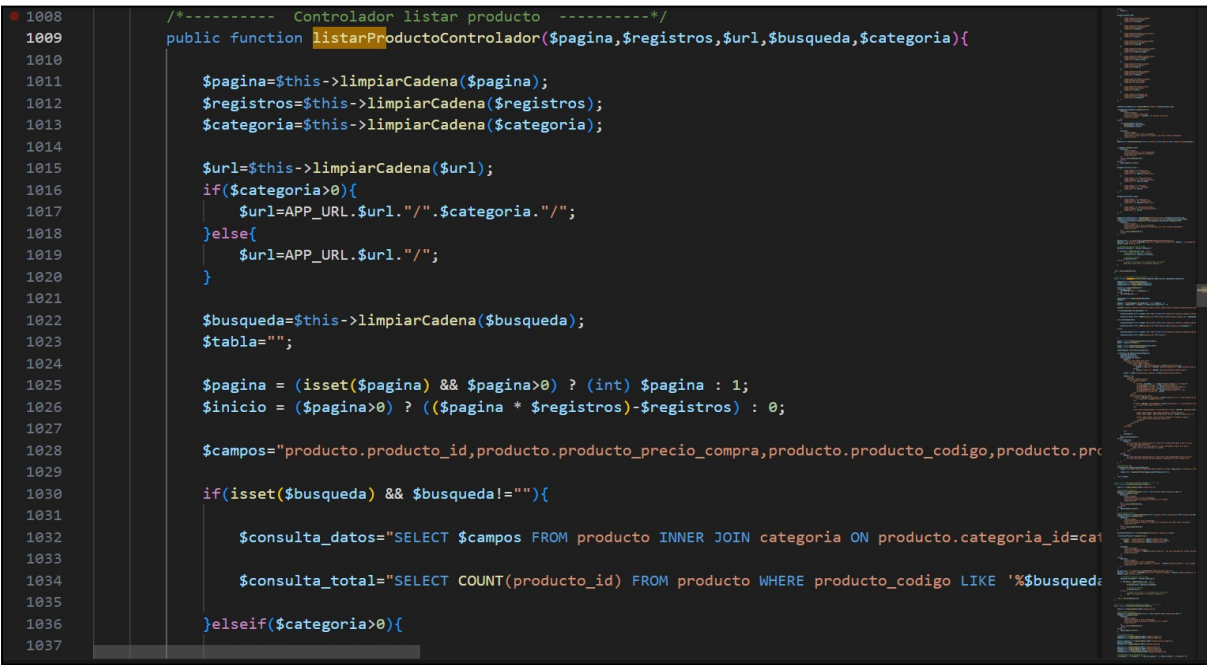

# *Figura 47. SC- LISTAR INSUMO*

## **Fuente:** Elaboración Propia

## **RESUMEN DEL SPRINT 4:**

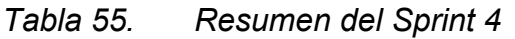

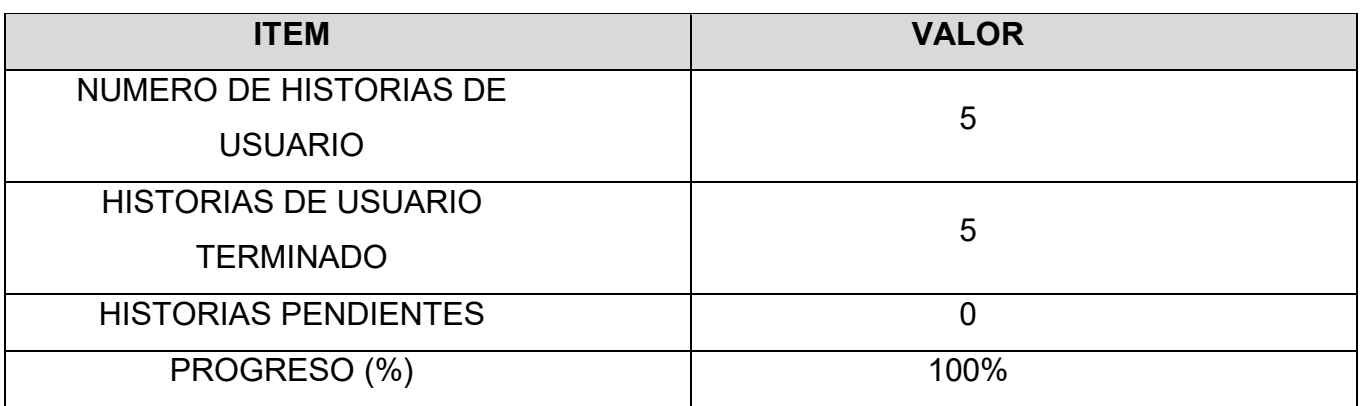

Fuente: Elaboración Propia

En la tabla 52 se presencia el avance que tuvo el sprint actual, enfocándonos en el número total de historias de usuario y las historias de usuarios que se pudieron terminar en este sprint. Además, restamos estas historias para poder saber cuántas historias pendientes tenemos en el próximo sprint, el progreso medimos mediante el porcentaje del progreso total.

### **RETROSPECTIVA DEL SPRINT 4:**

El producto Owner da observaciones puntuales con la finalización del sprint, el equipo de desarrollo da por culminado el sprint numero 4 exponiendo que se cumplieron los objetivos puntuados en el sprint backlog.

### **PUNTOS POSITIVOS:**

- Se cumplió los plazos estimados
- Se cumplió con el sprint backlog

#### **PUNTOS NEGATIVOS:**

- Se necesito capacitación interna en el desarrollo.
- Hubo modificaciones en el esfuerzo por historia de usuario

## **ACTA DE PLANIFICACIÓN DE SPRINT 4**

Fecha: 24/10/2023

Scrum: Arellano Valverde, Renzo Cristian - Fernández Malca, Yorgen Product Owner: Neyra Julca María Melva

Mediante el documento se da la aceptación que el equipo de desarrollo realizo el sistema Crud Insumos y la historia de Usuario del Sprint 4 para el desarrollo del proyecto "IMPLEMENTACIÓN DE UNA PLATAFORMA ONLINE PARA LA GESTIÓN DE INVENTARIO, EN LA EMPRESA TEXTIL C.J & A", dando visto bueno de los objetivos del Sprint 4.

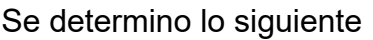

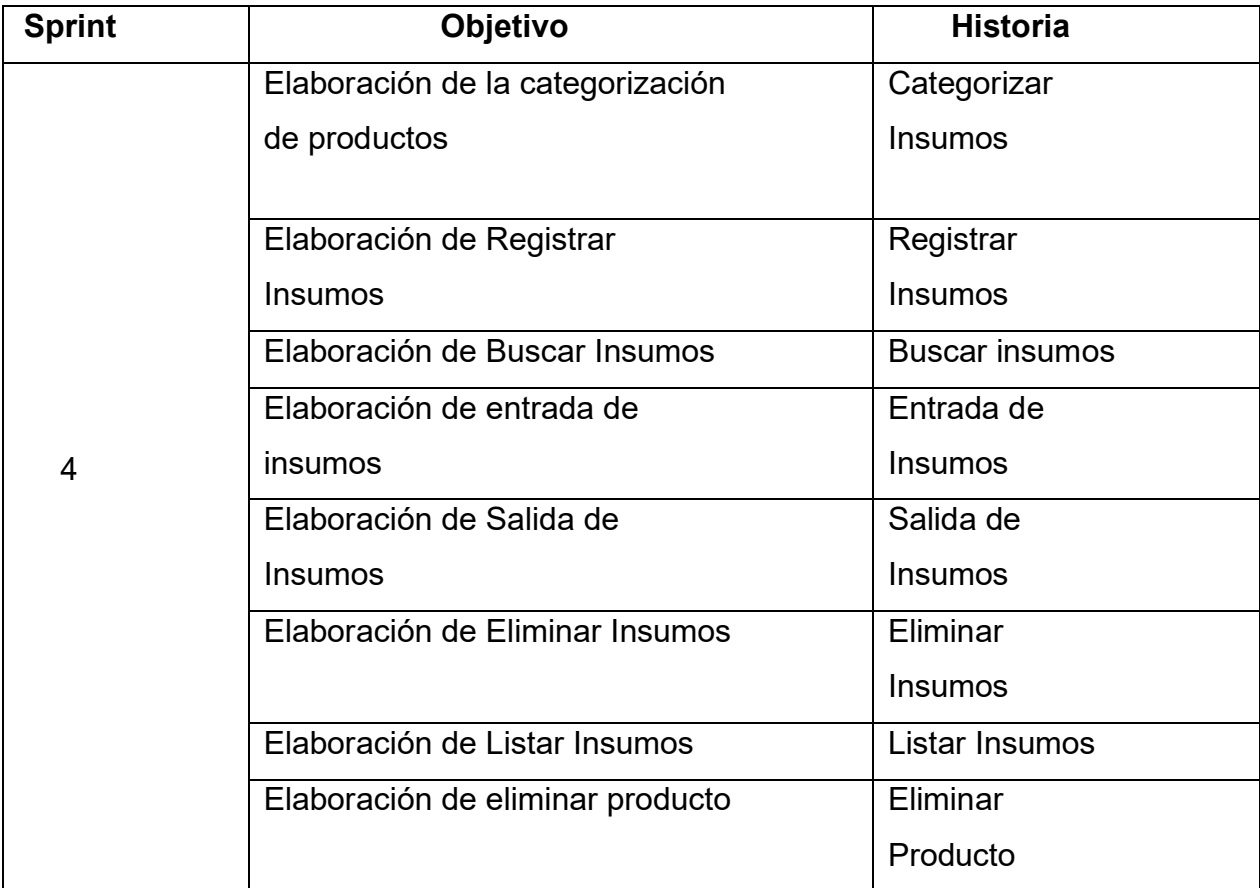

Firma de señal de conformidad

Neyra Julca, María Melva Gerente General

### **ACTA DE ENTREGA DE SPRINT 4**

#### Fecha: 24/10/2023

SCRUM: Arellano Valverde, Renzo Cristian – Fernández Malca Yorgen Product Owner: Neyra Julca María Melva

Mediante esta presente acta de entrega y se validad, se brinda la conformidad que se presenta la historia de usuario (Sistema Crud Insumos:( Categorizar Insumos, Registrar Insumos, Buscar Insumos, Entrada de Insumos, Salida de Insumos, Eliminar Insumos, Actualizar Insumos y Listar Insumos) predeterminado en el Product Owner el acta de planificación del Sprint 4, donde se precisa las historias de Usuario y los objetivos en base a las especificaciones del Scrum Master se da por aprobación del Sprin4, por lo tanto se decide de forma unánime la aprobación del Sprint 4 que se ha mencionado en el proyecto de "IMPLEMENTACIÓN DE UNA PLATAFORMA ONLINE PARA LA GESTIÓN DEL INVENTARIO EN LA EMPRESA TEXTIL C.J & A." .

Firma de señal de conformidad

Neyra Julca, María Melva Gerente General

## **SPRINT 5**

## **SPRINT 4:** SISTEMA CRUD VENTAS

*Tabla 56. Sprint 5*

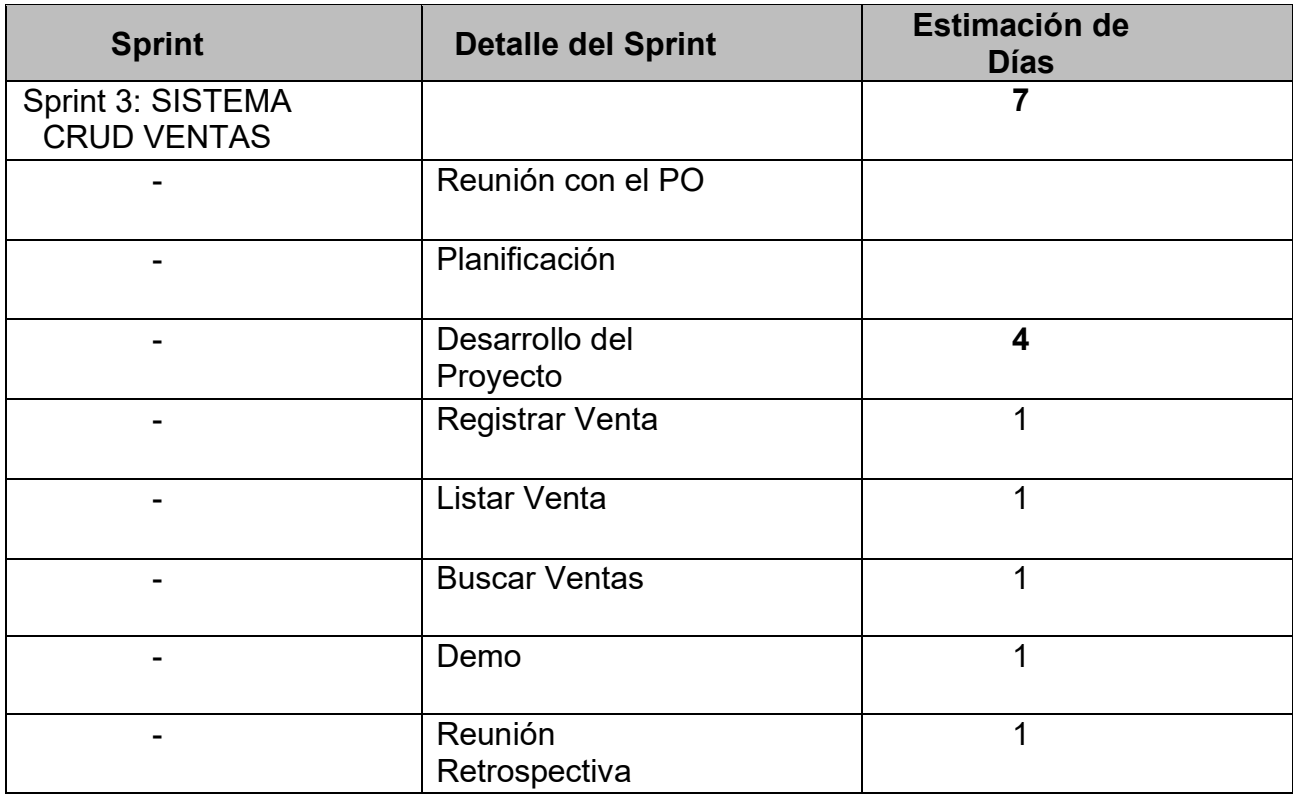

En la Figura 40, se puede observar el cronograma que refleja el tiempo de duración del sprint 5, en el cual refleja un total de 5 días el desarrollo del proyecto sistema Crud Ventas.

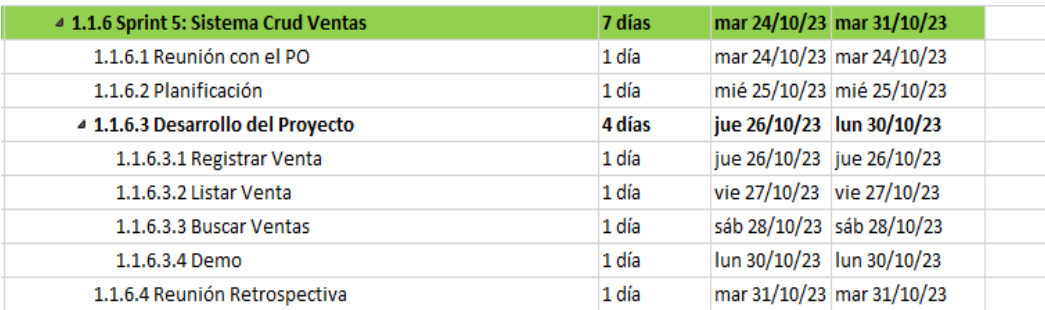

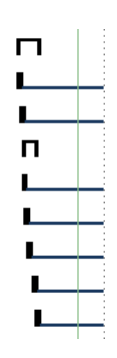

Fuente: Elaboración Propia *Figura 48. Planificación de Sprint 4*

#### **Entregables Sprint 5:**

- Registrar Ventas
- Listar ventas
- Buscar Ventas

En la Figura 41, podemos observar la interfaz de usuario que tendrá esta historia de usuario.

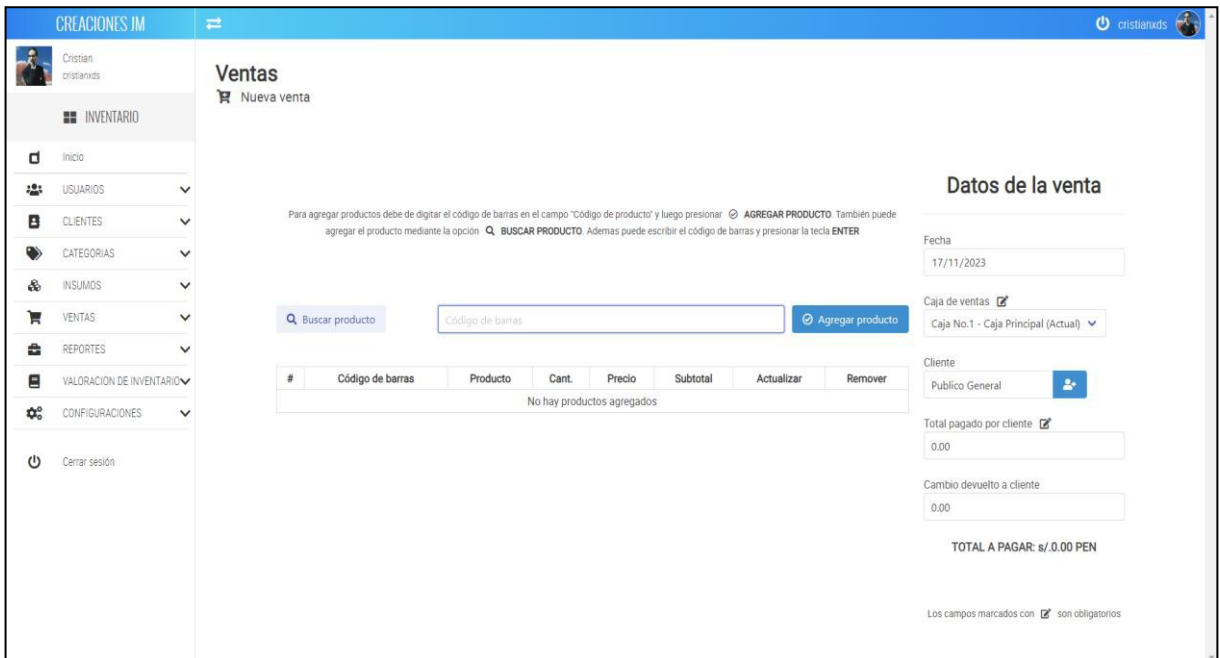

### *Figura 49. UI- REGISTRO VENTA*

#### **Fuente:** Elaboración Propia

En la Figura 42, podemos observar la lógica de código en nuestro sistema.

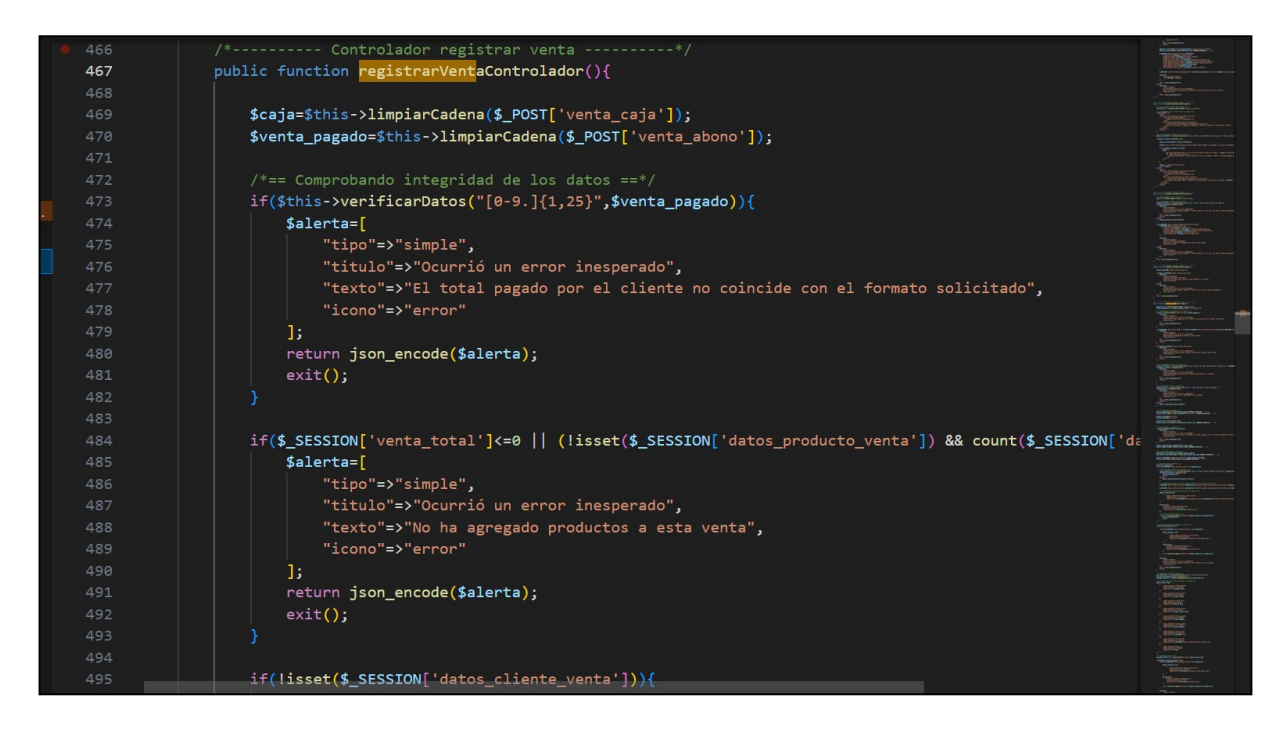

*Figura 50. SC-REGISTRO VENTA*

En la Figura 43, podemos observar la interfaz de usuario que tendrá esta historia de usuario.

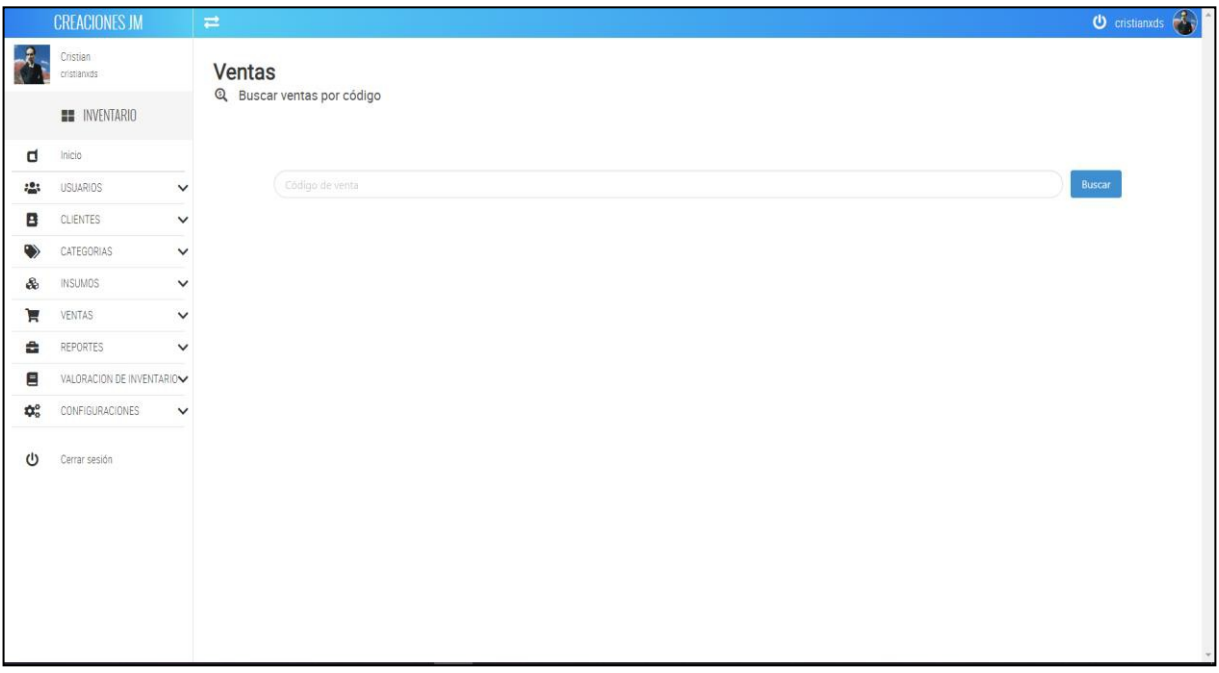

### *Figura 51. UI- BUSCAR VENTA*

#### **Fuente:** Elaboración Propia

En la Figura 44, podemos observar la lógica de código en la actual historia de usuario HU.

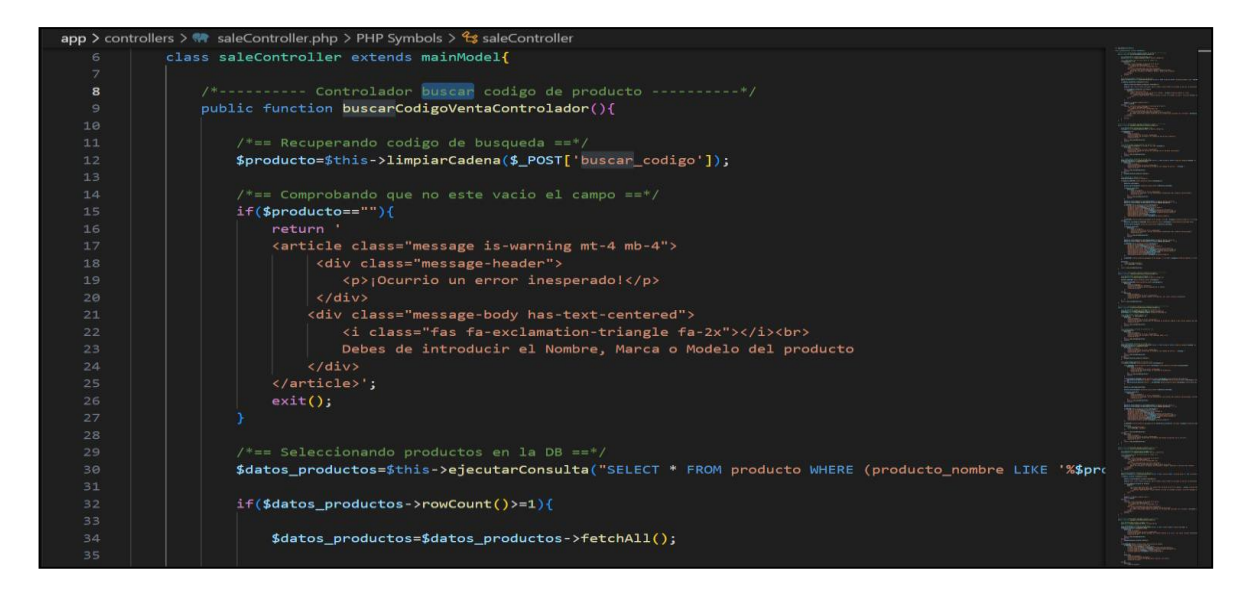

*Figura 52. SC-BUSCAR VENTA*
#### **RESUMEN DEL SPRINT 5:**

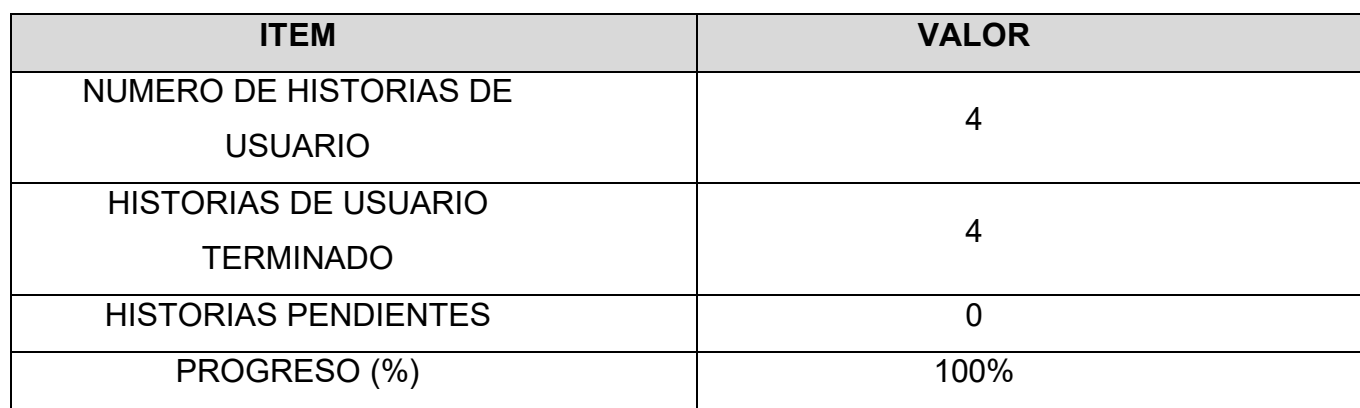

#### *Tabla 57. Resumen del Sprint 5*

#### Fuente: Elaboración Propia

En la tabla 54 se presencia el avance que tuvo el sprint actual, enfocándonos en el número total de historias de usuario y las historias de usuarios que se pudieron terminar en este sprint. Además, restamos estas historias para poder saber cuántas historias pendientes tenemos en el próximo sprint, el progreso medimos mediante el porcentaje del progreso total.

#### **RETROSPECTIVA DEL SPRINT 5:**

El producto Owner da observaciones puntuales con la finalización del sprint, el equipo de desarrollo da por culminado el sprint número 5 exponiendo que se cumplieron los objetivos puntuados en el sprint backlog.

#### **PUNTOS POSITIVOS:**

- Se cumplió los plazos estimados
- Se definió de manera correcta el esfuerzo por las historias de usuario
- Se cumplió con el sprint backlog

#### **PUNTOS NEGATIVOS:**

- Se presentaron observaciones.
- Se necesito capacitación interna en el desarrollo

## **ACTA DE PLANIFICACIÓN DE SPRINT 5**

Fecha: 31/10/2023

Scrum: Arellano Valverde, Renzo Cristian - Fernández Malca, Yorgen Product Owner: Neyra Julca María Melva

Mediante el documento se da la aceptación que el equipo de desarrollo de sistema Crud Ventas y la historia de Usuario del Sprint 5 para el desarrollo del proyecto "IMPLEMENTACIÓN DE UNA PLATAFORMA ONLINE PARA LA GESTIÓN DE INVENTARIO, EN LA EMPRESA TEXTIL C.J & A", dando visto bueno de los objetivos del Sprint 5.

Se determino lo siguiente

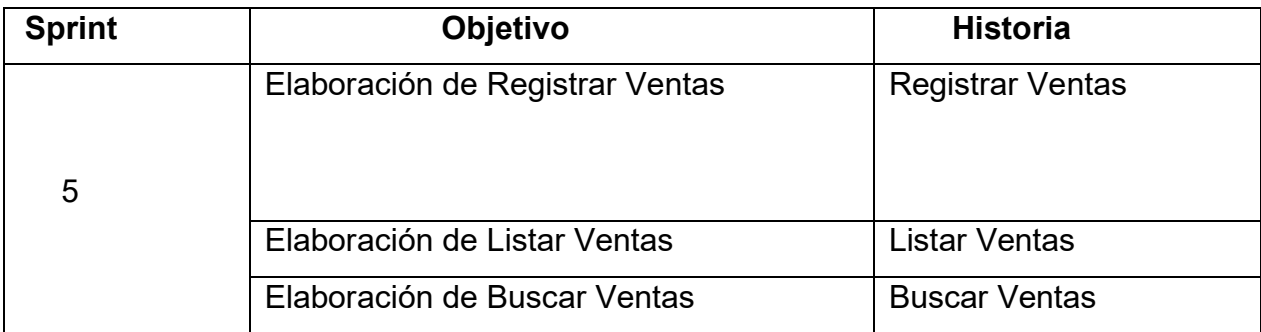

Firma de señal de conformidad

Neyra Julca, María Melva Gerente General

## **ACTA DE ENTREGA DE SPRINT 5**

# Fecha: 31/10/2023 SCRUM: Arellano Valverde, Renzo Cristian – Fernández Malca Yorgen Product Owner: Neyra Julca María Melva

Mediante esta presente acta de entrega y se validad, se brinda la conformidad que se presenta la historia de usuario (Sistema Crud Ventas:( Registrar Ventas, Listar Ventas, Buscar Ventas)) predeterminado en el Product Owner el acta de planificación del Sprint 5, donde se precisa las historias de Usuario y los objetivos en base a las especificaciones del Scrum Master se da por aprobación del Sprin4, por lo tanto se decide de forma unánime la aprobación del Sprint 5 que se ha mencionado en el proyecto de "IMPLEMENTACIÓN DE UNA PLATAFORMA ONLINE PARA LA GESTIÓN DEL INVENTARIO EN LA EMPRESA TEXTIL C.J & A." .

Firma de señal de conformidad

Neyra Julca, María Melva Gerente General

#### **SPRINT 6**

## **SPRINT 5:** SISTEMA FUNCIONALIDAD DE REPORTES

## *Tabla 58. Sprint 6*

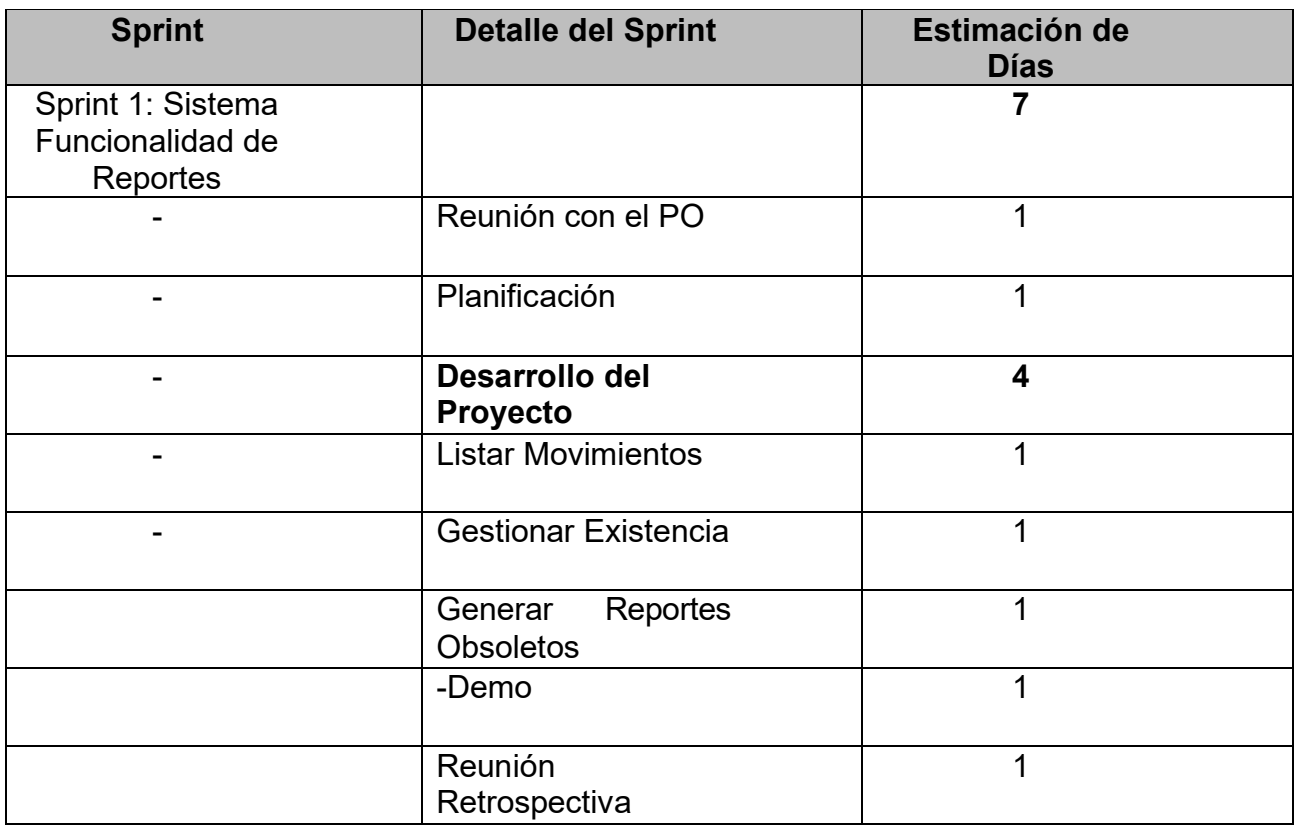

Fuente: Elaboración Propia

En la Figura 45, se puede observar el cronograma que refleja el tiempo de duración del sprint 1, en el cual refleja un total de 7 días de desarrollo del sistema de Funcionalidad de Reportes.

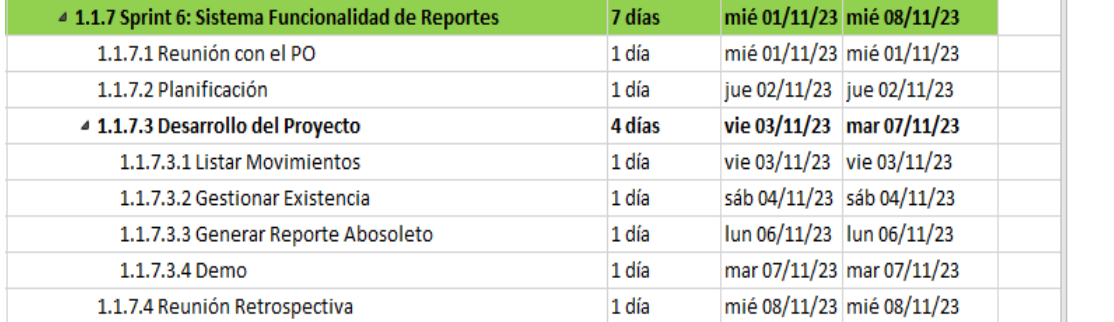

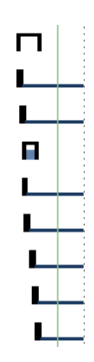

Fuentes: Elaboración Propia *Figura 53. Planeación de Sprint 6*

## **Entregables Sprint 6:**

- Lista de Movimientos
- Gestionar Existencia
- Generar Reportes Obsoletos

En la Figura 46, podemos observar la lógica de código en la actual historia de usuario.

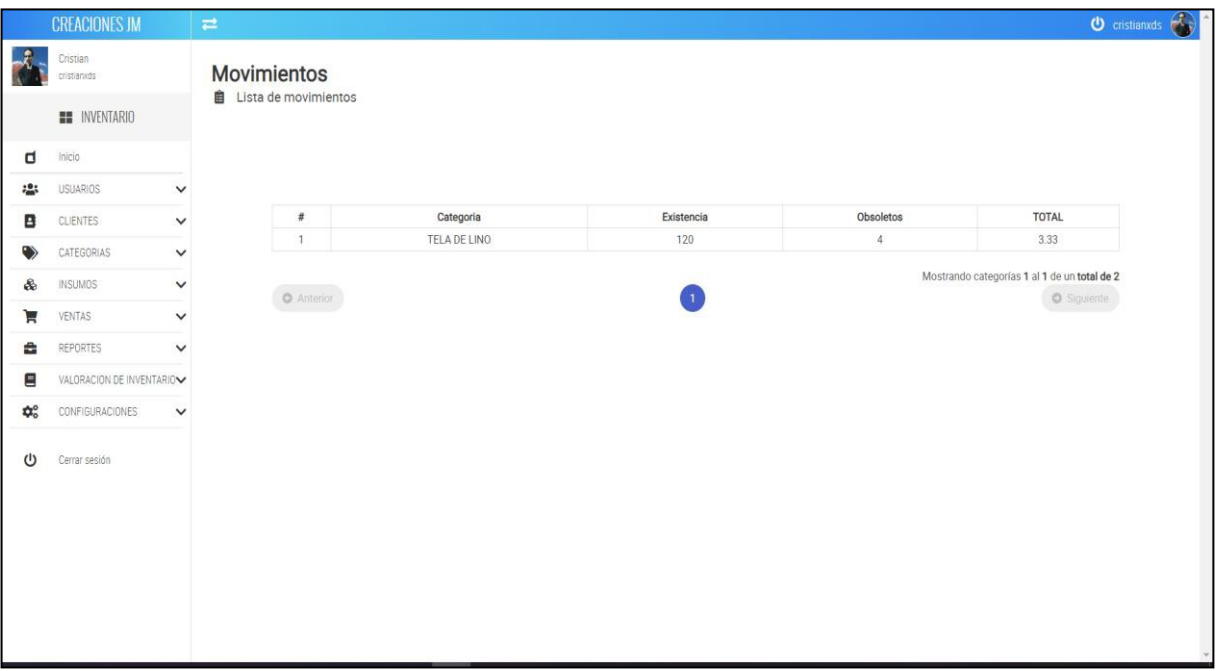

## *Figura 54. GENERAR REPORTE OBSOLETO*

#### **Fuente:** Elaboración Propia

En la Figura 47, podemos observar la lógica de código en la actual historia de usuario HU.

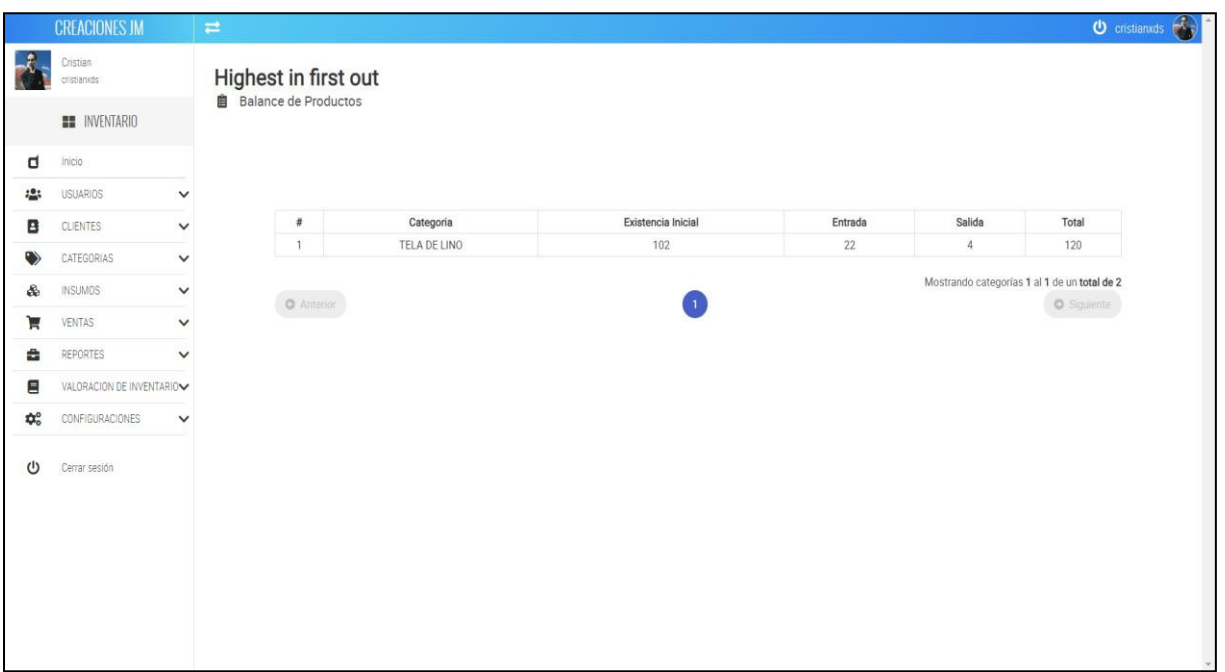

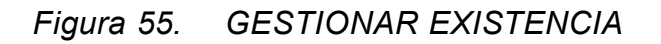

## **Fuente:** Elaboración Propia

## **RESUMEN DEL SPRINT 6:**

*Tabla 59. Resumen del Sprint 6*

| <b>ITEM</b>                 | <b>VALOR</b> |
|-----------------------------|--------------|
| NUMERO DE HISTORIAS DE      | 4            |
| <b>USUARIO</b>              |              |
| <b>HISTORIAS DE USUARIO</b> | 4            |
| <b>TERMINADO</b>            |              |
| <b>HISTORIAS PENDIENTES</b> |              |
| PROGRESO (%)                | 100%         |

Fuente: Elaboración Propia

En la tabla 56 se presencia el avance que tuvo el sprint actual, enfocándonos en el número total de historias de usuario y las historias de usuarios que se pudieron terminar en este sprint. Además, restamos estas historias para poder saber cuántas historias

pendientes tenemos en el próximo sprint, el progreso medimos mediante el porcentaje del progreso total.

### **RETROSPECTIVA DEL SPRINT 6:**

El producto Owner da observaciones puntuales con la finalización del sprint, el equipo de desarrollo da por culminado el sprint numero 6 exponiendo que se cumplieron los objetivos puntuados en el sprint backlog.

#### **PUNTOS POSITIVOS:**

- Se cumplió los plazos estimados
- Se definió de manera correcta el esfuerzo por las historias de usuario
- Se cumplió con el sprint backlog

### **PUNTOS NEGATIVOS:**

- Se presentaron observaciones.
- Se necesito capacitación interna en el desarrollo.

## **ACTA DE PLANIFICACIÓN DE SPRINT 6**

Fecha: 08/11/2023

Scrum: Arellano Valverde, Renzo Cristian - Fernández Malca, Yorgen Product Owner: Neyra Julca María Melva

Mediante el documento se da la aceptación que el equipo de desarrollo realizo sistema de Funcionalidad Reportes y la historia de Usuario del Sprint 6 para el desarrollo del proyecto "IMPLEMENTACIÓN DE UNA PLATAFORMA ONLINE PARA LA GESTIÓN DE INVENTARIO, EN LA EMPRESA TEXTIL C.J & A", dando visto bueno de los objetivos del Sprint 6.

Se determino lo siguiente

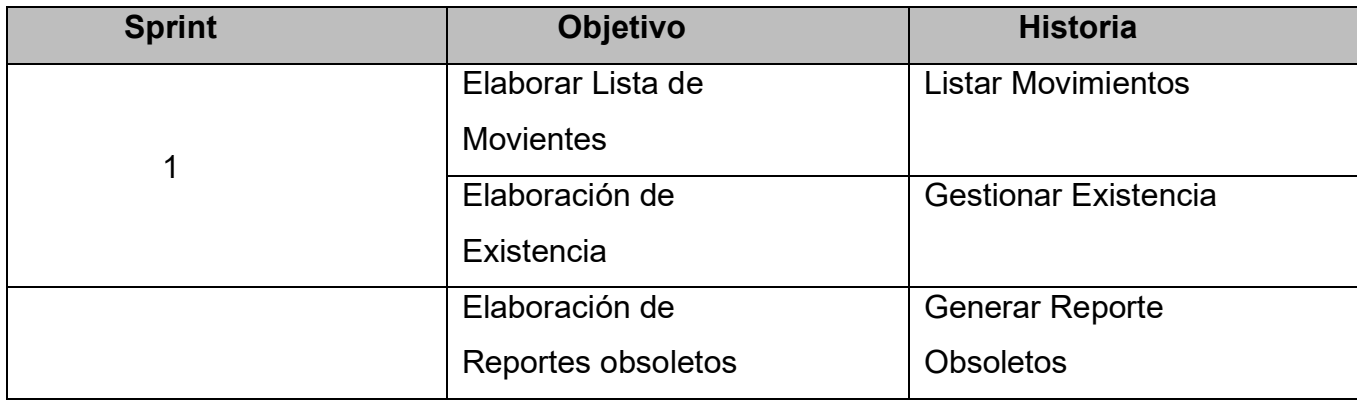

Firma de señal de conformidad

Neyra Julca, María Melva Gerente General

## **ACTA DE ENTREGA DE SPRINT 6**

# Fecha: 08/11/2023 SCRUM: Arellano Valverde, Renzo Cristian – Fernández Malca Yorgen Product Owner: Neyra Julca María Melva

Mediante esta presente acta de entrega y se validad, se brinda la conformidad de las historia de Usuario( Sistema de Funcionalidad de Reporte: (Listar Movimientos, Gestionar Existencia, Generar Reportes Obsoletos))predeterminado en el Product Owner el acta de planificación del Sprint 6, donde se precisa las historias de Usuario y los objetivos en base a las especificaciones del Scrum Master se da por aprobación del Sprint 6, por lo tanto se decide de forma unánime la aprobación del Sprint 6 que se ha mencionado en el proyecto de "IMPLEMENTACIÓN DE UNA PLATAFORMA ONLINE PARA LA GESTIÓN DEL INVENTARIO EN LA EMPRESA TEXTIL C.J & A.".

Firma de señal de conformidad

Neyra Julca, María Melva Gerente General

**SPRINT 7**

## **SPRINT:** VALORACIÓN DEL INVENTARIO

#### *Tabla 60. Sprint 7*

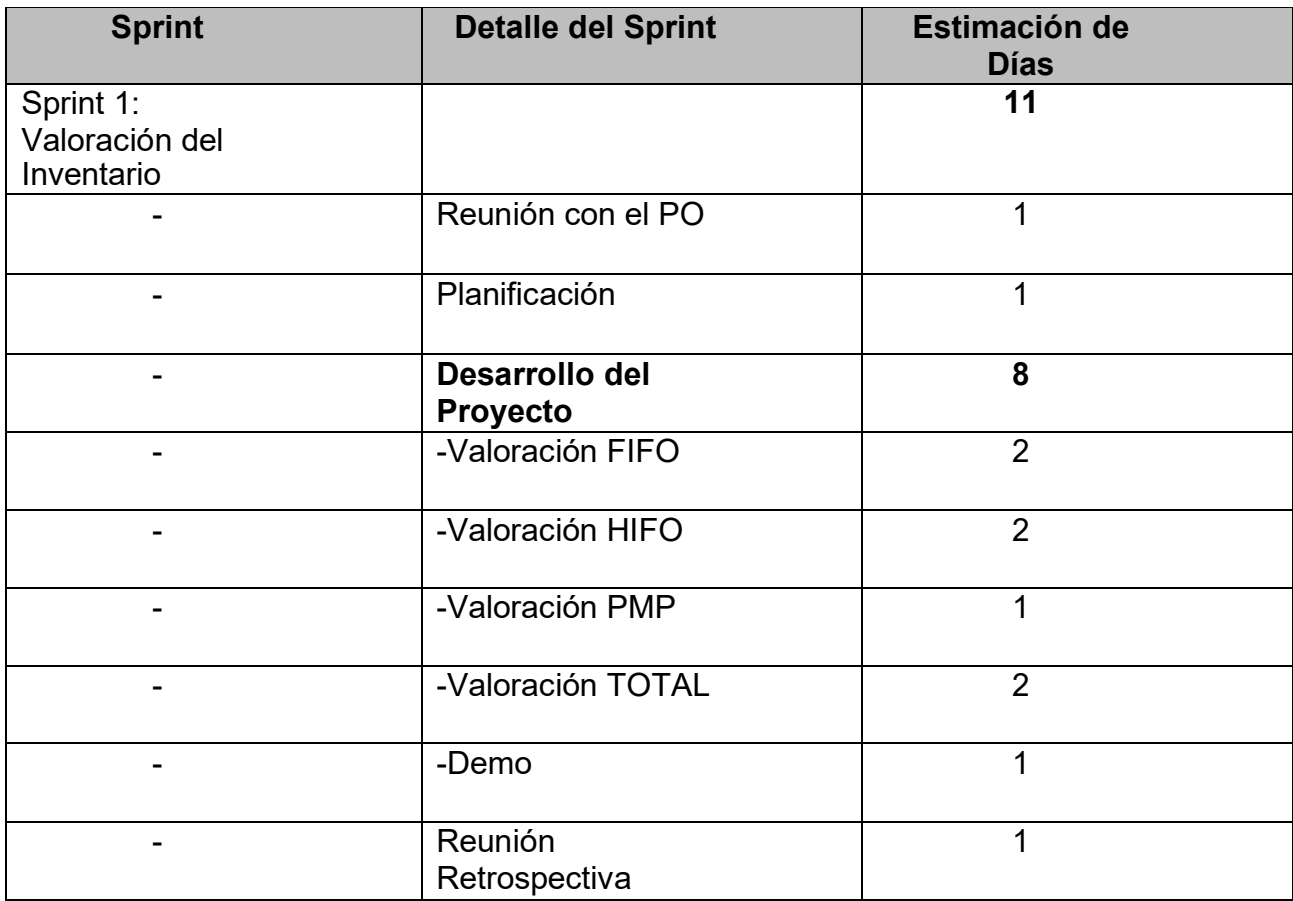

Fuente: Elaboración Propia

En la Figura 48, se puede observar el cronograma que refleja el tiempo de duración del sprint 7, en el cual refleja un total de 11 días de desarrollo la Valoración del Inventario.

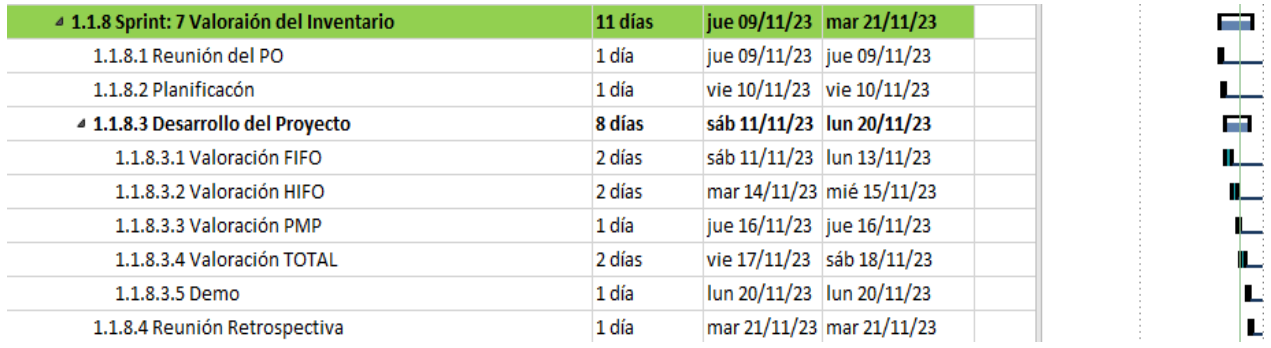

Fuentes: Elaboración Propia **Figura 56. Planeación de Sprint 7**

## **Entregables Sprint: 7**

- Valoración FIFO
- Valoración HIFO
- Valoración PMP
- Valoración Total

En la Figura 49, podemos observar la lógica de código en la actual historia de usuario HU.

|                        | <b>CREACIONES JM</b>     |              | $\equiv$                     |          |                 |        |                | $\bigcirc$ cristianxds $\bigcirc$ |
|------------------------|--------------------------|--------------|------------------------------|----------|-----------------|--------|----------------|-----------------------------------|
|                        | Cristian<br>cristianxds  |              | First In, First Out          |          |                 |        |                |                                   |
|                        | <b>HE INVENTARIO</b>     |              | <b>自</b> Balnce de Productos |          |                 |        |                |                                   |
| d                      | Inicio                   |              |                              |          |                 |        |                |                                   |
| 25                     | USUARIOS                 | $\checkmark$ |                              |          |                 |        |                |                                   |
| в                      | CLIENTES                 | $\checkmark$ | $\#$                         | ID       | Nombre Producto | Precio | Cantidad       | Precio Total                      |
|                        |                          |              | $\mathbf{1}$                 | 17       | Tela Algarrobo  | 21.20  | 26             | 551.20                            |
|                        | CATEGORIAS               | $\checkmark$ | $\overline{2}$               | 18       | AGUJA DE MAR    | 12.00  | $\overline{2}$ | 24.00                             |
| ô                      | INSUMOS                  | $\checkmark$ | $\sqrt{3}$                   | 19       | Prueba          | 1.00   | $\overline{2}$ | 2.00                              |
| Ή                      | VENTAS                   | $\checkmark$ | $\sqrt{4}$                   | 20       | Prueba          | 1.00   | $\overline{2}$ | 2.00                              |
|                        |                          |              | $\sqrt{5}$                   | 21       | Prueba          | 1.00   | $\overline{2}$ | 2.00                              |
| 숩                      | REPORTES                 | $\checkmark$ | $6\,$                        | 22       | Prueba          | 1.00   | $\overline{2}$ | 2.00                              |
| 目                      | VALORACION DE INVENTARIO |              | $\overline{7}$               | 23       | $\overline{a}$  | 1.00   | $\mathbf{1}$   | 1.00                              |
| $\phi_{\circ}^{\circ}$ | CONFIGURACIONES          | $\check{ }$  | $\,$ 8 $\,$                  | 24       | $\overline{a}$  | 1.00   | $\,2$          | 2.00                              |
|                        |                          |              | $\overline{9}$               | 25       | $\rm{a}$        | 1.00   | $\mathbf{1}$   | 1.00                              |
|                        |                          |              | 10                           | 26       | P               | 1.00   | $\mathbf{1}$   | 1.00                              |
| $\mathcal{O}$          | Cerrar sesión            |              | 11                           | 27       | <b>NOM</b>      | 12.00  | 21             | 252.00                            |
|                        |                          |              | 12                           | 92139329 | tela linioo     | 2.00   | 100            | 200.00                            |

*Figura 57. PRIMERO ENTRA, PRIMERO SALE*

**Fuente:** Elaboración Propia

En la Figura 50, podemos observar la lógica de código en la actual historia de usuario HU.

|                                     | <b>CREACIONES JM</b>                  |              | $\rightleftarrows$            |          |                 |        |                | $\bullet$ cristianxds $\bullet$ |  |
|-------------------------------------|---------------------------------------|--------------|-------------------------------|----------|-----------------|--------|----------------|---------------------------------|--|
| Ĵ.                                  | Cristian<br>cristianxds               |              | Highest in first out          |          |                 |        |                |                                 |  |
|                                     | <b>EE</b> INVENTARIO                  |              | <b>自</b> Balance de Productos |          |                 |        |                |                                 |  |
| d                                   | Inicio                                |              |                               |          |                 |        |                |                                 |  |
| 28                                  | <b>USUARIOS</b>                       | $\check{~}$  |                               |          |                 |        |                |                                 |  |
| в                                   | CLIENTES                              | $\checkmark$ | $\#$                          | ID       | Nombre Producto | Precio | Cantidad       | Precio Total                    |  |
|                                     |                                       |              | $\mathbf{1}$                  | 17       | Tela Algarrobo  | 21.55  | 26             | 560.30                          |  |
| $\ddot{\phantom{0}}$                | CATEGORIAS                            | $\checkmark$ | $\overline{2}$                | 18       | AGUJA DE MAR    | 12.00  | $\overline{2}$ | 24.00                           |  |
| &                                   | INSUMOS                               | $\checkmark$ | 3                             | 19       | Prueba          | 1.00   | $\overline{2}$ | 2.00                            |  |
| π                                   | VENTAS                                | $\checkmark$ | $\overline{4}$                | 20       | Prueba          | 1.00   | $\overline{2}$ | 2.00                            |  |
|                                     |                                       |              | $\sqrt{5}$                    | 21       | Prueba          | 1.00   | $\overline{2}$ | 2.00                            |  |
| å                                   | REPORTES                              | $\check{~}$  | $\sqrt{6}$                    | 22       | Prueba          | 1.00   | $\overline{2}$ | 2.00                            |  |
| Ξ                                   | VALORACION DE INVENTARIO $\checkmark$ |              | $\overline{7}$                | 23       | $\mathsf{a}$    | 1.00   | $\mathbf{1}$   | 1.00                            |  |
| $\boldsymbol{\Phi}_{\rm o}^{\rm o}$ |                                       |              | $\,$ 8 $\,$                   | 24       | a               | 1.00   | $\overline{2}$ | 2.00                            |  |
|                                     | <b>CONFIGURACIONES</b>                | $\checkmark$ | $\overline{9}$                | 25       | $\overline{a}$  | 1.00   | $\mathbf{1}$   | 1.00                            |  |
|                                     |                                       |              | 10                            | 26       | P               | 1.00   | $\overline{1}$ | 1.00                            |  |
| ധ                                   | Cerrar sesión                         |              | 11                            | 27       | <b>NOM</b>      | 12.00  | 21             | 252.00                          |  |
|                                     |                                       |              | 12                            | 92139329 | tela linioo     | 2.00   | 100            | 200.00                          |  |

*Figura 58. PRECIO MAS ALTO*

En la Figura 51, podemos observar la lógica de código en la actual historia de usuario HU.

|                                        | <b>CREACIONES JM</b>      |              | $\rightleftarrows$            |          |                 |        |                | $\Phi$ cristianxds $\widehat{C}$ |  |  |  |
|----------------------------------------|---------------------------|--------------|-------------------------------|----------|-----------------|--------|----------------|----------------------------------|--|--|--|
| $\boldsymbol{\hat{x}}$                 | Cristian<br>cristianxds   |              | Precio Medio Ponderado        |          |                 |        |                |                                  |  |  |  |
|                                        | <b>EE</b> INVENTARIO      |              | <b>自</b> Balance de Productos |          |                 |        |                |                                  |  |  |  |
| d                                      | Inicio                    |              |                               |          |                 |        |                |                                  |  |  |  |
| 123                                    | <b>USJARIOS</b>           | $\checkmark$ |                               |          |                 |        |                |                                  |  |  |  |
| в                                      | <b>CLIENTES</b>           | $\checkmark$ | $\#$                          | ID       | Nombre Producto | Precio | Cantidad       | Precio Total                     |  |  |  |
|                                        |                           |              | $\overline{1}$                | 17       | Tela Algarrobo  | 21.38  | 26             | 555.75                           |  |  |  |
|                                        | CATEGORIAS                | $\checkmark$ | $\overline{2}$                | 18       | AGUJA DE MAR    | 12.00  | $\overline{2}$ | 24.00                            |  |  |  |
| &                                      | <b>INSUMOS</b>            | $\checkmark$ | 3                             | 19       | Prueba          | 1.00   | $\overline{2}$ | 2.00                             |  |  |  |
| π                                      | VENTAS                    | $\check{~}$  | 4.                            | 20       | Prueba          | 1.00   | $\overline{2}$ | 2.00                             |  |  |  |
|                                        |                           |              | 5                             | 21       | Prueba          | 1.00   | $\overline{2}$ | 2.00                             |  |  |  |
| 숩                                      | REPORTES                  | $\checkmark$ | 6                             | 22       | Prueba          | 1.00   | $\sqrt{2}$     | 2.00                             |  |  |  |
| 昌                                      | VALORACION DE INVENTARIOV |              | 7                             | 23       | a               | 1.00   | $\mathbf{1}$   | 1.00                             |  |  |  |
|                                        |                           |              | $\,$ 8                        | 24       | $\overline{a}$  | 1.00   | $\overline{2}$ | 2.00                             |  |  |  |
| $\mathbf{Q}_{\mathrm{o}}^{\mathrm{o}}$ | CONFIGURACIONES           | $\checkmark$ | 9                             | 25       | $\overline{a}$  | 1.00   | $\mathbf{1}$   | 1.00                             |  |  |  |
|                                        |                           |              | 10                            | 26       | p.              | 1.00   | $\overline{1}$ | 1.00                             |  |  |  |
| $\omega$                               | Cerrar sesión             |              | 11                            | 27       | <b>NOM</b>      | 6.50   | 21             | 136.50                           |  |  |  |
|                                        |                           |              | 12                            | 92139329 | tela linioo     | 2.00   | 100            | 200.00                           |  |  |  |

*Figura 59. PRECIO MEDIO PONDERADO*

**Fuente:** Elaboración Propia

En la Figura 52, podemos observar la lógica de código en la actual historia de usuario HU.

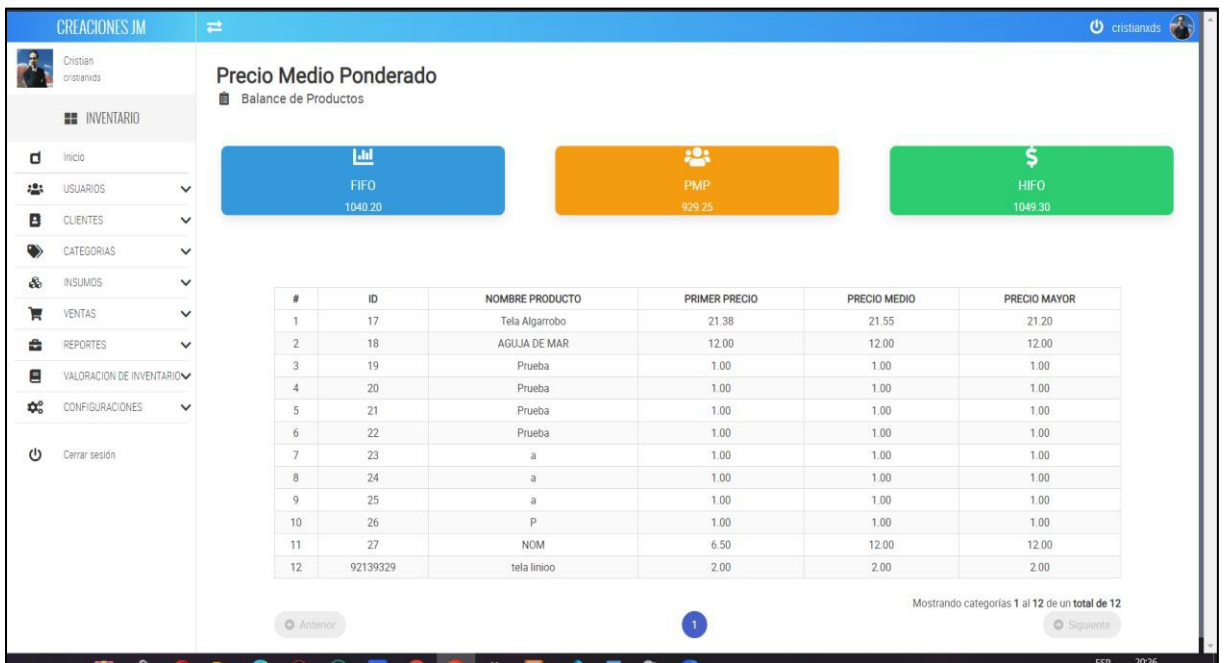

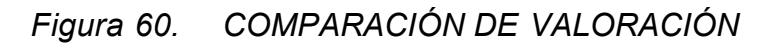

## **Fuente:** Elaboración Propia

## **RESUMEN DEL SPRINT 7:**

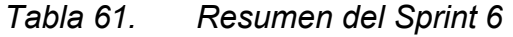

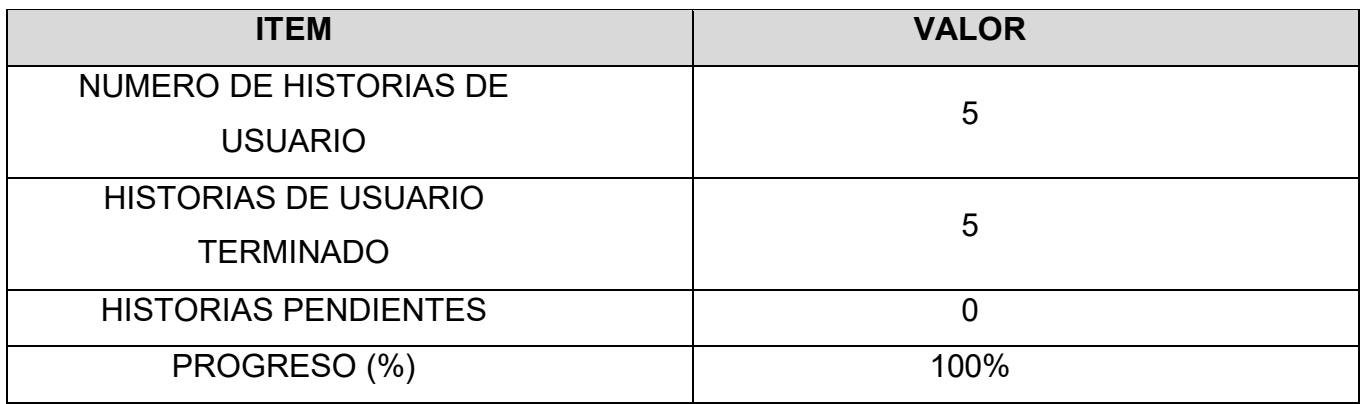

Fuente: Elaboración Propia

En la tabla 57 se presencia el avance que tuvo el sprint actual, enfocándonos en el número total de historias de usuario y las historias de usuarios que se pudieron terminar en este sprint. Además, restamos estas historias para poder saber cuántas historias

pendientes tenemos en el próximo sprint, el progreso medimos mediante el porcentaje del progreso total.

### **RETROSPECTIVA DEL SPRINT 7:**

El producto Owner da observaciones puntuales con la finalización del sprint, el equipo de desarrollo da por culminado el sprint numero 7 exponiendo que se cumplieron los objetivos puntuados en el sprint backlog.

### **PUNTOS POSITIVOS:**

- Se cumplió los plazos estimados
- Se definió de manera correcta el esfuerzo por las historias de usuario
- Se cumplió con el sprint backlog

#### **PUNTOS NEGATIVOS:**

- Se presentaron observaciones.
- Se necesito capacitación interna en el desarrollo.

## **ACTA DE PLANIFICACIÓN DE SPRINT 7**

### Fecha: 21/11/2023

Scrum: Arellano Valverde, Renzo Cristian - Fernández Malca, Yorgen Product Owner: Neyra Julca María Melva

Mediante el documento se da la aceptación que el equipo de desarrollo realizo Valoración de Inventario y la historia de Usuario del Sprint 7 para el desarrollo del proyecto "IMPLEMENTACIÓN DE UNA PLATAFORMA ONLINE PARA LA GESTIÓN DE INVENTARIO, EN LA EMPRESA TEXTIL C.J & A", dando visto bueno de los objetivos del Sprint 7.

Se determino lo siguiente

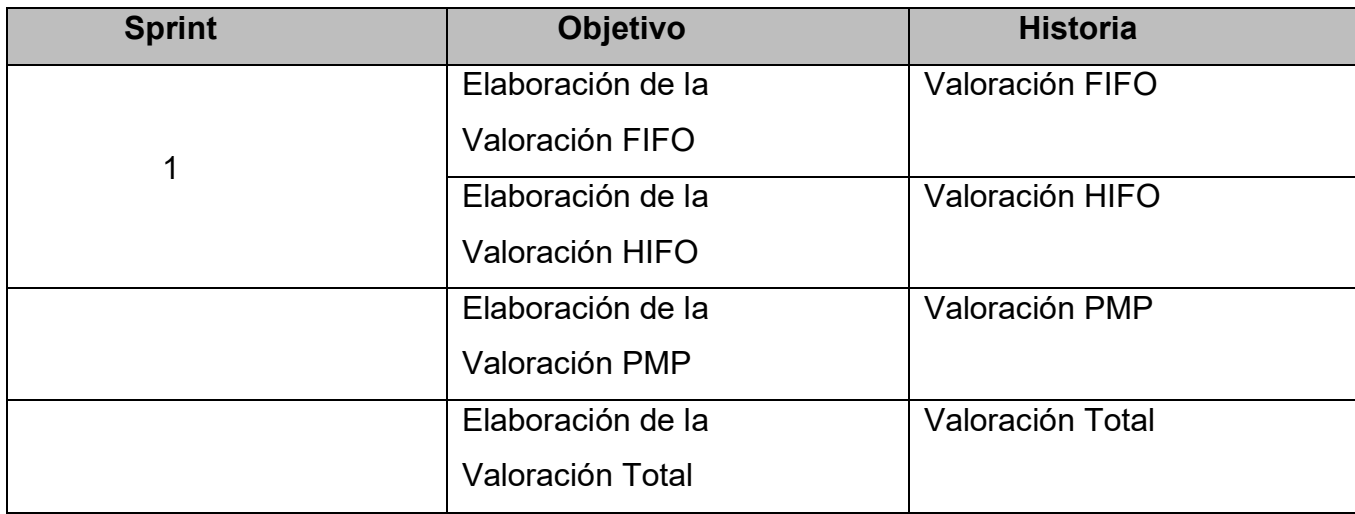

Firma de señal de conformidad

Neyra Julca, María Melva Gerente General

## **ACTA DE ENTREGA DE SPRINT 7**

#### Fecha: 21/11/2023

SCRUM: Arellano Valverde, Renzo Cristian – Fernández Malca Yorgen Product Owner: Neyra Julca María Melva

Mediante esta presente acta de entrega y se validad, se brinda la conformidad de las historia de Usuario( Valoración de Inventario: (Valoración FIFO, Valoración HIFO, Valoración PMP Y la Valoración Total))predeterminado en el Product Owner el acta de planificación del Sprint 7, donde se precisa las historias de Usuario y los objetivos en base a las especificaciones del Scrum Master se da por aprobación del Sprint 7, por lo tanto se decide de forma unánime la aprobación del Sprint 7 que se ha mencionado en el proyecto de "IMPLEMENTACIÓN DE UNA PLATAFORMA ONLINE PARA LA GESTIÓN DEL INVENTARIO EN LA EMPRESA TEXTIL C.J & A." .

Firma de señal de conformidad

Neyra Julca, María Melva Gerente General

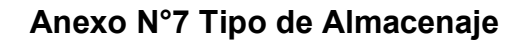

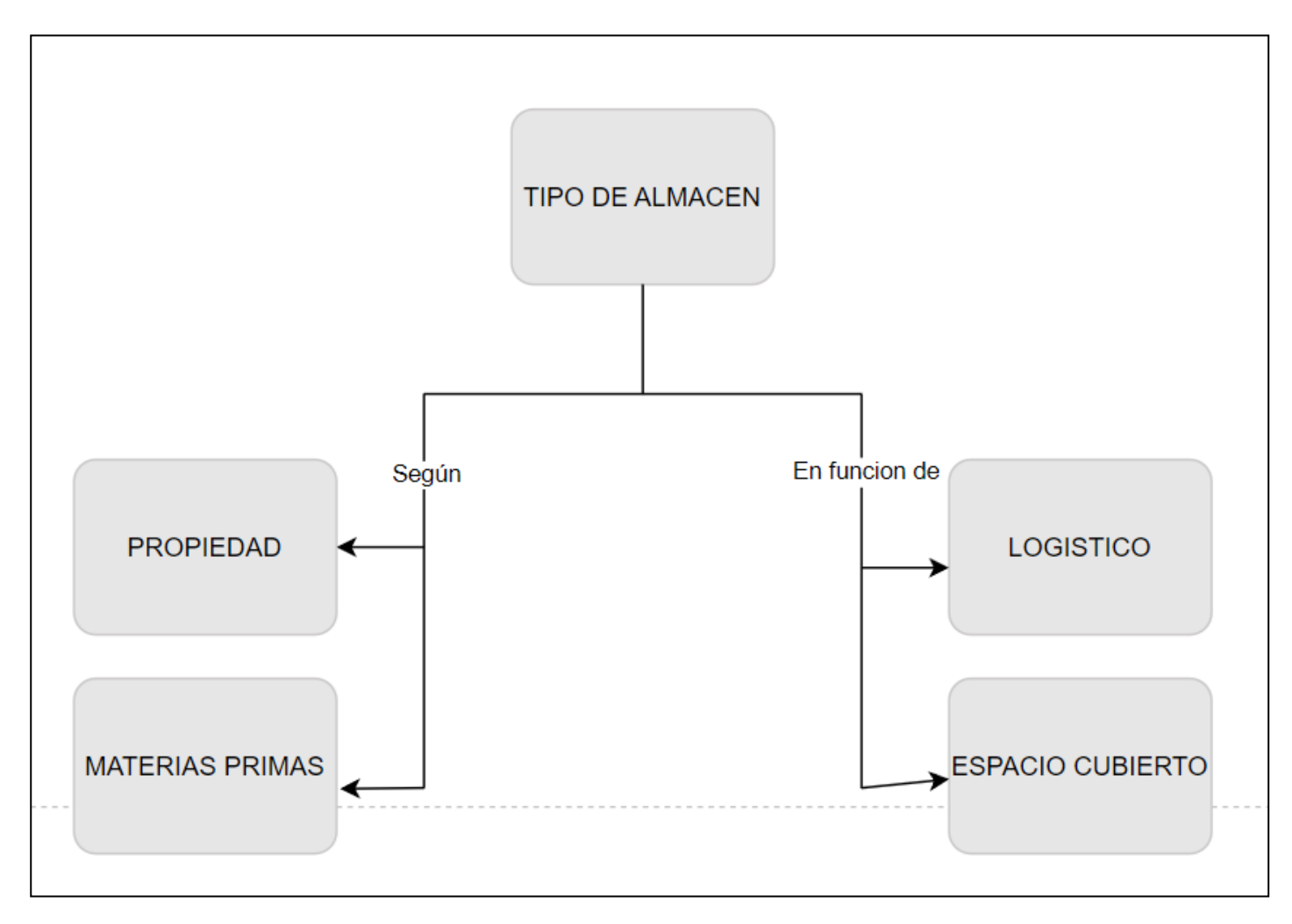

Fuente: Elaboración propia

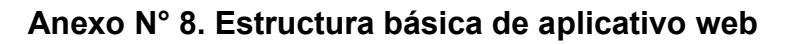

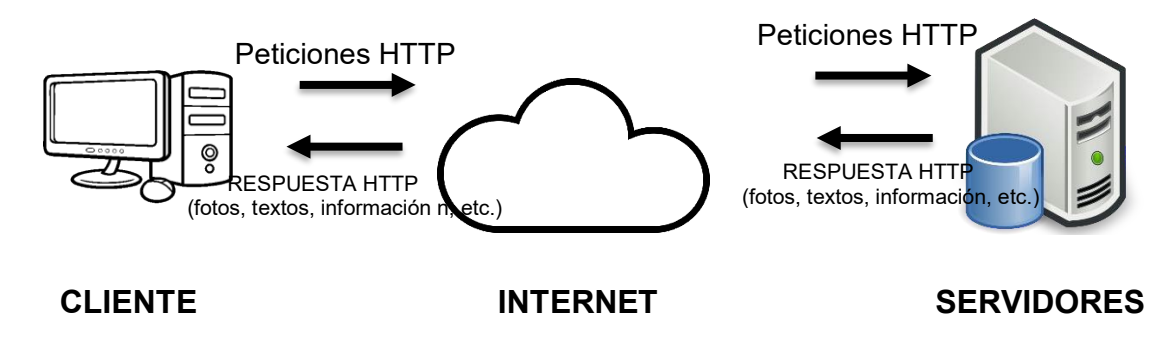

Nota: Estructura básica de aplicativo web

Fuente: Elaboración propia

## **Anexo N°9.**

# *Tabla 62. Valor de significancia según el valor de P*

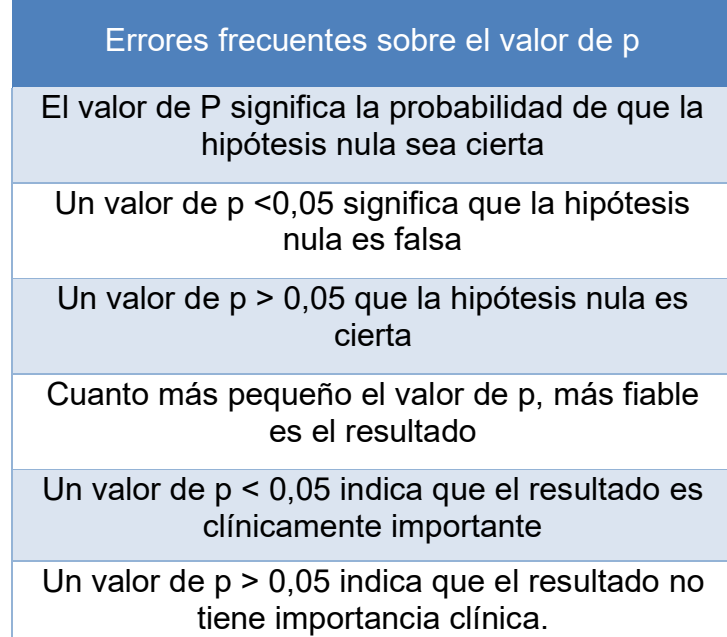

FUENTE: Molina Arias, M. FUENTE: Molina Arias, M.

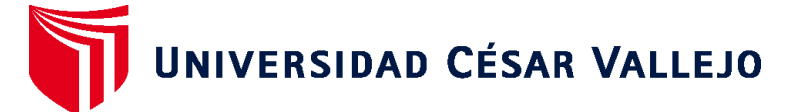

# **FACULTAD DE INGENIERÍA Y ARQUITECTURA ESCUELA PROFESIONAL DE INGENIERÍA DE SISTEMAS**

## **Declaratoria de Autenticidad del Asesor**

Yo, ESTRADA ARO WILLABALDO MARCELINO, docente de la FACULTAD DE INGENIERÍA Y ARQUITECTURA de la escuela profesional de INGENIERÍA DE SISTEMAS de la UNIVERSIDAD CÉSAR VALLEJO SAC - LIMA NORTE, asesor de Tesis Completa titulada: "IMPLEMENTACIÓN DE UNA PLATAFORMA EN LINEA PARA LA GESTIÓN DE INVENTARIO, EN LA EMPRESA TEXTIL

 $C.J$  A

", cuyos autores son FERNANDEZ MALCA YORGEN, ARELLANO VALVERDE RENZON CRISTIAN, constato que la investigación tiene un índice de similitud de 19.00%, verificable en el reporte de originalidad del programa Turnitin, el cual ha sido realizado sin filtros, ni exclusiones.

He revisado dicho reporte y concluyo que cada una de las coincidencias detectadas no constituyen plagio. A mi leal saber y entender la Tesis Completa cumple con todas las normas para el uso de citas y referencias establecidas por la Universidad César Vallejo.

En tal sentido, asumo la responsabilidad que corresponda ante cualquier falsedad, ocultamiento u omisión tanto de los documentos como de información aportada, por lo cual me someto a lo dispuesto en las normas académicas vigentes de la Universidad César Vallejo.

LIMA, 26 de Diciembre del 2023

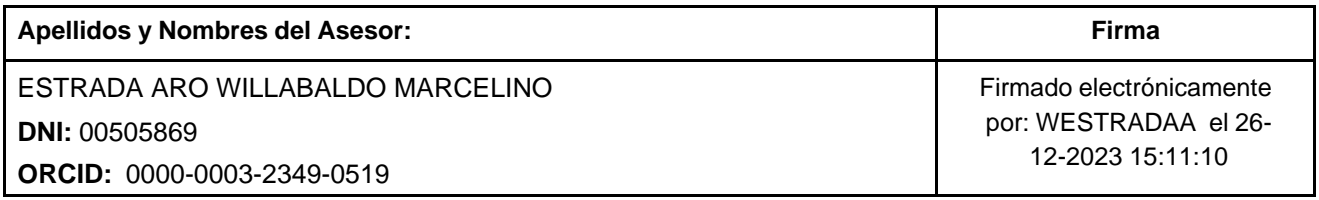

Código documento Trilce: TRI - 0708871

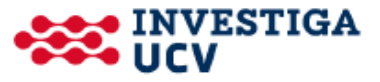